# Package 'targets'

June 20, 2024

<span id="page-0-0"></span>Title Dynamic Function-Oriented 'Make'-Like Declarative Pipelines

Description Pipeline tools coordinate the pieces of computationally demanding analysis projects.

The 'targets' package is a 'Make'-like pipeline tool for statistics and data science in R. The package skips costly runtime for tasks that are already up to date,

orchestrates the necessary computation with implicit parallel computing, and abstracts files as R objects. If all the current output matches the current upstream code and data, then the whole pipeline is up to date, and the results are more trustworthy than otherwise. The methodology in this package borrows from GNU 'Make' (2015, ISBN:978-9881443519) and 'drake' (2018, [<doi:10.21105/joss.00550>](https://doi.org/10.21105/joss.00550)).

Version 1.7.1

```
License MIT + file LICENSE
```
URL <https://docs.ropensci.org/targets/>,

<https://github.com/ropensci/targets>

#### BugReports <https://github.com/ropensci/targets/issues>

#### **Depends** R  $(>= 3.5.0)$

- **Imports** base64url ( $>= 1.4$ ), callr ( $>= 3.7.0$ ), cli ( $>= 2.0.2$ ), codetools ( $> = 0.2.16$ ), data.table ( $> = 1.12.8$ ), igraph ( $> =$ 2.0.0), knitr ( $> = 1.34$ ), ps, R6 ( $> = 2.4.1$ ), rlang ( $> = 1.0.0$ ), secretbase ( $> = 0.5.0$ ), stats, tibble ( $> = 3.0.1$ ), tidyselect ( $> =$ 1.1.0), tools, utils, vctrs ( $>= 0.2.4$ ), yaml ( $>= 2.2.1$ )
- **Suggests** bslib, clustermq ( $>= 0.9.2$ ), crew ( $>= 0.9.0$ ), curl ( $>= 4.3$ ), DT ( $> = 0.14$ ), dplyr ( $>= 1.0.0$ ), fst ( $>= 0.9.2$ ), future ( $>=$ 1.19.1), future.batchtools (>= 0.9.0), future.callr (>= 0.6.0), gargle ( $>= 1.2.0$ ), googleCloudStorageR ( $>= 0.7.0$ ), gt ( $>=$ 0.2.2), keras ( $>= 2.2.5.0$ ), markdown ( $>= 1.1$ ), nanonext ( $>= 0.2.2$ ) 0.12.0), rmarkdown  $(>= 2.4)$ , parallelly  $(>= 1.35.0)$ , paws.common ( $>= 0.6.4$ ), paws.storage ( $>= 0.4.0$ ), pingr ( $>=$ 2.0.1), pkgload ( $>= 1.1.0$ ), processx ( $>= 3.4.3$ ), qs ( $>=$ 0.24.1), reprex ( $>= 2.0.0$ ), rstudioapi ( $>= 0.11$ ), R.utils ( $>=$

#### 2 Contents

```
2.6.0), shiny (>= 1.5.0), shinybusy (>= 0.2.2), shinyWidgets
(>= 0.5.4), test that (>= 3.0.0), torch (>= 0.1.0), usethis (>= 0.5.4)1.6.3), visNetwork (>= 2.1.2)
```
Encoding UTF-8

Language en-US

VignetteBuilder knitr

Config/testthat/edition 3

RoxygenNote 7.3.1

NeedsCompilation no

Author William Michael Landau [aut, cre]

```
(<https://orcid.org/0000-0003-1878-3253>),
Matthew T. Warkentin [ctb],
Mark Edmondson [ctb] (<https://orcid.org/0000-0002-8434-3881>),
Samantha Oliver [rev] (<https://orcid.org/0000-0001-5668-1165>),
Tristan Mahr [rev] (<https://orcid.org/0000-0002-8890-5116>),
Eli Lilly and Company [cph]
```
Maintainer William Michael Landau <will.landau.oss@gmail.com>

Repository CRAN

Date/Publication 2024-06-20 18:50:02 UTC

## **Contents**

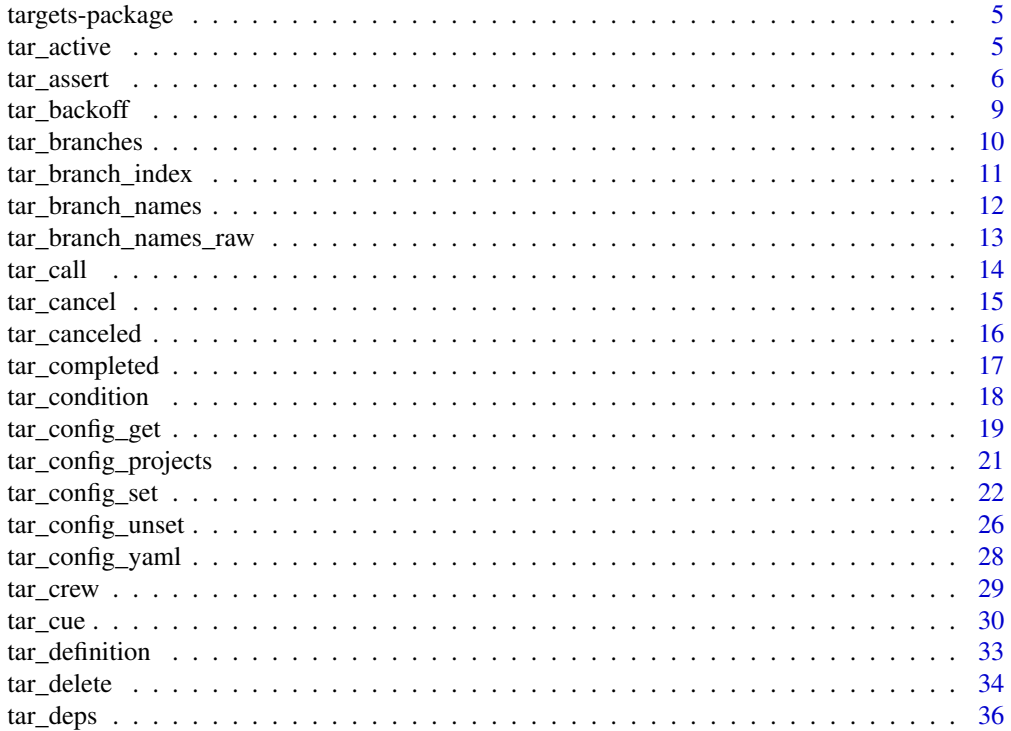

### Contents

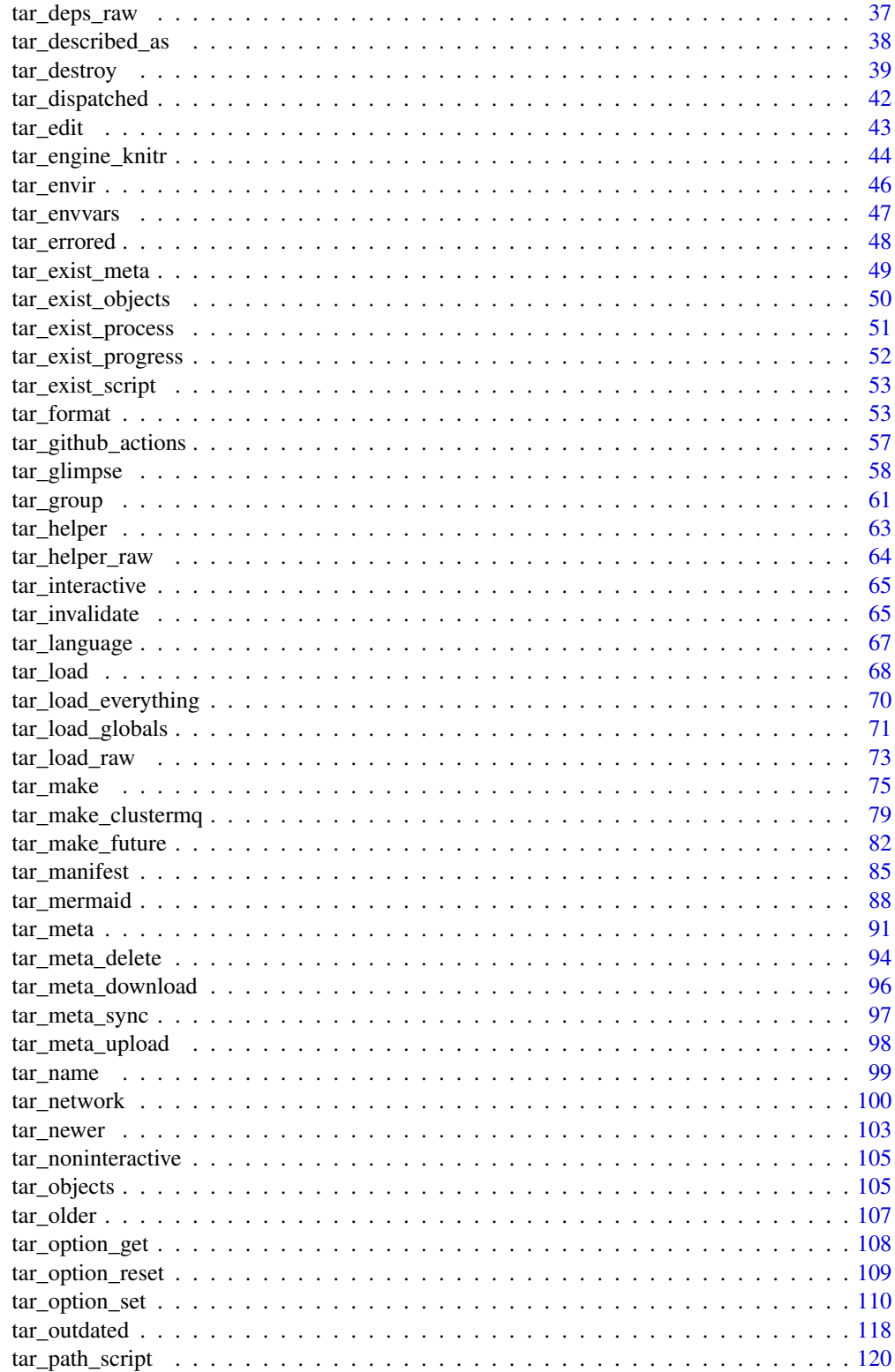

 $\overline{3}$ 

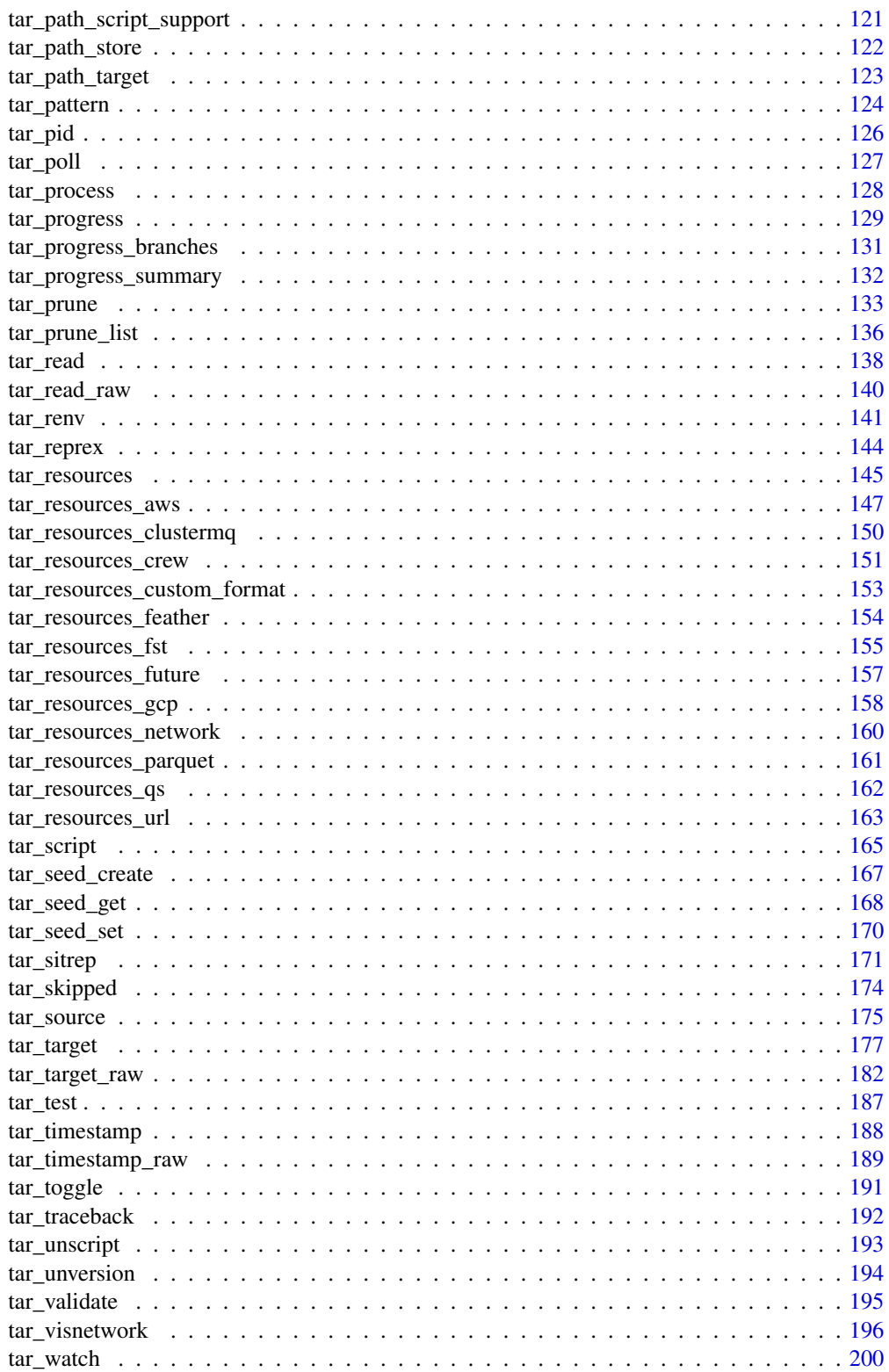

### <span id="page-4-0"></span>targets-package 5

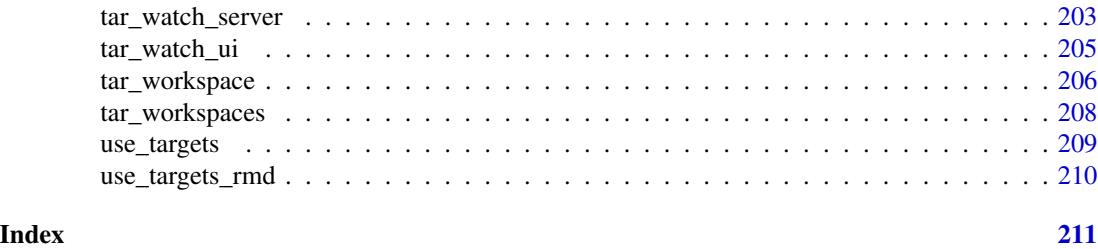

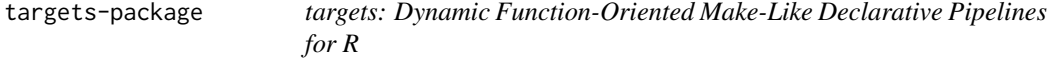

#### Description

A pipeline toolkit for Statistics and data science in R, the targets package brings function-oriented programming to Make-like declarative pipelines. targets orchestrates a pipeline as a graph of dependencies, skips steps that are already up to date, runs the necessary computations with optional parallel workers, abstracts files as R objects, and provides tangible evidence that the results are reproducible given the underlying code and data. The methodology in this package borrows from GNU Make (2015, ISBN:978-9881443519) and drake (2018, [doi:10.21105/joss.00550\)](https://doi.org/10.21105/joss.00550).

#### See Also

Other help: [tar\\_reprex\(](#page-143-1)), [use\\_targets\(](#page-208-1)), [use\\_targets\\_rmd\(](#page-209-1))

<span id="page-4-1"></span>tar\_active *Show if the pipeline is running.*

### Description

Return TRUE if called in a target or \_targets.R and the pipeline is running.

### Usage

tar\_active()

### Value

Logical of length 1, TRUE if called in a target or \_targets.R and the pipeline is running (FALSE otherwise).

### See Also

```
tar_backoff(tar_call(tar_cancel(tar_definition(tar_described_as(),
tar_envir(), tar_group(), tar_name(), tar_path(), tar_path_script(), tar_path_script_support(),
tar_path_store(), tar_path_target(), tar_source(), tar_store()
```
#### Examples

```
if (identical(Sys.getenv("TAR_EXAMPLES"), "true")) { # for CRAN
tar_dir({ # tar_dir() runs code from a temp dir for CRAN.
tar_active() # FALSE
tar_script({
 message("Pipeline running? ", tar_active())
 tar_target(x, tar_active())
})
tar_manifest() # prints "Pipeline running? FALSE"
tar_make() # prints "pipeline running? TRUE"
tar\_read(x) # TRUE
})
}
```
<span id="page-5-1"></span>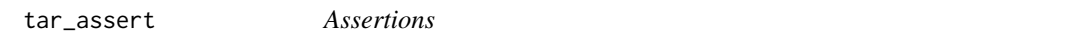

#### Description

These functions assert the correctness of user inputs and generate custom error conditions as needed. Useful for writing packages built on top of targets.

### Usage

```
tar\_assert\_chr(x, msg = NULL)tar\_assert\_dbl(x, msg = NULL)tar_assert_df(x, msg = NULL)
tar_assert_equal_lengths(x, msg = NULL)
tar_assert_envir(x, msg = NULL)
tar_assert_expr(x, msg = NULL)
tar_assert_flag(x, choices, msg = NULL)
tar_assert_file(x)
tar_assert_finite(x, msg = NULL)
tar_assert_function(x, msg = NULL)
tar_assert_function_arguments(x, args, msg = NULL)
tar_assert_ge(x, threshold, msg = NULL)
```
<span id="page-5-0"></span>

#### tar\_assert 7

```
tar_assert_identical(x, y, msg = NULL)
tar_assert_in(x, choices, msg = NULL)
tar_assert_not_dirs(x, msg = NULL)
tar_assert_not_dir(x, msg = NULL)
tar_assert_not_in(x, choices, msg = NULL)
tar_assert_inherits(x, class, msg = NULL)
tar_assert_int(x, msg = NULL)
tar_assert_internet(msg = NULL)
tar_assert_lang(x, msg = NULL)
tar_assert_le(x, threshold, msg = NULL)
tar_assert_list(x, msg = NULL)
tar_assert_lgl(x, msg = NULL)
tar_assert_name(x)
tar_assert_named(x, msg = NULL)
tar_assert_names(x, msg = NULL)
tar_assert_nonempty(x, msg = NULL)
tar_assert_null(x, msg = NULL)
tar_assert_not_expr(x, msg = NULL)
tar_assert_nzchar(x, msg = NULL)
tar_assert_package(package, msg = NULL)
tar_assert_path(path, msg = NULL)
tar_assert_match(x, pattern, msg = NULL)
tar_assert_nonmissing(x, msg = NULL)
tar_assert_positive(x, msg = NULL)
```

```
tar_assert_scalar(x, msg = NULL)
tar_assert_store(store)
tar_assert_target(x, msg = NULL)
tar_assert_target_list(x)
tar_assert_true(x, msg = NULL)
tar_assert_unique(x, msg = NULL)
tar_assert_unique_targets(x)
```
### Arguments

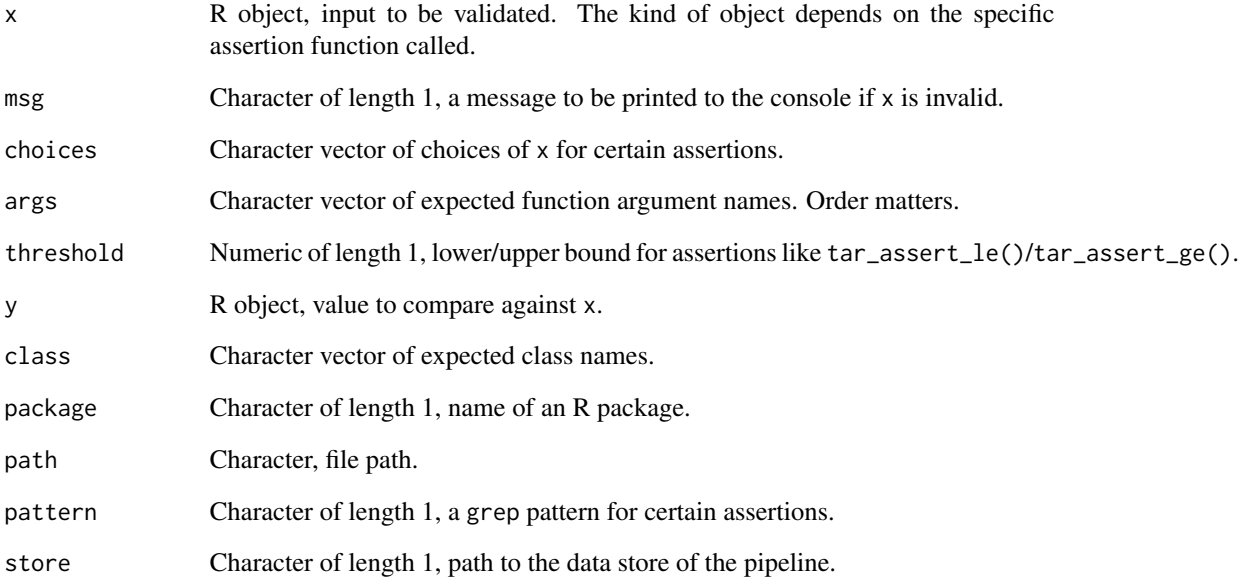

### See Also

Other utilities to extend targets: [tar\\_condition](#page-17-1), [tar\\_language](#page-66-1), [tar\\_test\(](#page-186-1))

```
tar_assert_chr("123")
try(tar_assert_chr(123))
```
<span id="page-8-1"></span><span id="page-8-0"></span>

#### Description

Superseded: configure exponential backoff while polling for tasks during the pipeline.

#### Usage

 $tar_backoff(min = 0.001, max = 0.1, rate = 1.5)$ 

#### Arguments

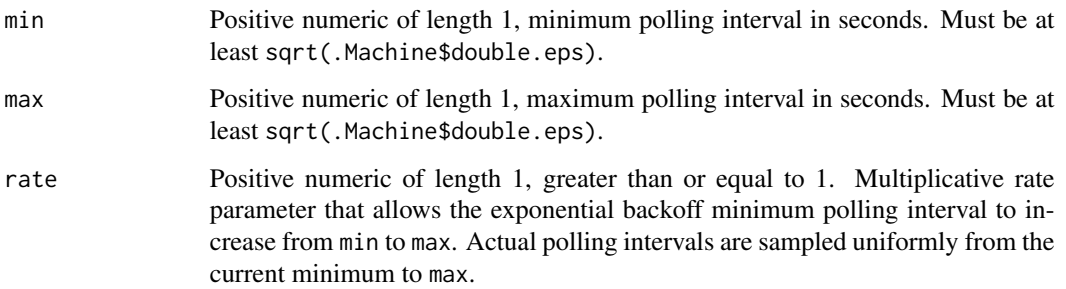

#### Details

This function is superseded and is now only relevant to other superseded functions [tar\\_make\\_clustermq\(\)](#page-78-1) and [tar\\_make\\_future\(\)](#page-81-1). [tar\\_make\(\)](#page-74-1) uses crew in an efficient non-polling way, making exponential backoff unnecessary.

#### Backoff

In high-performance computing it can be expensive to repeatedly poll the priority queue if no targets are ready to process. The number of seconds between polls is runif(1, min, max(max, min  $*$  rate ^ index)), where index is the number of consecutive polls so far that found no targets ready to skip or run, and min, max, and rate are arguments to [tar\\_backoff\(\)](#page-8-1). (If no target is ready, index goes up by 1. If a target is ready, index resets to 0. For more information on exponential, backoff, visit [https://en.wikipedia.org/wiki/Exponential\\_backoff](https://en.wikipedia.org/wiki/Exponential_backoff)). Raising min or max is kinder to the CPU etc. but may incur delays in some instances.

### See Also

Other utilities: [tar\\_active\(](#page-4-1)), [tar\\_call\(](#page-13-1)), [tar\\_cancel\(](#page-14-1)), [tar\\_definition\(](#page-32-1)), [tar\\_described\\_as\(](#page-37-1)), [tar\\_envir\(](#page-45-1)), [tar\\_group\(](#page-60-1)), [tar\\_name\(](#page-98-1)), [tar\\_path\(](#page-0-0)), [tar\\_path\\_script\(](#page-119-1)), [tar\\_path\\_script\\_support\(](#page-120-1)), [tar\\_path\\_store\(](#page-121-1)), [tar\\_path\\_target\(](#page-122-1)), [tar\\_source\(](#page-174-1)), [tar\\_store\(](#page-0-0))

#### Examples

```
if (identical(Sys.getenv("TAR_EXAMPLES"), "true")) { # for CRAN
tar_dir({ # tar_dir() runs code from a temp dir for CRAN.
tar\_option\_set(backoff = tar\_backoff(min = 0.001, max = 0.1, rate = 1.5))})
}
```
tar\_branches *Reconstruct the branch names and the names of their dependencies.*

### Description

Given a branching pattern, use available metadata to reconstruct branch names and the names of each branch's dependencies. The metadata of each target must already exist and be consistent with the metadata of the other targets involved.

#### Usage

```
tar_branches(name, pattern, store = targets::tar_config_get("store"))
```
#### Arguments

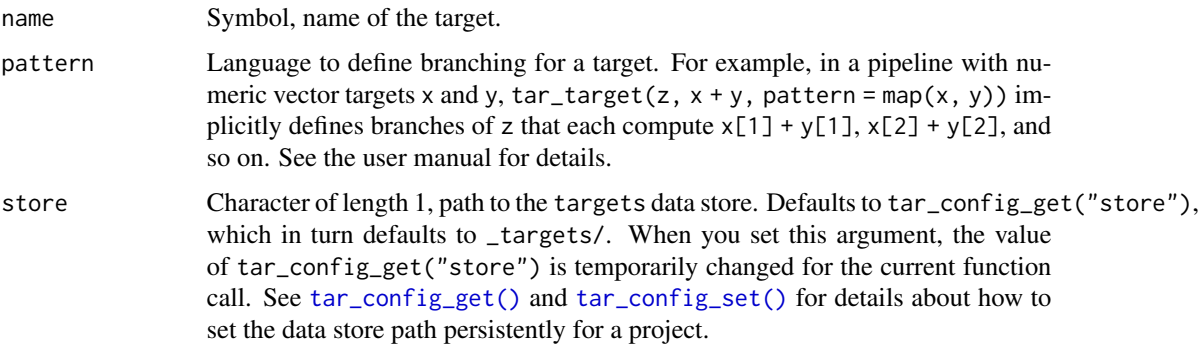

### Details

The results from this function can help you retroactively figure out correspondences between upstream branches and downstream branches. However, it does not always correctly predict what the names of the branches will be after the next run of the pipeline. Dynamic branching happens while the pipeline is running, so we cannot always know what the names of the branches will be in advance (or even how many there will be).

### Value

A tibble with one row per branch and one column for each target (including the branched-over targets and the target with the pattern.)

<span id="page-9-0"></span>

### <span id="page-10-0"></span>tar\_branch\_index 11

### See Also

Other branching: [tar\\_branch\\_index\(](#page-10-1)), [tar\\_branch\\_names\(](#page-11-1)), [tar\\_branch\\_names\\_raw\(](#page-12-1)), [tar\\_pattern\(](#page-123-1))

#### Examples

```
if (identical(Sys.getenv("TAR_EXAMPLES"), "true")) { # for CRAN
tar_dir({ # tar_dir() runs code from a temp dir for CRAN.
tar_script({
 list(
   tar_target(x, seq_len(2)),
   tar_target(y, head(letters, 2)),
   tar_target(z, head(LETTERS, 2)),
   tar\_target(dynamic, c(x, y, z), pattern = cross(z, map(x, y)))\lambda}, ask = FALSE)
tar_make()
tar_branches(dynamic, pattern = cross(z, map(x, y)))
})
}
```
<span id="page-10-1"></span>tar\_branch\_index *Integer branch indexes*

#### Description

Get the integer indexes of individual branch names within their corresponding dynamic branching targets.

### Usage

```
tar_branch_index(names, store = targets::tar_config_get("store"))
```
#### Arguments

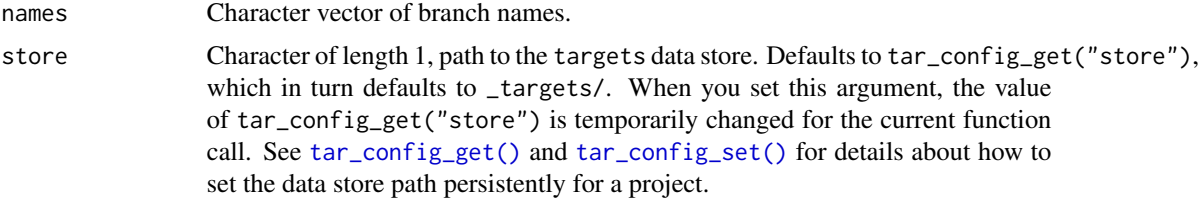

#### Value

A named integer vector of branch indexes.

### See Also

Other branching: [tar\\_branch\\_names\(](#page-11-1)), [tar\\_branch\\_names\\_raw\(](#page-12-1)), [tar\\_branches\(](#page-9-1)), [tar\\_pattern\(](#page-123-1))

#### Examples

```
if (identical(Sys.getenv("TAR_EXAMPLES"), "true")) { # for CRAN
tar_dir({ # tar_dir() runs code from a temp dir for CRAN.
tar_script({
 list(
    tar_target(x, seq_len(4)),
    tar\_target(y, 2 * x, pattern = map(x)),tar\_target(z, y, pattern = map(y))\lambda}, ask = FALSE)
tar_make()
names <-c(tar_meta(y, children)$children[[1]][c(2, 3)],
  tar_meta(z, children)$children[[1]][2]
\lambdanames
tar_branch_index(names) # c(2, 3, 2)
})
}
```
<span id="page-11-1"></span>tar\_branch\_names *Branch names*

### Description

Get the branch names of a dynamic branching target using numeric indexes.

#### Usage

```
tar_branch_names(name, index, store = targets::tar_config_get("store"))
```
#### Arguments

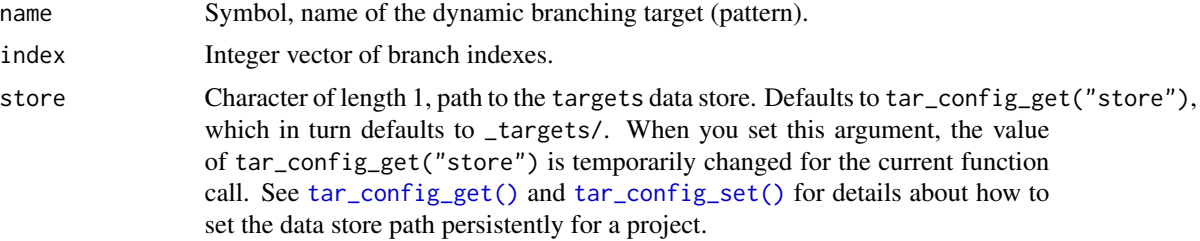

### Value

A character vector of branch names.

### See Also

Other branching: [tar\\_branch\\_index\(](#page-10-1)), [tar\\_branch\\_names\\_raw\(](#page-12-1)), [tar\\_branches\(](#page-9-1)), [tar\\_pattern\(](#page-123-1))

<span id="page-11-0"></span>

### <span id="page-12-0"></span>tar\_branch\_names\_raw 13

#### Examples

```
if (identical(Sys.getenv("TAR_EXAMPLES"), "true")) { # for CRAN
tar_dir({ # tar_dir() runs code from a temp dir for CRAN.
tar_script({
  list(
    tar_target(x, seq_len(4)),
    tar\_target(y, 2 * x, pattern = map(x)),tar\_target(z, y, pattern = map(y)))
}, ask = FALSE)
tar_make()
tar_branch_names(z, c(2, 3))
})
}
```
<span id="page-12-1"></span>tar\_branch\_names\_raw *Branch names (raw version)*

#### Description

Get the branch names of a dynamic branching target using numeric indexes. Same as [tar\\_branch\\_names\(\)](#page-11-1) except name is a character of length 1.

### Usage

```
tar_branch_names_raw(name, index, store = targets::tar_config_get("store"))
```
### Arguments

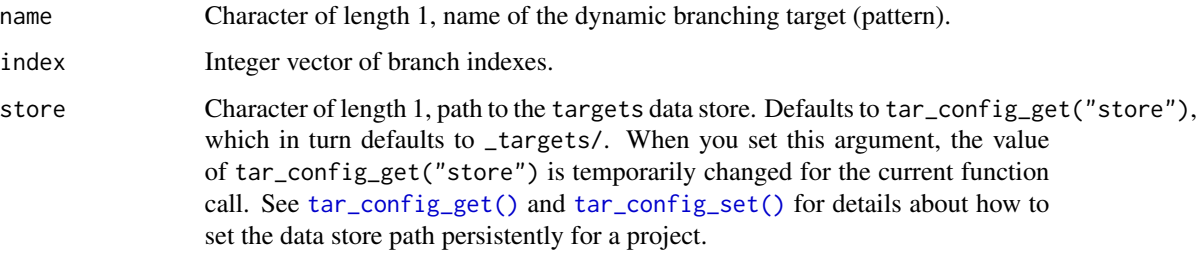

### Value

A character vector of branch names.

### See Also

Other branching: [tar\\_branch\\_index\(](#page-10-1)), [tar\\_branch\\_names\(](#page-11-1)), [tar\\_branches\(](#page-9-1)), [tar\\_pattern\(](#page-123-1))

14 tarchine target that the contract of the contract of the contract of the contract of the contract of the contract of the contract of the contract of the contract of the contract of the contract of the contract of the co

#### Examples

```
if (identical(Sys.getenv("TAR_EXAMPLES"), "true")) { # for CRAN
tar_dir({ # tar_dir() runs code from a temp dir for CRAN.
tar_script({
 list(
    tar_target(w, 1),
    tar_target(x, seq_len(4)),
    tar\_target(y, 2 * x, pattern = map(x)),tar\_target(z, y, pattern = map(y)))
}, ask = FALSE)
tar_make()
tar_branch_names_raw("z", c(2, 3))
})
}
```
<span id="page-13-1"></span>

tar\_call *Identify the called* targets *function.*

### Description

Get the name of the currently running targets interface function. Returns NULL if not invoked inside a target or \_targets.R (i.e. if not directly invoked by [tar\\_make\(\)](#page-74-1), [tar\\_visnetwork\(\)](#page-195-1), etc.).

### Usage

tar\_call()

### Value

Character of length 1, name of the currently running targets interface function. For example, suppose you have a call to tar\_call() inside a target or \_targets.R. Then if you run tar\_make(), tar\_call() will return "tar\_make".

### See Also

```
Other utilities: tar\_active(), tar\_backoff(), tar\_cancel(), tar\_definition(), tar\_described\_as(),tar_envir(), tar_group(), tar_name(), tar_path(), tar_path_script(), tar_path_script_support(),
tar_path_store(), tar_path_target(), tar_source(), tar_store()
```

```
if (identical(Sys.getenv("TAR_EXAMPLES"), "true")) { # for CRAN
tar_dir({ # tar_dir() runs code from a temp dir for CRAN.
tar_call() # NULL
tar_script({
 message("called function: ", tar_call())
  tar_target(x, tar_call())
```
<span id="page-13-0"></span>

<span id="page-14-0"></span>tar\_cancel 15

```
})
tar_manifest() # prints "called function: tar_manifest"
tar_make() # prints "called function: tar_make"
tar\_read(x) # "tar\_make"})
}
```
<span id="page-14-1"></span>tar\_cancel *Cancel a target mid-execution under a custom condition.*

### Description

Cancel a target while its command is running if a condition is met.

#### Usage

```
tar_cancel(condition = TRUE)
```
### Arguments

condition Logical of length 1, whether to cancel the target.

### Details

Must be invoked by the target itself. tar\_cancel() cannot interrupt a target from another process.

#### See Also

```
Other utilities: tar\_active(), tar\_backoff(), tar\_call(), tar\_definition(), tar\_described\_as(),tar_envir(), tar_group(), tar_name(), tar_path(), tar_path_script(), tar_path_script_support(),
tar_path_store(), tar_path_target(), tar_source(), tar_store()
```

```
if (identical(Sys.getenv("TAR_EXAMPLES"), "true")) { # for CRAN
tar_dir({ # tar_dir() runs code from a temp dir for CRAN.
tar_script(tar_target(x, tar_cancel(1 > 0)))
tar_make() # Should cancel target x.
})
}
```
<span id="page-15-1"></span><span id="page-15-0"></span>

### Description

List targets whose progress is "canceled".

### Usage

```
tar_canceled(names = NULL, store = targets::tar_config_get("store"))
```
#### Arguments

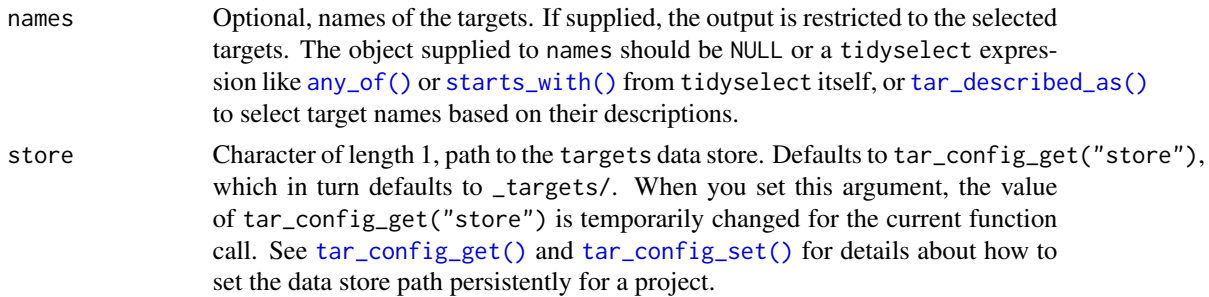

#### Value

A character vector of canceled targets.

#### See Also

```
tar_completed(tar_dispatched(tar_errored(tar_poll(tar_progress(),
tar_progress_branches(), tar_progress_summary(), tar_skipped(), tar_watch(), tar_watch_server(),
tar_watch_ui()
```

```
if (identical(Sys.getenv("TAR_EXAMPLES"), "true")) { # for CRAN
tar_dir({ # tar_dir() runs code from a temp dir for CRAN.
tar_script({
 list(
    tar_target(x, seq_len(2)),
    tar\_target(y, 2 * x, pattern = map(x)))
\}, ask = FALSE)
tar_make()
tar_canceled()
tar_canceled(starts_with("y_")) # see also any_of()
})
}
```
<span id="page-16-1"></span><span id="page-16-0"></span>tar\_completed *List completed targets.*

### Description

List targets whose progress is "completed".

### Usage

```
tar_completed(names = NULL, store = targets::tar_config_get("store"))
```
### Arguments

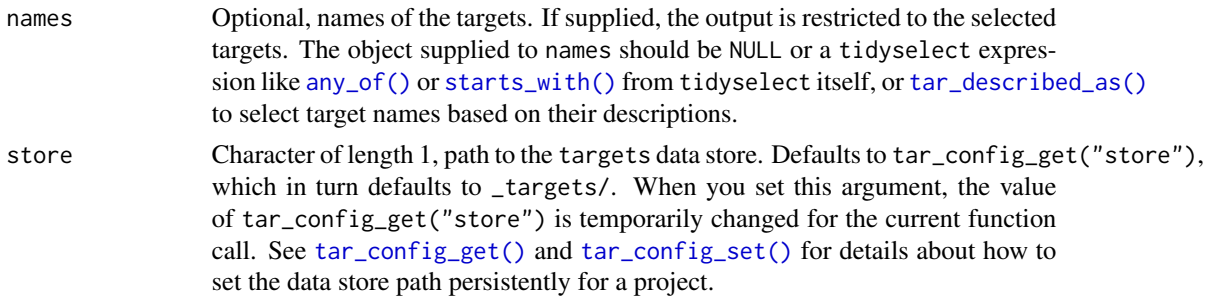

#### Value

A character vector of completed targets.

#### See Also

```
Other progress: tar_canceled(), tar_dispatched(), tar_errored(), tar_poll(), tar_progress(),
tar_progress_branches(), tar_progress_summary(), tar_skipped(), tar_watch(), tar_watch_server(),
tar_watch_ui()
```

```
if (identical(Sys.getenv("TAR_EXAMPLES"), "true")) { # for CRAN
tar_dir({ # tar_dir() runs code from a temp dir for CRAN.
tar_script({
  list(
    tar_target(x, seq_len(2)),
    tar\_target(y, 2 * x, pattern = map(x)))
\}, ask = FALSE)
tar_make()
tar_completed()
tar_completed(starts_with("y_")) # see also any_of()
})
}
```
<span id="page-17-1"></span><span id="page-17-0"></span>tar\_condition *Conditions*

### Description

These functions throw custom targets-specific error conditions. Useful for error handling in packages built on top of targets.

#### Usage

```
tar_message_run(...)
tar_throw_file(...)
tar_throw_run(..., class = character(0))
tar_throw_validate(...)
tar_warn_deprecate(...)
tar_warn_run(...)
tar_warn_validate(...)
tar_message_validate(...)
tar_print(...)
tar_error(message, class)
tar_warning(message, class)
tar_message(message, class)
```
### Arguments

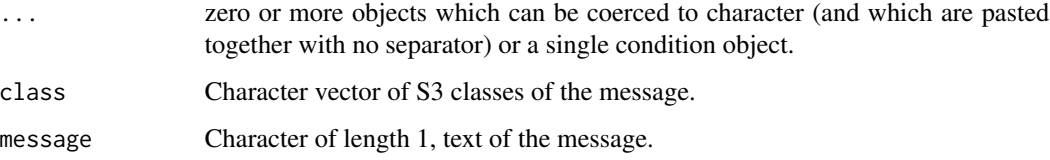

### See Also

Other utilities to extend targets: [tar\\_assert](#page-5-1), [tar\\_language](#page-66-1), [tar\\_test\(](#page-186-1))

<span id="page-18-0"></span>tar\_config\_get 19

### Examples

try(tar\_throw\_validate("something is not valid"))

<span id="page-18-1"></span>tar\_config\_get *Get configuration settings.*

### Description

Read the custom settings for the current project in the optional YAML configuration file.

#### Usage

```
tar_config_get(
 name,
  config = Sys.getenv("TAR_CONFIG", "_targets.yaml"),
  project = Sys.getenv("TAR_PROJECT", "main")
)
```
### Arguments

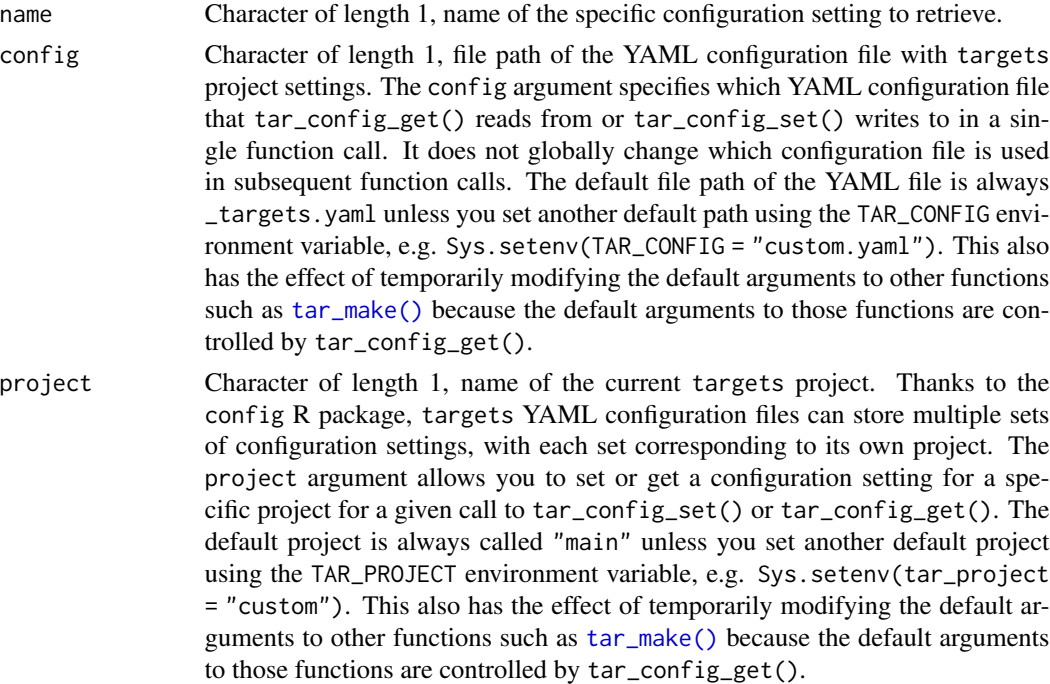

### Value

The value of the configuration setting from the YAML configuration file (default: \_targets.yaml) or the default value if the setting is not available. The data type of the return value depends on your choice of name.

#### Storage access

Several functions like tar\_make(), tar\_read(), tar\_load(), tar\_meta(), and tar\_progress() read or modify the local data store of the pipeline. The local data store is in flux while a pipeline is running, and depending on how distributed computing or cloud computing is set up, not all targets can even reach it. So please do not call these functions from inside a target as part of a running pipeline. The only exception is literate programming target factories in the tarchetypes package such as tar\_render() and tar\_quarto().

#### **Configuration**

For several key functions like [tar\\_make\(\)](#page-74-1), the default values of arguments are controlled though tar\_config\_get(). tar\_config\_get() retrieves data from an optional YAML configuration file. You can control the settings in the YAML file programmatically with tar\_config\_set(). The default file path of this YAML file is \_targets.yaml, and you can set another path globally using the TAR\_CONFIG environment variable. The YAML file can store configuration settings for multiple projects, and you can globally set the default project with the TAR\_PROJECT environment variable. The structure of the YAML file follows rules similar to the config R package, e.g. projects can inherit settings from one another using the inherits field. Exceptions include:

- 1. There is no requirement to have a configuration named "default".
- 2. Other projects do not inherit from the default project' automatically.
- 3. Not all fields need values because targets already has defaults.

targets does not actually invoke the config package. The implementation in targets was written from scratch without viewing or copying any part of the source code of config.

#### See Also

Other configuration: [tar\\_config\\_projects\(](#page-20-1)), [tar\\_config\\_set\(](#page-21-1)), [tar\\_config\\_unset\(](#page-25-1)), [tar\\_config\\_yaml\(](#page-27-1)), [tar\\_envvars\(](#page-46-1)), [tar\\_option\\_get\(](#page-107-1)), [tar\\_option\\_reset\(](#page-108-1)), [tar\\_option\\_set\(](#page-109-1))

```
if (identical(Sys.getenv("TAR_EXAMPLES"), "true")) { # for CRAN
tar_dir({ # tar_dir() runs code from a temp dir for CRAN.
tar\_script(list(tar\_target(x, 1 + 1)))tar_config_get("store") # "_targets"
store_path <- tempfile()
tar_config_set(store = store_path)
tar_config_get("store") # Shows a temp file.
tar_make() # Writes to the custom data store identified in _targets.yaml.
tar_read(x) # tar_read() knows about _targets.yaml too.
file.exists("_targets") # FALSE
file.exists(store_path) # TRUE
})
}
```
<span id="page-20-1"></span><span id="page-20-0"></span>tar\_config\_projects *List projects.*

#### Description

List the names of projects defined in \_targets.yaml.

#### Usage

```
tar_config_projects(config = Sys.getenv("TAR_CONFIG", "_targets.yaml"))
```
#### Arguments

```
config Character of length 1, file path of the YAML configuration file with targets
                  project settings. The config argument specifies which YAML configuration file
                  that tar_config_get() reads from or tar_config_set() writes to in a sin-
                  gle function call. It does not globally change which configuration file is used
                  in subsequent function calls. The default file path of the YAML file is always
                  _targets.yaml unless you set another default path using the TAR_CONFIG envi-
                  ronment variable, e.g. Sys.setenv(TAR_CONFIG = "custom.yaml"). This also
                  has the effect of temporarily modifying the default arguments to other functions
                  such as tar_make() because the default arguments to those functions are con-
                  trolled by tar_config_get().
```
### Value

Character vector of names of projects defined in \_targets.yaml.

#### Storage access

Several functions like tar\_make(), tar\_read(), tar\_load(), tar\_meta(), and tar\_progress() read or modify the local data store of the pipeline. The local data store is in flux while a pipeline is running, and depending on how distributed computing or cloud computing is set up, not all targets can even reach it. So please do not call these functions from inside a target as part of a running pipeline. The only exception is literate programming target factories in the tarchetypes package such as tar\_render() and tar\_quarto().

#### **Configuration**

For several key functions like [tar\\_make\(\)](#page-74-1), the default values of arguments are controlled though tar\_config\_get(). tar\_config\_get() retrieves data from an optional YAML configuration file. You can control the settings in the YAML file programmatically with tar\_config\_set(). The default file path of this YAML file is \_targets.yaml, and you can set another path globally using the TAR\_CONFIG environment variable. The YAML file can store configuration settings for multiple projects, and you can globally set the default project with the TAR\_PROJECT environment variable. The structure of the YAML file follows rules similar to the config R package, e.g. projects can inherit settings from one another using the inherits field. Exceptions include:

- <span id="page-21-0"></span>1. There is no requirement to have a configuration named "default".
- 2. Other projects do not inherit from the default project' automatically.
- 3. Not all fields need values because targets already has defaults.

targets does not actually invoke the config package. The implementation in targets was written from scratch without viewing or copying any part of the source code of config.

### See Also

```
Other configuration: tar_config_get(), tar_config_set(), tar_config_unset(), tar_config_yaml(),
tar_envvars(), tar_option_get(), tar_option_reset(), tar_option_set()
```
#### Examples

```
yaml <- tempfile()
tar_config_set(store = "my_store_a", config = yaml, project = "project_a")
tar_config_set(store = "my_store_b", config = yaml, project = "project_b")
tar_config_projects(config = yaml)
```
<span id="page-21-1"></span>tar\_config\_set *Set configuration settings.*

#### Description

tar\_config\_set() writes special custom settings for the current project to an optional YAML configuration file.

#### Usage

```
tar_config_set(
  inherits = NULL,
  as_job = NULL,garbage_collection = NULL,
  label = NULL,label_width = NULL,
  level_separation = NULL,
  reporter_make = NULL,
  reporter_outdated = NULL,
  script = NULL,seconds_meta_append = NULL,
  seconds_meta_upload = NULL,
  seconds_reporter = NULL,
  seconds_interval = NULL,
  store = NULL,
  shortcut = NULL,use_crew = NULL,
  workers = NULL,
```

```
config = Sys.getenv("TAR_CONFIG", "_targets.yaml"),
  project = Sys.getenv("TAR_PROJECT", "main")
)
```
### Arguments

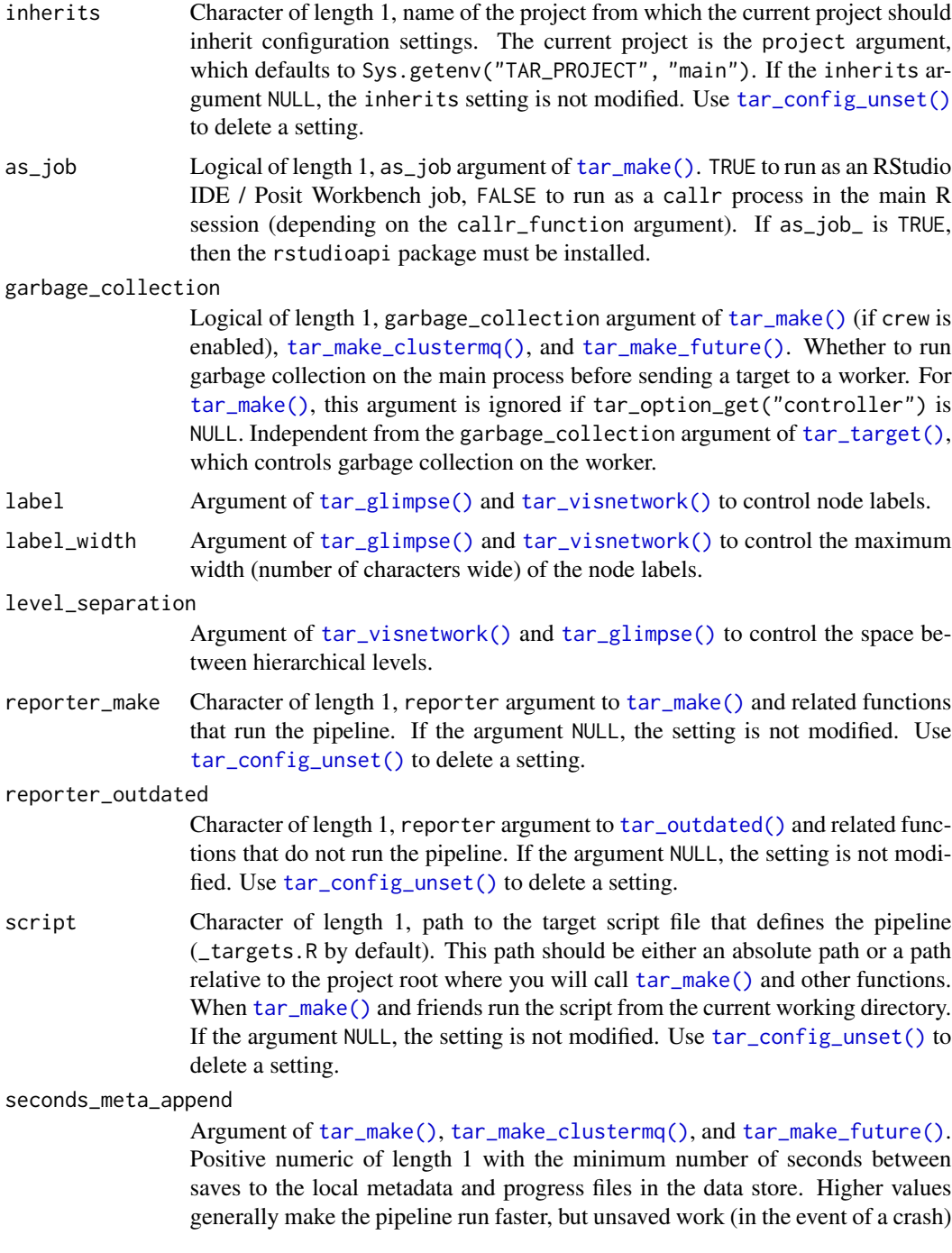

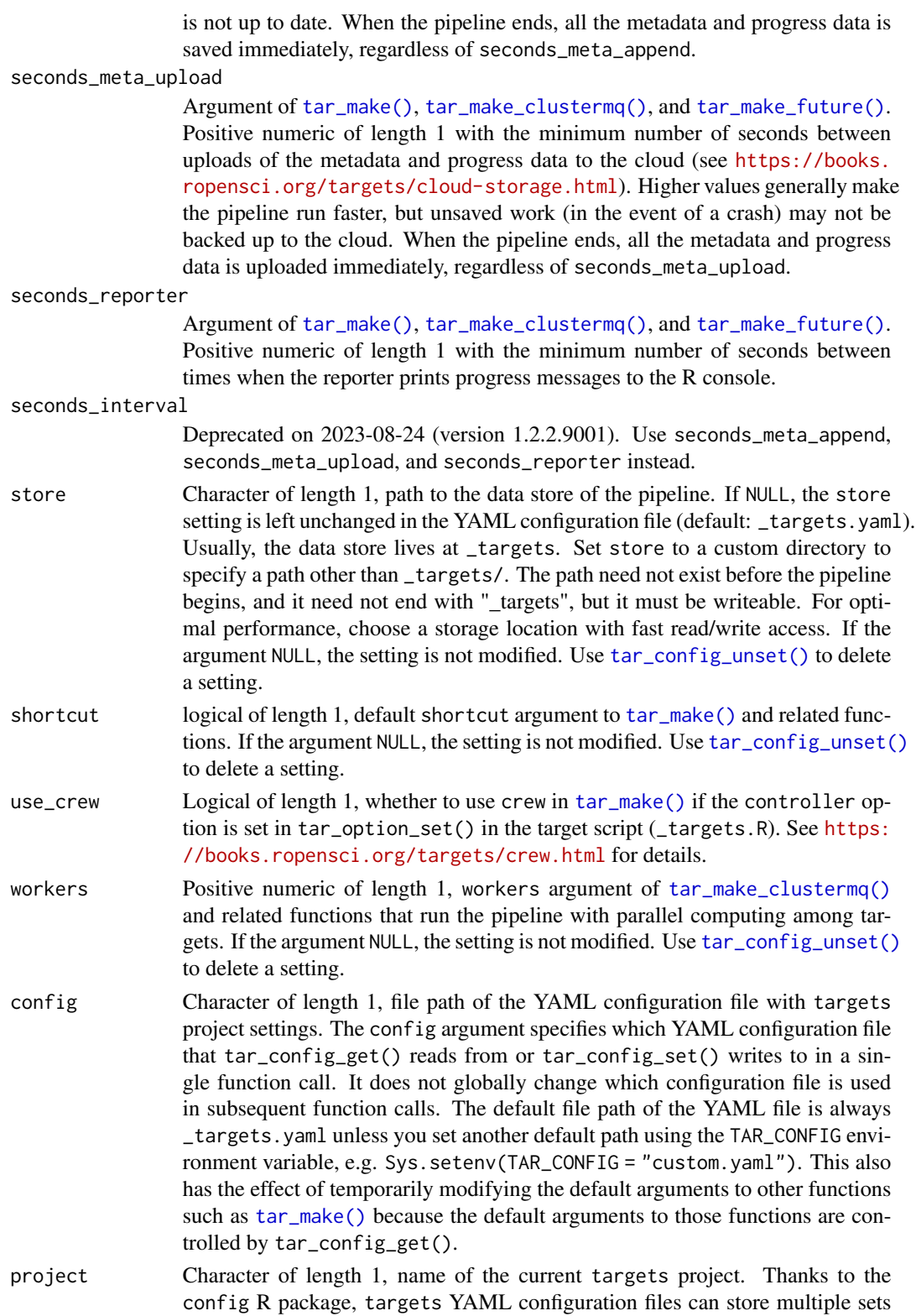

of configuration settings, with each set corresponding to its own project. The project argument allows you to set or get a configuration setting for a specific project for a given call to  $tar\_config_set()$  or  $tar\_config_set()$ . The default project is always called "main" unless you set another default project using the TAR\_PROJECT environment variable, e.g. Sys.setenv(tar\_project = "custom"). This also has the effect of temporarily modifying the default arguments to other functions such as [tar\\_make\(\)](#page-74-1) because the default arguments to those functions are controlled by tar\_config\_get().

#### Value

NULL (invisibly)

#### **Configuration**

For several key functions like [tar\\_make\(\)](#page-74-1), the default values of arguments are controlled though tar\_config\_get(). tar\_config\_get() retrieves data from an optional YAML configuration file. You can control the settings in the YAML file programmatically with tar\_config\_set(). The default file path of this YAML file is \_targets.yaml, and you can set another path globally using the TAR\_CONFIG environment variable. The YAML file can store configuration settings for multiple projects, and you can globally set the default project with the TAR\_PROJECT environment variable. The structure of the YAML file follows rules similar to the config R package, e.g. projects can inherit settings from one another using the inherits field. Exceptions include:

- 1. There is no requirement to have a configuration named "default".
- 2. Other projects do not inherit from the default project' automatically.
- 3. Not all fields need values because targets already has defaults.

targets does not actually invoke the config package. The implementation in targets was written from scratch without viewing or copying any part of the source code of config.

#### Storage access

Several functions like tar\_make(), tar\_read(), tar\_load(), tar\_meta(), and tar\_progress() read or modify the local data store of the pipeline. The local data store is in flux while a pipeline is running, and depending on how distributed computing or cloud computing is set up, not all targets can even reach it. So please do not call these functions from inside a target as part of a running pipeline. The only exception is literate programming target factories in the tarchetypes package such as tar\_render() and tar\_quarto().

#### See Also

Other configuration: [tar\\_config\\_get\(](#page-18-1)), [tar\\_config\\_projects\(](#page-20-1)), [tar\\_config\\_unset\(](#page-25-1)), [tar\\_config\\_yaml\(](#page-27-1)), [tar\\_envvars\(](#page-46-1)), [tar\\_option\\_get\(](#page-107-1)), [tar\\_option\\_reset\(](#page-108-1)), [tar\\_option\\_set\(](#page-109-1))

```
if (identical(Sys.getenv("TAR_EXAMPLES"), "true")) { # for CRAN
tar_dir({ # tar_dir() runs code from a temp dir for CRAN.
tar_script(list(tar_target(x, 1 + 1)))
```

```
tar_config_get("store") # NULL (data store defaults to "_targets/")
store_path <- tempfile()
tar_config_set(store = store_path)
tar_config_get("store") # Shows a temp file.
tar_make() # Writes to the custom data store identified in _targets.yaml.
tar_read(x) # tar_read() knows about _targets.yaml too.
file.exists("_targets") # FALSE
file.exists(store_path) # TRUE
})
}
```
<span id="page-25-1"></span>tar\_config\_unset *Unset configuration settings.*

#### Description

Unset (i.e. delete) one or more custom settings for the current project from the optional YAML configuration file. After that, [tar\\_option\\_get\(\)](#page-107-1) will return the original default values for those settings for the project.

#### Usage

```
tar_config_unset(
  names = character(0),
 config = Sys.getenv("TAR_CONFIG", "_targets.yaml"),
 project = Sys.getenv("TAR_PROJECT", "main")
)
```
#### Arguments

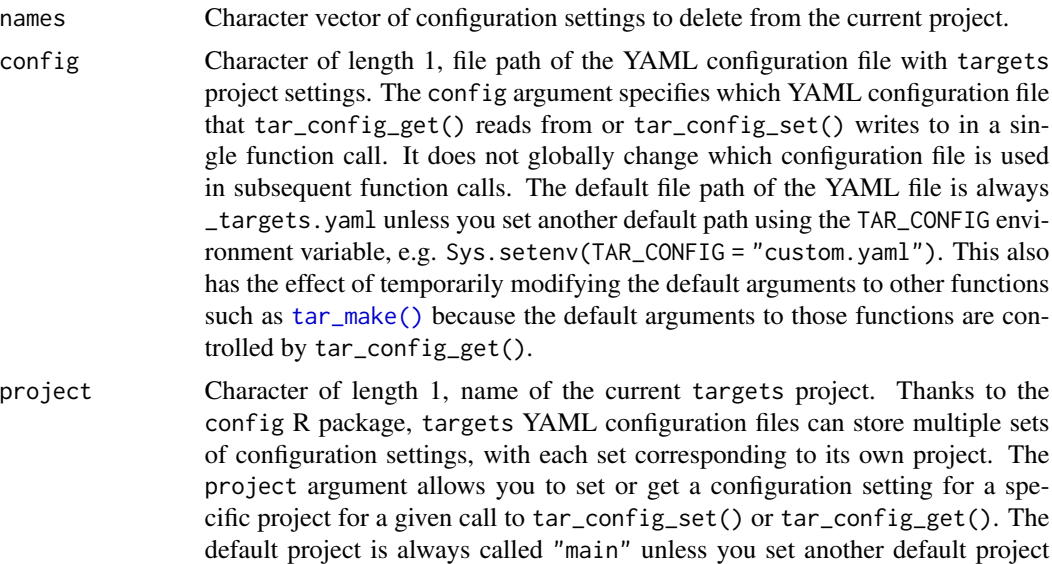

<span id="page-25-0"></span>

using the TAR\_PROJECT environment variable, e.g. Sys.setenv(tar\_project = "custom"). This also has the effect of temporarily modifying the default arguments to other functions such as [tar\\_make\(\)](#page-74-1) because the default arguments to those functions are controlled by tar\_config\_get().

#### Value

NULL (invisibly)

#### Storage access

Several functions like tar\_make(), tar\_read(), tar\_load(), tar\_meta(), and tar\_progress() read or modify the local data store of the pipeline. The local data store is in flux while a pipeline is running, and depending on how distributed computing or cloud computing is set up, not all targets can even reach it. So please do not call these functions from inside a target as part of a running pipeline. The only exception is literate programming target factories in the tarchetypes package such as tar\_render() and tar\_quarto().

#### **Configuration**

For several key functions like [tar\\_make\(\)](#page-74-1), the default values of arguments are controlled though tar\_config\_get(). tar\_config\_get() retrieves data from an optional YAML configuration file. You can control the settings in the YAML file programmatically with tar\_config\_set(). The default file path of this YAML file is \_targets.yaml, and you can set another path globally using the TAR\_CONFIG environment variable. The YAML file can store configuration settings for multiple projects, and you can globally set the default project with the TAR\_PROJECT environment variable. The structure of the YAML file follows rules similar to the config R package, e.g. projects can inherit settings from one another using the inherits field. Exceptions include:

- 1. There is no requirement to have a configuration named "default".
- 2. Other projects do not inherit from the default project' automatically.
- 3. Not all fields need values because targets already has defaults.

targets does not actually invoke the config package. The implementation in targets was written from scratch without viewing or copying any part of the source code of config.

#### See Also

Other configuration: [tar\\_config\\_get\(](#page-18-1)), [tar\\_config\\_projects\(](#page-20-1)), [tar\\_config\\_set\(](#page-21-1)), [tar\\_config\\_yaml\(](#page-27-1)), [tar\\_envvars\(](#page-46-1)), [tar\\_option\\_get\(](#page-107-1)), [tar\\_option\\_reset\(](#page-108-1)), [tar\\_option\\_set\(](#page-109-1))

```
if (identical(Sys.getenv("TAR_EXAMPLES"), "true")) { # for CRAN
tar_dir({ # tar_dir() runs code from a temp dir for CRAN.
tar\_script(list(tar\_target(x, 1 + 1)))tar_config_get("store") # "_targets"
store_path <- tempfile()
tar_config_set(store = store_path)
tar_config_get("store") # Shows a temp file.
```

```
tar_config_unset("store")
tar_config_get("store") # _targets
})
}
```
<span id="page-27-1"></span>tar\_config\_yaml *Read* \_targets.yaml*.*

#### Description

Read the YAML content of \_targets.yaml.

#### Usage

```
tar_config_yaml(config = Sys.getenv("TAR_CONFIG", "_targets.yaml"))
```
#### Arguments

```
config Character of length 1, file path of the YAML configuration file with targets
                  project settings. The config argument specifies which YAML configuration file
                  that tar_config_get() reads from or tar_config_set() writes to in a sin-
                  gle function call. It does not globally change which configuration file is used
                  in subsequent function calls. The default file path of the YAML file is always
                  _targets.yaml unless you set another default path using the TAR_CONFIG envi-
                  ronment variable, e.g. Sys.setenv(TAR_CONFIG = "custom.yaml"). This also
                  has the effect of temporarily modifying the default arguments to other functions
                  such as tar_make() because the default arguments to those functions are con-
                  trolled by tar_config_get().
```
### Value

Nested list of fields defined in \_targets.yaml.

#### Storage access

Several functions like tar\_make(), tar\_read(), tar\_load(), tar\_meta(), and tar\_progress() read or modify the local data store of the pipeline. The local data store is in flux while a pipeline is running, and depending on how distributed computing or cloud computing is set up, not all targets can even reach it. So please do not call these functions from inside a target as part of a running pipeline. The only exception is literate programming target factories in the tarchetypes package such as tar\_render() and tar\_quarto().

#### **Configuration**

For several key functions like [tar\\_make\(\)](#page-74-1), the default values of arguments are controlled though tar\_config\_get(). tar\_config\_get() retrieves data from an optional YAML configuration file. You can control the settings in the YAML file programmatically with tar\_config\_set(). The default file path of this YAML file is \_targets.yaml, and you can set another path globally using

<span id="page-27-0"></span>

#### <span id="page-28-0"></span>tar\_crew 29

the TAR\_CONFIG environment variable. The YAML file can store configuration settings for multiple projects, and you can globally set the default project with the TAR\_PROJECT environment variable. The structure of the YAML file follows rules similar to the config R package, e.g. projects can inherit settings from one another using the inherits field. Exceptions include:

- 1. There is no requirement to have a configuration named "default".
- 2. Other projects do not inherit from the default project' automatically.
- 3. Not all fields need values because targets already has defaults.

targets does not actually invoke the config package. The implementation in targets was written from scratch without viewing or copying any part of the source code of config.

#### See Also

```
Other configuration: tar_config_get(), tar_config_projects(), tar_config_set(), tar_config_unset(),
tar_envvars(), tar_option_get(), tar_option_reset(), tar_option_set()
```
#### Examples

```
yaml <- tempfile()
tar_config_set(store = "my_store_a", config = yaml, project = "project_a")
tar_config_set(store = "my_store_b", config = yaml, project = "project_b")
str(tar_config_yaml(config = yaml))
```
tar\_crew *Get crew worker info.*

#### Description

For the most recent run of the pipeline with [tar\\_make\(\)](#page-74-1) where a crew controller was started, get summary-level information of the workers.

#### Usage

```
tar_crew(store = targets::tar_config_get("store"))
```
#### Arguments

store Character of length 1, path to the targets data store. Defaults to tar\_config\_get("store"), which in turn defaults to \_targets/. When you set this argument, the value of tar\_config\_get("store") is temporarily changed for the current function call. See [tar\\_config\\_get\(\)](#page-18-1) and [tar\\_config\\_set\(\)](#page-21-1) for details about how to set the data store path persistently for a project.

#### <span id="page-29-0"></span>Value

A data frame one row per crew worker and the following columns:

- controller: name of the crew controller.
- launches: number of times the worker was launched.
- seconds: number of seconds the worker spent running tasks.
- targets: number of targets the worker completed and delivered.

#### Storage access

Several functions like tar\_make(), tar\_read(), tar\_load(), tar\_meta(), and tar\_progress() read or modify the local data store of the pipeline. The local data store is in flux while a pipeline is running, and depending on how distributed computing or cloud computing is set up, not all targets can even reach it. So please do not call these functions from inside a target as part of a running pipeline. The only exception is literate programming target factories in the tarchetypes package such as tar\_render() and tar\_quarto().

### See Also

```
Other data: tar_load(), tar_load_everything(), tar_load_raw(), tar_objects(), tar_pid(),
tar_process(), tar_read(), tar_read_raw()
```
#### Examples

```
if (identical(Sys.getenv("TAR_EXAMPLES"), "true")) { # for CRAN
tar_dir({ # tar_dir() runs code from a temp dir for CRAN.
if (requireNamespace("crew", quietly = TRUE)) {
tar_script({
 tar_option_set(controller = crew::crew_controller_local())
 list(
    tar_target(x, seq_len(2)),
    tar\_target(y, 2 * x, pattern = map(x))\lambda}, ask = FALSE)
tar_make()
tar_process()
tar_process(pid)
}
})
}
```
tar\_cue *Declare the rules that cue a target.*

#### Description

Declare the rules that mark a target as outdated.

tar\_cue 31

### Usage

```
tar_cue(
 mode = c("thorough", "always", "never"),
  command = TRUE,
  depend = TRUE,format = TRUE,repository = TRUE,
  iteration = TRUE,
  file = TRUE,seed = TRUE
)
```
### Arguments

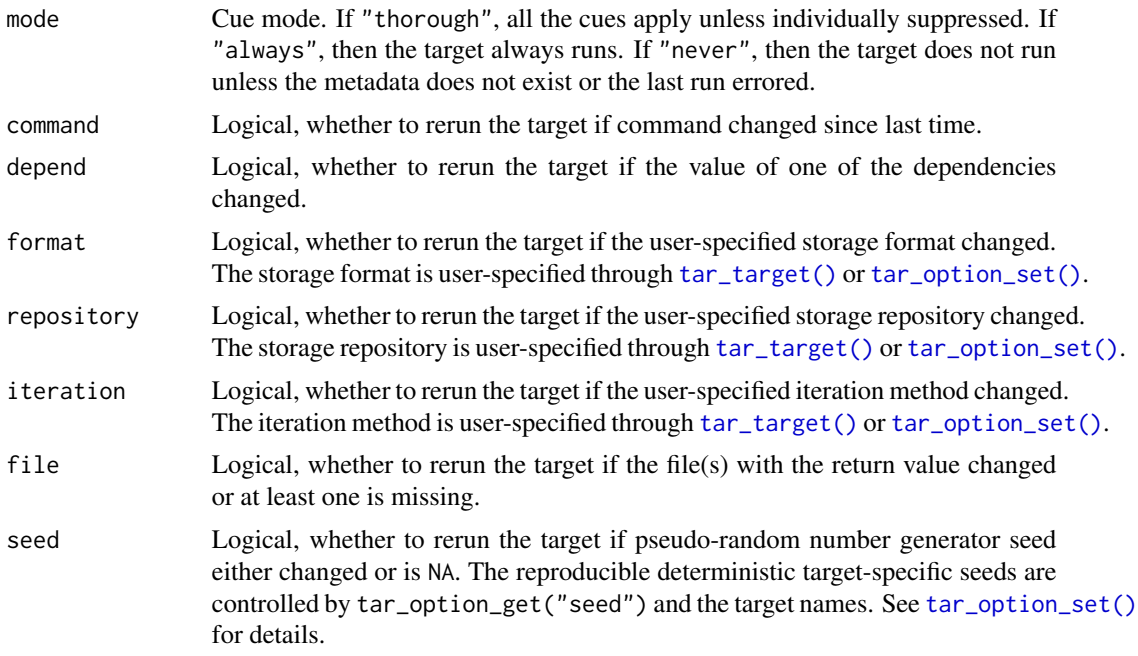

### Target invalidation rules

targets uses internal metadata and special cues to decide whether a target is up to date (can skip) or is outdated/invalidated (needs to rerun). By default, targets moves through the following list of cues and declares a target outdated if at least one is cue activated.

- 1. There is no metadata record of the target.
- 2. The target errored last run.
- 3. The target has a different class than it did before.
- 4. The cue mode equals "always".
- 5. The cue mode does not equal "never".
- 6. The command metadata field (the hash of the R command) is different from last time.
- 7. The depend metadata field (the hash of the immediate upstream dependency targets and global objects) is different from last time.
- 8. The storage format is different from last time.
- 9. The iteration mode is different from last time.
- 10. A target's file (either the one in \_targets/objects/ or a dynamic file) does not exist or changed since last time.

The user can suppress many of the above cues using the tar\_cue() function, which creates the cue argument of [tar\\_target\(\)](#page-176-1). Cues objects also constitute more nuanced target invalidation rules. The tarchetypes package has many such examples, including tar\_age(), tar\_download(), tar\_cue\_age(), tar\_cue\_force(), and tar\_cue\_skip().

#### Dependency-based invalidation and user-defined functions

If the cue of a target has depend = TRUE (default) then the target is marked invalidated/outdated when its upstream dependencies change. A target's dependencies include upstream targets, userdefined functions, and other global objects populated in the target script file (default: \_targets.R). To determine if a given dependency changed since the last run of the pipeline, targets computes hashes. The hash of a target is computed on its files in storage (usually a file in \_targets/objects/). The hash of a non-function global object dependency is computed directly on its in-memory data. User-defined functions are hashed in the following way:

- 1. Deparse the function with targets:::tar\_deparse\_safe(). This function computes a string representation of the function body and arguments. This string representation is invariant to changes in comments and whitespace, which means trivial changes to formatting do not cue targets to rerun.
- 2. Manually remove any literal pointers from the function string using targets:::mask\_pointers(). Such pointers arise from inline compiled C/C++ functions.
- 3. Using static code analysis (i.e. [tar\\_deps\(\)](#page-35-1), which is based on codetools::findGlobals()) identify any user-defined functions and global objects that the current function depends on. Append the hashes of those dependencies to the string representation of the current function.
- 4. Compute the hash of the final string representation using targets:::hash\_object().

Above, (3) is important because user-defined functions have dependencies of their own, such as other user-defined functions and other global objects. (3) ensures that a change to a function's dependencies invalidates the function itself, which in turn invalidates any calling functions and any targets downstream with the depend cue turned on.

#### See Also

```
Other targets: tar_format(), tar_target(), tar_target_raw()
```
#### Examples

# The following target will always run when the pipeline runs.  $x \le$  tar\_target(x, download\_data(), cue = tar\_cue(mode = "always"))

<span id="page-32-1"></span><span id="page-32-0"></span>

#### Description

For developers only: get the full definition of the target currently running. This target definition is the same kind of object produced by [tar\\_target\(\)](#page-176-1).

#### Usage

```
tar_definition(
  default = targets::tar_target_raw("target_name", quote(identity()))
)
```
#### Arguments

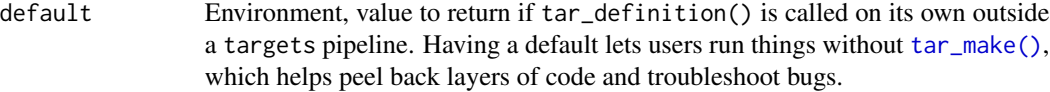

#### Details

Most users should not use tar\_definition() because accidental modifications could break the pipeline. tar\_definition() only exists in order to support third-party interface packages, and even then the returned target definition is not modified..

#### Value

If called from a running target, tar\_definition() returns the target object of the currently running target. See the "Target objects" section for details.

#### Target objects

Functions like tar\_target() produce target objects, special objects with specialized sets of S3 classes. Target objects represent skippable steps of the analysis pipeline as described at [https:](https://books.ropensci.org/targets/) [//books.ropensci.org/targets/](https://books.ropensci.org/targets/). Please read the walkthrough at [https://books.ropensci.](https://books.ropensci.org/targets/walkthrough.html) [org/targets/walkthrough.html](https://books.ropensci.org/targets/walkthrough.html) to understand the role of target objects in analysis pipelines.

For developers, <https://wlandau.github.io/targetopia/contributing.html#target-factories> explains target factories (functions like this one which generate targets) and the design specification at <https://books.ropensci.org/targets-design/> details the structure and composition of target objects.

#### See Also

Other utilities:  $tar\_active(), tar\_backoff(), tar\_call(), tar\_cancel(), tar\_described\_as(),$ [tar\\_envir\(](#page-45-1)), [tar\\_group\(](#page-60-1)), [tar\\_name\(](#page-98-1)), [tar\\_path\(](#page-0-0)), [tar\\_path\\_script\(](#page-119-1)), [tar\\_path\\_script\\_support\(](#page-120-1)), [tar\\_path\\_store\(](#page-121-1)), [tar\\_path\\_target\(](#page-122-1)), [tar\\_source\(](#page-174-1)), [tar\\_store\(](#page-0-0))

### Examples

```
class(tar_definition())
tar_definition()$settings$name
if (identical(Sys.getenv("TAR_EXAMPLES"), "true")) { # for CRAN
tar_dir({ # tar_dir() runs code from a temp dir for CRAN.
tar_script(
  tar_target(x, tar_definition()$settings$memory, memory = "transient")
)
tar_make(x)
tar_read(x)
})
}
```
<span id="page-33-1"></span>tar\_delete *Delete target output values.*

#### Description

Delete the output values of targets in \_targets/objects/ (or the cloud if applicable) but keep the records in the metadata.

### Usage

```
tar_delete(
  names,
  cloud = TRUE,
  batch_size = 1000L,
  verbose = TRUE,
  store = targets::tar_config_get("store")
\mathcal{L}
```
### Arguments

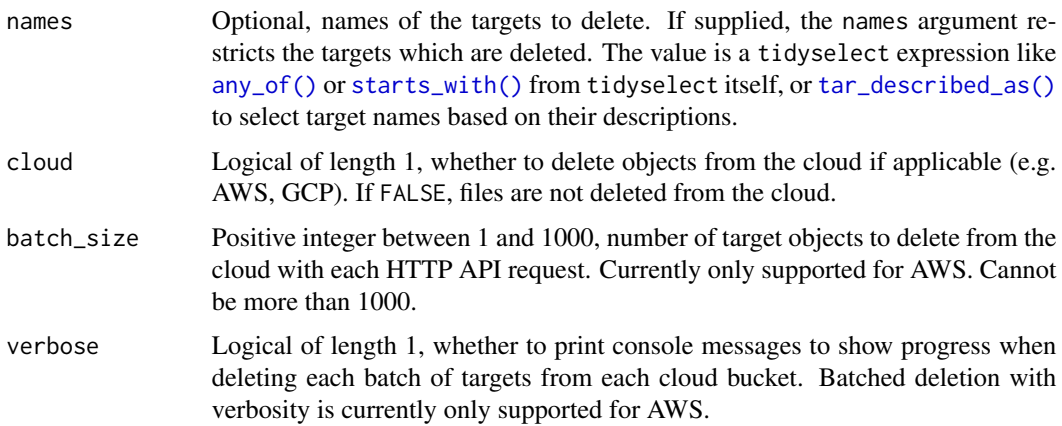

<span id="page-33-0"></span>

#### tar\_delete 35

store Character of length 1, path to the targets data store. Defaults to tar\_config\_get("store"), which in turn defaults to \_targets/. When you set this argument, the value of tar\_config\_get("store") is temporarily changed for the current function call. See [tar\\_config\\_get\(\)](#page-18-1) and [tar\\_config\\_set\(\)](#page-21-1) for details about how to set the data store path persistently for a project.

#### Details

If you have a small number of data-heavy targets you need to discard to conserve storage, this function can help. Local external files files (i.e. format = "file" and repository = "local") are not deleted. For targets with repository not equal "local", tar\_delete() attempts to delete the file and errors out if the deletion is unsuccessful. If deletion fails, either log into the cloud platform and manually delete the file (e.g. the AWS web console in the case of repository = "aws") or call [tar\\_invalidate\(\)](#page-64-1) on that target so that targets does not try to delete the object. For patterns recorded in the metadata, all the branches will be deleted. For patterns no longer in the metadata, branches are left alone.

#### Storage access

Several functions like tar\_make(), tar\_read(), tar\_load(), tar\_meta(), and tar\_progress() read or modify the local data store of the pipeline. The local data store is in flux while a pipeline is running, and depending on how distributed computing or cloud computing is set up, not all targets can even reach it. So please do not call these functions from inside a target as part of a running pipeline. The only exception is literate programming target factories in the tarchetypes package such as tar\_render() and tar\_quarto().

#### Cloud target data versioning

Some buckets in Amazon S3 or Google Cloud Storage are "versioned", which means they track historical versions of each data object. If you use targets with cloud storage ([https://books.](https://books.ropensci.org/targets/cloud-storage.html) [ropensci.org/targets/cloud-storage.html](https://books.ropensci.org/targets/cloud-storage.html)) and versioning is turned on, then targets will record each version of each target in its metadata.

Functions like [tar\\_read\(\)](#page-137-1) and [tar\\_load\(\)](#page-67-1) load the version recorded in the local metadata, which may not be the same as the "current" version of the object in the bucket. Likewise, functions [tar\\_delete\(\)](#page-33-1) and [tar\\_destroy\(\)](#page-38-1) only remove the version ID of each target as recorded in the local metadata.

If you want to interact with the *latest* version of an object instead of the version ID recorded in the local metadata, then you will need to delete the object from the metadata.

- 1. Make sure your local copy of the metadata is current and up to date. You may need to run [tar\\_meta\\_download\(\)](#page-95-1) or [tar\\_meta\\_sync\(\)](#page-96-1) first.
- 2. Run [tar\\_unversion\(\)](#page-193-1) to remove the recorded version IDs of your targets in the local metadata.
- 3. With the version IDs gone from the local metadata, functions like [tar\\_read\(\)](#page-137-1) and [tar\\_destroy\(\)](#page-38-1) will use the *latest* version of each target data object.
- 4. Optional: to back up the local metadata file with the version IDs deleted, use [tar\\_meta\\_upload\(\)](#page-97-1).

### See Also

```
Other clean: tar_destroy(), tar_invalidate(), tar_prune(), tar_prune_list(), tar_unversion()
```
#### Examples

```
if (identical(Sys.getenv("TAR_EXAMPLES"), "true")) { # for CRAN
tar_dir({ # tar_dir() runs code from a temp dir for CRAN.
tar_script({
 list(
    tar\_target(y1, 1 + 1),tar\_target(y2, 1 + 1),tar\_target(z, y1 + y2)\lambda}, ask = FALSE)
tar_make()
tar_delete(starts_with("y")) # Only deletes y1 and y2.
tar_make() # y1 and y2 rerun but return the same values, so z is up to date.
})
}
```
<span id="page-35-1"></span>tar\_deps *Code dependencies*

#### Description

List the dependencies of a function or expression.

#### Usage

tar\_deps(expr)

### Arguments

expr A quoted R expression or function.

### Details

targets detects the dependencies of commands using static code analysis. Use tar\_deps() to run the code analysis and see the dependencies for yourself.

#### Value

Character vector of the dependencies of a function or expression.

#### See Also

[tar\\_branches\(\)](#page-9-1), [tar\\_network\(\)](#page-99-1)

```
Other inspect: tar_deps_raw(), tar_manifest(), tar_network(), tar_outdated(), tar_sitrep(),
tar_validate()
```
<span id="page-35-0"></span>
tar\_deps\_raw 37

# Examples

```
tar\_deps(x \leq -y + z)tar_deps({
 x \le -1x + a})
tar\_deps(function(a = b) map_dfr(data, ~do\_row(.x)))
```
tar\_deps\_raw *Code dependencies (raw version)*

# Description

Same as [tar\\_deps\(\)](#page-35-0) except expr must already be an unquoted function or expression object.

# Usage

```
tar_deps_raw(expr)
```
# Arguments

expr An R expression object or function.

# Value

Character vector of the dependencies of a function or expression.

# See Also

```
Other inspect: tar_deps(), tar_manifest(), tar_network(), tar_outdated(), tar_sitrep(),
tar_validate()
```

```
tar\_deps\_raw(quote(x < - y + z))tar_deps_raw(
 quote({
   x < -1x + a})
)
tar\_deps\_raw(function(a = b) map_dfr(data, ~do\_row(.x)))
```
<span id="page-37-0"></span>tar\_described\_as *Select targets using their descriptions.*

# Description

Select a subset of targets in the \_targets.R file based on their custom descriptions.

# Usage

```
tar_described_as(
 described_as = NULL,
  tidyselect = TRUE,
 callr_function = callr::r,
 callr_arguments = targets::tar_callr_args_default(callr_function),
 envir = parent.frame(),
 script = targets::tar_config_get("script")
)
```
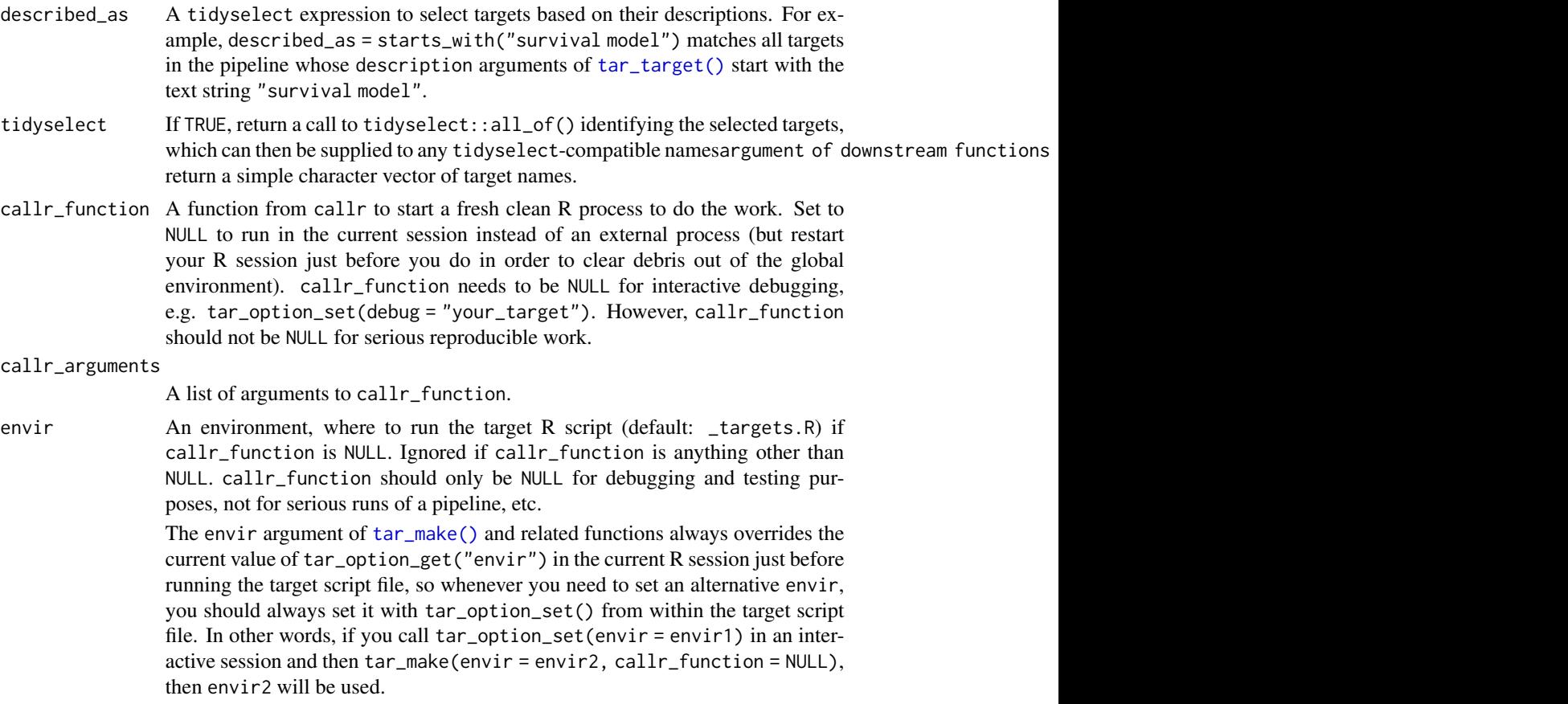

# tar\_destroy 39

script Character of length 1, path to the target script file. Defaults to tar\_config\_get("script"), which in turn defaults to \_targets.R. When you set this argument, the value of tar\_config\_get("script") is temporarily changed for the current function call. See [tar\\_script\(\)](#page-164-0), [tar\\_config\\_get\(\)](#page-18-0), and [tar\\_config\\_set\(\)](#page-21-0) for details about the target script file and how to set it persistently for a project.

### Details

Targets with empty descriptions are ignored.

# Value

If tidyselect is TRUE, then [tar\\_described\\_as\(\)](#page-37-0) returns a call to tidyselect::all\_of() which can be supplied to the names argument of functions like [tar\\_manifest\(\)](#page-84-0) and [tar\\_make\(\)](#page-74-0). This allows functions like [tar\\_manifest\(\)](#page-84-0) and [tar\\_make\(\)](#page-74-0) to focus on only the targets with the matching descriptions. If tidyselect is FALSE, then [tar\\_described\\_as\(\)](#page-37-0) returns a simple character vector of the names of all the targets in the pipeline with matching descriptions.

### See Also

```
Other utilities: tar_active(), tar_backoff(), tar_call(), tar_cancel(), tar_definition(),
tar_envir(), tar_group(), tar_name(), tar_path(), tar_path_script(), tar_path_script_support(),
tar_path_store(), tar_path_target(), tar_source(), tar_store()
```
### Examples

```
if (identical(Sys.getenv("TAR_EXAMPLES"), "true")) { # for CRAN
tar_dir({ # tar_dir() runs code from a temp dir for CRAN.
tar_script({
 list(
    tar_target(b2, TRUE, description = "blue two"),
    tar_target(b3, TRUE, description = "blue three"),
   tar_target(g2, TRUE, description = "green two"),
   tar_target(g3, TRUE, description = "green three"),
    tar_target(g4, TRUE, description = "green three")
 )
}, ask = FALSE)
tar_described_as(starts_with("green"), tidyselect = FALSE)
tar_make(names = tar_described_as(starts_with("green")))
tar_progress() # Only `g2`, `g3`, and `g4` ran.
})
}
```
<span id="page-38-0"></span>tar\_destroy *Destroy the data store.*

# **Description**

Destroy the data store written by the pipeline.

# Usage

```
tar_destroy(
 destroy = c("all", "cloud", "local", "meta", "process", "progress", "objects",
    "scratch", "workspaces", "user"),
  batch_size = 1000L,
  verbose = TRUE,
  ask = NULL,script = targets::tar_config_get("script"),
  store = targets::tar_config_get("store")
\mathcal{L}
```
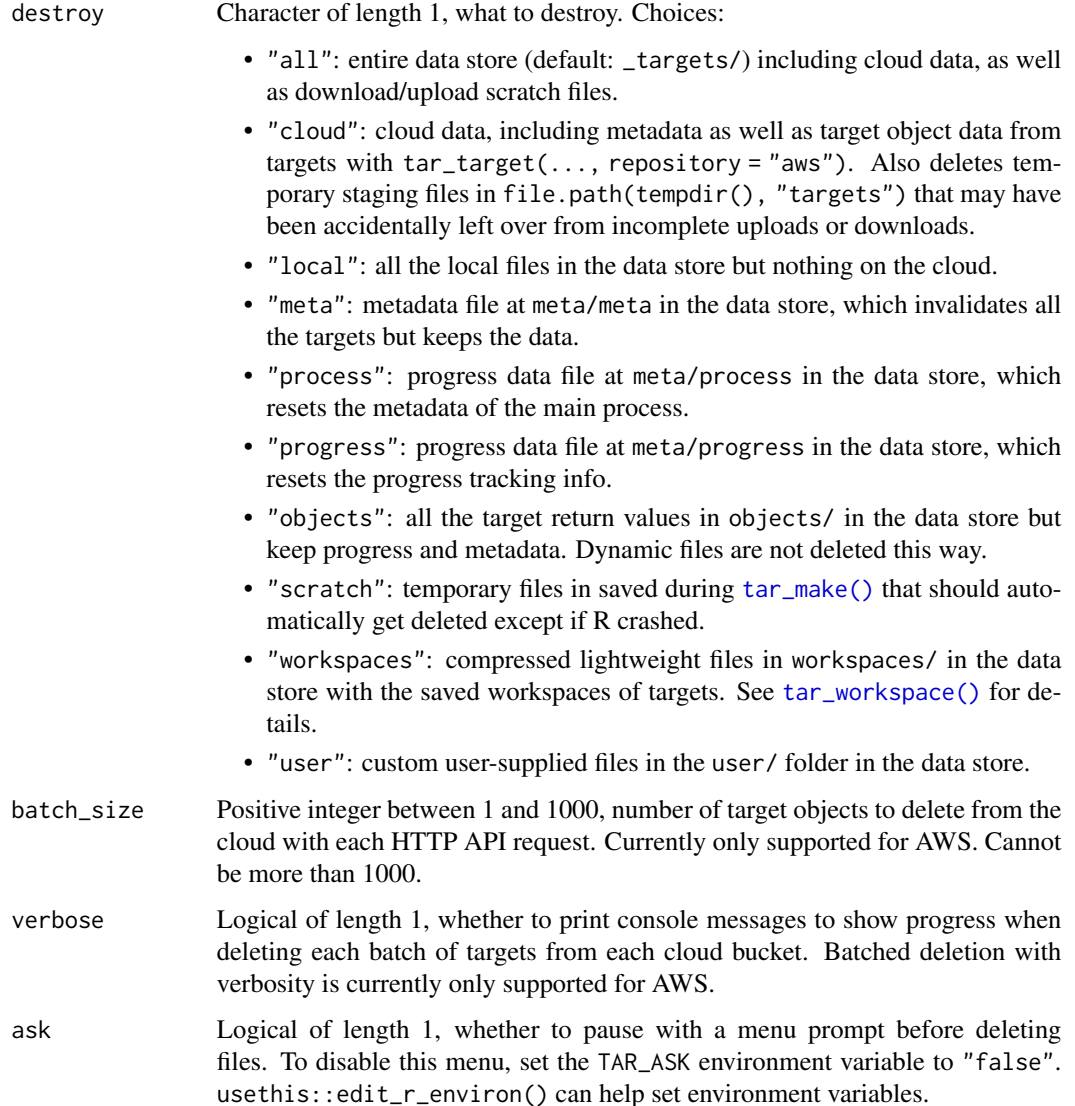

#### tar\_destroy 41

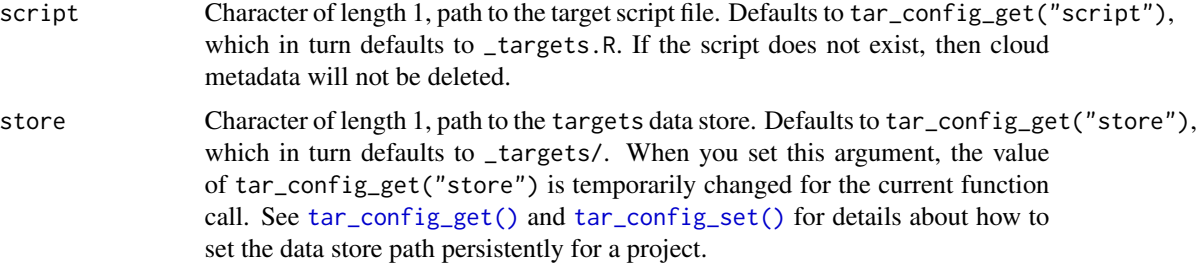

### Details

The data store is a folder created by [tar\\_make\(\)](#page-74-0) (or [tar\\_make\\_future\(\)](#page-81-0) or [tar\\_make\\_clustermq\(\)](#page-78-0)). The details of the data store are explained at [https://books.ropensci.org/targets/data.](https://books.ropensci.org/targets/data.html#local-data-store) [html#local-data-store](https://books.ropensci.org/targets/data.html#local-data-store). The data store folder contains the output data and metadata of the targets in the pipeline. Usually, the data store is a folder called \_targets/ (see [tar\\_config\\_set\(\)](#page-21-0) to customize), and it may link to data on the cloud if you used AWS or GCP buckets. By default, tar\_destroy() deletes the entire \_targets/ folder (or wherever the data store is located), including custom user-supplied files in \_targets/user/, as well as any cloud data that the pipeline uploaded. See the destroy argument to customize this behavior and only delete part of the data store, and see functions like [tar\\_invalidate\(\)](#page-64-0), [tar\\_delete\(\)](#page-33-0), and [tar\\_prune\(\)](#page-132-0) to remove information pertaining to some but not all targets in the pipeline. After calling tar\_destroy() with default arguments, the entire data store is gone, which means all the output data from previous runs of the pipeline is gone (except for input/output files tracked with tar\_target(..., format = "file")). The next run of the pipeline will start from scratch, and it will not skip any targets.

### Value

NULL (invisibly).

### Storage access

Several functions like tar\_make(), tar\_read(), tar\_load(), tar\_meta(), and tar\_progress() read or modify the local data store of the pipeline. The local data store is in flux while a pipeline is running, and depending on how distributed computing or cloud computing is set up, not all targets can even reach it. So please do not call these functions from inside a target as part of a running pipeline. The only exception is literate programming target factories in the tarchetypes package such as tar\_render() and tar\_quarto().

#### Cloud target data versioning

Some buckets in Amazon S3 or Google Cloud Storage are "versioned", which means they track historical versions of each data object. If you use targets with cloud storage ([https://books.](https://books.ropensci.org/targets/cloud-storage.html) [ropensci.org/targets/cloud-storage.html](https://books.ropensci.org/targets/cloud-storage.html)) and versioning is turned on, then targets will record each version of each target in its metadata.

Functions like [tar\\_read\(\)](#page-137-0) and [tar\\_load\(\)](#page-67-0) load the version recorded in the local metadata, which may not be the same as the "current" version of the object in the bucket. Likewise, functions [tar\\_delete\(\)](#page-33-0) and [tar\\_destroy\(\)](#page-38-0) only remove the version ID of each target as recorded in the local metadata.

If you want to interact with the *latest* version of an object instead of the version ID recorded in the local metadata, then you will need to delete the object from the metadata.

- 1. Make sure your local copy of the metadata is current and up to date. You may need to run [tar\\_meta\\_download\(\)](#page-95-0) or [tar\\_meta\\_sync\(\)](#page-96-0) first.
- 2. Run [tar\\_unversion\(\)](#page-193-0) to remove the recorded version IDs of your targets in the local metadata.
- 3. With the version IDs gone from the local metadata, functions like [tar\\_read\(\)](#page-137-0) and [tar\\_destroy\(\)](#page-38-0) will use the *latest* version of each target data object.
- 4. Optional: to back up the local metadata file with the version IDs deleted, use [tar\\_meta\\_upload\(\)](#page-97-0).

#### See Also

Other clean: [tar\\_delete\(](#page-33-0)), [tar\\_invalidate\(](#page-64-0)), [tar\\_prune\(](#page-132-0)), [tar\\_prune\\_list\(](#page-135-0)), [tar\\_unversion\(](#page-193-0))

### Examples

```
if (identical(Sys.getenv("TAR_EXAMPLES"), "true")) { # for CRAN
tar_dir({ # tar_dir() runs code from a temp dir for CRAN.
tar_script(list(tar_target(x, 1 + 1)), ask = FALSE)
tar_make() # Creates the _targets/ data store.
tar_destroy()
print(file.exists("_targets")) # Should be FALSE.
})
}
```
<span id="page-41-0"></span>tar\_dispatched *List dispatched targets.*

### Description

List the targets with progress status "dispatched".

#### Usage

```
tar_dispatched(names = NULL, store = targets::tar_config_get("store"))
```
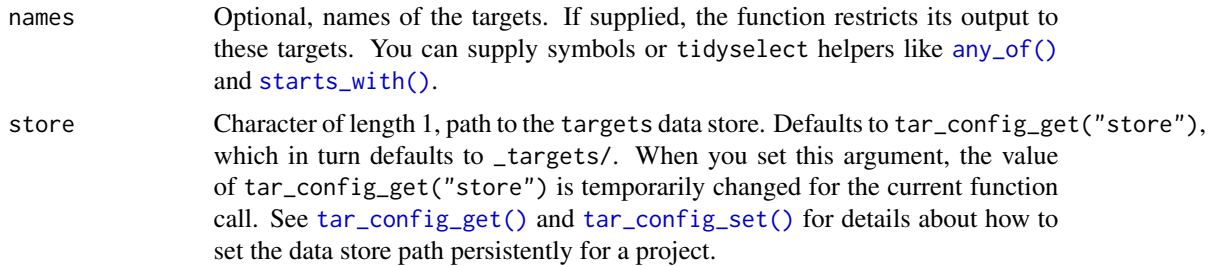

#### tar\_edit 43

# Details

A target is "dispatched" if it is sent off to be run. Depending on your high-performance computing configuration via the crew package, the may not actually start right away. This may happen if the target is ready to start but all available parallel workers are busy.

### Value

A character vector of dispatched targets.

# See Also

```
Other progress: tar_canceled(), tar_completed(), tar_errored(), tar_poll(), tar_progress(),
tar_progress_branches(), tar_progress_summary(), tar_skipped(), tar_watch(), tar_watch_server(),
tar_watch_ui()
```
# Examples

```
if (identical(Sys.getenv("TAR_EXAMPLES"), "true")) { # for CRAN
tar_dir({ # tar_dir() runs code from a temp dir for CRAN.
tar_script({
 list(
    tar_target(x, seq_len(2)),
    tar\_target(y, 2 * x, pattern = map(x))\lambda}, ask = FALSE)
tar_make()
tar_dispatched()
tar_dispatched(starts_with("y_")) # see also any_of()
})
}
```
<span id="page-42-0"></span>tar\_edit *Open the target script file for editing.*

### Description

Open the target script file for editing. Requires the usethis package.

### Usage

```
tar_edit(script = targets::tar_config_get("script"))
```

```
script Character of length 1, path to the target script file. Defaults to tar_config_get("script"),
                  which in turn defaults to _targets.R. When you set this argument, the value of
                  tar_config_get("script") is temporarily changed for the current function
                  call. See tar_script(), tar_config_get(), and tar_config_set() for de-
                  tails about the target script file and how to set it persistently for a project.
```
## Details

The target script file is an R code file that defines the pipeline. The default path is \_targets.R, but the default for the current project can be configured with [tar\\_config\\_set\(\)](#page-21-0)

### See Also

Other scripts: [tar\\_github\\_actions\(](#page-56-0)), [tar\\_helper\(](#page-62-0)), [tar\\_helper\\_raw\(](#page-63-0)), [tar\\_renv\(](#page-140-0)), [tar\\_script\(](#page-164-0))

<span id="page-43-0"></span>tar\_engine\_knitr *Target Markdown* knitr *engine*

### **Description**

knitr language engine that runs targets code chunks in Target Markdown.

# Usage

```
tar_engine_knitr(options)
```
#### **Arguments**

options A named list of knitr chunk options.

## Value

Character, output generated from knitr::engine\_output().

#### Target Markdown interactive mode

Target Markdown has two modes:

- 1. Non-interactive mode. This is the default when you run knitr::knit() or rmarkdown::render(). Here, the code in targets code chunks gets written to special script files in order to set up a targets pipeline to run later.
- 2. Interactive mode: here, no scripts are written to set up a pipeline. Rather, the globals or targets in question are run in the current environment and the values are assigned to that environment.

The mode is interactive if !isTRUE(getOption("knitr.in.progress")), is TRUE. The knitr.in.progress option is TRUE when you run knitr::knit() or rmarkdown::render() and NULL if you are running one chunk at a time interactively in an integrated development environment, e.g. the notebook interface in RStudio: <https://bookdown.org/yihui/rmarkdown/notebook.html>. You can choose the mode with the tar\_interactive chunk option. (In targets 0.6.0, tar\_interactive defaults to interactive() instead of !isTRUE(getOption("knitr.in.progress")).)

#### Target Markdown chunk options

Target Markdown introduces the following knitr code chunk options. Most other standard knitr code chunk options should just work in non-interactive mode. In interactive mode, not all

- tar\_globals: Logical of length 1, whether to define globals or targets. If TRUE, the chunk code defines functions, objects, and options common to all the targets. If FALSE or NULL (default), then the chunk returns formal targets for the pipeline.
- tar\_interactive: Logical of length 1, whether to run in interactive mode or non-interactive mode. See the "Target Markdown interactive mode" section of this help file for details.
- tar\_name: name to use for writing helper script files (e.g. \_targets\_r/targets/target\_script.R) and specifying target names if the tar\_simple chunk option is TRUE. All helper scripts and target names must have unique names, so please do not set this option globally with knitr::opts\_chunk\$set().
- tar\_script: Character of length 1, where to write the target script file in non-interactive mode. Most users can skip this option and stick with the default \_targets.R script path. Helper script files are always written next to the target script in a folder with an "\_r" suffix. The tar\_script path must either be absolute or be relative to the project root (where you call tar\_make() or similar). If not specified, the target script path defaults to tar\_config\_get("script") (default: \_targets.R; helpers default: \_targets\_r/). When you run tar\_make() etc. with a non-default target script, you must select the correct target script file either with the script argument or with  $tar\_config\_set(script = ...)$ . The function will source() the script file from the current working directory (i.e. with chdir = FALSE in source()).
- tar\_simple: Logical of length 1. Set to TRUE to define a single target with a simplified interface. In code chunks with tar\_simple equal to TRUE, the chunk label (or the tar\_name chunk option if you set it) becomes the name, and the chunk code becomes the command. In other words, a code chunk with label targetname and command mycommand() automatically gets converted to tar\_target(name = targetname, command = mycommand()). All other arguments of tar\_target() remain at their default values (configurable with tar\_option\_set() in a tar\_globals = TRUE chunk).

### See Also

<https://books.ropensci.org/targets/literate-programming.html>

Other Target Markdown: [tar\\_interactive\(](#page-64-1)), [tar\\_noninteractive\(](#page-104-0)), [tar\\_toggle\(](#page-190-0))

```
if (identical(Sys.getenv("TAR_EXAMPLES"), "true")) { # for CRAN
# Register the engine.
if (requireNamespace("knitr", quietly = TRUE)) {
 knitr::knit_engines$set(targets = targets::tar_engine_knitr)
}
# Then, `targets` code chunks in a knitr report will run
# as described at
# <https://books.ropensci.org/targets/literate-programming.html>.
}
```
<span id="page-45-0"></span>

#### **Description**

For developers only: get the environment where a target runs its command. Designed to be called while the target is running. The environment inherits from tar\_option\_get("envir").

### Usage

```
tar_envir(default = parent.frame())
```
### Arguments

default Environment, value to return if tar\_envir() is called on its own outside a targets pipeline. Having a default lets users run things without [tar\\_make\(\)](#page-74-0), which helps peel back layers of code and troubleshoot bugs.

# Details

Most users should not use tar\_envir() because accidental modifications to parent.env(tar\_envir()) could break the pipeline. tar\_envir() only exists in order to support third-party interface packages, and even then the returned environment is not modified.

#### Value

If called from a running target,  $tar\_envir()$  returns the environment where the target runs its command. If called outside a pipeline, the return value is whatever the user supplies to default (which defaults to parent.frame()).

### See Also

```
Other utilities: tar_active(), tar_backoff(), tar_call(), tar_cancel(), tar_definition(),
tar_described_as(), tar_group(), tar_name(), tar_path(), tar_path_script(), tar_path_script_support(),
tar_path_store(), tar_path_target(), tar_source(), tar_store()
```

```
tar_envir()
tar\_envir(default = new.environ(parent = emptyenv())if (identical(Sys.getenv("TAR_EXAMPLES"), "true")) { # for CRAN
tar_dir({ # tar_dir() runs code from a temp dir for CRAN.
tar_script(tar_target(x, tar_envir(default = parent.frame())))
tar_make(x)
tar_read(x)
})
}
```
<span id="page-46-0"></span>

### **Description**

Show all the special environment variables available for customizing targets.

### Usage

```
tar_{envvars(unset = "")}
```
### Arguments

unset Character of length 1, value to return for any environment variable that is not set.

## Details

You can customize the behavior of targets with special environment variables. The sections in this help file describe each environment variable, and the tar\_envvars() function lists their current values.

If you modify environment variables, please set them in project-level .Renviron file so you do not lose your configuration when you restart your R session. Modify the project-level .Renviron file with usethis::edit\_r\_environ(scope = "project"). Restart your R session after you are done editing.

For targets that run on parallel workers created by [tar\\_make\\_clustermq\(\)](#page-78-0) or [tar\\_make\\_future\(\)](#page-81-0), only the environment variables listed by [tar\\_envvars\(\)](#page-46-0) are specifically exported to the targets. For all other environment variables, you will have to set the values manually, e.g. a project-level .Renviron file (for workers that have access to the local file system).

# Value

A data frame with one row per environment variable and columns with the name and current value of each. An unset environment variable will have a value of "" by default. (Customize with the unset argument).

### TAR\_ASK

The TAR\_ASK environment variable accepts values "true" and "false". If TAR\_ASK is not set, or if it is set to "true", then targets asks permission in a menu before overwriting certain files, such as the target script file (default:  $_t$  targets. R) in tar  $_s$  script(). If TAR $_t$ ASK is "false", then targets overwrites the old files with the new ones without asking. Once you are comfortable with [tar\\_script\(\)](#page-164-0), [tar\\_github\\_actions\(\)](#page-56-0), and similar functions, you can safely set TAR\_ASK to "false" in either a project-level or user-level .Renviron file.

# TAR\_CONFIG

The TAR\_CONFIG environment variable controls the file path to the optional YAML configuration file with project settings. See the help file of [tar\\_config\\_set\(\)](#page-21-0) for details.

# TAR\_PROJECT

The TAR\_PROJECT environment variable sets the name of project to set and get settings when working with the YAML configuration file. See the help file of [tar\\_config\\_set\(\)](#page-21-0) for details.

### TAR\_WARN

The TAR\_WARN environment variable accepts values "true" and "false". If TAR\_WARN is not set, or if it is set to "true", then targets throws warnings in certain edge cases, such as target/global name conflicts and dangerous use of devtools::load\_all(). If TAR\_WARN is "false", then targets does not throw warnings in these cases. These warnings can detect potentially serious issues with your pipeline, so please do not set TAR\_WARN unless your use case absolutely requires it.

### See Also

Other configuration: [tar\\_config\\_get\(](#page-18-0)), [tar\\_config\\_projects\(](#page-20-0)), [tar\\_config\\_set\(](#page-21-0)), [tar\\_config\\_unset\(](#page-25-0)), [tar\\_config\\_yaml\(](#page-27-0)), [tar\\_option\\_get\(](#page-107-0)), [tar\\_option\\_reset\(](#page-108-0)), [tar\\_option\\_set\(](#page-109-0))

### Examples

tar\_envvars()

<span id="page-47-0"></span>tar\_errored *List errored targets.*

### **Description**

List targets whose progress is "errored".

### Usage

```
tar_errored(names = NULL, store = targets::tar_config_get("store"))
```
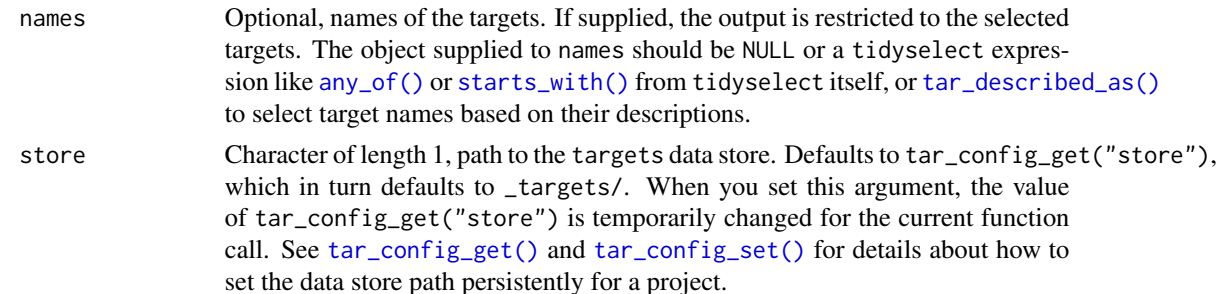

# tar\_exist\_meta 49

## Value

A character vector of errored targets.

### Storage access

Several functions like tar\_make(), tar\_read(), tar\_load(), tar\_meta(), and tar\_progress() read or modify the local data store of the pipeline. The local data store is in flux while a pipeline is running, and depending on how distributed computing or cloud computing is set up, not all targets can even reach it. So please do not call these functions from inside a target as part of a running pipeline. The only exception is literate programming target factories in the tarchetypes package such as tar\_render() and tar\_quarto().

### See Also

```
Other progress: tar_canceled(), tar_completed(), tar_dispatched(), tar_poll(), tar_progress(),
tar_progress_branches(), tar_progress_summary(), tar_skipped(), tar_watch(), tar_watch_server(),
tar_watch_ui()
```
### Examples

```
if (identical(Sys.getenv("TAR_EXAMPLES"), "true")) { # for CRAN
tar_dir({ # tar_dir() runs code from a temp dir for CRAN.
tar_script({
 list(
    tar_target(x, seq_len(2)),
    tar\_target(y, 2 * x, pattern = map(x)))
}, ask = FALSE)
tar_make()
tar_errored()
tar_errored(starts_with("y_")) # see also any_of()
})
}
```
<span id="page-48-0"></span>tar\_exist\_meta *Check if target metadata exists.*

### Description

Check if the target metadata file \_targets/meta/meta exists for the current project.

### Usage

```
tar_exist_meta(store = targets::tar_config_get("store"))
```
### Arguments

store Character of length 1, path to the targets data store. Defaults to tar\_config\_get("store"), which in turn defaults to \_targets/. When you set this argument, the value of tar\_config\_get("store") is temporarily changed for the current function call. See [tar\\_config\\_get\(\)](#page-18-0) and [tar\\_config\\_set\(\)](#page-21-0) for details about how to set the data store path persistently for a project.

# Details

To learn more about data storage in targets, visit [https://books.ropensci.org/targets/](https://books.ropensci.org/targets/data.html) [data.html](https://books.ropensci.org/targets/data.html).

# Value

Logical of length 1, whether the current project's metadata exists.

#### See Also

Other existence: [tar\\_exist\\_objects\(](#page-49-0)), [tar\\_exist\\_process\(](#page-50-0)), [tar\\_exist\\_progress\(](#page-51-0)), [tar\\_exist\\_script\(](#page-52-0))

### Examples

tar\_exist\_meta()

<span id="page-49-0"></span>tar\_exist\_objects *Check if local output data exists for one or more targets.*

### Description

Check if output target data exists in either \_targets/objects/ or the cloud for one or more targets.

# Usage

```
tar_exist_objects(
 names,
 cloud = TRUE,store = targets::tar_config_get("store")
)
```
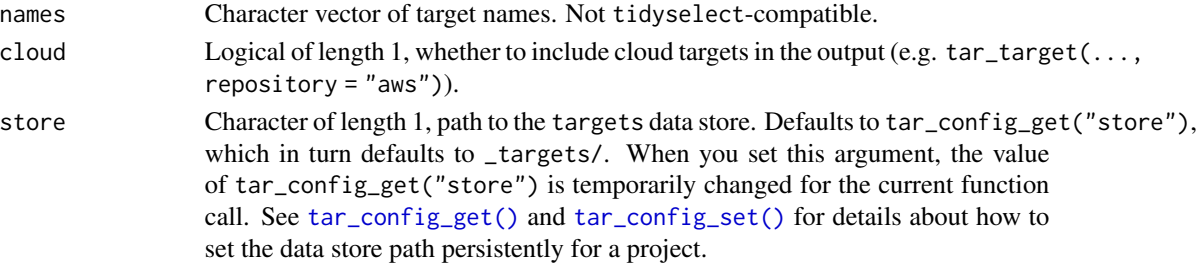

# tar\_exist\_process 51

# Details

If a target has no metadata or if the repository argument of [tar\\_target\(\)](#page-176-0) was set to "local", then the \_targets/objects/ folder is checked. Otherwise, if there is metadata and repsitory is not "local", then tar\_exist\_objects() checks the cloud repository selected.

### Value

Logical of length length(names), whether each given target has an existing file in either \_targets/objects/ or the cloud.

# See Also

Other existence: [tar\\_exist\\_meta\(](#page-48-0)), [tar\\_exist\\_process\(](#page-50-0)), [tar\\_exist\\_progress\(](#page-51-0)), [tar\\_exist\\_script\(](#page-52-0))

### Examples

```
tar_exist_objects(c("target1", "target2"))
```
<span id="page-50-0"></span>tar\_exist\_process *Check if process metadata exists.*

### Description

Check if the process metadata file \_targets/meta/process exists for the current project.

### Usage

```
tar_exist_process(store = targets::tar_config_get("store"))
```
### Arguments

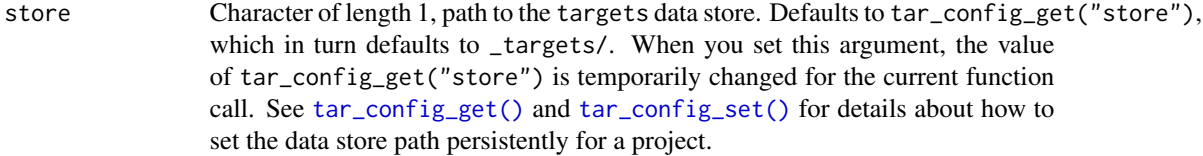

### Details

To learn more about data storage in targets, visit [https://books.ropensci.org/targets/](https://books.ropensci.org/targets/data.html) [data.html](https://books.ropensci.org/targets/data.html).

# Value

Logical of length 1, whether the current project's metadata exists.

# See Also

Other existence: [tar\\_exist\\_meta\(](#page-48-0)), [tar\\_exist\\_objects\(](#page-49-0)), [tar\\_exist\\_progress\(](#page-51-0)), [tar\\_exist\\_script\(](#page-52-0))

### Examples

```
tar_exist_process()
```
<span id="page-51-0"></span>tar\_exist\_progress *Check if progress metadata exists.*

# Description

Check if the progress metadata file \_targets/meta/progress exists for the current project.

#### Usage

```
tar_exist_progress(store = targets::tar_config_get("store"))
```
### Arguments

store Character of length 1, path to the targets data store. Defaults to tar\_config\_get("store"), which in turn defaults to \_targets/. When you set this argument, the value of tar\_config\_get("store") is temporarily changed for the current function call. See [tar\\_config\\_get\(\)](#page-18-0) and [tar\\_config\\_set\(\)](#page-21-0) for details about how to set the data store path persistently for a project.

# Details

To learn more about data storage in targets, visit [https://books.ropensci.org/targets/](https://books.ropensci.org/targets/data.html) [data.html](https://books.ropensci.org/targets/data.html).

### Value

Logical of length 1, whether the current project's metadata exists.

## See Also

Other existence: [tar\\_exist\\_meta\(](#page-48-0)), [tar\\_exist\\_objects\(](#page-49-0)), [tar\\_exist\\_process\(](#page-50-0)), [tar\\_exist\\_script\(](#page-52-0))

# Examples

tar\_exist\_progress()

# <span id="page-52-0"></span>Description

Check if the target script file exists for the current project. The target script is \_targets.R by default, but the path can be configured for the current project using  $tar\_config\_set()$ .

### Usage

```
tar_exist_script(script = targets::tar_config_get("script"))
```
### Arguments

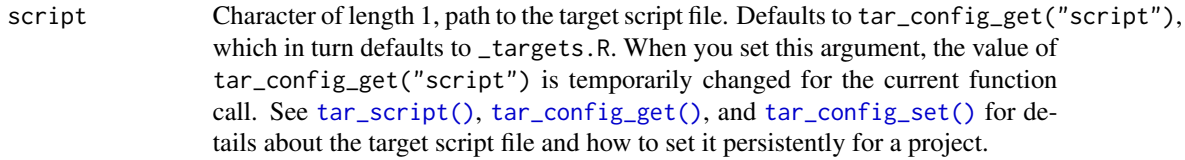

# Value

Logical of length 1, whether the current project's metadata exists.

# See Also

Other existence: [tar\\_exist\\_meta\(](#page-48-0)), [tar\\_exist\\_objects\(](#page-49-0)), [tar\\_exist\\_process\(](#page-50-0)), [tar\\_exist\\_progress\(](#page-51-0))

# Examples

tar\_exist\_script()

tar\_format *Define a custom target storage format.*

# Description

Define a custom target storage format for the format argument of  $tar\_target()$  or  $tar\_option\_set()$ .

# Usage

```
tar_format(
  read = NULL,write = NULL,marshal = NULL,
  unmarshal = NULL,
  convert = NULL,
  copy = NULL,
  repository = NULL
\mathcal{L}
```
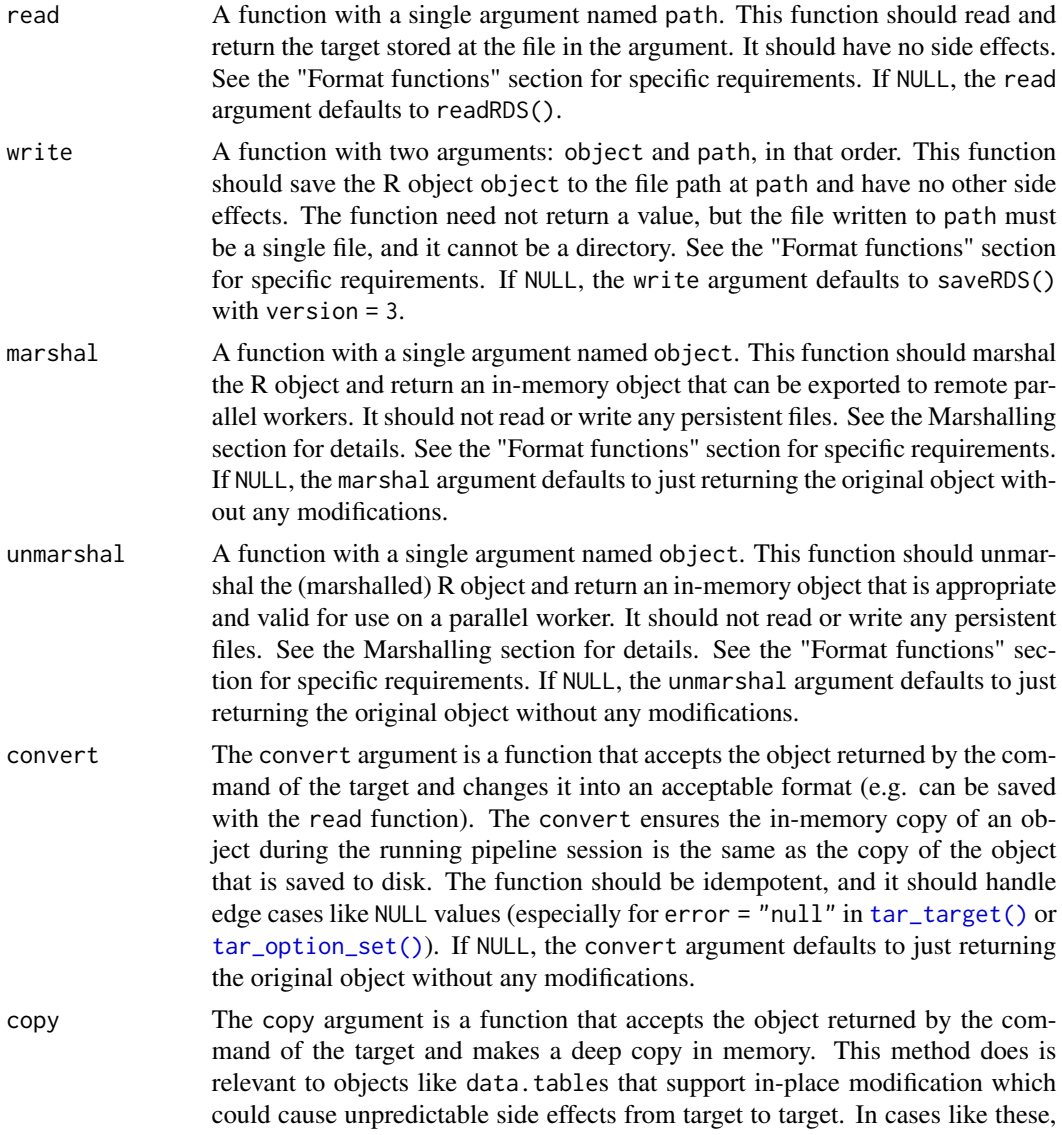

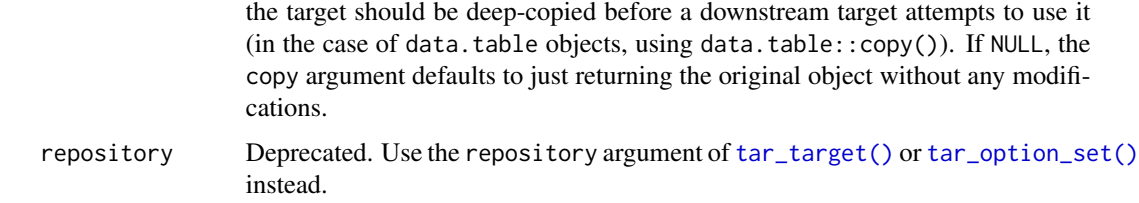

# **Details**

It is good practice to write formats that correctly handle NULL objects if you are planning to set error = "null" in [tar\\_option\\_set\(\)](#page-109-0).

### Value

A character string of length 1 encoding the custom format. You can supply this string directly to the format argument of [tar\\_target\(\)](#page-176-0) or [tar\\_option\\_set\(\)](#page-109-0).

#### Marshalling

If an object can only be used in the R session where it was created, it is called "non-exportable". Examples of non-exportable R objects are Keras models, Torch objects, xgboost matrices, xml2 documents, rstan model objects, sparklyr data objects, and database connection objects. These objects cannot be exported to parallel workers (e.g. for [tar\\_make\\_future\(\)](#page-81-0)) without special treatment. To send an non-exportable object to a parallel worker, the object must be marshalled: converted into a form that can be exported safely (similar to serialization but not always the same). Then, the worker must unmarshal the object: convert it into a form that is usable and valid in the current R session. Arguments marshal and unmarshal of tar\_format() let you control how marshalling and unmarshalling happens.

### Format functions

In tar\_format(), functions like read, write, marshal, and unmarshal must be perfectly pure and perfectly self-sufficient. They must load or namespace all their own packages, and they must not depend on any custom user-defined functions or objects in the global environment of your pipeline. targets converts each function to and from text, so it must not rely on any data in the closure. This disqualifies functions produced by Vectorize(), for example.

The write function must write only a single file, and the file it writes must not be a directory.

The functions to read and write the object should not do any conversions on the object. That is the job of the convert argument. The convert argument is a function that accepts the object returned by the command of the target and changes it into an acceptable format (e.g. can be saved with the read function). Working with the convert function is best because it ensures the in-memory copy of an object during the running pipeline session is the same as the copy of the object that is saved to disk.

## See Also

Other targets: [tar\\_cue\(](#page-29-0)), [tar\\_target\(](#page-176-0)), [tar\\_target\\_raw\(](#page-181-0))

```
# The following target is equivalent to the current superseded
# tar_target(name, command(), format = "keras").
# An improved version of this would supply a `convert` argument
# to handle NULL objects, which are returned by the target if it
# errors and the error argument of tar_target() is "null".
tar_target(
  name = keras_target,
  command = your_function(),
  format = tar_format(
    read = function(path) {
      keras::load_model_hdf5(path)
   },
    write = function(object, path) {
      keras::save_model_hdf5(object = object, filepath = path)},
   marshal = function(object) {
      keras::serialize_model(object)
    },
   unmarshal = function(object) {
      keras::unserialize_model(object)
    }
  \lambda)
# And the following is equivalent to the current superseded
# tar_target(name, torch::torch_tensor(seq_len(4)), format = "torch"),
# except this version has a `convert` argument to handle
# cases when `NULL` is returned (e.g. if the target errors out
# and the `error` argument is "null" in tar_target()
# or tar_option_set())
tar_target(
  name = torch_target,
  command = torch::torch_tensor(),
  format = tar_format(
   read = function(path) {
      torch::torch_load(path)
   },
    write = function(object, path) {
      torch::torch_save(obj = object, path = path)
    },
    marshal = function(object) {
      con \leq rawConnection(raw(), open = "wr")
      on.exit(close(con))
      torch::torch_save(object, con)
      rawConnectionValue(con)
    },
    unmarshal = function(object) {
      con <- rawConnection(object, open = "r")
      on.exit(close(con))
      torch::torch_load(con)
   }
  \mathcal{L}
```
 $\mathcal{L}$ 

<span id="page-56-0"></span>tar\_github\_actions *Set up GitHub Actions to run a targets pipeline*

# Description

Writes a GitHub Actions workflow file so the pipeline runs on every push to GitHub. Historical runs accumulate in the targets-runs branch, and the latest output is restored before [tar\\_make\(\)](#page-74-0) so up-to-date targets do not rerun.

#### Usage

```
tar_github_actions(
 path = file.path(".github", "workflows", "targets.yaml"),
 ask = NULL\lambda
```
### Arguments

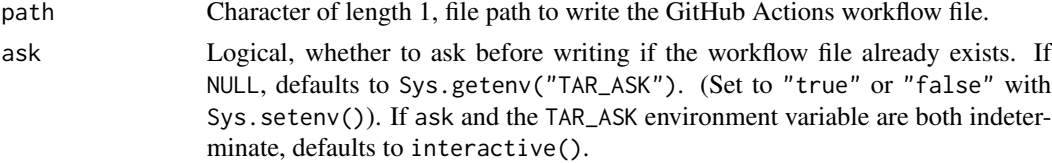

### Details

Steps to set up continuous deployment:

- 1. Ensure your pipeline stays within the resource limitations of GitHub Actions and repositories, both for storage and compute. For storage, you may wish to reduce the burden with an alternative repository (e.g.  $tar\_target(..., repository = "aws"))$ .
- 2. Ensure Actions are enabled in your GitHub repository. You may have to visit the Settings tab.
- 3. Call targets::tar\_renv(extras = character(0)) to expose hidden package dependencies.
- 4. Set up renv for your project (with renv::init() or renv::snapshot()). Details at [https:](https://rstudio.github.io/renv/articles/ci.html) [//rstudio.github.io/renv/articles/ci.html](https://rstudio.github.io/renv/articles/ci.html).
- 5. Commit the renv.lock file to the main (recommended) or master Git branch.
- 6. Run tar\_github\_actions() to create the workflow file. Commit this file to main (recommended) or master in Git.
- 7. Push your project to GitHub. Verify that a GitHub Actions workflow runs and pushes results to targets-runs. Subsequent runs will only recompute the outdated targets.

### Value

Nothing (invisibly). This function writes a GitHub Actions workflow file as a side effect.

# See Also

Other scripts: [tar\\_edit\(](#page-42-0)), [tar\\_helper\(](#page-62-0)), [tar\\_helper\\_raw\(](#page-63-0)), [tar\\_renv\(](#page-140-0)), [tar\\_script\(](#page-164-0))

### Examples

```
tar_github_actions(tempfile())
```
tar\_glimpse *Visualize an abridged fast dependency graph.*

# Description

Analyze the pipeline defined in the target script file (default: \_targets.R) and visualize the directed acyclic graph of targets. Unlike [tar\\_visnetwork\(\)](#page-195-0), tar\_glimpse() does not account for metadata or progress information, which means the graph renders faster. Also, tar\_glimpse() omits functions and other global objects by default (but you can include them with targets\_only  $=$  FALSE).

### Usage

```
tar_glimpse(
  targets_only = TRUE,
  names = NULL,
  shortcut = FALSE,
  allow = NULL,
  exclude = ".Random.seed",
  label = targets::tar_config_get("label"),
  label_width = targets::tar_config_get("label_width"),
  level_separation = targets::tar_config_get("level_separation"),
  degree_from = 1L,
  degree_to = 1L,
  zoom_speed = 1,
  physics = FALSE,
  callr_function = callr::r,
  callr_arguments = targets::tar_callr_args_default(callr_function),
 envir = parent.frame(),script = targets::tar_config_get("script"),
  store = targets::tar_config_get("store")
\lambda
```
#### **Arguments**

targets\_only Logical, whether to restrict the output to just targets (FALSE) or to also include global functions and objects.

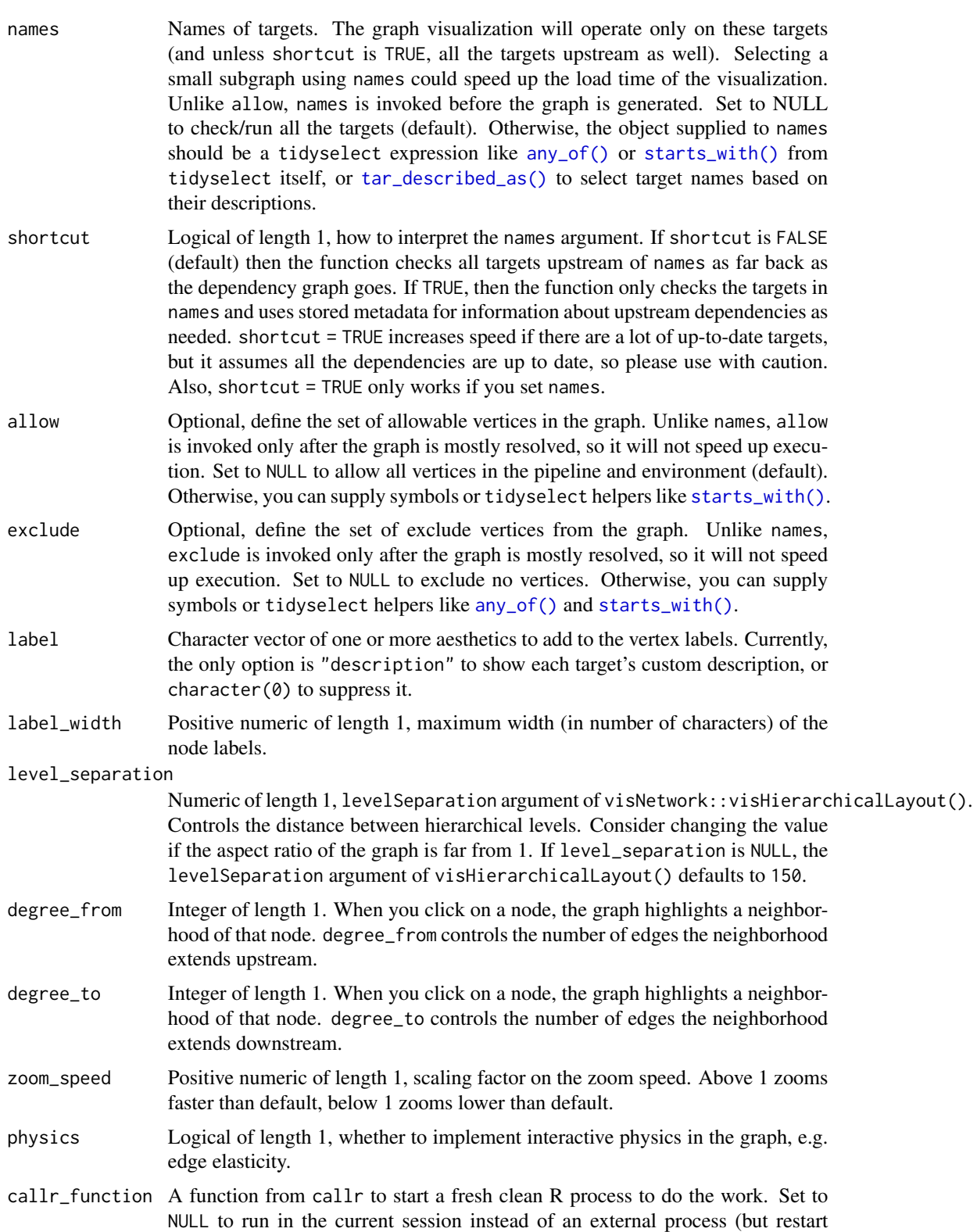

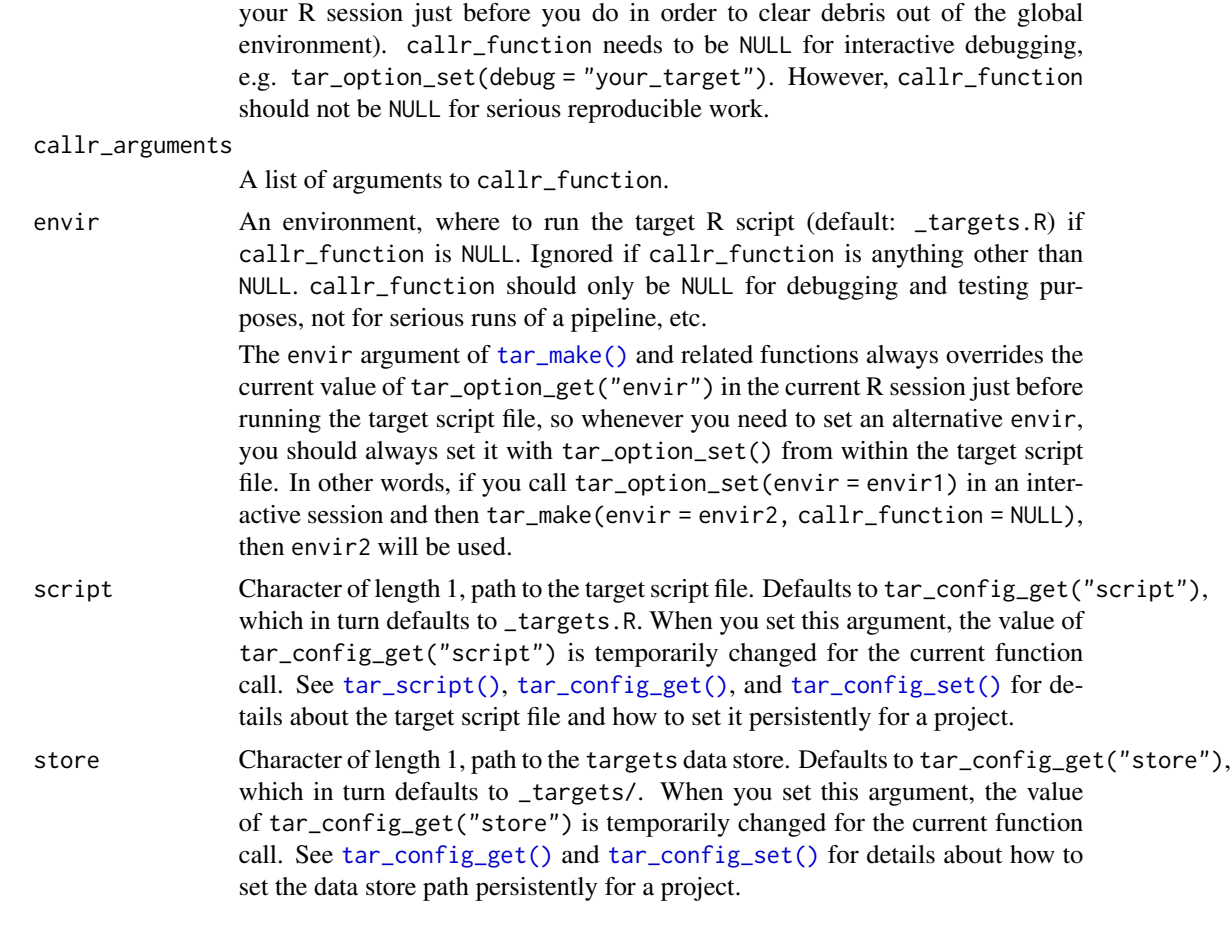

#### Value

A visNetwork HTML widget object.

# Dependency graph

The dependency graph of a pipeline is a directed acyclic graph (DAG) where each node indicates a target or global object and each directed edge indicates where a downstream node depends on an upstream node. The DAG is not always a tree, but it never contains a cycle because no target is allowed to directly or indirectly depend on itself. The dependency graph should show a natural progression of work from left to right. targets uses static code analysis to create the graph, so the order of tar\_target() calls in the \_targets.R file does not matter. However, targets does not support self-referential loops or other cycles. For more information on the dependency graph, please read <https://books.ropensci.org/targets/targets.html#dependencies>.

#### Storage access

Several functions like tar\_make(), tar\_read(), tar\_load(), tar\_meta(), and tar\_progress() read or modify the local data store of the pipeline. The local data store is in flux while a pipeline is running, and depending on how distributed computing or cloud computing is set up, not all targets

#### tar\_group 61

can even reach it. So please do not call these functions from inside a target as part of a running pipeline. The only exception is literate programming target factories in the tarchetypes package such as tar\_render() and tar\_quarto().

# See Also

Other visualize: [tar\\_mermaid\(](#page-87-0)), [tar\\_visnetwork\(](#page-195-0))

### Examples

```
if (identical(Sys.getenv("TAR_INTERACTIVE_EXAMPLES"), "true")) {
tar_dir({ # tar_dir() runs code from a temp dir for CRAN.
tar_script({
 tar_option_set()
 list(
    tar\_target(y1, 1 + 1),
    tar\_target(y2, 1 + 1),
    tar\_target(z, y1 + y2)\lambda}, ask = FALSE)
tar_glimpse()
tar_glimpse(allow = starts_with("y")) # see also any_of()
})
}
```
<span id="page-60-0"></span>

tar\_group *Group a data frame to iterate over subsets of rows.*

#### Description

Like dplyr::group\_by(), but for patterns. tar\_group() allows you to map or cross over subsets of data frames. Requires iteration = "group" on the target. See the example.

### Usage

tar\_group(x)

#### Arguments

x Grouped data frame from dplyr::group\_by()

# Details

The goal of tar\_group() is to post-process the return value of a data frame target to allow downstream targets to branch over subsets of rows. It takes the groups defined by dplyr::group\_by() and translates that information into a special tar\_group is a column. tar\_group is a vector of positive integers from 1 to the number of groups. Rows with the same integer in tar\_group belong to the same group, and branches are arranged in increasing order with respect to the integers in

tar\_group. The assignment of tar\_group integers to group levels depends on the orderings inside the grouping variables and not the order of rows in the dataset.  $d$ plyr::group\_keys() on the grouped data frame shows how the grouping variables correspond to the integers in the tar\_group column.

### Value

A data frame with a special tar\_group column that targets will use to find subsets of your data frame.

### See Also

```
Other utilities: tar_active(), tar_backoff(), tar_call(), tar_cancel(), tar_definition(),
tar_described_as(), tar_envir(), tar_name(), tar_path(), tar_path_script(), tar_path_script_support(),
tar_path_store(), tar_path_target(), tar_source(), tar_store()
```

```
if (identical(Sys.getenv("TAR_EXAMPLES"), "true")) { # for CRAN
# The tar_group() function simply creates
# a tar_group column to partition the rows
# of a data frame.
data.frame(
 x = seq\_len(6),
  id = rep(leftters[seq\_len(3)], each = 2)) %>%
  dplyr::group_by(id) %>%
  tar_group()
# We use tar_group() below to branch over
# subsets of a data frame defined with dplyr::group_by().
tar_dir({ # tar_dir() runs code from a temp dir for CRAN.
tar_script({
library(dplyr)
list(
  tar_target(
    data,
    data.frame(
      x = seq\_len(6),
      id = rep(leftters[seq\_len(3)], each = 2)) %>%
      group_by(id) %>%
      tar_group(),
    iteration = "group"
  ),
  tar_target(
    sums,
    sum(data$x),
    pattern = map(data),
    iteration = "vector"
  )
\mathcal{L}})
```
tar\_helper 63

```
tar_make()
tar\_read(sums) # Should be c(3, 7, 11).
})
}
```
<span id="page-62-0"></span>tar\_helper *Write a helper R script.*

### Description

Write a helper R script for a targets pipeline. Could be supporting functions or the target script file (default: \_targets.R) itself.

### Usage

tar\_helper(path = NULL, code = NULL, tidy\_eval = TRUE, envir = parent.frame())

### Arguments

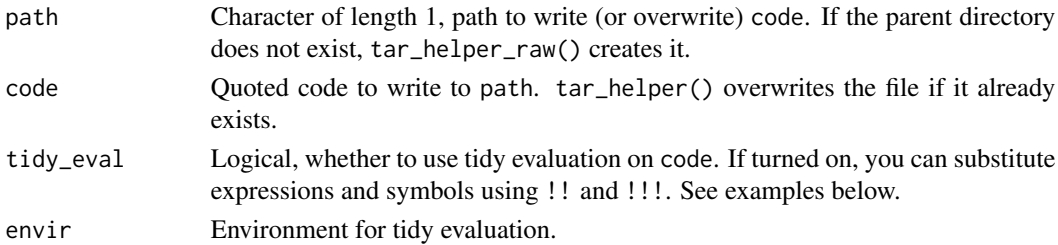

# Details

tar\_helper() is a specialized version of [tar\\_script\(\)](#page-164-0) with flexible paths and tidy evaluation.

## Value

NULL (invisibly)

### See Also

Other scripts: [tar\\_edit\(](#page-42-0)), [tar\\_github\\_actions\(](#page-56-0)), [tar\\_helper\\_raw\(](#page-63-0)), [tar\\_renv\(](#page-140-0)), [tar\\_script\(](#page-164-0))

```
# Without tidy evaluation:
path <- tempfile()
tar_helper(path, x <- 1)
writeLines(readLines(path))
# With tidy evaluation:
y \le -123tar_helper(path, x <- !!y)
writeLines(readLines(path))
```
<span id="page-63-0"></span>

## Description

Write a helper R script for a targets pipeline. Could be supporting functions or the target script file (default: \_targets.R) itself.

#### Usage

```
tar_helper_raw(path = NULL, code = NULL)
```
### Arguments

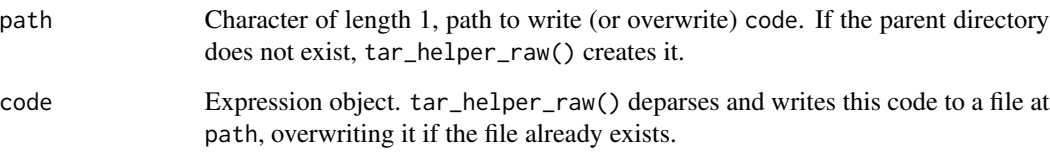

### Details

tar\_helper\_raw() is a specialized version of [tar\\_script\(\)](#page-164-0) with flexible paths and tidy evaluation. It is like [tar\\_helper\(\)](#page-62-0) except that code is an "evaluated" argument rather than a quoted one.

# Value

NULL (invisibly)

# See Also

Other scripts: [tar\\_edit\(](#page-42-0)), [tar\\_github\\_actions\(](#page-56-0)), [tar\\_helper\(](#page-62-0)), [tar\\_renv\(](#page-140-0)), [tar\\_script\(](#page-164-0))

```
path <- tempfile()
tar_helper_raw(path, quote(x <- 1))
writeLines(readLines(path))
```
<span id="page-64-1"></span>tar\_interactive *Run if Target Markdown interactive mode is on.*

#### Description

In Target Markdown, run the enclosed code only if interactive mode is activated. Otherwise, do not run the code.

### Usage

```
tar_interactive(code)
```
### Arguments

code R code to run if Target Markdown interactive mode is turned on.

# Details

Visit <books.ropensci.org/targets/literate-programming.html> to learn about Target Markdown and interactive mode.

# Value

If Target Markdown interactive mode is turned on, the function returns the result of running the code. Otherwise, the function invisibly returns NULL.

### See Also

Other Target Markdown: [tar\\_engine\\_knitr\(](#page-43-0)), [tar\\_noninteractive\(](#page-104-0)), [tar\\_toggle\(](#page-190-0))

### Examples

tar\_interactive(message("In interactive mode."))

<span id="page-64-0"></span>tar\_invalidate *Delete one or more metadata records (e.g. to rerun a target).*

# Description

Delete the metadata of records in \_targets/meta/meta but keep the return values of targets in \_targets/objects/.

### Usage

```
tar_invalidate(names, store = targets::tar_config_get("store"))
```
# Arguments

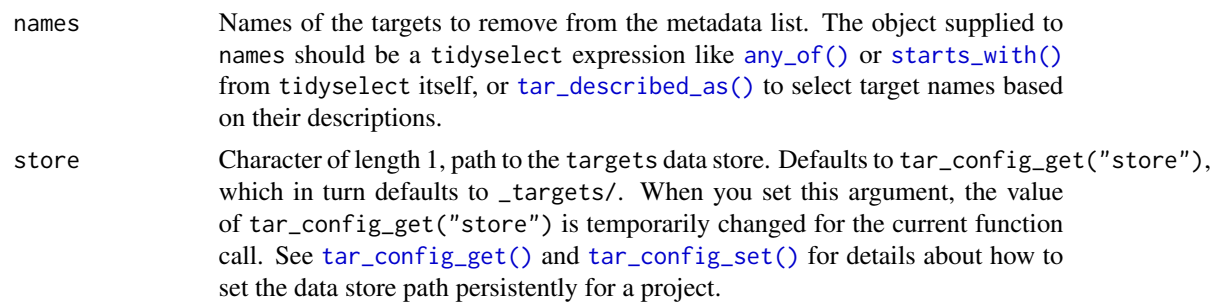

# Details

This function forces one or more targets to rerun on the next [tar\\_make\(\)](#page-74-0), regardless of the cues and regardless of how those targets are stored. After tar\_invalidate(), you will still be able to locate the data files with [tar\\_path\\_target\(\)](#page-122-0) and manually salvage them in an emergency. However, [tar\\_load\(\)](#page-67-0) and [tar\\_read\(\)](#page-137-0) will not be able to read the data into R, and subsequent calls to [tar\\_make\(\)](#page-74-0) will attempt to rerun those targets. For patterns recorded in the metadata, all the branches will be invalidated. For patterns no longer in the metadata, branches are left alone.

### Value

NULL (invisibly).

#### Storage access

Several functions like tar\_make(), tar\_read(), tar\_load(), tar\_meta(), and tar\_progress() read or modify the local data store of the pipeline. The local data store is in flux while a pipeline is running, and depending on how distributed computing or cloud computing is set up, not all targets can even reach it. So please do not call these functions from inside a target as part of a running pipeline. The only exception is literate programming target factories in the tarchetypes package such as tar\_render() and tar\_quarto().

### See Also

Other clean: [tar\\_delete\(](#page-33-0)), [tar\\_destroy\(](#page-38-0)), [tar\\_prune\(](#page-132-0)), [tar\\_prune\\_list\(](#page-135-0)), [tar\\_unversion\(](#page-193-0))

```
if (identical(Sys.getenv("TAR_EXAMPLES"), "true")) { # for CRAN
tar_dir({ # tar_dir() runs code from a temp dir for CRAN.
tar_script({
 list(
    tar\_target(y1, 1 + 1),tar\_target(y2, 1 + 1),tar\_target(z, y1 + y2))
}, ask = FALSE)
tar_make()
tar_invalidate(starts_with("y")) # Only invalidates y1 and y2.
```
# tar\_language 67

```
tar_make() # y1 and y2 rerun but return same values, so z is up to date.
})
}
```

```
tar_language Language
```
#### Description

These functions help with metaprogramming in packages built on top of targets.

#### Usage

```
tar_deparse_language(expr)
```
tar\_deparse\_safe(expr, collapse = "\n", backtick = TRUE)

tar\_tidy\_eval(expr, envir, tidy\_eval)

tar\_tidyselect\_eval(names\_quosure, choices)

### Arguments

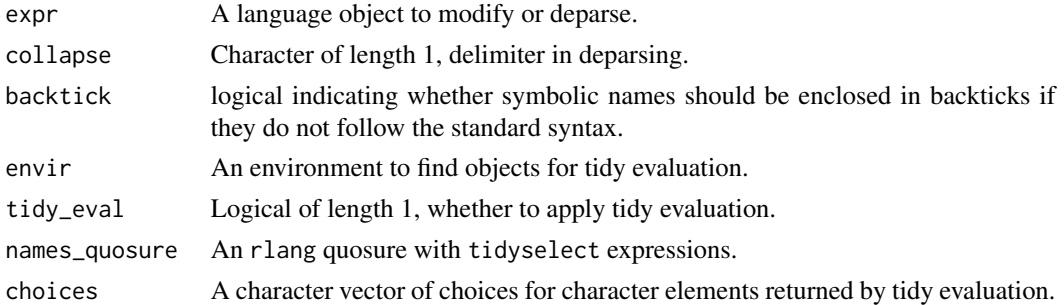

#### Details

- tar\_deparse\_language() is a wrapper around tar\_deparse\_safe() which leaves character vectors and NULL objects alone, which helps with subsequent user input validation.
- tar\_deparse\_safe() is a wrapper around base::deparse() with a custom set of fast default settings and guardrails to ensure the output always has length 1.
- tar\_tidy\_eval() applies tidy evaluation to a language object and returns another language object.
- tar\_tidyselect\_eval() applies tidyselect selection with some special guardrails around NULL inputs.

## See Also

Other utilities to extend targets: [tar\\_assert](#page-5-0), [tar\\_condition](#page-17-0), [tar\\_test\(](#page-186-0))

# Examples

tar\_deparse\_language(quote(run\_model()))

<span id="page-67-0"></span>tar\_load *Load the values of targets.*

# Description

Load the return values of targets into the current environment (or the environment of your choosing). For a typical target, the return value lives in a file in \_targets/objects/. For dynamic files (i.e. format = "file") the paths loaded in place of the values. [tar\\_load\\_everything\(\)](#page-69-0) is shorthand for tar\_load(everything()) to load all targets.

# Usage

```
tar_load(
 names,
 branches = NULL,
 meta = tar_meta(targets_only = TRUE, store = store),
 strict = TRUE,
 silent = FALSE,
 envir = parent.frame(),store = targets::tar_config_get("store")
)
```
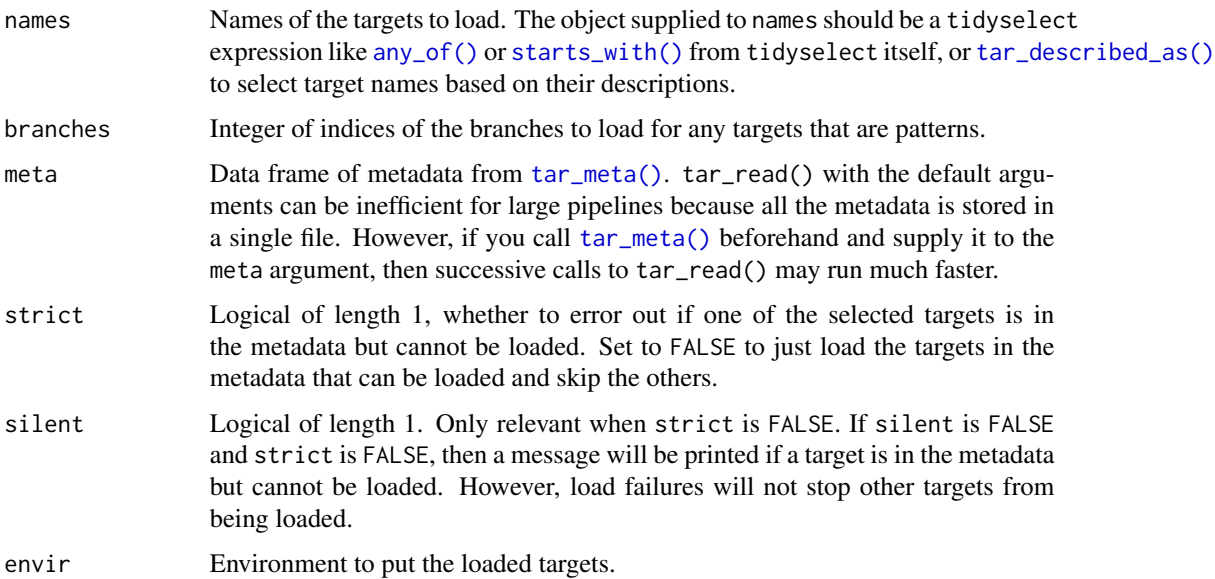

#### tar\_load 69

store Character of length 1, path to the targets data store. Defaults to tar\_config\_get("store"), which in turn defaults to \_targets/. When you set this argument, the value of tar\_config\_get("store") is temporarily changed for the current function call. See [tar\\_config\\_get\(\)](#page-18-0) and [tar\\_config\\_set\(\)](#page-21-0) for details about how to set the data store path persistently for a project.

### Value

Nothing.

### Storage access

Several functions like tar\_make(), tar\_read(), tar\_load(), tar\_meta(), and tar\_progress() read or modify the local data store of the pipeline. The local data store is in flux while a pipeline is running, and depending on how distributed computing or cloud computing is set up, not all targets can even reach it. So please do not call these functions from inside a target as part of a running pipeline. The only exception is literate programming target factories in the tarchetypes package such as tar\_render() and tar\_quarto().

### Cloud target data versioning

Some buckets in Amazon S3 or Google Cloud Storage are "versioned", which means they track historical versions of each data object. If you use targets with cloud storage ([https://books.](https://books.ropensci.org/targets/cloud-storage.html) [ropensci.org/targets/cloud-storage.html](https://books.ropensci.org/targets/cloud-storage.html)) and versioning is turned on, then targets will record each version of each target in its metadata.

Functions like [tar\\_read\(\)](#page-137-0) and [tar\\_load\(\)](#page-67-0) load the version recorded in the local metadata, which may not be the same as the "current" version of the object in the bucket. Likewise, functions [tar\\_delete\(\)](#page-33-0) and [tar\\_destroy\(\)](#page-38-0) only remove the version ID of each target as recorded in the local metadata.

If you want to interact with the *latest* version of an object instead of the version ID recorded in the local metadata, then you will need to delete the object from the metadata.

- 1. Make sure your local copy of the metadata is current and up to date. You may need to run [tar\\_meta\\_download\(\)](#page-95-0) or [tar\\_meta\\_sync\(\)](#page-96-0) first.
- 2. Run [tar\\_unversion\(\)](#page-193-0) to remove the recorded version IDs of your targets in the local metadata.
- 3. With the version IDs gone from the local metadata, functions like [tar\\_read\(\)](#page-137-0) and [tar\\_destroy\(\)](#page-38-0) will use the *latest* version of each target data object.
- 4. Optional: to back up the local metadata file with the version IDs deleted, use [tar\\_meta\\_upload\(\)](#page-97-0).

#### See Also

Other data: [tar\\_crew\(](#page-28-0)), [tar\\_load\\_everything\(](#page-69-0)), [tar\\_load\\_raw\(](#page-72-0)), [tar\\_objects\(](#page-104-1)), [tar\\_pid\(](#page-125-0)), [tar\\_process\(](#page-127-0)), [tar\\_read\(](#page-137-0)), [tar\\_read\\_raw\(](#page-139-0))

### Examples

```
if (identical(Sys.getenv("TAR_EXAMPLES"), "true")) { # for CRAN
tar_dir({ # tar_dir() runs code from a temp dir for CRAN.
tar_script({
 list(
    tar\_target(y1, 1 + 1),tar\_target(y2, 1 + 1),tar\_target(z, y1 + y2))
}, ask = FALSE)
tar_make()
ls() # Does not have "y1", "y2", or "z".
tar_load(starts_with("y"))
ls() # Has "y1" and "y2" but not "z".
tar_load(any_of("z"))
ls() # Has "y1", "y2", and "z".
})
}
```
<span id="page-69-0"></span>tar\_load\_everything *Load the values of all available targets.*

# Description

Shorthand for tar\_load(everything()) to load all targets with entries in the metadata.

### Usage

```
tar_load_everything(
 branches = NULL,
 meta = tar_meta(targets_only = TRUE, store = store),strict = TRUE,
 silent = FALSE,
 envir = parent.frame(),store = targets::tar_config_get("store")
\mathcal{L}
```
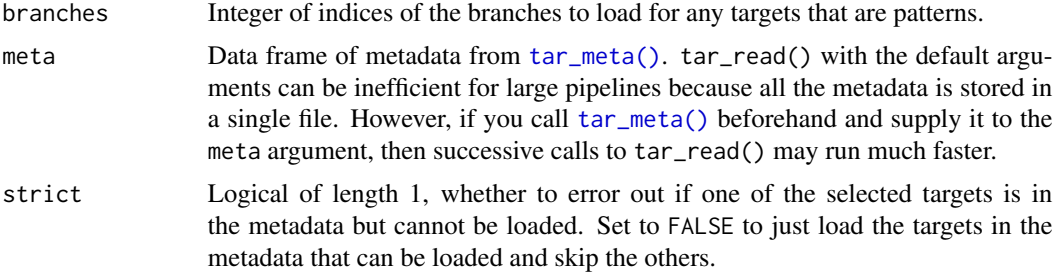

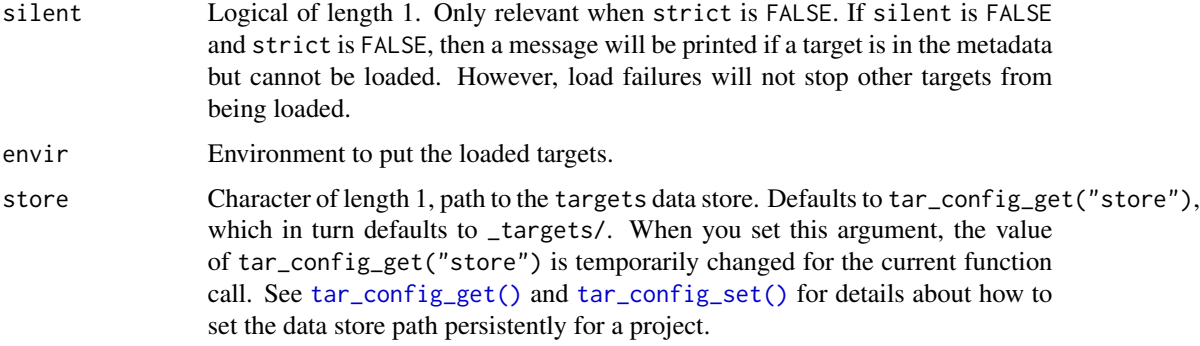

# Value

Nothing.

### See Also

```
Other data: tar_crew(), tar_load(), tar_load_raw(), tar_objects(), tar_pid(), tar_process(),
tar_read(), tar_read_raw()
```
### Examples

```
if (identical(Sys.getenv("TAR_EXAMPLES"), "true")) { # for CRAN
tar_dir({ # tar_dir() runs code from a temp dir for CRAN.
tar_script({
 list(
    tar\_target(y1, 1 + 1),tar\_target(y2, 1 + 1),tar\_target(z, y1 + y2)\lambda}, ask = FALSE)
tar_make()
ls() # Does not have "y1", "y2", or "z".
tar_load_everything()
ls() # Has "y1", "y2", and "z".
})
}
```
tar\_load\_globals *Load globals for debugging, testing, and prototyping*

# Description

Load user-defined packages, functions, global objects, and settings defined in the target script file (default: \_targets.R). This function is for debugging, testing, and prototyping only. It is not recommended for use inside a serious pipeline or to report the results of a serious pipeline.

### Usage

```
tar_load_globals(
  envir = parent.frame(),script = targets::tar_config_get("script")
\mathcal{L}
```
### Arguments

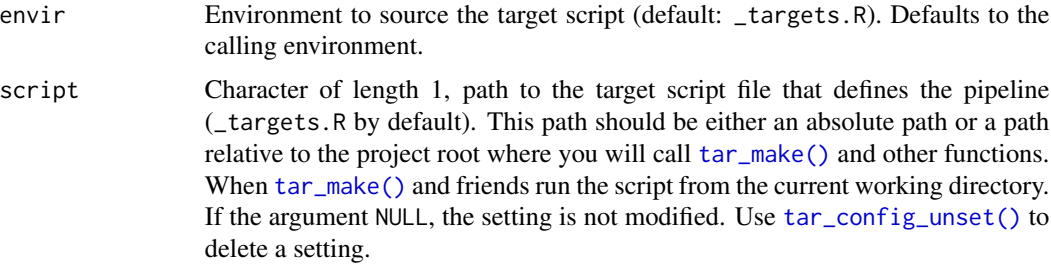

### Details

This function first sources the target script file (default: \_targets.R) to loads all user-defined functions, global objects, and settings into the current R process. Then, it loads all the packages defined in tar\_option\_get("packages") (default: (.packages())) using library() with lib.loc defined in tar\_option\_get("library") (default: NULL).

### Value

NULL (invisibly).

# Storage access

Several functions like tar\_make(), tar\_read(), tar\_load(), tar\_meta(), and tar\_progress() read or modify the local data store of the pipeline. The local data store is in flux while a pipeline is running, and depending on how distributed computing or cloud computing is set up, not all targets can even reach it. So please do not call these functions from inside a target as part of a running pipeline. The only exception is literate programming target factories in the tarchetypes package such as tar\_render() and tar\_quarto().

# See Also

Other debug: [tar\\_traceback\(](#page-191-0)), [tar\\_workspace\(](#page-205-0)), [tar\\_workspaces\(](#page-207-0))

```
if (identical(Sys.getenv("TAR_EXAMPLES"), "true")) { # for CRAN
tar_dir({ # tar_dir() runs code from a temp dir for CRAN.
tar_script({
 tar_option_set(packages = "callr")
 analyze_data <- function(data) {
   summary(data)
```
tar\_load\_raw 73

```
}
  list(
    tar\_target(x, 1 + 1),tar\_target(y, 1 + 1)\lambda}, ask = FALSE)
tar_load_globals()
print(analyze_data)
print("callr" %in% (.packages()))
})
}
```
<span id="page-72-0"></span>tar\_load\_raw *Load the values of targets (raw version).*

## Description

Same as [tar\\_load\(\)](#page-67-0) except names is a character vector. Do not use in knitr or R Markdown reports with tarchetypes::tar\_knit() or tarchetypes::tar\_render().

## Usage

```
tar_load_raw(
 names,
 branches = NULL,
 meta = tar_meta(store = store),
 strict = TRUE,
 silent = FALSE,
 envir = parent.frame(),store = targets::tar_config_get("store")
)
```
## Arguments

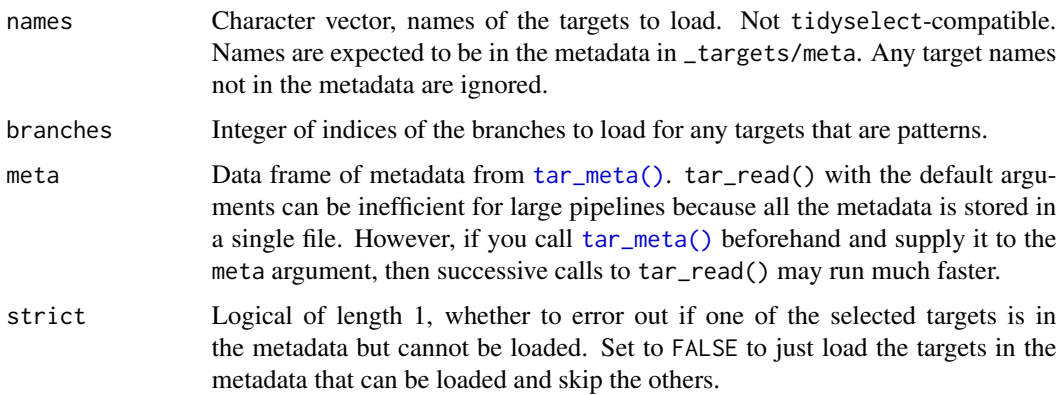

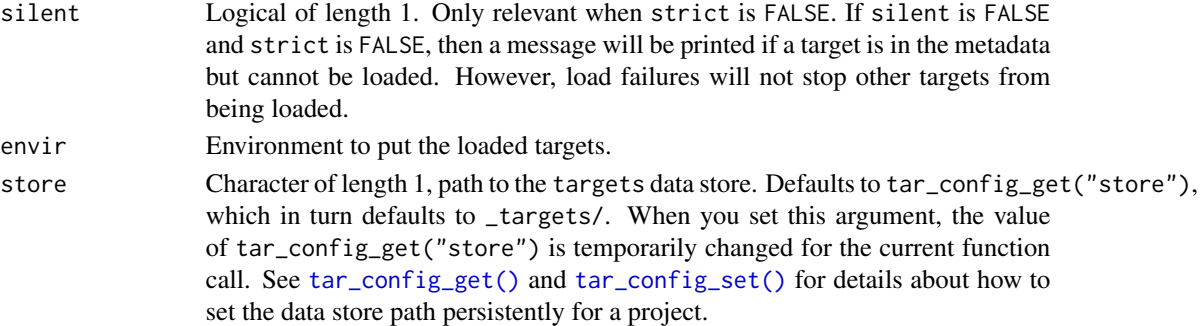

## Value

Nothing.

#### Storage access

Several functions like tar\_make(), tar\_read(), tar\_load(), tar\_meta(), and tar\_progress() read or modify the local data store of the pipeline. The local data store is in flux while a pipeline is running, and depending on how distributed computing or cloud computing is set up, not all targets can even reach it. So please do not call these functions from inside a target as part of a running pipeline. The only exception is literate programming target factories in the tarchetypes package such as tar\_render() and tar\_quarto().

#### Cloud target data versioning

Some buckets in Amazon S3 or Google Cloud Storage are "versioned", which means they track historical versions of each data object. If you use targets with cloud storage ([https://books.](https://books.ropensci.org/targets/cloud-storage.html) [ropensci.org/targets/cloud-storage.html](https://books.ropensci.org/targets/cloud-storage.html)) and versioning is turned on, then targets will record each version of each target in its metadata.

Functions like [tar\\_read\(\)](#page-137-0) and [tar\\_load\(\)](#page-67-0) load the version recorded in the local metadata, which may not be the same as the "current" version of the object in the bucket. Likewise, functions [tar\\_delete\(\)](#page-33-0) and [tar\\_destroy\(\)](#page-38-0) only remove the version ID of each target as recorded in the local metadata.

If you want to interact with the *latest* version of an object instead of the version ID recorded in the local metadata, then you will need to delete the object from the metadata.

- 1. Make sure your local copy of the metadata is current and up to date. You may need to run [tar\\_meta\\_download\(\)](#page-95-0) or [tar\\_meta\\_sync\(\)](#page-96-0) first.
- 2. Run [tar\\_unversion\(\)](#page-193-0) to remove the recorded version IDs of your targets in the local metadata.
- 3. With the version IDs gone from the local metadata, functions like [tar\\_read\(\)](#page-137-0) and [tar\\_destroy\(\)](#page-38-0) will use the *latest* version of each target data object.
- 4. Optional: to back up the local metadata file with the version IDs deleted, use [tar\\_meta\\_upload\(\)](#page-97-0).

#### See Also

Other data: [tar\\_crew\(](#page-28-0)), [tar\\_load\(](#page-67-0)), [tar\\_load\\_everything\(](#page-69-0)), [tar\\_objects\(](#page-104-0)), [tar\\_pid\(](#page-125-0)), [tar\\_process\(](#page-127-0)), [tar\\_read\(](#page-137-0)), [tar\\_read\\_raw\(](#page-139-0))

#### tar\_make 75

#### Examples

```
if (identical(Sys.getenv("TAR_EXAMPLES"), "true")) { # for CRAN
tar_dir({ # tar_dir() runs code from a temp dir for CRAN.
tar_script({
  list(
    tar\_target(y1, 1 + 1),tar\_target(y2, 1 + 1),tar\_target(z, y1 + y2))
}, ask = FALSE)
tar_make()
tar_load_raw(any_of(c("y1", "y2")))
y1
y2
})
}
```
<span id="page-74-0"></span>tar\_make *Run a pipeline of targets.*

#### Description

Run the pipeline you defined in the targets script file (default: \_targets.R). tar\_make() runs the correct targets in the correct order and stores the return values in \_targets/objects/. Use [tar\\_read\(\)](#page-137-0) to read a target back into R, and see [https://docs.ropensci.org/targets/referen](https://docs.ropensci.org/targets/reference/index.html#clean)ce/ [index.html#clean](https://docs.ropensci.org/targets/reference/index.html#clean) to manage output files.

#### Usage

```
tar_make(
  names = NULL.
  shortcut = targets::tar_config_get("shortcut"),
  reporter = targets::tar_config_get("reporter_make"),
  seconds_meta_append = targets::tar_config_get("seconds_meta_append"),
  seconds_meta_upload = targets::tar_config_get("seconds_meta_upload"),
  seconds_reporter = targets::tar_config_get("seconds_reporter"),
  seconds_interval = targets::tar_config_get("seconds_interval"),
  callr_function = callr::r,
  callr_arguments = targets::tar_callr_args_default(callr_function, reporter),
  envir = parent.frame(),script = targets::tar_config_get("script"),
  store = targets::tar_config_get("store"),
  garbage_collection = targets::tar_config_get("garbage_collection"),
  use_crew = targets::tar_config_get("use_crew"),
 terminate_controller = TRUE,
  as_job = targets::tar_config_get("as_job")
)
```
# Arguments

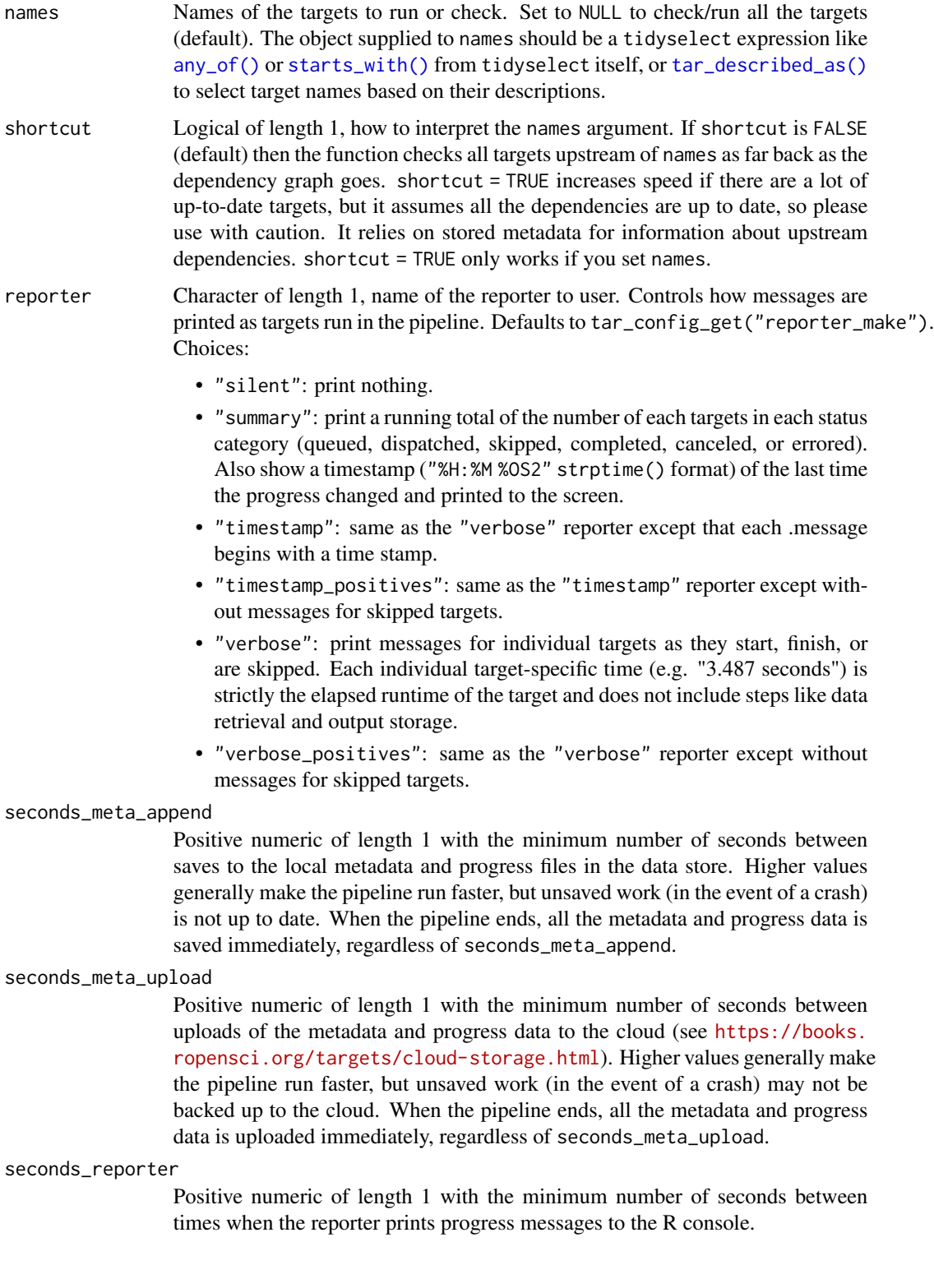

#### tar\_make 77

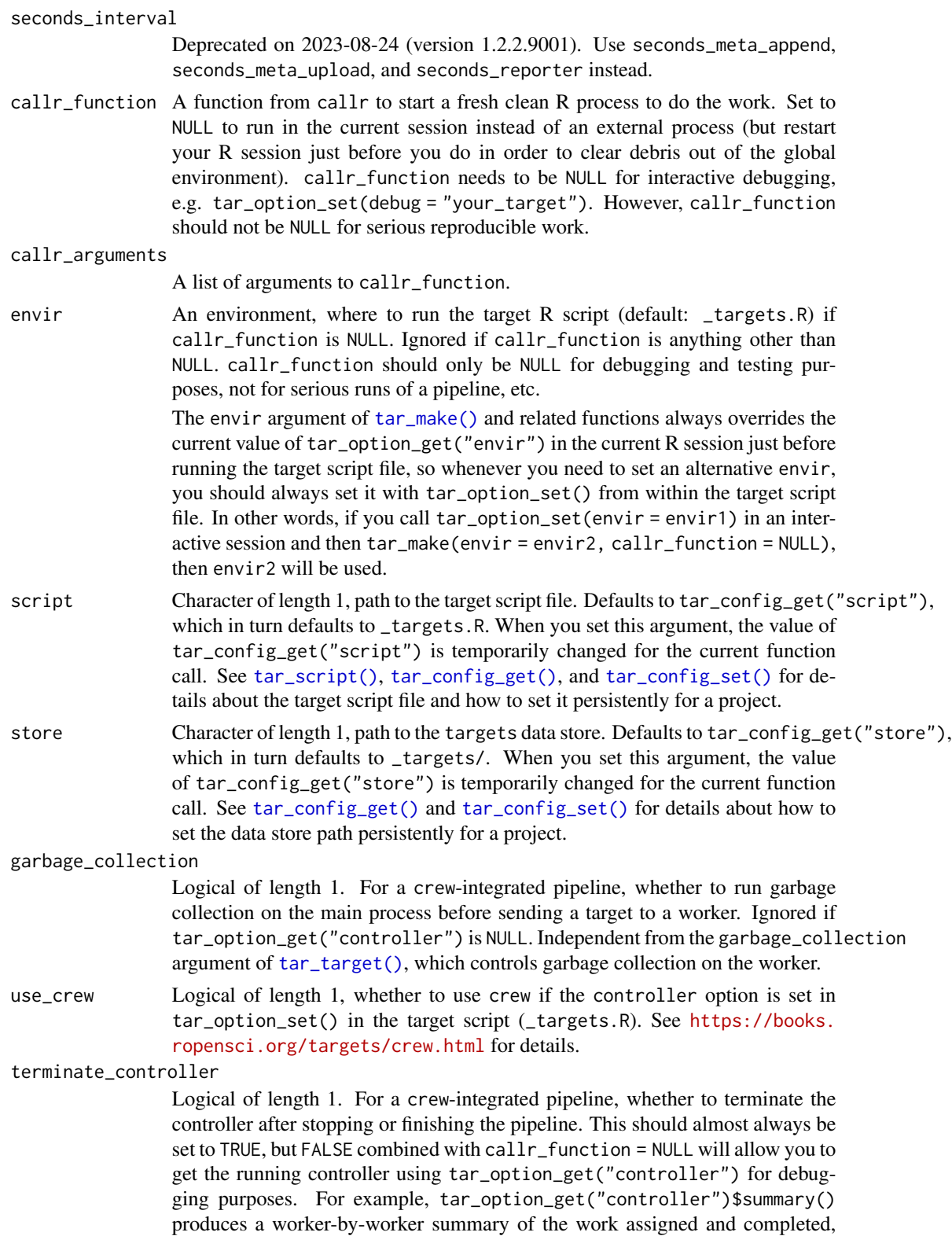

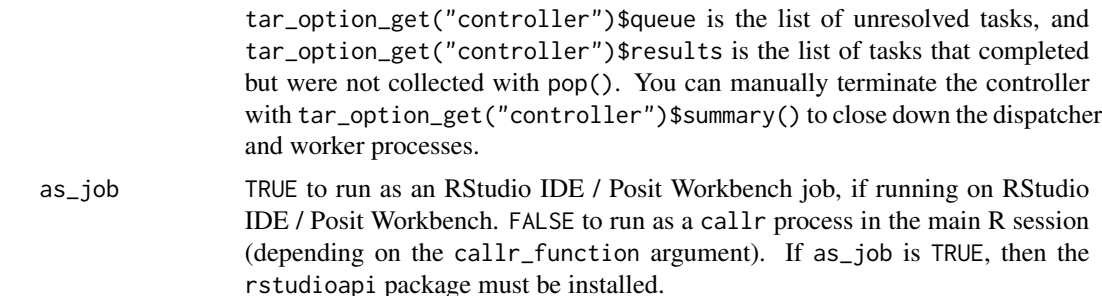

#### Value

NULL except if callr\_function = callr::r\_bg(), in which case a handle to the callr background process is returned. Either way, the value is invisibly returned.

#### Storage access

Several functions like tar\_make(), tar\_read(), tar\_load(), tar\_meta(), and tar\_progress() read or modify the local data store of the pipeline. The local data store is in flux while a pipeline is running, and depending on how distributed computing or cloud computing is set up, not all targets can even reach it. So please do not call these functions from inside a target as part of a running pipeline. The only exception is literate programming target factories in the tarchetypes package such as tar\_render() and tar\_quarto().

## See Also

Other pipeline: [tar\\_make\\_clustermq\(](#page-78-0)), [tar\\_make\\_future\(](#page-81-0))

#### Examples

```
if (identical(Sys.getenv("TAR_EXAMPLES"), "true")) { # for CRAN
tar_dir({ # tar_dir() runs code from a temp dir for CRAN.
tar_script({
 list(
    tar\_target(y1, 1 + 1),
   tar\_target(y2, 1 + 1),tar\_target(z, y1 + y2))
}, ask = FALSE)
tar_make(starts_with("y")) # Only processes y1 and y2.
# Distributed computing with crew:
if (requireNamespace("crew", quietly = TRUE)) {
tar_script({
 tar_option_set(controller = crew::controller_local())
 list(
   tar\_target(y1, 1 + 1),tar\_target(y2, 1 + 1),
   tar\_target(z, y1 + y2))
}, ask = FALSE)
tar_make()
```
} }) }

<span id="page-78-0"></span>tar\_make\_clustermq *Superseded. Run a pipeline with persistent* clustermq *workers.*

## Description

Superseded. Use [tar\\_make\(\)](#page-74-0) with crew: <https://books.ropensci.org/targets/crew.html>.

#### Usage

```
tar_make_clustermq(
 names = NULL,shortcut = targets::tar_config_get("shortcut"),
  reporter = targets::tar_config_get("reporter_make"),
  seconds_meta_append = targets::tar_config_get("seconds_meta_append"),
  seconds_meta_upload = targets::tar_config_get("seconds_meta_upload"),
  seconds_reporter = targets::tar_config_get("seconds_reporter"),
  seconds_interval = targets::tar_config_get("seconds_interval"),
 workers = targets::tar_config_get("workers"),
 log_worker = FALSE,
 callr_function = callr::r,
  callr_arguments = targets::tar_callr_args_default(callr_function, reporter),
 envir = parent.frame(),script = targets::tar_config_get("script"),
 store = targets::tar_config_get("store"),
 garbage_collection = targets::tar_config_get("garbage_collection")
)
```
## Arguments

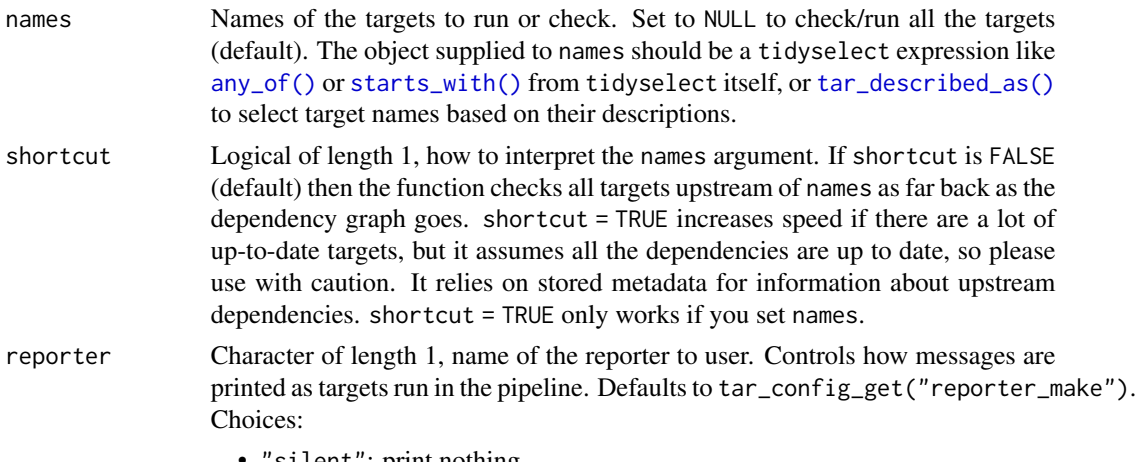

"silent": print nothing.

- "summary": print a running total of the number of each targets in each status category (queued, dispatched, skipped, completed, canceled, or errored). Also show a timestamp ("%H:%M %OS2" strptime() format) of the last time the progress changed and printed to the screen.
- "timestamp": same as the "verbose" reporter except that each .message begins with a time stamp.
- "timestamp\_positives": same as the "timestamp" reporter except without messages for skipped targets.
- "verbose": print messages for individual targets as they start, finish, or are skipped. Each individual target-specific time (e.g. "3.487 seconds") is strictly the elapsed runtime of the target and does not include steps like data retrieval and output storage.
- "verbose\_positives": same as the "verbose" reporter except without messages for skipped targets.

#### seconds\_meta\_append

Positive numeric of length 1 with the minimum number of seconds between saves to the local metadata and progress files in the data store. Higher values generally make the pipeline run faster, but unsaved work (in the event of a crash) is not up to date. When the pipeline ends, all the metadata and progress data is saved immediately, regardless of seconds\_meta\_append.

#### seconds\_meta\_upload

Positive numeric of length 1 with the minimum number of seconds between uploads of the metadata and progress data to the cloud (see [https://books.](https://books.ropensci.org/targets/cloud-storage.html) [ropensci.org/targets/cloud-storage.html](https://books.ropensci.org/targets/cloud-storage.html)). Higher values generally make the pipeline run faster, but unsaved work (in the event of a crash) may not be backed up to the cloud. When the pipeline ends, all the metadata and progress data is uploaded immediately, regardless of seconds\_meta\_upload.

#### seconds\_reporter

Positive numeric of length 1 with the minimum number of seconds between times when the reporter prints progress messages to the R console.

#### seconds\_interval

Deprecated on 2023-08-24 (version 1.2.2.9001). Use seconds\_meta\_append, seconds\_meta\_upload, and seconds\_reporter instead.

- workers Positive integer, number of persistent clustermq workers to create.
- log\_worker Logical, whether to write a log file for each worker. Same as the log\_worker argument of clustermq::Q() and clustermq::workers().
- callr\_function A function from callr to start a fresh clean R process to do the work. Set to NULL to run in the current session instead of an external process (but restart your R session just before you do in order to clear debris out of the global environment). callr\_function needs to be NULL for interactive debugging, e.g. tar\_option\_set(debug = "your\_target"). However, callr\_function should not be NULL for serious reproducible work.

#### callr\_arguments

A list of arguments to callr\_function.

envir An environment, where to run the target R script (default: \_targets.R) if callr\_function is NULL. Ignored if callr\_function is anything other than

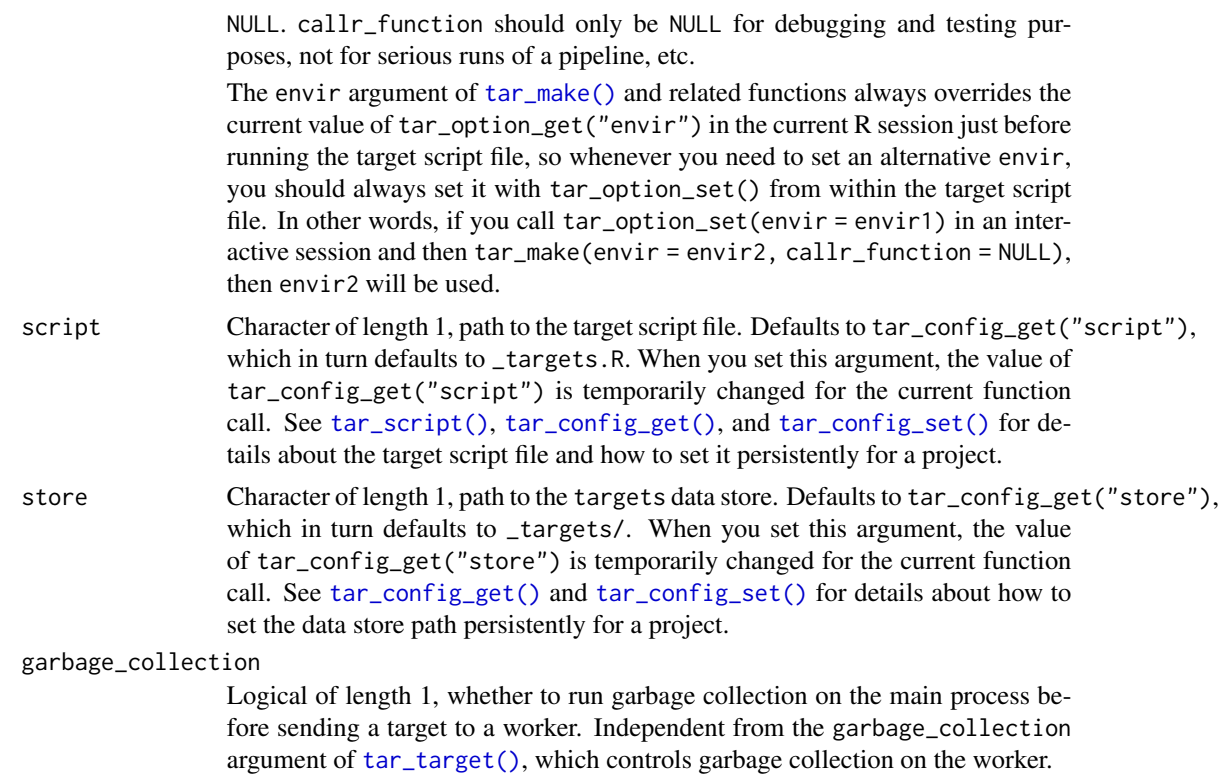

## Details

tar\_make\_clustermq() is like [tar\\_make\(\)](#page-74-0) except that targets run in parallel on persistent workers. A persistent worker is an R process that runs for a long time and runs multiple targets during its lifecycle. Persistent workers launch as soon as the pipeline reaches an outdated target with deployment = "worker", and they keep running until the pipeline starts to wind down.

To configure tar\_make\_clustermq(), you must configure the clustermq package. To do this, set global options clustermq.scheduler and clustermq.template inside the target script file (default: \_targets.R). To read more about configuring clustermq for your scheduler, visit [https://](https://mschubert.github.io/clustermq/articles/userguide.html#configuration) [mschubert.github.io/clustermq/articles/userguide.html#configuration](https://mschubert.github.io/clustermq/articles/userguide.html#configuration) # nolint or [http](https://books.ropensci.org/targets/hpc.html)s: [//books.ropensci.org/targets/hpc.html](https://books.ropensci.org/targets/hpc.html). clustermq is not a strict dependency of targets, so you must install clustermq yourself.

## Value

NULL except if callr\_function = callr::r\_bg(), in which case a handle to the callr background process is returned. Either way, the value is invisibly returned.

#### Storage access

Several functions like tar\_make(), tar\_read(), tar\_load(), tar\_meta(), and tar\_progress() read or modify the local data store of the pipeline. The local data store is in flux while a pipeline is running, and depending on how distributed computing or cloud computing is set up, not all targets can even reach it. So please do not call these functions from inside a target as part of a running

pipeline. The only exception is literate programming target factories in the tarchetypes package such as tar\_render() and tar\_quarto().

## See Also

Other pipeline: [tar\\_make\(](#page-74-0)), [tar\\_make\\_future\(](#page-81-0))

## Examples

```
if (!identical(tolower(Sys.info()[["sysname"]]), "windows")) {
if (identical(Sys.getenv("TAR_EXAMPLES"), "true")) { # for CRAN
tar_dir({ # tar_dir() runs code from a temp dir for CRAN.
tar_script({
  options(clustermq.scheduler = "multiprocess") # Does not work on Windows.
  tar_option_set()
  list(tar\_target(x, 1 + 1))}, ask = FALSE)
tar_make_clustermq()
})
}
}
```
<span id="page-81-0"></span>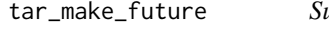

uperseded. Run a pipeline of targets in parallel with transient future *workers.*

#### **Description**

Superseded. Use [tar\\_make\(\)](#page-74-0) with crew: <https://books.ropensci.org/targets/crew.html>.

## Usage

```
tar_make_future(
  names = NULL,
  shortcut = targets::tar_config_get("shortcut"),
  reporter = targets::tar_config_get("reporter_make"),
  seconds_meta_append = targets::tar_config_get("seconds_meta_append"),
  seconds_meta_upload = targets::tar_config_get("seconds_meta_upload"),
  seconds_reporter = targets::tar_config_get("seconds_reporter"),
  seconds_interval = targets::tar_config_get("seconds_interval"),
  workers = targets::tar_config_get("workers"),
  callr_function = callr::r,
  callr_arguments = targets::tar_callr_args_default(callr_function, reporter),
 envir = parent.frame(),script = targets::tar_config_get("script"),
 store = targets::tar_config_get("store"),
 garbage_collection = targets::tar_config_get("garbage_collection")
)
```
# Arguments

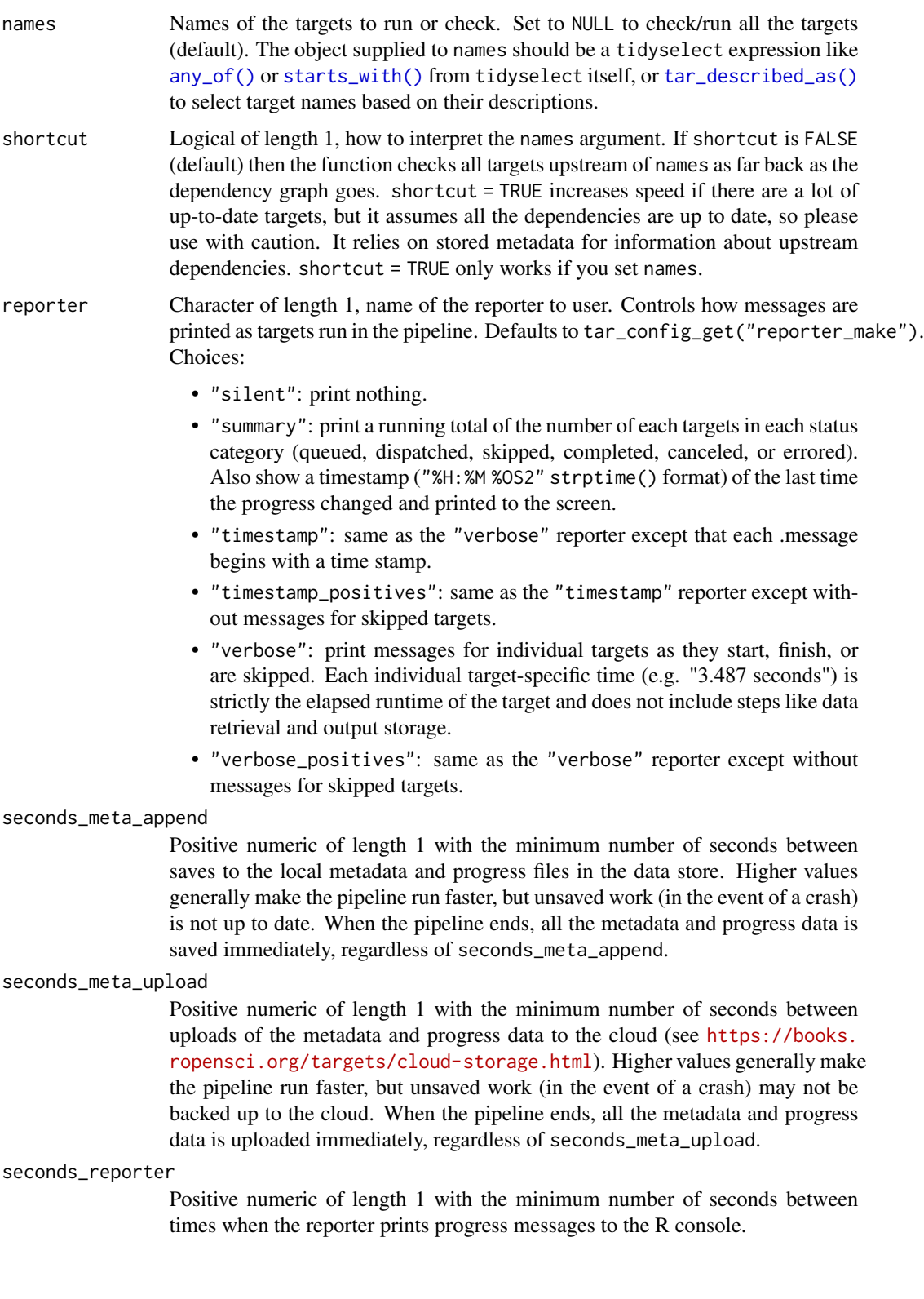

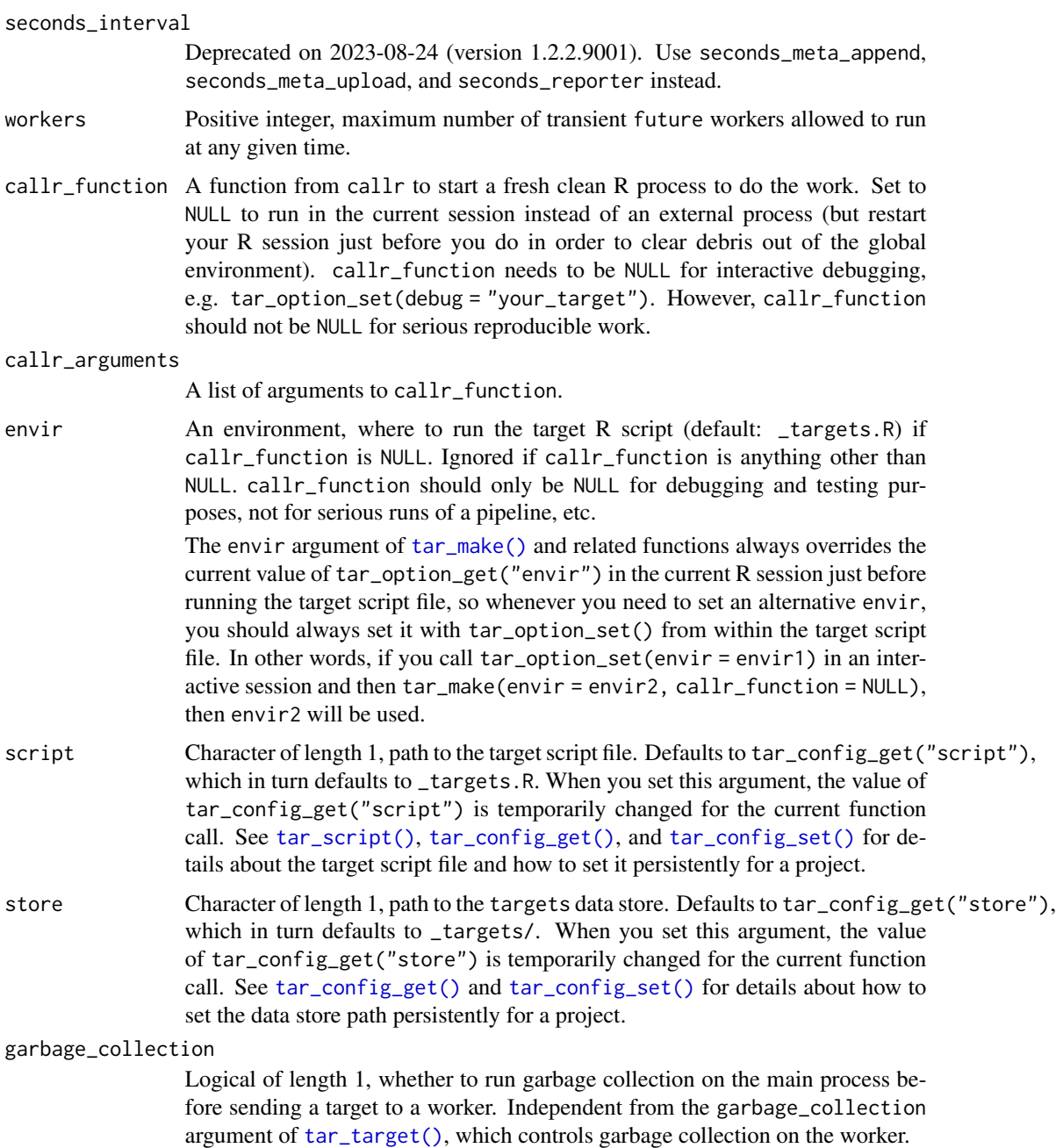

## Details

This function is like [tar\\_make\(\)](#page-74-0) except that targets run in parallel with transient future workers. It requires that you declare your future::plan() inside the target script file (default: \_targets.R). future is not a strict dependency of targets, so you must install future yourself.

To configure tar\_make\_future() with a computing cluster, see the future.batchtools package documentation.

## tar\_manifest 85

#### Value

NULL except if callr\_function = callr:: $r_b$ g(), in which case a handle to the callr background process is returned. Either way, the value is invisibly returned.

## Storage access

Several functions like tar\_make(), tar\_read(), tar\_load(), tar\_meta(), and tar\_progress() read or modify the local data store of the pipeline. The local data store is in flux while a pipeline is running, and depending on how distributed computing or cloud computing is set up, not all targets can even reach it. So please do not call these functions from inside a target as part of a running pipeline. The only exception is literate programming target factories in the tarchetypes package such as tar\_render() and tar\_quarto().

## See Also

Other pipeline: [tar\\_make\(](#page-74-0)), [tar\\_make\\_clustermq\(](#page-78-0))

## Examples

```
if (identical(Sys.getenv("TAR_EXAMPLES"), "true")) { # for CRAN
tar_dir({ # tar_dir() runs code from a temp dir for CRAN.
tar_script({
 future::plan(future::multisession, workers = 2)
 list(
    tar\_target(x, 1 + 1),
    tar\_target(y, 1 + 1))
}, ask = FALSE)
tar_make_future()
})
}
```
<span id="page-84-0"></span>tar\_manifest *Produce a data frame of information about your targets.*

#### **Description**

Along with [tar\\_visnetwork\(\)](#page-195-0) and [tar\\_glimpse\(\)](#page-57-0), tar\_manifest() helps check that you constructed your pipeline correctly.

## Usage

```
tar_manifest(
 names = NULL,fields = tidyselect::any_of(c("name", "command", "pattern", "description")),
 drop_missing = TRUE,
 callr_function = callr::r,callr_arguments = targets::tar_callr_args_default(callr_function),
```

```
envir = parent.frame(),script = targets::tar_config_get("script")
\lambda
```
#### Arguments

```
names Names of the targets to show. Set to NULL to show all the targets (default).
                 Otherwise, the object supplied to names should be a tidyselect expression like
                 any_of() or starts_with() from tidyselect itself, or tar_described_as()
                 to select target names based on their descriptions.
```
fields Names of the fields, or columns, to show. Set to NULL to show all the fields (default). Otherwise, the value of fields should be a tidyselect expression like [starts\\_with\(\)](#page-0-0) to select the columns to show in the output. Possible fields are below. All of them can be set in [tar\\_target\(\)](#page-176-0), [tar\\_target\\_raw\(\)](#page-181-0), or [tar\\_option\\_set\(\)](#page-109-0).

- name: Name of the target.
- command: the R command that runs when the target runs.
- description: custom free-form text description of the target, if available.
- pattern: branching pattern of the target, if applicable.
- format: Storage format.
- repository: Storage repository.
- iteration: Iteration mode for branching.
- error: Error mode, what to do when the target fails.
- memory: Memory mode, when to keep targets in memory.
- storage: Storage mode for high-performance computing scenarios.
- retrieval: Retrieval mode for high-performance computing scenarios.
- deployment: Where/whether to deploy the target in high-performance computing scenarios.
- priority: Numeric of length 1 between 0 and 1. Controls which targets get deployed first when multiple competing targets are ready simultaneously. Targets with priorities closer to 1 get dispatched earlier (and polled earlier in [tar\\_make\\_future\(\)](#page-81-0)).
- resources: A list of target-specific resource requirements for [tar\\_make\\_future\(\)](#page-81-0).
- cue\_mode: Cue mode from [tar\\_cue\(\)](#page-29-0).
- cue\_depend: Depend cue from [tar\\_cue\(\)](#page-29-0).
- cue\_expr: Command cue from [tar\\_cue\(\)](#page-29-0).
- cue\_file: File cue from [tar\\_cue\(\)](#page-29-0).
- cue\_format: Format cue from [tar\\_cue\(\)](#page-29-0).
- cue\_repository: Repository cue from [tar\\_cue\(\)](#page-29-0).
- cue\_iteration: Iteration cue from [tar\\_cue\(\)](#page-29-0).
- packages: List columns of packages loaded before running the target.
- library: List column of library paths to load the packages.
- drop\_missing Logical of length 1, whether to automatically omit empty columns and columns with all missing values.

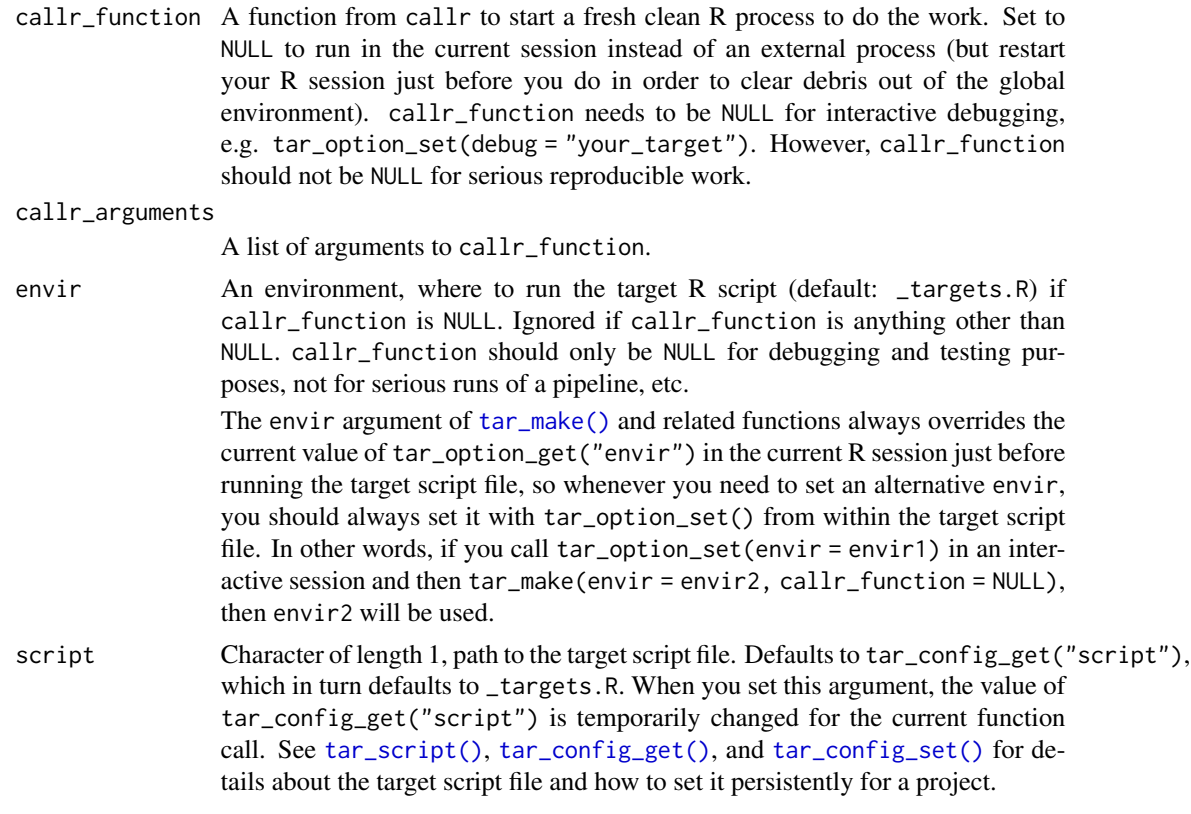

## Value

A data frame of information about the targets in the pipeline. Rows appear in topological order (the order they will run without any influence from parallel computing or priorities).

## Storage access

Several functions like tar\_make(), tar\_read(), tar\_load(), tar\_meta(), and tar\_progress() read or modify the local data store of the pipeline. The local data store is in flux while a pipeline is running, and depending on how distributed computing or cloud computing is set up, not all targets can even reach it. So please do not call these functions from inside a target as part of a running pipeline. The only exception is literate programming target factories in the tarchetypes package such as tar\_render() and tar\_quarto().

## See Also

Other inspect: [tar\\_deps\(](#page-35-0)), [tar\\_deps\\_raw\(](#page-36-0)), [tar\\_network\(](#page-99-0)), [tar\\_outdated\(](#page-117-0)), [tar\\_sitrep\(](#page-170-0)), [tar\\_validate\(](#page-194-0))

## Examples

```
if (identical(Sys.getenv("TAR_EXAMPLES"), "true")) { # for CRAN
tar_dir({ # tar_dir() runs code from a temp dir for CRAN.
tar_script({
```

```
tar_option_set()
 list(
   tar\_target(y1, 1 + 1),tar\_target(y2, 1 + 1),
   tar\_target(z, y1 + y2),tar_target(m, z, pattern = map(z), description = "branching over z"),
   tar\_target(c, z, pattern = cross(z)))
}, ask = FALSE)
tar_manifest()
tar_manifest(fields = any_of(c("name", "command")))
tar_manifest(fields = any_of("command"))
tar_manifest(fields = starts_with("cue"))
})
}
```

```
tar_mermaid mermaid.js dependency graph.
```
#### Description

Visualize the dependency graph with a static mermaid.js graph.

## Usage

```
tar_mermaid(
  targets_only = FALSE,
 names = NULL,shortcut = FALSE,
  allow = NULL,
  exclude = ".Random.seed",
  outdated = TRUE,label = targets::tar_config_get("label"),
  label_width = targets::tar_config_get("label_width"),
  legend = TRUE,color = TRUE,
  reporter = targets::tar_config_get("reporter_outdated"),
  seconds_reporter = targets::tar_config_get("seconds_reporter"),
  callr_function = callr::r,
  callr_arguments = targets::tar_callr_args_default(callr_function),
 envir = parent.frame(),script = targets::tar_config_get("script"),
  store = targets::tar_config_get("store")
\lambda
```
#### Arguments

targets\_only Logical, whether to restrict the output to just targets (FALSE) or to also include global functions and objects.

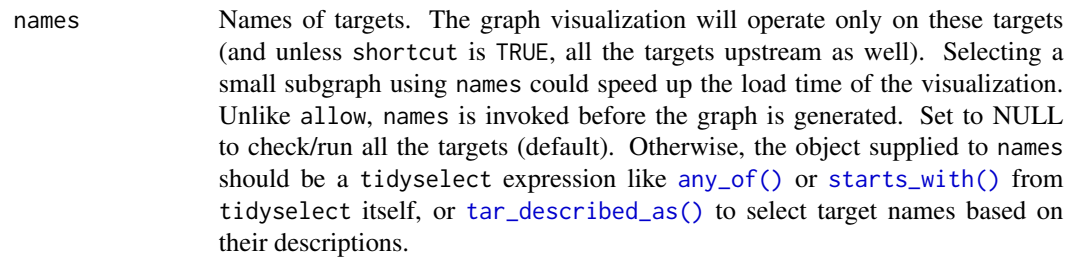

- shortcut Logical of length 1, how to interpret the names argument. If shortcut is FALSE (default) then the function checks all targets upstream of names as far back as the dependency graph goes. If TRUE, then the function only checks the targets in names and uses stored metadata for information about upstream dependencies as needed. shortcut = TRUE increases speed if there are a lot of up-to-date targets, but it assumes all the dependencies are up to date, so please use with caution. Also, shortcut = TRUE only works if you set names.
- allow Optional, define the set of allowable vertices in the graph. Unlike names, allow is invoked only after the graph is mostly resolved, so it will not speed up execution. Set to NULL to allow all vertices in the pipeline and environment (default). Otherwise, you can supply symbols or tidyselect helpers like [starts\\_with\(\)](#page-0-0).
- exclude Optional, define the set of exclude vertices from the graph. Unlike names, exclude is invoked only after the graph is mostly resolved, so it will not speed up execution. Set to NULL to exclude no vertices. Otherwise, you can supply symbols or tidyselect helpers like [any\\_of\(\)](#page-0-0) and [starts\\_with\(\)](#page-0-0).
- outdated Logical, whether to show colors to distinguish outdated targets from up-to-date targets. (Global functions and objects still show these colors.) Looking for outdated targets takes a lot of time for large pipelines with lots of branches, and setting outdated to FALSE is a nice way to speed up the graph if you only want to see dependency relationships and pipeline progress.
- label Character vector of one or more aesthetics to add to the vertex labels. Can contain "description" to show each target's custom description, "time" to show total runtime, "size" to show total storage size, or "branches" to show the number of branches in each pattern. You can choose multiple aesthetics at once, e.g. label = c("description", "time"). Only the description is enabled by default.
- label\_width Positive numeric of length 1, maximum width (in number of characters) of the node labels.
- legend Logical of length 1, whether to display the legend.
- color Logical of length 1, whether to color the graph vertices by status.
- reporter Character of length 1, name of the reporter to user. Controls how messages are printed as targets are checked. Choices:
	- "silent": print nothing.
	- "forecast": print running totals of the checked and outdated targets found so far.

seconds\_reporter

Positive numeric of length 1 with the minimum number of seconds between times when the reporter prints progress messages to the R console.

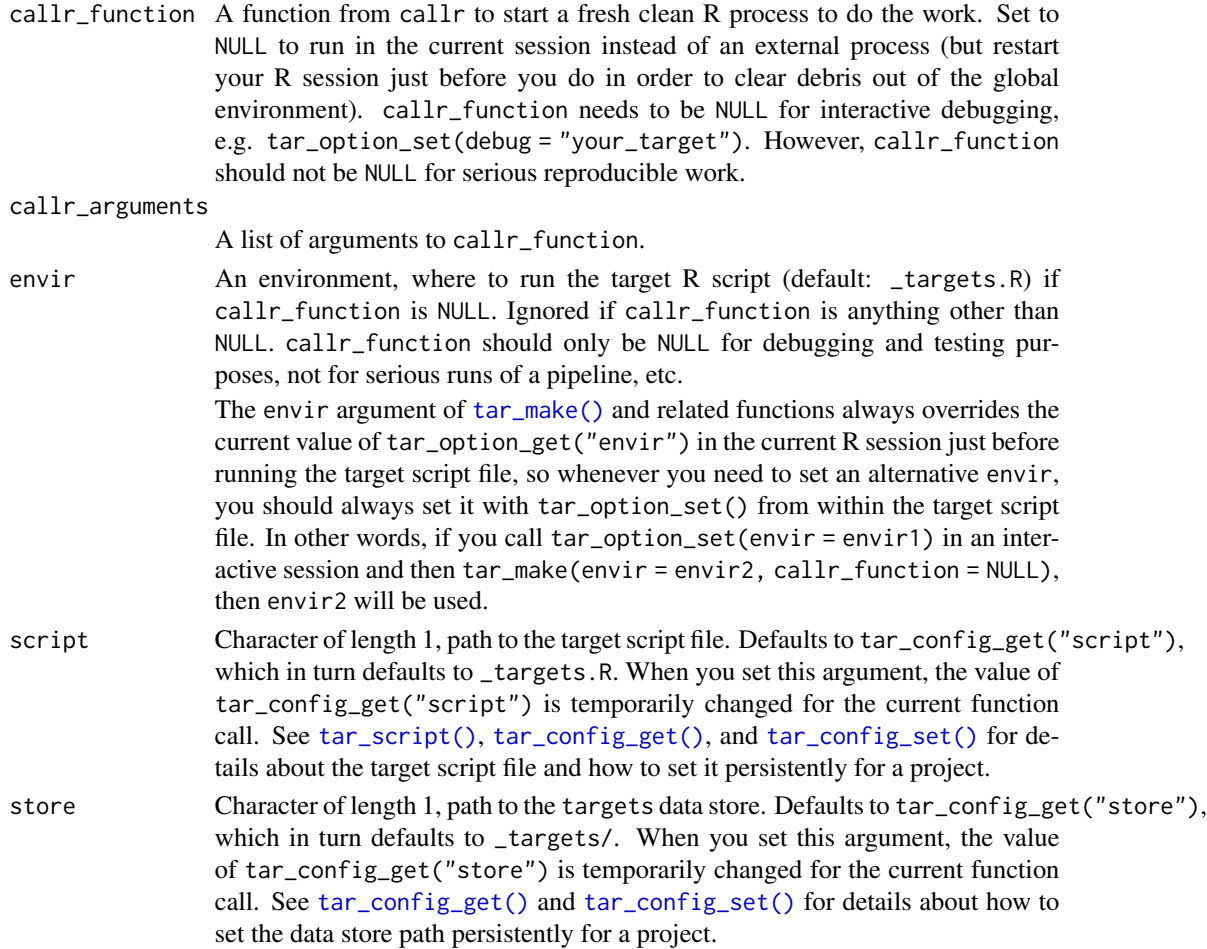

## Details

mermaid.js is a JavaScript library for constructing static visualizations of graphs.

#### Value

A character vector of lines of code of the mermaid.js graph. You can visualize the graph by copying the text into a public online mermaid.js editor or a mermaid GitHub code chunk (https://github.blog/2022-02-14-incl Alternatively, you can render it inline in an R Markdown or Quarto document using a results = "asis" code chunk like so:

```
\cdots{r, results = "asis", echo = FALSE}
cat(c("```{mermaid}", targets::tar_mermaid(), "```"), sep = "\n")
\ddot{\phantom{1}}
```
## Dependency graph

The dependency graph of a pipeline is a directed acyclic graph (DAG) where each node indicates a target or global object and each directed edge indicates where a downstream node depends on

an upstream node. The DAG is not always a tree, but it never contains a cycle because no target is allowed to directly or indirectly depend on itself. The dependency graph should show a natural progression of work from left to right. targets uses static code analysis to create the graph, so the order of tar\_target() calls in the \_targets.R file does not matter. However, targets does not support self-referential loops or other cycles. For more information on the dependency graph, please read <https://books.ropensci.org/targets/targets.html#dependencies>.

## Storage access

Several functions like tar\_make(), tar\_read(), tar\_load(), tar\_meta(), and tar\_progress() read or modify the local data store of the pipeline. The local data store is in flux while a pipeline is running, and depending on how distributed computing or cloud computing is set up, not all targets can even reach it. So please do not call these functions from inside a target as part of a running pipeline. The only exception is literate programming target factories in the tarchetypes package such as tar\_render() and tar\_quarto().

#### See Also

Other visualize: [tar\\_glimpse\(](#page-57-0)), [tar\\_visnetwork\(](#page-195-0))

#### Examples

```
if (identical(Sys.getenv("TAR_INTERACTIVE_EXAMPLES"), "true")) {
tar_dir({ # tar_dir() runs code from a temp dir for CRAN.
tar_script({
 tar_option_set()
 list(
    tar\_target(y1, 1 + 1),tar\_target(y2, 1 + 1),tar\_target(z, y1 + y2, description = "sum of two other sums"))
})
# Copy the text into a mermaid.js online editor
# or a mermaid GitHub code chunk:
tar_mermaid()
})
}
```
<span id="page-90-0"></span>tar\_meta *Read a project's metadata.*

#### Description

Read the metadata of all recorded targets and global objects.

# Usage

```
tar_meta(
 names = NULL,
 fields = NULL,targets_only = FALSE,
 complete_only = FALSE,
 store = targets::tar_config_get("store")
)
```
# Arguments

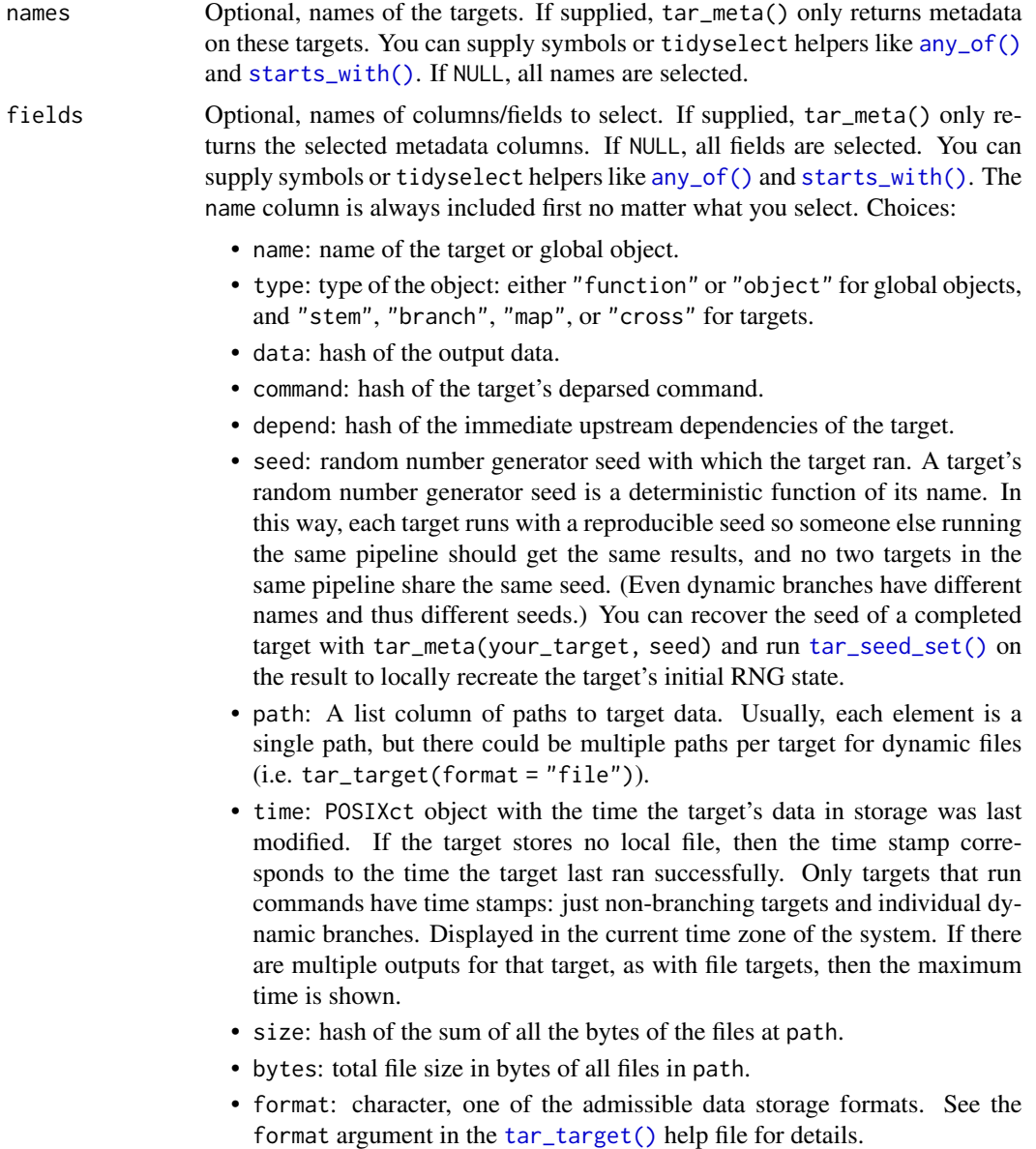

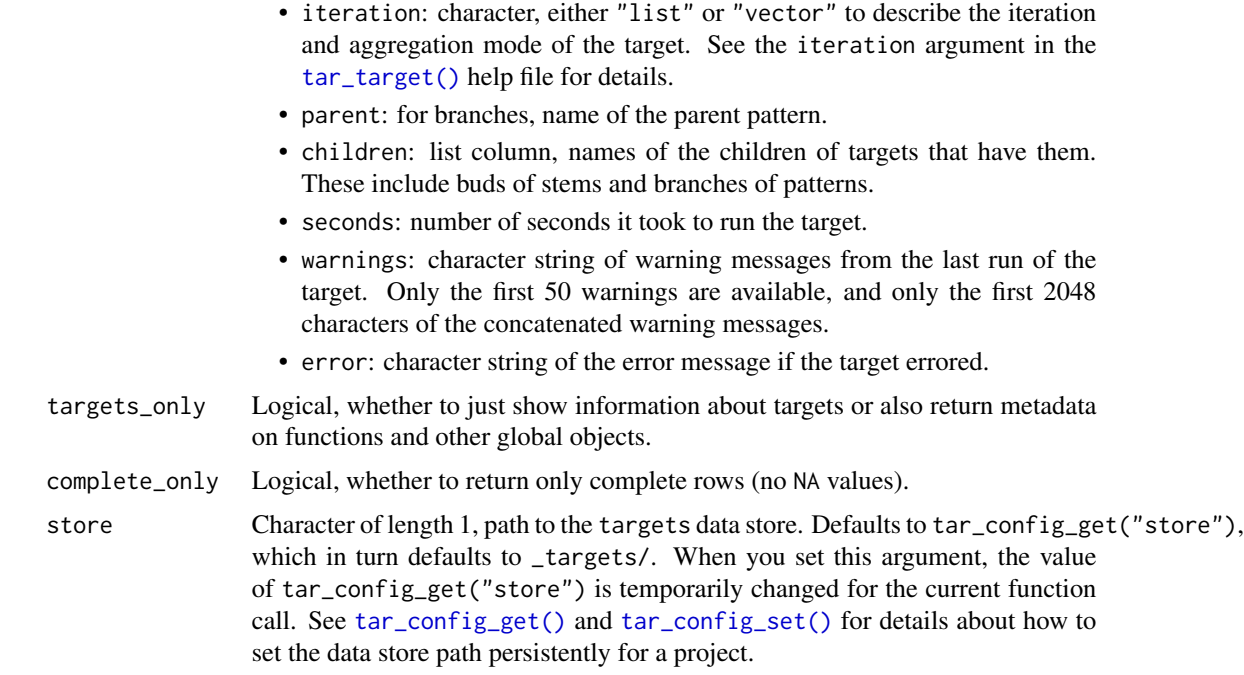

## Details

A metadata row only updates when the target completes. [tar\\_progress\(\)](#page-128-0) shows information on targets that are running. That is why the number of branches may disagree between [tar\\_meta\(\)](#page-90-0) and [tar\\_progress\(\)](#page-128-0) for actively running pipelines.

## Value

A data frame with one row per target/object and the selected fields.

#### Storage access

Several functions like tar\_make(), tar\_read(), tar\_load(), tar\_meta(), and tar\_progress() read or modify the local data store of the pipeline. The local data store is in flux while a pipeline is running, and depending on how distributed computing or cloud computing is set up, not all targets can even reach it. So please do not call these functions from inside a target as part of a running pipeline. The only exception is literate programming target factories in the tarchetypes package such as tar\_render() and tar\_quarto().

## Cloud metadata

Metadata files help targets read data objects and decide if the pipeline is up to date. Usually, these metadata files live in files in the local \_targets/meta/ folder in your project, e.g. \_targets/meta/meta. But in addition, if you set repository to anything other than "local" in [tar\\_option\\_set\(\)](#page-109-0) in \_targets.R, then [tar\\_make\(\)](#page-74-0) continuously uploads the metadata files to the bucket you specify in resources. [tar\\_meta\\_delete\(\)](#page-93-0) will delete those files from the cloud, and so will [tar\\_destroy\(\)](#page-38-0) if destroy is set to either "all" or "cloud".

Other functions in targets, such as [tar\\_meta\(\)](#page-90-0), [tar\\_visnetwork\(\)](#page-195-0), [tar\\_outdated\(\)](#page-117-0), and [tar\\_invalidate\(\)](#page-64-0), use the local metadata only and ignore the copies on the cloud. So if you are working on a different computer than the one running the pipeline, you will need to download the cloud metadata to your current machine using [tar\\_meta\\_download\(\)](#page-95-0). Other functions [tar\\_meta\\_upload\(\)](#page-97-0), [tar\\_meta\\_sync\(\)](#page-96-0), and [tar\\_meta\\_delete\(\)](#page-93-0) also manage metadata across the cloud and the local file system.

Remarks:

- The repository\_meta option in [tar\\_option\\_set\(\)](#page-109-0) is actually what controls where the metadata lives in the cloud, but it defaults to repository.
- Like [tar\\_make\(\)](#page-74-0), [tar\\_make\\_future\(\)](#page-81-0) and [tar\\_make\\_clustermq\(\)](#page-78-0) also continuously upload metadata files to the cloud bucket specified in resources.
- [tar\\_meta\\_download\(\)](#page-95-0) and related functions need to run \_targets.R to detect [tar\\_option\\_set\(\)](#page-109-0) options repository\_meta and resources, so please be aware of side effects that may happen running your custom \_targets.R file.

## See Also

Other metadata: [tar\\_meta\\_delete\(](#page-93-0)), [tar\\_meta\\_download\(](#page-95-0)), [tar\\_meta\\_sync\(](#page-96-0)), [tar\\_meta\\_upload\(](#page-97-0))

## Examples

```
if (identical(Sys.getenv("TAR_EXAMPLES"), "true")) { # for CRAN
tar_dir({ # tar_dir() runs code from a temp dir for CRAN.
tar_script({
 list(
    tar_target(x, seq_len(2)),
    tar\_target(y, 2 * x, pattern = map(x))\lambda}, ask = FALSE)
tar_make()
tar_meta()
tar_meta(starts_with("y_")) # see also any_of()
})
}
```
<span id="page-93-0"></span>tar\_meta\_delete *Delete metadata.*

## **Description**

Delete the project metadata files from the local file system, the cloud, or both.

tar\_meta\_delete 95

## Usage

```
tar_meta_delete(
 meta = TRUE,progress = TRUE,
 process = TRUE,
 crew = TRUE,verbose = TRUE,
 delete = "all",
  script = targets::tar_config_get("script"),
 store = targets::tar_config_get("store")
\mathcal{L}
```
## Arguments

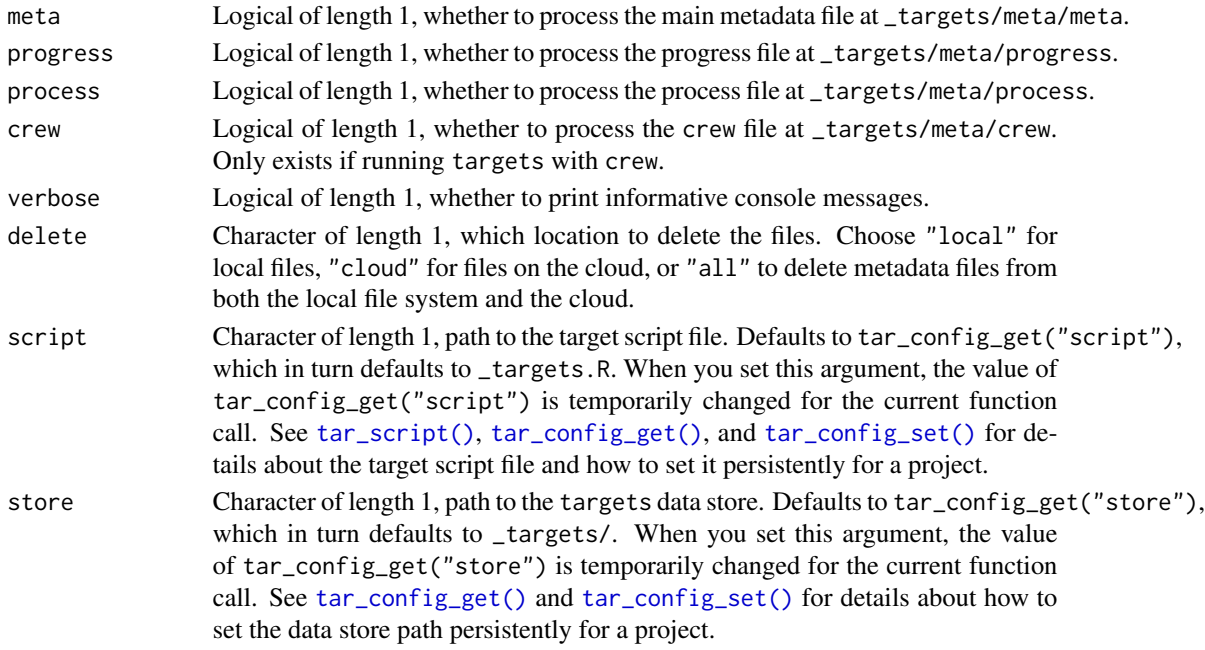

## See Also

Other metadata: [tar\\_meta\(](#page-90-0)), [tar\\_meta\\_download\(](#page-95-0)), [tar\\_meta\\_sync\(](#page-96-0)), [tar\\_meta\\_upload\(](#page-97-0))

## Examples

```
if (identical(Sys.getenv("TAR_EXAMPLES"), "true")) { # for CRAN
tar_dir({ # tar_dir() runs code from a temp dir for CRAN.
tar_script({
}, ask = FALSE)
tar_make()
tar_meta_delete()
})
}
```
<span id="page-95-0"></span>tar\_meta\_download *download local metadata to the cloud.*

## Description

download local metadata files to the cloud location (repository, bucket, and prefix) you set in [tar\\_option\\_set\(\)](#page-109-0) in \_targets.R.

#### Usage

```
tar_meta_download(
 meta = TRUE,progress = TRUE,
 process = TRUE,
 crew = TRUE,
 verbose = TRUE,
 strict = FALSE,
  script = targets::tar_config_get("script"),
  store = targets::tar_config_get("store")
\mathcal{L}
```
## Arguments

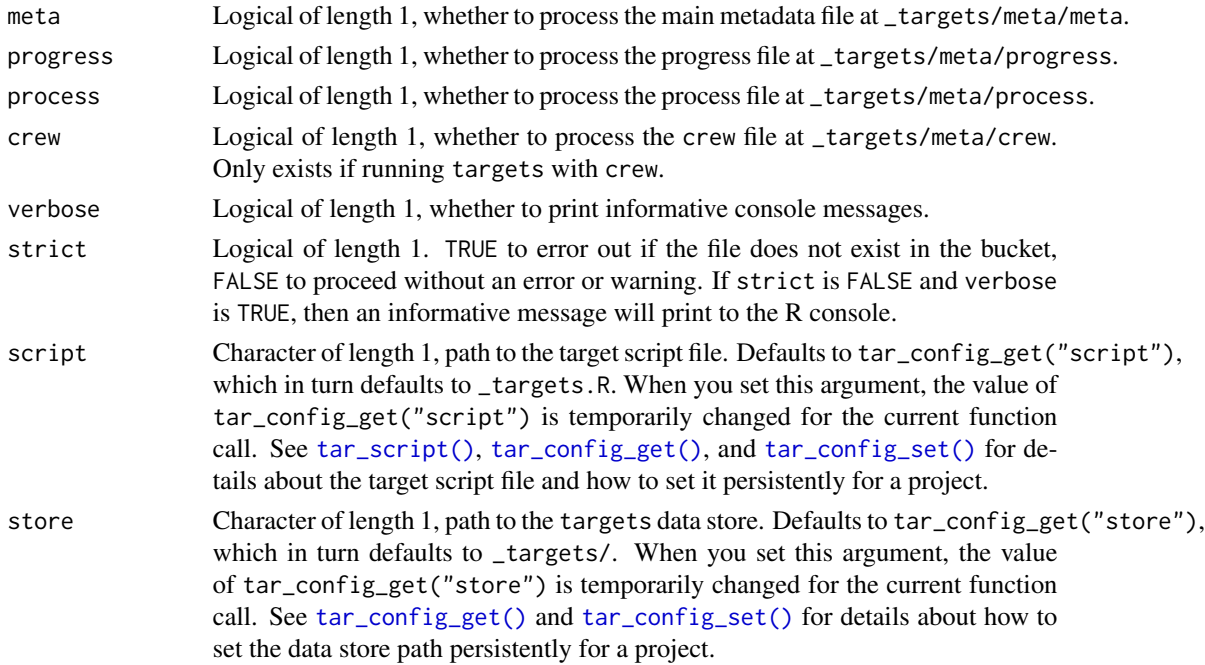

## See Also

Other metadata: [tar\\_meta\(](#page-90-0)), [tar\\_meta\\_delete\(](#page-93-0)), [tar\\_meta\\_sync\(](#page-96-0)), [tar\\_meta\\_upload\(](#page-97-0))

tar\_meta\_sync 97

## Examples

```
if (identical(Sys.getenv("TAR_EXAMPLES"), "true")) { # for CRAN
tar_dir({ # tar_dir() runs code from a temp dir for CRAN.
tar_script({
}, ask = FALSE)
tar_make()
tar_meta_download()
})
}
```
<span id="page-96-0"></span>tar\_meta\_sync *Synchronize cloud metadata.*

## Description

Synchronize metadata in a cloud bucket with metadata in the local data store.

## Usage

```
tar_meta_sync(
 meta = TRUE,progress = TRUE,
 process = TRUE,
 crew = TRUE,
 verbose = TRUE,
 prefer_local = TRUE,
 script = targets::tar_config_get("script"),
 store = targets::tar_config_get("store")
\lambda
```
## Arguments

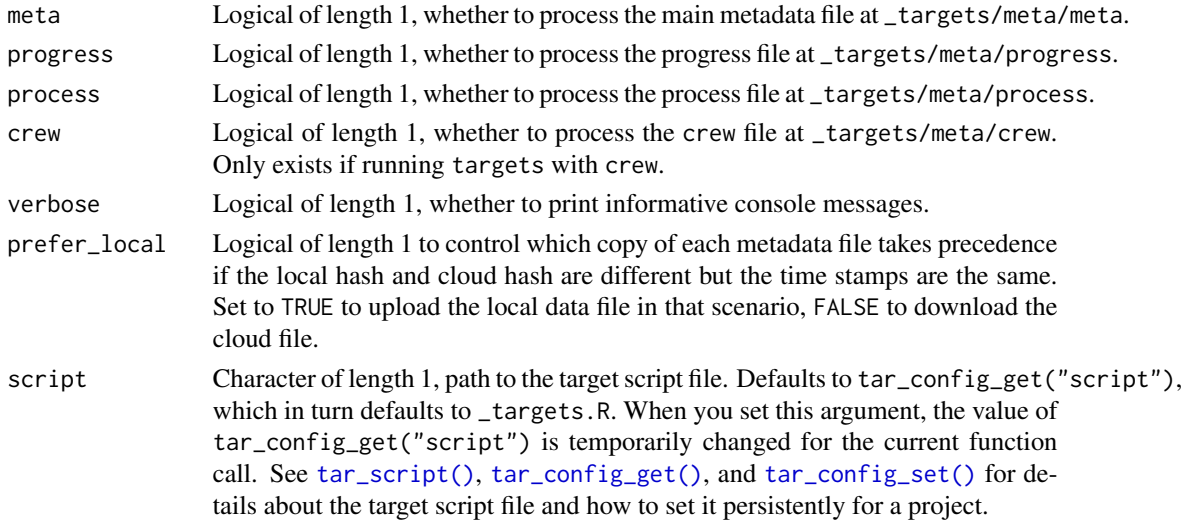

store Character of length 1, path to the targets data store. Defaults to tar\_config\_get("store"), which in turn defaults to \_targets/. When you set this argument, the value of tar\_config\_get("store") is temporarily changed for the current function call. See [tar\\_config\\_get\(\)](#page-18-0) and [tar\\_config\\_set\(\)](#page-21-0) for details about how to set the data store path persistently for a project.

## Details

[tar\\_meta\\_sync\(\)](#page-96-0) synchronizes the local and cloud copies of all the metadata files of the pipeline so that both have the most recent copy. For each metadata file, if the local file does not exist or is older than the cloud file, then the cloud file is downloaded to the local file path. Conversely, if the cloud file is older or does not exist, then the local file is uploaded to the cloud. If the time stamps of these files are equal, use the prefer\_local argument to determine which copy takes precedence.

#### See Also

Other metadata: [tar\\_meta\(](#page-90-0)), [tar\\_meta\\_delete\(](#page-93-0)), [tar\\_meta\\_download\(](#page-95-0)), [tar\\_meta\\_upload\(](#page-97-0))

## Examples

```
if (identical(Sys.getenv("TAR_EXAMPLES"), "true")) { # for CRAN
tar_dir({ # tar_dir() runs code from a temp dir for CRAN.
tar_script({
}, ask = FALSE)
tar_make()
tar_meta_sync()
})
}
```
<span id="page-97-0"></span>tar\_meta\_upload *Upload local metadata to the cloud.*

## Description

Upload local metadata files to the cloud location (repository, bucket, and prefix) you set in [tar\\_option\\_set\(\)](#page-109-0) in \_targets.R.

#### Usage

```
tar_meta_upload(
 meta = TRUE,progress = TRUE,
 process = TRUE,
  crew = TRUE,
  verbose = TRUE,
  strict = FALSE,script = targets::tar_config_get("script"),
  store = targets::tar_config_get("store")
)
```
#### tar\_name 99

## Arguments

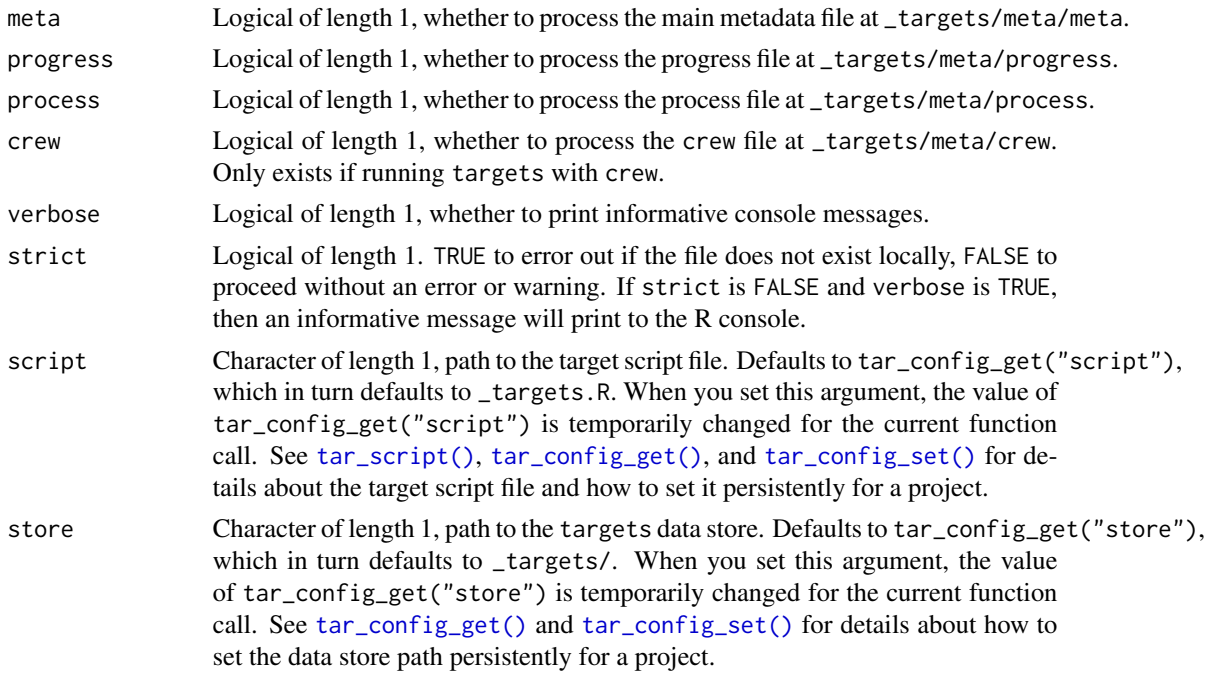

## See Also

Other metadata: [tar\\_meta\(](#page-90-0)), [tar\\_meta\\_delete\(](#page-93-0)), [tar\\_meta\\_download\(](#page-95-0)), [tar\\_meta\\_sync\(](#page-96-0))

# Examples

```
if (identical(Sys.getenv("TAR_EXAMPLES"), "true")) { # for CRAN
tar_dir({ # tar_dir() runs code from a temp dir for CRAN.
tar_script({
}, ask = FALSE)
tar_make()
tar_meta_upload()
})
}
```
tar\_name *Get the name of the target currently running.*

## Description

Get the name of the target currently running.

## Usage

 $tar_name(default = "target")$ 

#### Arguments

```
default Character, value to return if tar_name() is called on its own outside a targets
                  pipeline. Having a default lets users run things without tar_make(), which
                 helps peel back layers of code and troubleshoot bugs.
```
## Value

Character of length 1. If called inside a pipeline, tar\_name() returns name of the target currently running. Otherwise, the return value is default.

#### See Also

```
Other utilities: tar_active(), tar_backoff(), tar_call(), tar_cancel(), tar_definition(),
tar_described_as(), tar_envir(), tar_group(), tar_path(), tar_path_script(), tar_path_script_support(),
tar_path_store(), tar_path_target(), tar_source(), tar_store()
```
#### Examples

```
tar_name()
tar_name(default = "custom_target_name")
if (identical(Sys.getenv("TAR_EXAMPLES"), "true")) { # for CRAN
tar_dir({ # tar_dir() runs code from a temp dir for CRAN.
tar_script(tar_target(x, tar_name()), ask = FALSE)
tar_make()
tar_read(x)
})
}
```
<span id="page-99-0"></span>tar\_network *Return the vertices and edges of a pipeline dependency graph.*

## Description

Analyze the pipeline defined in the target script file (default: \_targets.R) and return the vertices and edges of the directed acyclic graph of dependency relationships.

## Usage

```
tar_network(
  targets_only = FALSE,
  names = NULL,shortcut = FALSE,
  allow = NULL,
  exclude = NULL.
  outdated = TRUE,reporter = targets::tar_config_get("reporter_outdated"),
  seconds_reporter = targets::tar_config_get("seconds_reporter"),
  callr_function = callr::r,
```

```
callr_arguments = targets::tar_callr_args_default(callr_function, reporter),
 envir = parent.frame(),
 script = targets::tar_config_get("script"),
 store = targets::tar_config_get("store")
\mathcal{L}
```
# Arguments

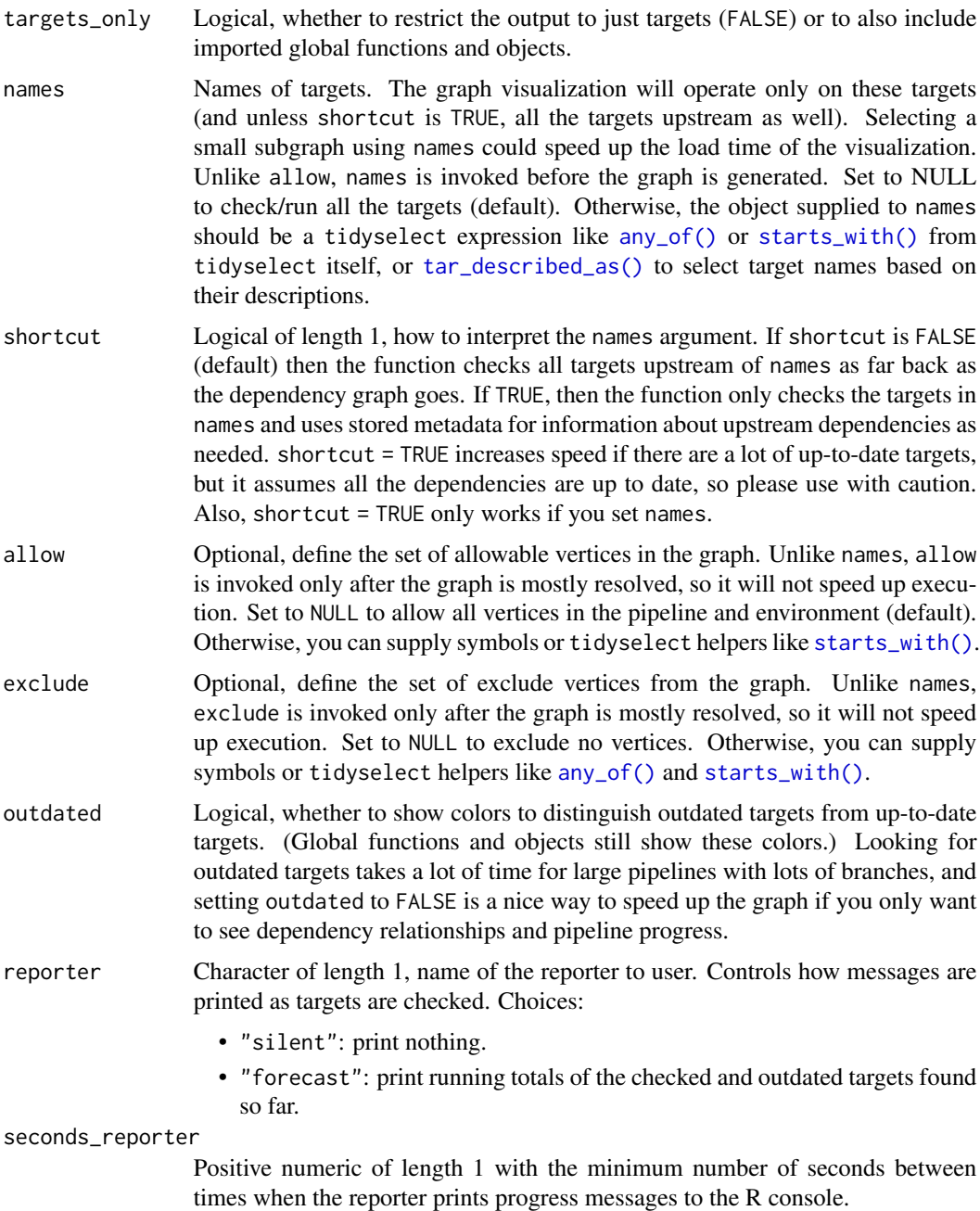

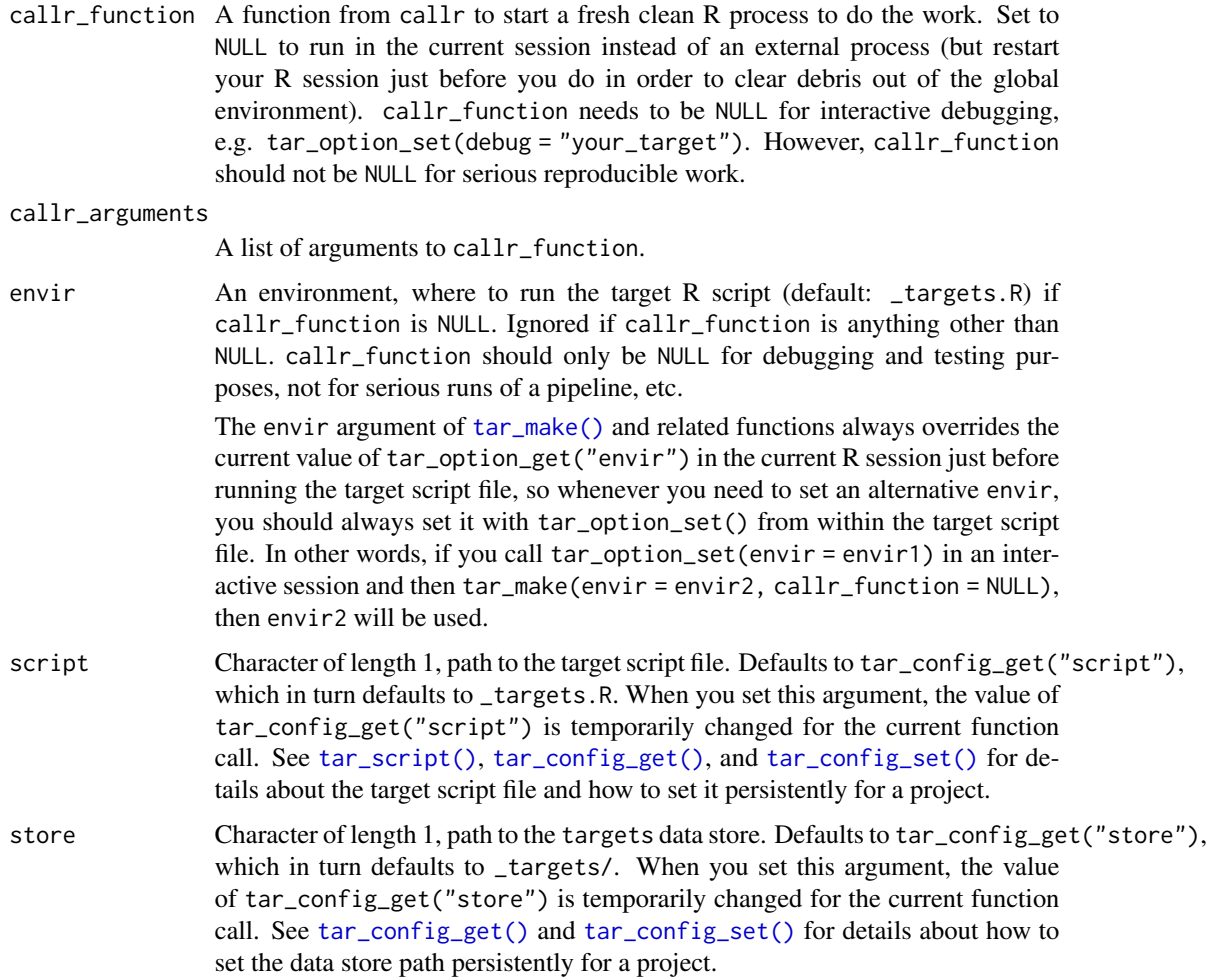

## Value

A list with two data frames: vertices and edges. The vertices data frame has one row per target and columns with the the type of the target or object (stem, branch, map, cross, function, or object), each target's description, and each target's status (up to date, outdated, dispatched, completed, canceled, or errored), as well as metadata if available (seconds of runtime, bytes of storage, and number of dynamic branches). The edges data frame has one row for every edge and columns to and from to mark the starting and terminating vertices.

## Dependency graph

The dependency graph of a pipeline is a directed acyclic graph (DAG) where each node indicates a target or global object and each directed edge indicates where a downstream node depends on an upstream node. The DAG is not always a tree, but it never contains a cycle because no target is allowed to directly or indirectly depend on itself. The dependency graph should show a natural progression of work from left to right. targets uses static code analysis to create the graph, so the order of tar\_target() calls in the \_targets.R file does not matter. However, targets does

#### tar\_newer 103

not support self-referential loops or other cycles. For more information on the dependency graph, please read <https://books.ropensci.org/targets/targets.html#dependencies>.

## See Also

Other inspect: [tar\\_deps\(](#page-35-0)), [tar\\_deps\\_raw\(](#page-36-0)), [tar\\_manifest\(](#page-84-0)), [tar\\_outdated\(](#page-117-0)), [tar\\_sitrep\(](#page-170-0)), [tar\\_validate\(](#page-194-0))

## Examples

```
if (identical(Sys.getenv("TAR_EXAMPLES"), "true")) { # for CRAN
tar_dir({ # tar_dir() runs code from a temp dir for CRAN.
tar_script({
  tar_option_set()
  list(
    tar\_target(y1, 1 + 1),tar\_target(y2, 1 + 1, description = "y2 info"),tar\_target(z, y1 + y2, description = "z info")\mathcal{L}}, ask = FALSE)
tar_network(targets_only = TRUE)
})
}
```
<span id="page-102-0"></span>tar\_newer *List new targets*

## Description

List all the targets whose last successful run occurred after a certain point in time.

## Usage

```
tar_newer(
  time,
 names = NULL,
  inclusive = FALSE,
  store = targets::tar_config_get("store")
\lambda
```
#### Arguments

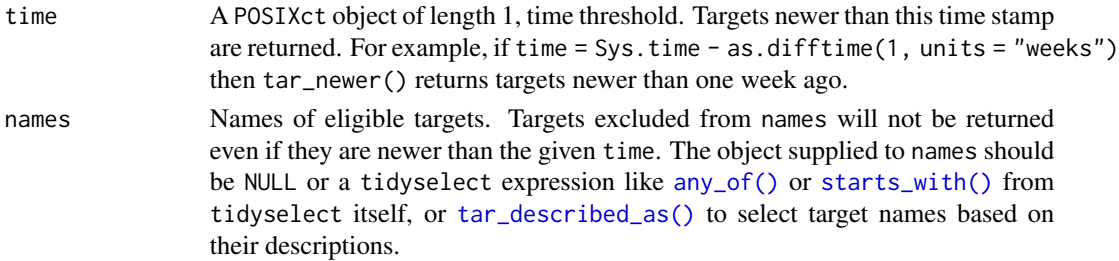

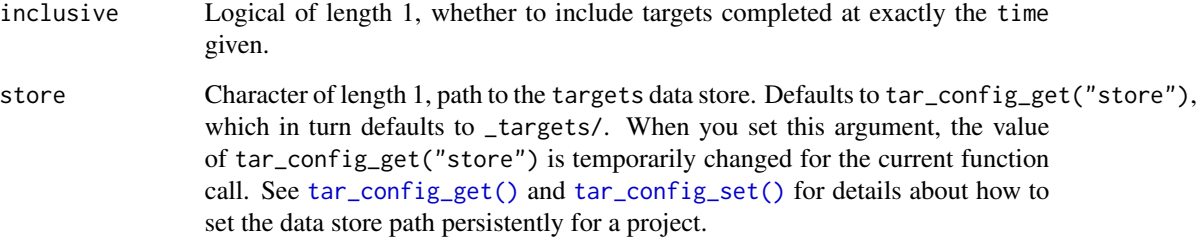

## Details

Only applies to targets with recorded time stamps: just non-branching targets and individual dynamic branches. As of targets version 0.6.0, these time stamps are available for these targets regardless of storage format. Earlier versions of targets do not record time stamps for remote storage such as format = "url" or repository = "aws" in  $tar\_target()$ .

#### Value

A character vector of names of old targets with recorded timestamp metadata.

#### See Also

Other time: [tar\\_older\(](#page-106-0)), [tar\\_timestamp\(](#page-187-0)), [tar\\_timestamp\\_raw\(](#page-188-0))

## Examples

```
if (identical(Sys.getenv("TAR_EXAMPLES"), "true")) { # for CRAN
tar_dir({ # tar_dir() runs code from a temp dir for CRAN.
tar_script({
 list(tar_target(x, seq_len(2)))
}, ask = FALSE)
tar_make()
# targets newer than 1 week ago
tar_newer(Sys.time() - as.difftime(1, units = "weeks"))
# targets newer than 1 week from now
tar_newer(Sys.time() + as.difftime(1, units = "weeks"))
# Everything is still up to date.
tar_make()
# Invalidate all targets targets newer than 1 week ago
# so they run on the next tar_make().
invalidate_these <- tar_newer(Sys.time() - as.difftime(1, units = "weeks"))
tar_invalidate(any_of(invalidate_these))
tar_make()
})
}
```
tar\_noninteractive *Run if Target Markdown interactive mode is not on.*

## Description

In Target Markdown, run the enclosed code only if interactive mode is not activated. Otherwise, do not run the code.

## Usage

```
tar_noninteractive(code)
```
## Arguments

code R code to run if Target Markdown interactive mode is not turned on.

#### Details

Visit <books.ropensci.org/targets/literate-programming.html> to learn about Target Markdown and interactive mode.

## Value

If Target Markdown interactive mode is not turned on, the function returns the result of running the code. Otherwise, the function invisibly returns NULL.

## See Also

Other Target Markdown: [tar\\_engine\\_knitr\(](#page-43-0)), [tar\\_interactive\(](#page-64-1)), [tar\\_toggle\(](#page-190-0))

## Examples

tar\_noninteractive(message("Not in interactive mode."))

<span id="page-104-0"></span>tar\_objects *List saved targets*

## Description

List targets currently saved to \_targets/objects/ or the cloud. Does not include local files with tar\_target(..., format = "file", repository = "local").

## Usage

```
tar_objects(
 names = NULL,
  cloud = TRUE,
  store = targets::tar_config_get("store")
\lambda
```
## Arguments

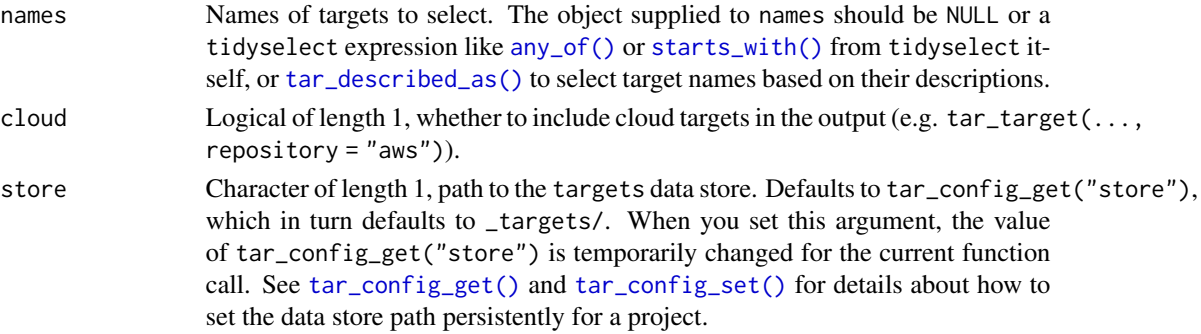

#### Value

Character vector of targets saved to \_targets/objects/.

## Storage access

Several functions like tar\_make(), tar\_read(), tar\_load(), tar\_meta(), and tar\_progress() read or modify the local data store of the pipeline. The local data store is in flux while a pipeline is running, and depending on how distributed computing or cloud computing is set up, not all targets can even reach it. So please do not call these functions from inside a target as part of a running pipeline. The only exception is literate programming target factories in the tarchetypes package such as tar\_render() and tar\_quarto().

## See Also

Other data: [tar\\_crew\(](#page-28-0)), [tar\\_load\(](#page-67-0)), [tar\\_load\\_everything\(](#page-69-0)), [tar\\_load\\_raw\(](#page-72-0)), [tar\\_pid\(](#page-125-0)), [tar\\_process\(](#page-127-0)), [tar\\_read\(](#page-137-0)), [tar\\_read\\_raw\(](#page-139-0))

## Examples

```
if (identical(Sys.getenv("TAR_EXAMPLES"), "true")) { # for CRAN
tar_dir({ # tar_dir() runs code from a temp dir for CRAN.
tar_script({
 list(tar_target(x, "value"))
}, ask = FALSE)
tar_make()
tar_objects()
tar_objects(starts_with("x")) # see also any_of()
})
}
```
<span id="page-106-0"></span>

## Description

List all the targets whose last successful run occurred before a certain point in time. Combine with [tar\\_invalidate\(\)](#page-64-0), you can use tar\_older() to automatically rerun targets at regular intervals. See the examples for a demonstration.

#### Usage

```
tar_older(
  time,
  names = NULL,
  inclusive = FALSE,
  store = targets::tar_config_get("store")
)
```
## Arguments

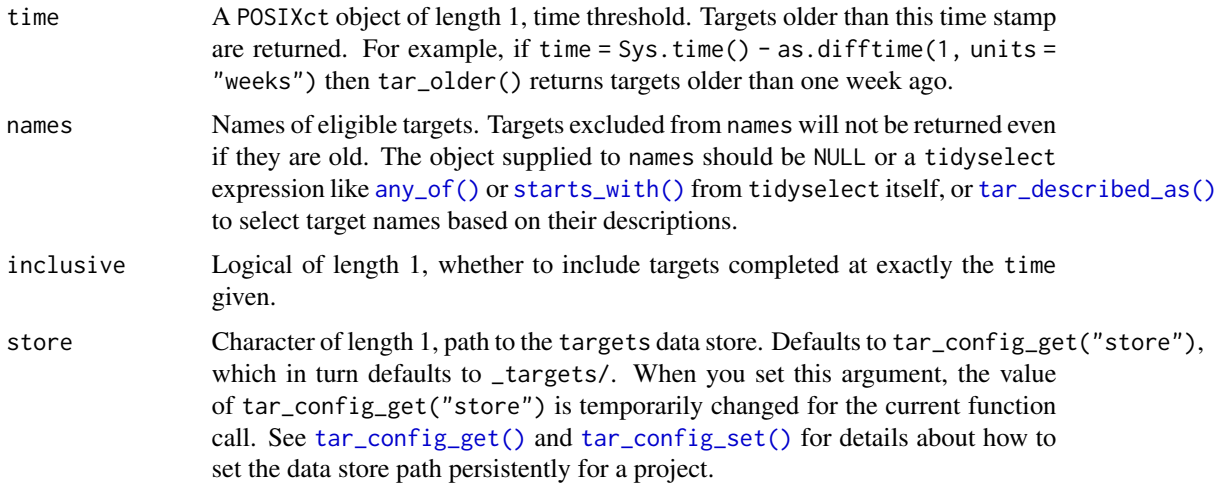

## Details

Only applies to targets with recorded time stamps: just non-branching targets and individual dynamic branches. As of targets version 0.6.0, these time stamps are available for these targets regardless of storage format. Earlier versions of targets do not record time stamps for remote storage such as format = "url" or repository = "aws" in [tar\\_target\(\)](#page-176-0).

## Value

A character vector of names of old targets with recorded timestamp metadata.

## See Also

```
Other time: tar_newer(), tar_timestamp(), tar_timestamp_raw()
```
## Examples

```
if (identical(Sys.getenv("TAR_EXAMPLES"), "true")) { # for CRAN
tar_dir({ # tar_dir() runs code from a temp dir for CRAN.
tar_script({
 list(tar_target(x, seq_len(2)))
}, ask = FALSE)
tar_make()
# targets older than 1 week ago
tar_older(Sys.time() - as.difftime(1, units = "weeks"))
# targets older than 1 week from now
tar_older(Sys.time() + as.difftime(1, units = "weeks"))
# Everything is still up to date.
tar_make()
# Invalidate all targets targets older than 1 week from now
# so they run on the next tar_make().
invalidate_these <- tar_older(Sys.time() + as.difftime(1, units = "weeks"))
tar_invalidate(any_of(invalidate_these))
tar_make()
})
}
```
tar\_option\_get *Get a target option.*

## Description

Get a target option. These options include default arguments to  $tar\_target()$  such as packages, storage format, iteration type, and cue. Needs to be called before any calls to [tar\\_target\(\)](#page-176-0) in order to take effect.

## Usage

```
tar_option_get(name = NULL, option = NULL)
```
#### Arguments

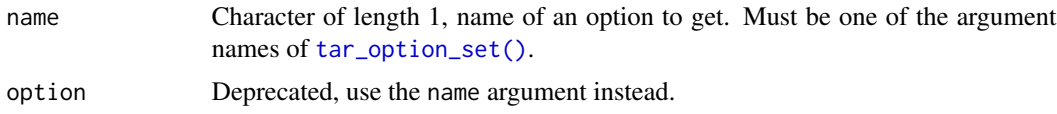

## Details

This function goes well with [tar\\_target\\_raw\(\)](#page-181-0) when it comes to defining external interfaces on top of the targets package to create pipelines.
tar\_option\_reset 109

# Value

Value of a target option.

## See Also

```
Other configuration: tar_config_get(), tar_config_projects(), tar_config_set(), tar_config_unset(),
tar_config_yaml(), tar_envvars(), tar_option_reset(), tar_option_set()
```
## Examples

```
tar_option_get("format") # default format before we set anything
tar_target(x, 1)$settings$format
tar_option_set(format = "fst_tbl") # new default format
tar_option_get("format")
tar_target(x, 1)$settings$format
tar_option_reset() # reset the format
tar_target(x, 1)$settings$format
if (identical(Sys.getenv("TAR_EXAMPLES"), "true")) { # for CRAN
tar_dir({ # tar_dir() runs code from a temp dir for CRAN.
tar_script({
  tar_option_set(cue = tar_cue(mode = "always")) # All targets always run.
  list(tar_target(x, 1), tar_target(y, 2))
})
tar_make()
tar_make()
})
}
```
<span id="page-108-0"></span>tar\_option\_reset *Reset all target options.*

#### Description

Reset all target options you previously chose with [tar\\_option\\_set\(\)](#page-109-0). These options are mostly configurable default arguments to [tar\\_target\(\)](#page-176-0) and [tar\\_target\\_raw\(\)](#page-181-0).

## Usage

tar\_option\_reset()

## Value

NULL (invisibly).

#### See Also

Other configuration: [tar\\_config\\_get\(](#page-18-0)), [tar\\_config\\_projects\(](#page-20-0)), [tar\\_config\\_set\(](#page-21-0)), [tar\\_config\\_unset\(](#page-25-0)), [tar\\_config\\_yaml\(](#page-27-0)), [tar\\_envvars\(](#page-46-0)), [tar\\_option\\_get\(](#page-107-0)), [tar\\_option\\_set\(](#page-109-0))

## Examples

```
tar_option_get("format") # default format before we set anything
tar_target(x, 1)$settings$format
tar_option_set(format = "fst_tbl") # new default format
tar_option_get("format")
tar_target(x, 1)$settings$format
tar_option_reset() # reset all options
tar_target(x, 1)$settings$format
if (identical(Sys.getenv("TAR_EXAMPLES"), "true")) { # for CRAN
tar_dir({ # tar_dir() runs code from a temp dir for CRAN.
tar_script({
  tar_option_set(cue = tar_cue(mode = "always"))
  tar_option_reset() # Undo option above.
  list(tar_target(x, 1), tar_target(y, 2))
})
tar_make()
tar_make()
})
}
```
<span id="page-109-0"></span>tar\_option\_set *Set target options.*

#### **Description**

Set target options, including default arguments to [tar\\_target\(\)](#page-176-0) such as packages, storage format, iteration type, and cue. Only the non-null arguments are actually set as options. See currently set options with [tar\\_option\\_get\(\)](#page-107-0). To use tar\_option\_set() effectively, put it in your workflow's target script file (default: \_targets.R) before calls to [tar\\_target\(\)](#page-176-0) or [tar\\_target\\_raw\(\)](#page-181-0).

## Usage

```
tar_option_set(
  tidy_eval = NULL,
  packages = NULL,
  imports = NULL,
  library = NULL,
  envir = NULL,format = NULL,repository = NULL,
  repository_meta = NULL,
  iteration = NULL,
  error = NULL,
 memory = NULL,
  garbage_collection = NULL,
  deployment = NULL,
  priority = NULL,
  backoff = NULL,
```
# tar\_option\_set 111

```
resources = NULL,
 storage = NULL,
 retrieval = NULL,
 cue = NULL,description = NULL,
 debug = NULL,
 workspaces = NULL,
 workspace_on_error = NULL,
 seed = NULL,
 controller = NULL,
  trust_object_timestamps = NULL
\mathcal{L}
```
# Arguments

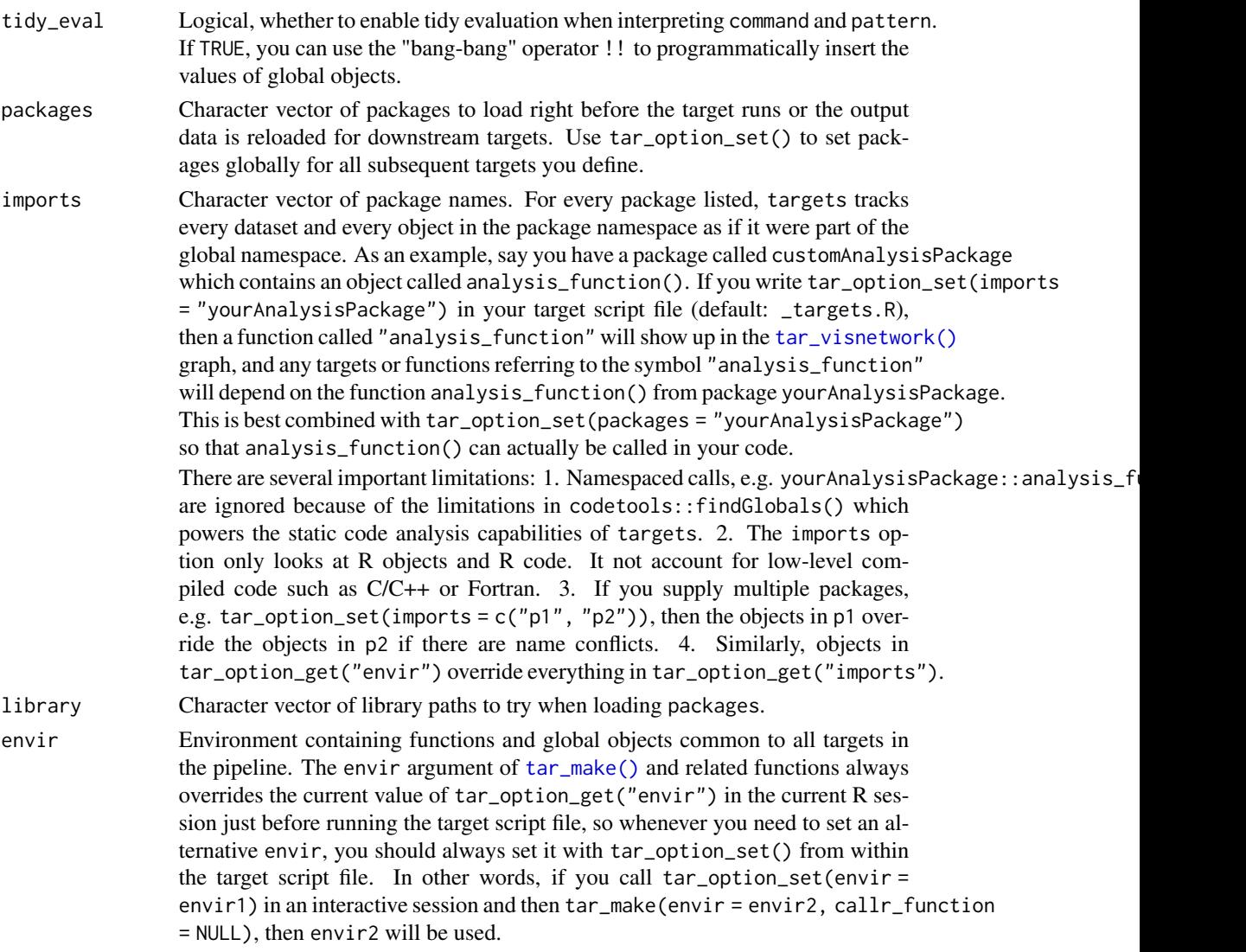

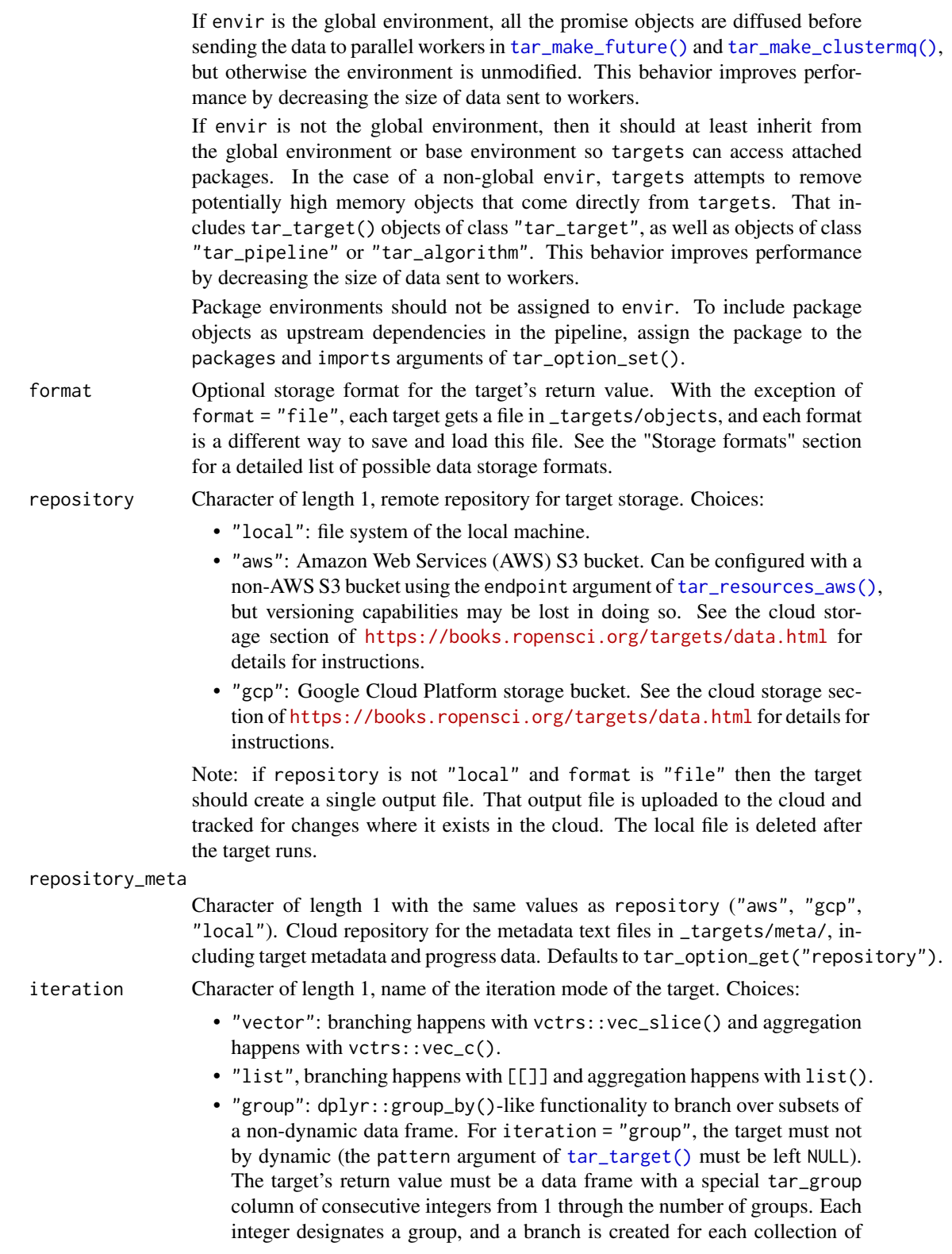

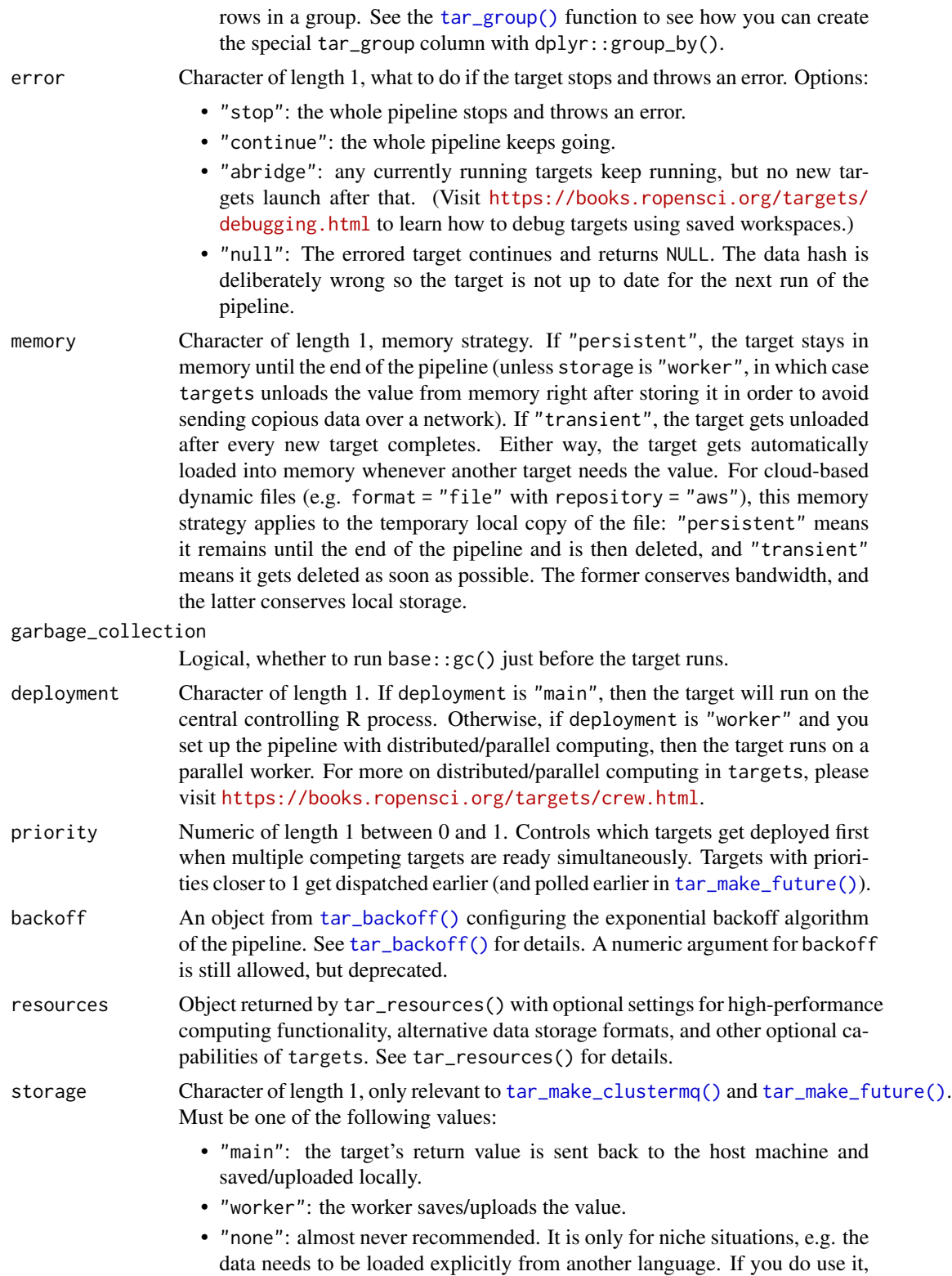

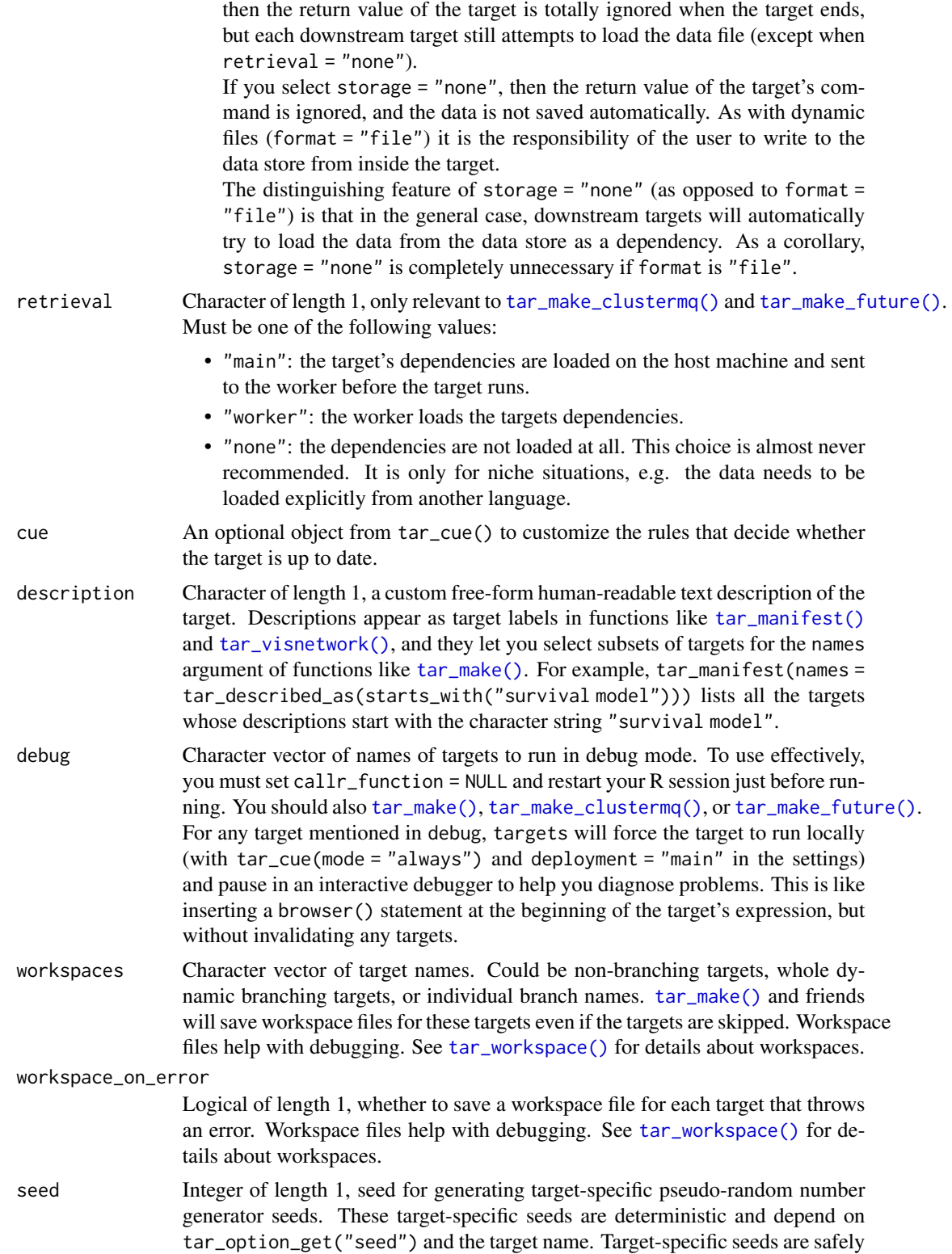

and reproducibly applied to each target's command, and they are stored in the metadata and retrievable with [tar\\_meta\(\)](#page-90-0) or [tar\\_seed\(\)](#page-0-0).

Either the user or third-party packages built on top of targets may still set seeds inside the command of a target. For example, some target factories in the tarchetypes package assigns replicate-specific seeds for the purposes of reproducible within-target batched replication. In cases like these, the effect of the target-specific seed saved in the metadata becomes irrelevant and the seed defined in the command applies.

The seed option can also be NA to disable automatic seed-setting. Any targets defined while tar\_option\_get("seed") is NA will not set a seed. In this case, those targets will never be up to date unless they have cue = tar\_cue(seed = FALSE).

controller A controller or controller group object produced by the crew R package. crew brings auto-scaled distributed computing to [tar\\_make\(\)](#page-74-0).

# trust\_object\_timestamps

Logical of length 1, whether to use file system modification timestamps to check whether the target output data files in \_targets/objects/ are up to date. This is an advanced setting and usually does not need to be set by the user except on old or difficult platforms.

If trust\_object\_timestamps is TRUE (default), then targets looks at the timestamp first. If it agrees with the timestamp recorded in the metadata, then targets considers the file unchanged. If the timestamps disagree, then targets recomputes the hash to make a final determination. This practice reduces the number of hash computations and thus saves time.

However, timestamp precision varies from a few nanoseconds at best to 2 entire seconds at worst, and timestamps with poor precision should not be fully trusted if there is any possibility that you will manually change the file within 2 seconds after the pipeline finishes. If the data store is on a file system with low-precision timestamps, then you may consider setting trust\_object\_timestamps to FALSE so targets errs on the safe side and always recomputes the hashes of files in \_targets/objects/.

To check if your file system has low-precision timestamps, you can run file.create("x"); nanonext:: from within the directory containing the \_targets data store and then check difftime(file.mtime("y"), file.mtime("x"), units = "secs"). If the value from difftime() is around 0.001 seconds (must be strictly above 0 and below 1) then you do not need to set trust\_object\_timestamps = FALSE.

# Value

NULL (invisibly).

## Storage formats

- "rds": Default, uses saveRDS() and readRDS(). Should work for most objects, but slow.
- "qs": Uses qs::qsave() and qs::qread(). Should work for most objects, much faster than "rds". Optionally set the preset for qsave() through tar\_resources() and tar\_resources\_qs().
- "feather": Uses arrow::write\_feather() and arrow::read\_feather() (version 2.0). Much faster than "rds", but the value must be a data frame. Optionally set compression and compression\_level in arrow::write\_feather() through tar\_resources() and tar\_resources\_feather(). Requires the arrow package (not installed by default).
- "parquet": Uses arrow::write\_parquet() and arrow::read\_parquet() (version 2.0). Much faster than "rds", but the value must be a data frame. Optionally set compression and compression\_level in arrow::write\_parquet() through tar\_resources() and tar\_resources\_parquet(). Requires the arrow package (not installed by default).
- "fst": Uses fst::write\_fst() and fst::read\_fst(). Much faster than "rds", but the value must be a data frame. Optionally set the compression level for  $fst$ : write\_fst() through tar\_resources() and tar\_resources\_fst(). Requires the fst package (not installed by default).
- "fst\_dt": Same as "fst", but the value is a data.table. Deep copies are made as appropriate in order to protect against the global effects of in-place modification. Optionally set the compression level the same way as for "fst".
- "fst\_tbl": Same as "fst", but the value is a tibble. Optionally set the compression level the same way as for "fst".
- "keras": superseded by [tar\\_format\(\)](#page-52-0) and incompatible with error = "null" (in [tar\\_target\(\)](#page-176-0) or [tar\\_option\\_set\(\)](#page-109-0)). Uses keras::save\_model\_hdf5() and keras::load\_model\_hdf5(). The value must be a Keras model. Requires the keras package (not installed by default).
- "torch": superseded by [tar\\_format\(\)](#page-52-0) and incompatible with error = "null" (in [tar\\_target\(\)](#page-176-0) or [tar\\_option\\_set\(\)](#page-109-0)). Uses torch::torch\_save() and torch::torch\_load(). The value must be an object from the torch package such as a tensor or neural network module. Requires the torch package (not installed by default).
- "file": A dynamic file. To use this format, the target needs to manually identify or save some data and return a character vector of paths to the data (must be a single file path if repository is not "local"). (These paths must be existing files and nonempty directories.) Then, targets automatically checks those files and cues the appropriate run/skip decisions if those files are out of date. Those paths must point to files or directories, and they must not contain characters | or \*. All the files and directories you return must actually exist, or else targets will throw an error. (And if storage is "worker", targets will first stall out trying to wait for the file to arrive over a network file system.) If the target does not create any files, the return value should be character $(0)$ .

If repository is not "local" and format is "file", then the character vector returned by the target must be of length 1 and point to a single file. (Directories and vectors of multiple file paths are not supported for dynamic files on the cloud.) That output file is uploaded to the cloud and tracked for changes where it exists in the cloud. The local file is deleted after the target runs.

To check if the file is up to date, targets avoids timestamps and always recomputes the hash. If you find this to be too slow, and if you trust the time stamps on your file system (see the trust\_object\_timestamps argument of [tar\\_option\\_set\(\)](#page-109-0)), then consider format = "file\_fast" instead.

• "file\_fast": same as format = "file", except that targets uses time stamps to check if a file is up to date. If the time stamp of the file agrees with the time stamp in the metadata, the file is considered up to date. Otherwise, targets recomputes the hash of the file to make a final determination. Low-precision timestamps are not reliable for this, and some file systems

have timestamp precision as poor as 2 seconds. See the trust\_object\_timestamps argument of [tar\\_option\\_set\(\)](#page-109-0) for advice on this.

- "url": A dynamic input URL. For this storage format, repository is implicitly "local", URL format is like format = "file" except the return value of the target is a URL that already exists and serves as input data for downstream targets. Optionally supply a custom curl handle through tar\_resources() and tar\_resources\_url(). in new\_handle(), nobody = TRUE is important because it ensures targets just downloads the metadata instead of the entire data file when it checks time stamps and hashes. The data file at the URL needs to have an ETag or a Last-Modified time stamp, or else the target will throw an error because it cannot track the data. Also, use extreme caution when trying to use format = "url" to track uploads. You must be absolutely certain the ETag and Last-Modified time stamp are fully updated and available by the time the target's command finishes running. targets makes no attempt to wait for the web server.
- A custom format can be supplied with tar\_format(). For this choice, it is the user's responsibility to provide methods for (un)serialization and (un)marshaling the return value of the target.
- The formats starting with "aws\_" are deprecated as of 2022-03-13 (targets version > 0.10.0). For cloud storage integration, use the repository argument instead.

## See Also

Other configuration: [tar\\_config\\_get\(](#page-18-0)), [tar\\_config\\_projects\(](#page-20-0)), [tar\\_config\\_set\(](#page-21-0)), [tar\\_config\\_unset\(](#page-25-0)), [tar\\_config\\_yaml\(](#page-27-0)), [tar\\_envvars\(](#page-46-0)), [tar\\_option\\_get\(](#page-107-0)), [tar\\_option\\_reset\(](#page-108-0))

```
tar_option_get("format") # default format before we set anything
tar_target(x, 1)$settings$format
tar_option_set(format = "fst_tbl") # new default format
tar_option_get("format")
tar_target(x, 1)$settings$format
tar_option_reset() # reset the format
tar_target(x, 1)$settings$format
if (identical(Sys.getenv("TAR_EXAMPLES"), "true")) { # for CRAN
tar_dir({ # tar_dir() runs code from a temp dir for CRAN.
tar_script({
 tar_option_set(cue = tar_cue(mode = "always")) # All targets always run.
 list(tar_target(x, 1), tar_target(y, 2))
})
tar_make()
tar_make()
})
}
```
## Description

Checks for outdated targets in the pipeline, targets that will be rerun automatically if you call [tar\\_make\(\)](#page-74-0) or similar. See [tar\\_cue\(\)](#page-29-0) for the rules that decide whether a target needs to rerun.

# Usage

```
tar_outdated(
  names = NULL,
  shortcut = targets::tar_config_get("shortcut"),
  branches = FALSE,
  targets_only = TRUE,
  reporter = targets::tar_config_get("reporter_outdated"),
  seconds_reporter = targets::tar_config_get("seconds_reporter"),
  seconds_interval = targets::tar_config_get("seconds_interval"),
  callr_function = callr::r,
  callr_arguments = targets::tar_callr_args_default(callr_function, reporter),
  envir = parent.frame(),
  script = targets::tar_config_get("script"),
  store = targets::tar_config_get("store")
\lambda
```
# Arguments

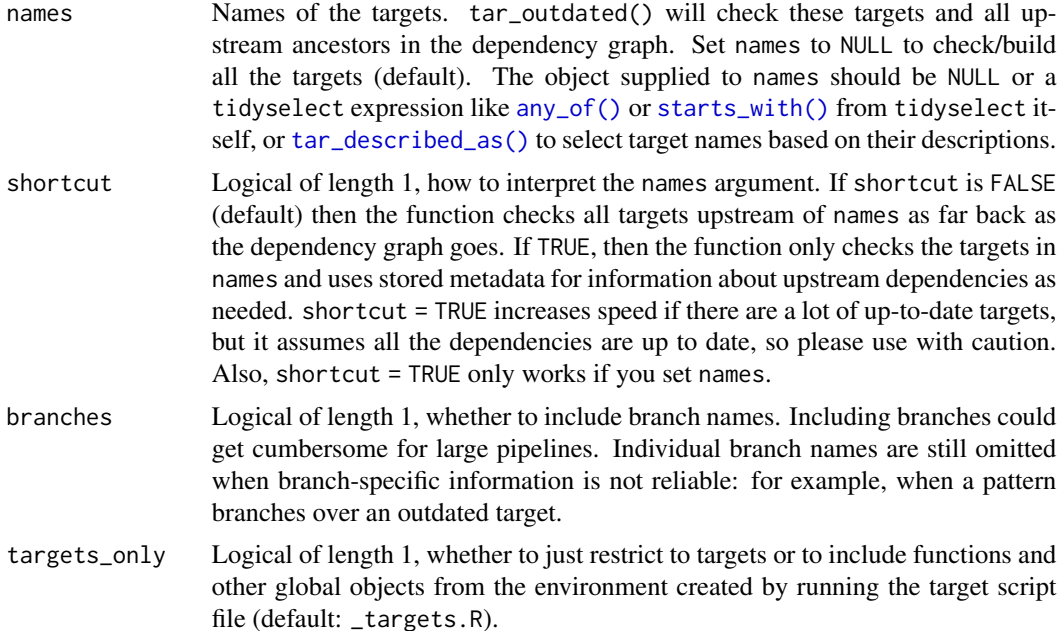

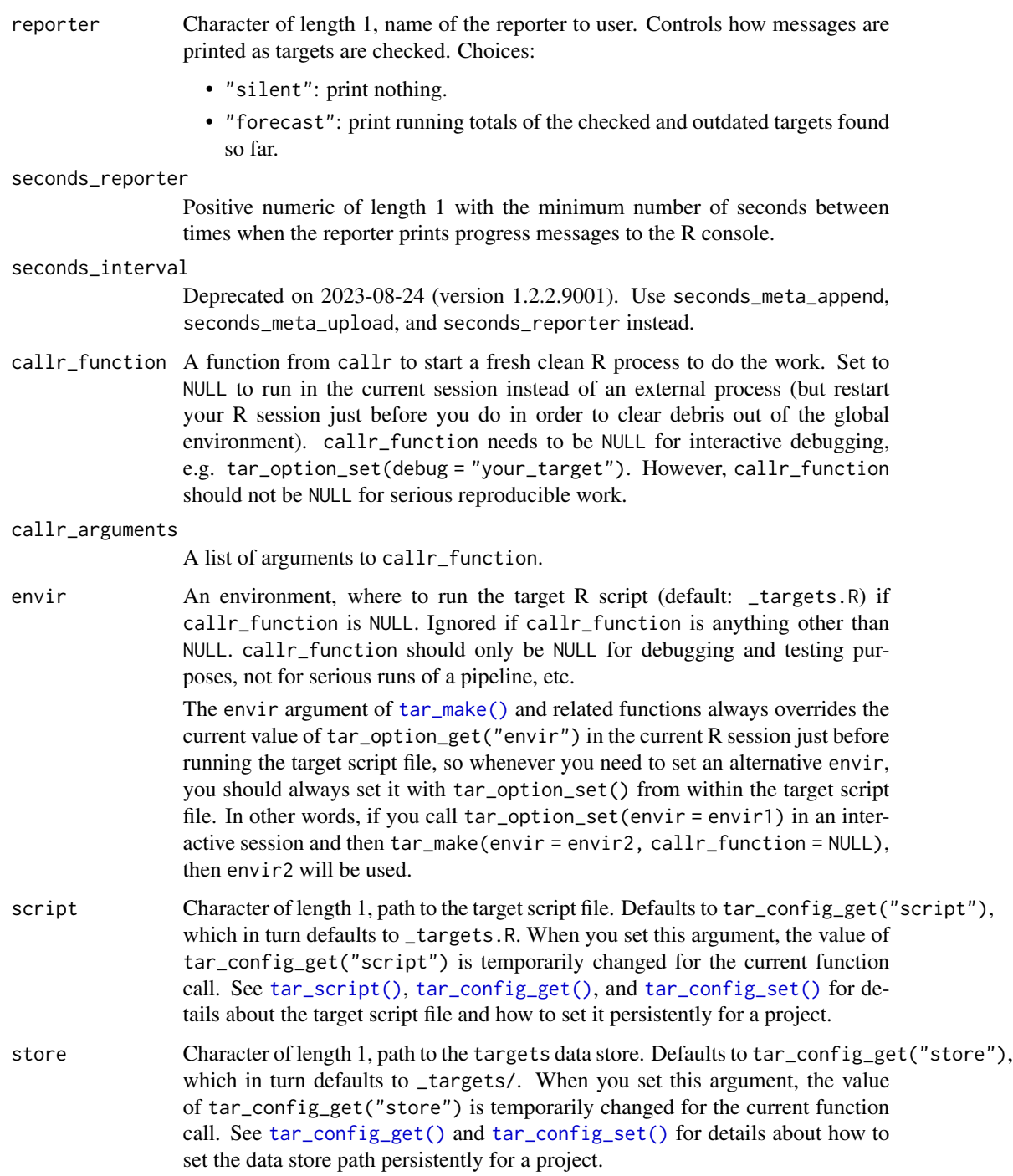

# Details

Requires that you define a pipeline with a target script file (default: \_targets.R). (See [tar\\_script\(\)](#page-164-0) for details.)

## Value

Names of the outdated targets.

#### Storage access

Several functions like tar\_make(), tar\_read(), tar\_load(), tar\_meta(), and tar\_progress() read or modify the local data store of the pipeline. The local data store is in flux while a pipeline is running, and depending on how distributed computing or cloud computing is set up, not all targets can even reach it. So please do not call these functions from inside a target as part of a running pipeline. The only exception is literate programming target factories in the tarchetypes package such as tar\_render() and tar\_quarto().

## See Also

```
Other inspect: tar_deps(), tar_deps_raw(), tar_manifest(), tar_network(), tar_sitrep(),
tar_validate()
```
### Examples

```
if (identical(Sys.getenv("TAR_EXAMPLES"), "true")) { # for CRAN
tar_dir({ # tar_dir() runs code from a temp dir for CRAN.
tar_script(list(tar_target(x, 1 + 1)))
tar_outdated()
tar_script({
 list(
    tar\_target(y1, 1 + 1),tar\_target(y2, 1 + 1),tar\_target(z, y1 + y2))
}, ask = FALSE)
tar_outdated()
})
}
```
<span id="page-119-0"></span>tar\_path\_script *Current target script path*

#### Description

Identify the file path to the target script of the pipeline currently running.

## Usage

tar\_path\_script()

#### Value

Character, file path to the target script of the pipeline currently running. If called outside of the pipeline currently running, tar\_path\_script() returns tar\_config\_get("script").

## See Also

```
Other utilities: tar_active(), tar_backoff(), tar_call(), tar_cancel(), tar_definition(),
tar_described_as(), tar_envir(), tar_group(), tar_name(), tar_path(), tar_path_script_support(),
tar_path_store(), tar_path_target(), tar_source(), tar_store()
```
# Examples

```
tar_path_script()
if (identical(Sys.getenv("TAR_EXAMPLES"), "true")) { # for CRAN
tar_dir({ # tar_dir() runs code from a temp dir for CRAN.
script <- tempfile()
tar_script(tar_target(x, tar_path_script()), script = script, ask = FALSE)
tar_make(script = script)
tar_read(x)
})
}
```
<span id="page-120-0"></span>tar\_path\_script\_support

*Directory path to the support scripts of the current target script*

## Description

Identify the directory path to the support scripts of the current target script of the pipeline currently running.

#### Usage

tar\_path\_script\_support()

#### Details

A target script (default: \_targets.R) comes with support scripts if it is written by Target Markdown. These support scripts usually live in a folder called \_targets\_r/, but the path may vary from case to case. The tar\_path\_scipt\_support() returns the path to the folder with the support scripts.

#### Value

Character, directory path to the target script of the pipeline currently running. If called outside of the pipeline currently running, tar\_path\_script() returns tar\_config\_get("script").

#### See Also

Other utilities: [tar\\_active\(](#page-4-0)), [tar\\_backoff\(](#page-8-0)), [tar\\_call\(](#page-13-0)), [tar\\_cancel\(](#page-14-0)), [tar\\_definition\(](#page-32-0)), [tar\\_described\\_as\(](#page-37-0)), [tar\\_envir\(](#page-45-0)), [tar\\_group\(](#page-60-0)), [tar\\_name\(](#page-98-0)), [tar\\_path\(](#page-0-0)), [tar\\_path\\_script\(](#page-119-0)), [tar\\_path\\_store\(](#page-121-0)), [tar\\_path\\_target\(](#page-122-0)), [tar\\_source\(](#page-174-0)), [tar\\_store\(](#page-0-0))

## Examples

```
tar_path_script_support()
if (identical(Sys.getenv("TAR_EXAMPLES"), "true")) { # for CRAN
tar_dir({ # tar_dir() runs code from a temp dir for CRAN.
script <- tempfile()
tar_script(
  tar_target(x, tar_path_script_support()),
  script = script,
  ask = FALSE)
tar_make(script = script)
tar_read(x)
})
}
```
<span id="page-121-0"></span>tar\_path\_store *Current data store path*

# Description

Identify the file path to the data store of the pipeline currently running.

## Usage

tar\_path\_store()

## Value

Character, file path to the data store of the pipeline currently running. If called outside of the pipeline currently running, tar\_path\_store() returns tar\_config\_get("store").

## See Also

```
Other utilities: tar_active(), tar_backoff(), tar_call(), tar_cancel(), tar_definition(),
tar_described_as(), tar_envir(), tar_group(), tar_name(), tar_path(), tar_path_script(),
tar_path_script_support(), tar_path_target(), tar_source(), tar_store()
```

```
tar_path_store()
if (identical(Sys.getenv("TAR_EXAMPLES"), "true")) { # for CRAN
tar_dir({ # tar_dir() runs code from a temp dir for CRAN.
tar_script(tar_target(x, tar_path_store()), ask = FALSE)
store <- tempfile()
tar_make(store = store)
tar\_read(x, store = store)})
}
```
<span id="page-122-0"></span>

#### Description

Identify the file path where a target will be stored after the target finishes running in the pipeline.

# Usage

```
tar_path_target(
 name = NULL,default = NA_{character_{-}}create_dir = FALSE,
  store = targets::tar_config_get("store")
\lambda
```
## Arguments

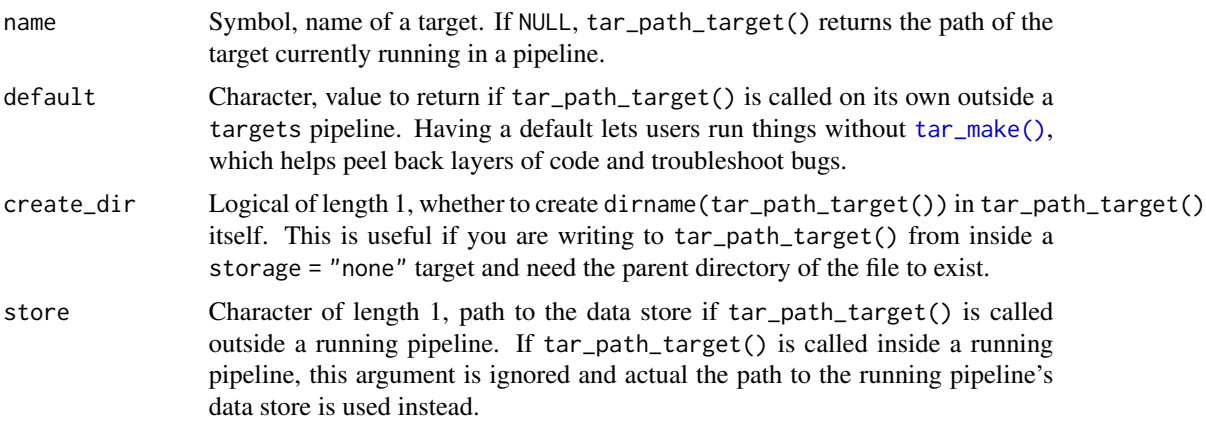

## Value

Character, file path of the return value of the target. If not called from inside a running target, tar\_path\_target(name = your\_target) just returns \_targets/objects/your\_target, the file path where your\_target will be saved unless format is equal to "file" or any of the supported cloud-based storage formats.

For non-cloud storage formats, if you call tar\_path\_target() with no arguments while target x is running, the name argument defaults to the name of the running target, so tar\_path\_target() returns \_targets/objects/x.

For cloud-backed formats, tar\_path\_target() returns the path to the staging file in \_targets/scratch/. That way, even if you select a cloud repository (e.g.  $tar\_target(..., repository = "aws",$ storage = "none")) then you can still manually write to tar\_path\_target(create\_dir = TRUE) and the targets package will automatically hash it and upload it to the AWS S3 bucket. This does not apply to format = "file", where you would never need storage = "none" anyway.

# See Also

```
Other utilities: tar_active(), tar_backoff(), tar_call(), tar_cancel(), tar_definition(),
tar_described_as(), tar_envir(), tar_group(), tar_name(), tar_path(), tar_path_script(),
tar_path_script_support(), tar_path_store(), tar_source(), tar_store()
```
## Examples

```
tar_path_target()
tar_path_target(your_target)
if (identical(Sys.getenv("TAR_EXAMPLES"), "true")) { # for CRAN
tar_dir({ # tar_dir() runs code from a temp dir for CRAN.
tar_script(tar_target(returns_path, tar_path_target()), ask = FALSE)
tar_make()
tar_read(returns_path)
})
}
```
tar\_pattern *Emulate dynamic branching.*

## Description

Emulate the dynamic branching process outside a pipeline. tar\_pattern() can help you understand the overall branching structure that comes from the pattern argument of  $tar\_target()$ .

#### Usage

 $tar\_pattern(patten, ..., seed = 0L)$ 

## Arguments

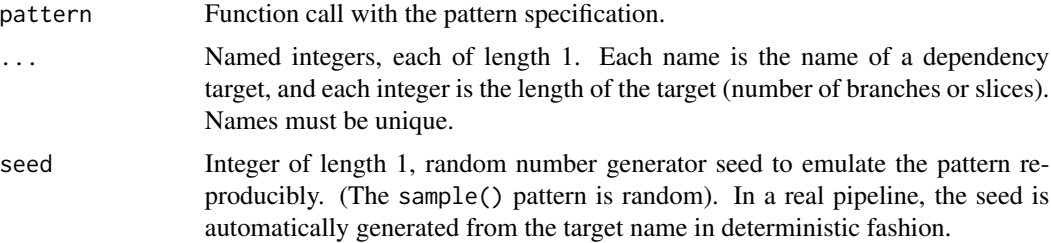

#### Details

Dynamic branching is a way to programmatically create multiple new targets based on the values of other targets, all while the pipeline is running. Use the pattern argument of [tar\\_target\(\)](#page-176-0) to get started. pattern accepts a function call composed of target names and any of the following patterns:

• map(): iterate over one or more targets in sequence.

- cross(): iterate over combinations of slices of targets.
- slice(): select one or more slices by index, e.g. slice(x, index =  $c(3, 4)$ ) selects the third and fourth slice or branch of x.
- head(): restrict branching to the first few elements.
- tail(): restrict branching to the last few elements.
- sample(): restrict branching to a random subset of elements.

## Value

A tibble showing the kinds of dynamic branches that [tar\\_target\(\)](#page-176-0) would create in a real pipeline with the given pattern. Each row is a dynamic branch, each column is a dependency target, and each element is the name of an upstream bud or branch that the downstream branch depends on. Buds are pieces of non-branching targets ("stems") and branches are pieces of patterns. The returned bud and branch names are not the actual ones you will see when you run the pipeline, but they do communicate the branching structure of the pattern.

#### See Also

Other branching: [tar\\_branch\\_index\(](#page-10-0)), [tar\\_branch\\_names\(](#page-11-0)), [tar\\_branch\\_names\\_raw\(](#page-12-0)), [tar\\_branches\(](#page-9-0))

```
# To use dynamic map for real in a pipeline,
# call map() in a target's pattern.
# The following code goes at the bottom of
# your target script file (default: `_targets.R`).
list(
  tar_target(x, seq_len(2)),
  tar_target(y, head(letters, 2)),
  tar\_target(dynamic, c(x, y), pattern = map(x, y)) # 2 branches\lambda# Likewise for more complicated patterns.
list(
  tar_target(x, seq_len(2)),
  tar_target(y, head(letters, 2)),
  tar_target(z, head(LETTERS, 2)),
  tar_target(dynamic, c(x, y, z), pattern = cross(z, map(x, y))) #4 branches
)
# But you can emulate dynamic branching without running a pipeline
# in order to understand the patterns you are creating. Simply supply
# the pattern and the length of each dependency target.
# The returned data frame represents the branching structure of the pattern:
# One row per new branch, one column per dependency target, and
# one element per bud/branch in each dependency target.
tar_pattern(
  cross(x, map(y, z)),
  x = 2,
 y = 3,
  z = 3)
```

```
tar_pattern(
 head(cross(x, map(y, z)), n = 2),x = 2,
 y = 3,
 z = 3)
```
<span id="page-125-0"></span>tar\_pid *Get main process ID.*

# **Description**

Get the process ID (PID) of the most recent main R process to orchestrate the targets of the current project.

## Usage

```
tar_pid(store = targets::tar_config_get("store"))
```
# Arguments

store Character of length 1, path to the targets data store. Defaults to tar\_config\_get("store"), which in turn defaults to \_targets/. When you set this argument, the value of tar\_config\_get("store") is temporarily changed for the current function call. See [tar\\_config\\_get\(\)](#page-18-0) and [tar\\_config\\_set\(\)](#page-21-0) for details about how to set the data store path persistently for a project.

#### Details

The main process is the R process invoked by [tar\\_make\(\)](#page-74-0) or similar. If callr\_function is not NULL, this is an external process, and the pid in the return value will not agree with Sys.getpid() in your current interactive session. The process may or may not be alive. You may want to check it with ps::ps\_is\_running(ps::ps\_handle(targets::tar\_pid())) before running another call to [tar\\_make\(\)](#page-74-0) for the same project.

#### Value

Integer with the process ID (PID) of the most recent main R process to orchestrate the targets of the current project.

#### See Also

Other data: [tar\\_crew\(](#page-28-0)), [tar\\_load\(](#page-67-0)), [tar\\_load\\_everything\(](#page-69-0)), [tar\\_load\\_raw\(](#page-72-0)), [tar\\_objects\(](#page-104-0)), [tar\\_process\(](#page-127-0)), [tar\\_read\(](#page-137-0)), [tar\\_read\\_raw\(](#page-139-0))

#### tar\_poll 127

# Examples

```
if (identical(Sys.getenv("TAR_EXAMPLES"), "true")) { # for CRAN
tar_dir({ # tar_dir() runs code from a temp dir for CRAN.
tar_script({
 list(
    tar_target(x, seq_len(2)),
    tar\_target(y, 2 * x, pattern = map(x))\lambda}, ask = FALSE)
tar_make()
Sys.getpid()
tar_pid() # Different from the current PID.
})
}
```
<span id="page-126-0"></span>tar\_poll *Repeatedly poll progress in the R console.*

# Description

Print the information in [tar\\_progress\\_summary\(\)](#page-131-0) at regular intervals.

# Usage

```
tar_poll(
  interval = 1,
  timeout = Inf,
 fields = c("skipped", "dispatched", "completed", "errored", "canceled", "since"),
  store = targets::tar_config_get("store")
\lambda
```
# Arguments

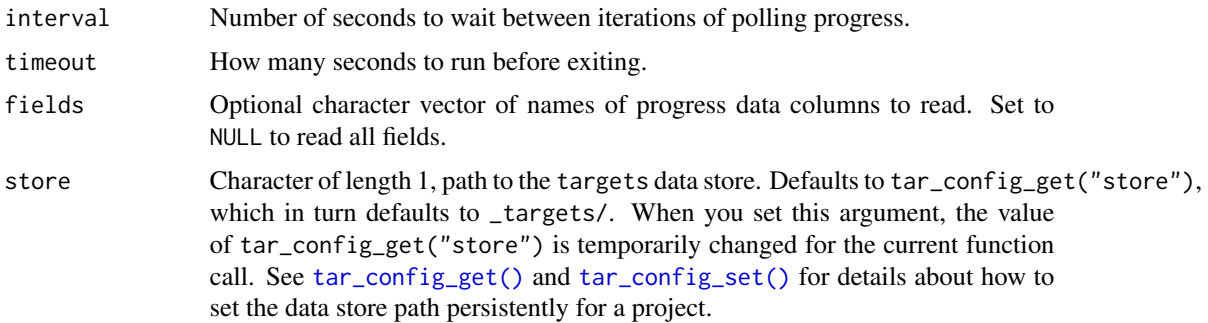

## Value

NULL (invisibly). Called for its side effects.

# See Also

```
Other progress: tar_canceled(), tar_completed(), tar_dispatched(), tar_errored(), tar_progress(),
tar_progress_branches(), tar_progress_summary(), tar_skipped(), tar_watch(), tar_watch_server(),
tar_watch_ui()
```
#### Examples

```
if (identical(Sys.getenv("TAR_INTERACTIVE_EXAMPLES"), "true")) {
tar_dir({ # tar_dir() runs code from a temp dir for CRAN.
tar_script({
  list(
    tar_target(x, seq_len(100)),
    tar\_target(y, SystemSys.sleep(0.1), pattern = map(x))\lambda}, ask = FALSE)
px \leq -\tan\text{make}(\text{callr_function = callr::r_bg, reporter = "silent")}tar_poll()
})
}
```

```
tar_process Get main process info.
```
## **Description**

Get info on the most recent main R process to orchestrate the targets of the current project.

#### Usage

```
tar_process(names = NULL, store = targets::tar_config_get("store"))
```
## Arguments

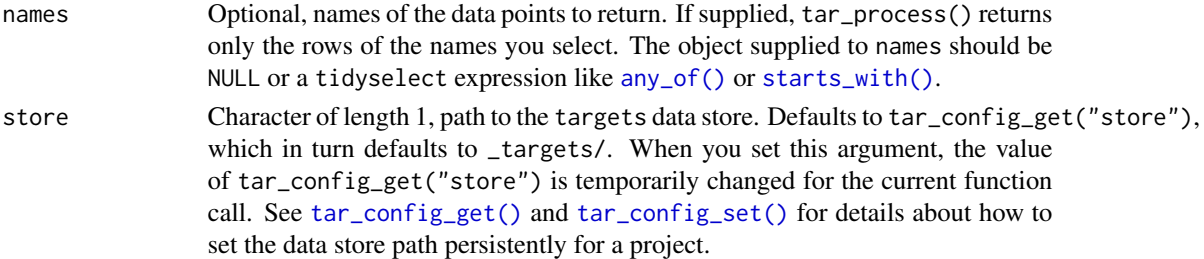

## Details

The main process is the R process invoked by [tar\\_make\(\)](#page-74-0) or similar. If callr\_function is not NULL, this is an external process, and the pid in the return value will not agree with Sys.getpid() in your current interactive session. The process may or may not be alive. You may want to check the status with tar\_pid() %in% ps::ps\_pids() before running another call to [tar\\_make\(\)](#page-74-0) for the same project.

# tar\_progress 129

## Value

A data frame with metadata on the most recent main R process to orchestrate the targets of the current project. The output includes the pid of the main process.

## Storage access

Several functions like tar\_make(), tar\_read(), tar\_load(), tar\_meta(), and tar\_progress() read or modify the local data store of the pipeline. The local data store is in flux while a pipeline is running, and depending on how distributed computing or cloud computing is set up, not all targets can even reach it. So please do not call these functions from inside a target as part of a running pipeline. The only exception is literate programming target factories in the tarchetypes package such as tar\_render() and tar\_quarto().

#### See Also

Other data: [tar\\_crew\(](#page-28-0)), [tar\\_load\(](#page-67-0)), [tar\\_load\\_everything\(](#page-69-0)), [tar\\_load\\_raw\(](#page-72-0)), [tar\\_objects\(](#page-104-0)), [tar\\_pid\(](#page-125-0)), [tar\\_read\(](#page-137-0)), [tar\\_read\\_raw\(](#page-139-0))

## Examples

```
if (identical(Sys.getenv("TAR_EXAMPLES"), "true")) { # for CRAN
tar_dir({ # tar_dir() runs code from a temp dir for CRAN.
tar_script({
 list(
    tar_target(x, seq_len(2)),
    tar\_target(y, 2 * x, pattern = map(x)))
}, ask = FALSE)
tar_make()
tar_process()
tar_process(pid)
})
}
```
<span id="page-128-0"></span>tar\_progress *Read progress.*

# Description

Read a project's target progress data for the most recent run of [tar\\_make\(\)](#page-74-0) or similar. Only the most recent record is shown.

# Usage

```
tar_progress(
 names = NULL,fields = "progress",
  store = targets::tar_config_get("store")
)
```
## **Arguments**

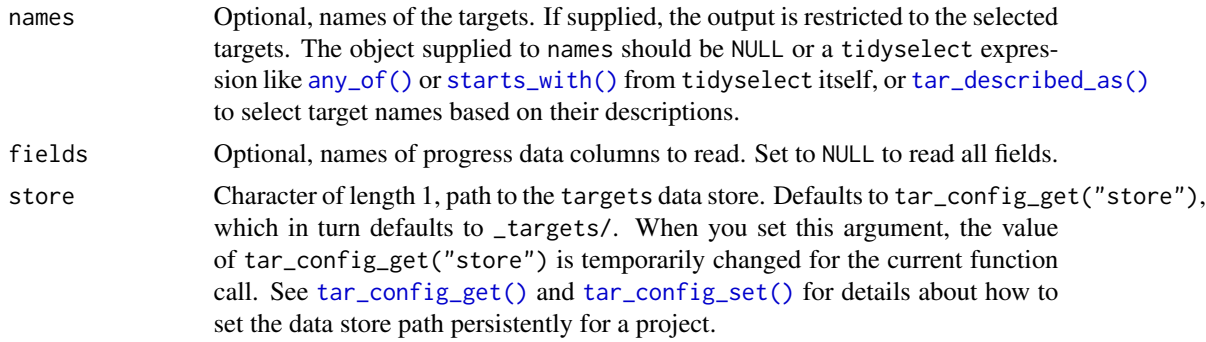

## Value

A data frame with one row per target and the following columns:

- name: name of the target.
- type: type of target: "stem" for non-branching targets, "pattern" for dynamically branching targets, and "branch" for dynamic branches.
- parent: name of the target's parent. For branches, this is the name of the associated pattern. For other targets, the pattern is just itself.
- branches: number of dynamic branches of a pattern. 0 for non-patterns.
- progress: the most recent progress update of that target. Could be "dispatched", "completed", "skipped", "canceled", or "errored". "dispatched" means the target was sent off to be run, but in the case of tar\_make() with a crew controller, the target might not actually start running right away if the crew workers are all busy.

## Storage access

Several functions like tar\_make(), tar\_read(), tar\_load(), tar\_meta(), and tar\_progress() read or modify the local data store of the pipeline. The local data store is in flux while a pipeline is running, and depending on how distributed computing or cloud computing is set up, not all targets can even reach it. So please do not call these functions from inside a target as part of a running pipeline. The only exception is literate programming target factories in the tarchetypes package such as tar\_render() and tar\_quarto().

# See Also

```
Other progress: tar_canceled(), tar_completed(), tar_dispatched(), tar_errored(), tar_poll(),
tar_progress_branches(), tar_progress_summary(), tar_skipped(), tar_watch(), tar_watch_server(),
tar_watch_ui()
```

```
if (identical(Sys.getenv("TAR_EXAMPLES"), "true")) { # for CRAN
tar_dir({ # tar_dir() runs code from a temp dir for CRAN.
tar_script({
 list(
```
# tar\_progress\_branches 131

```
tar_target(x, seq_len(2)),
    tar\_target(y, 2 * x, pattern = map(x)))
}, ask = FALSE)
tar_make()
tar_progress()
tar_progress(starts_with("y_")) # see also any_of()
})
}
```
<span id="page-130-0"></span>tar\_progress\_branches *Tabulate the progress of dynamic branches.*

## Description

Read a project's target progress data for the most recent run of the pipeline and display the tabulated status of dynamic branches. Only the most recent record is shown.

# Usage

```
tar_progress_branches(
 names = NULL,
 fields = NULL,
  store = targets::tar_config_get("store")
\lambda
```
# Arguments

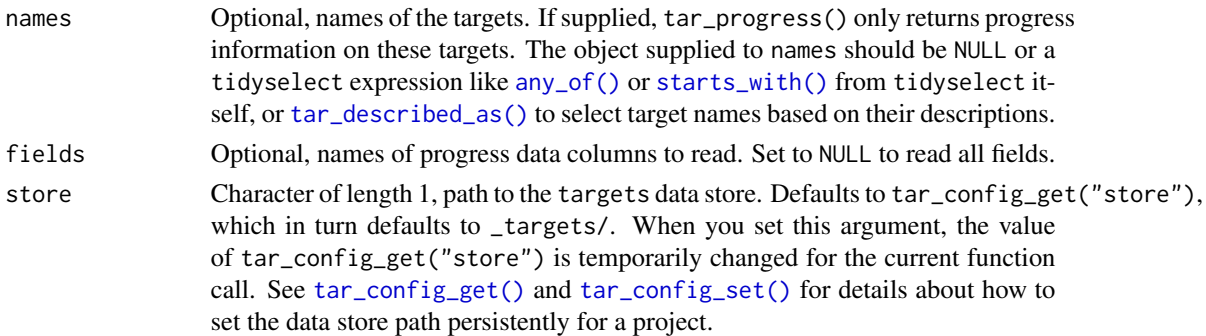

## Value

A data frame with one row per target per progress status and the following columns.

- name: name of the pattern.
- progress: progress status: "dispatched", "completed", "cancelled", or "errored".
- branches: number of branches in the progress category.
- total: total number of branches planned for the whole pattern. Values within the same pattern should all be equal.

# See Also

```
Other progress: tar_canceled(), tar_completed(), tar_dispatched(), tar_errored(), tar_poll(),
tar_progress(), tar_progress_summary(), tar_skipped(), tar_watch(), tar_watch_server(),
tar_watch_ui()
```
# Examples

```
if (identical(Sys.getenv("TAR_EXAMPLES"), "true")) { # for CRAN
tar_dir({ # tar_dir() runs code from a temp dir for CRAN.
tar_script({
 list(
   tar_target(x, seq_len(2)),
   tar\_target(y, x, pattern = map(x)),tar\_target(z, stopifnot(y < 1.5), pattern = map(y)))
\}, ask = FALSE)
try(tar_make())
tar_progress_branches()
})
}
```
<span id="page-131-0"></span>tar\_progress\_summary *Summarize target progress.*

# Description

Summarize the progress of a run of the pipeline.

# Usage

```
tar_progress_summary(
 fields = c("skipped", "dispatched", "completed", "errored", "canceled", "since"),
 store = targets::tar_config_get("store")
)
```
## Arguments

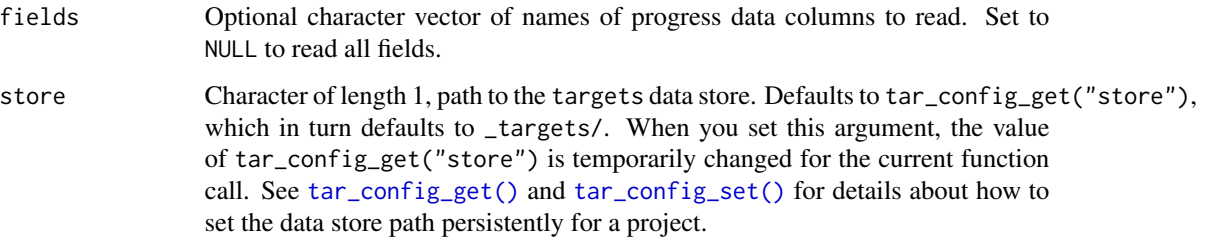

#### tar\_prune 133

## Value

A data frame with one row and the following optional columns that can be selected with fields. (time is omitted by default.)

- dispatched: number of targets that were sent off to run and did not (yet) finish. These targets may not actually be running, depending on the status and workload of parallel workers.
- completed: number of targets that completed without error or cancellation.
- errored: number of targets that threw an error.
- canceled: number of canceled targets (see [tar\\_cancel\(\)](#page-14-0)).
- since: how long ago progress last changed (Sys.time() time).
- time: the time when the progress last changed (modification timestamp of the \_targets/meta/progress file).

## See Also

```
Other progress: tar_canceled(), tar_completed(), tar_dispatched(), tar_errored(), tar_poll(),
tar_progress(), tar_progress_branches(), tar_skipped(), tar_watch(), tar_watch_server(),
tar_watch_ui()
```
#### Examples

```
if (identical(Sys.getenv("TAR_EXAMPLES"), "true")) { # for CRAN
tar_dir({ # tar_dir() runs code from a temp dir for CRAN.
tar_script({
 list(
    tar_target(x, seq_len(2)),
    tar\_target(y, x, pattern = map(x)),tar\_target(z, stopifnot(y < 1.5), pattern = map(y), error = "continue")\lambda}, ask = FALSE)
try(tar_make())
tar_progress_summary()
})
}
```
<span id="page-132-0"></span>tar\_prune *Remove targets that are no longer part of the pipeline.*

# **Description**

Remove target values from \_targets/objects/ and the cloud and remove target metadata from \_targets/meta/meta for targets that are no longer part of the pipeline.

# Usage

```
tar_prune(
 cloud = TRUE,
 batch_size = 1000L,
 verbose = TRUE,
 callr_function = callr::r,
 callr_arguments = targets::tar_callr_args_default(callr_function),
 envir = parent.frame(),script = targets::tar_config_get("script"),
 store = targets::tar_config_get("store")
\mathcal{L}
```
# Arguments

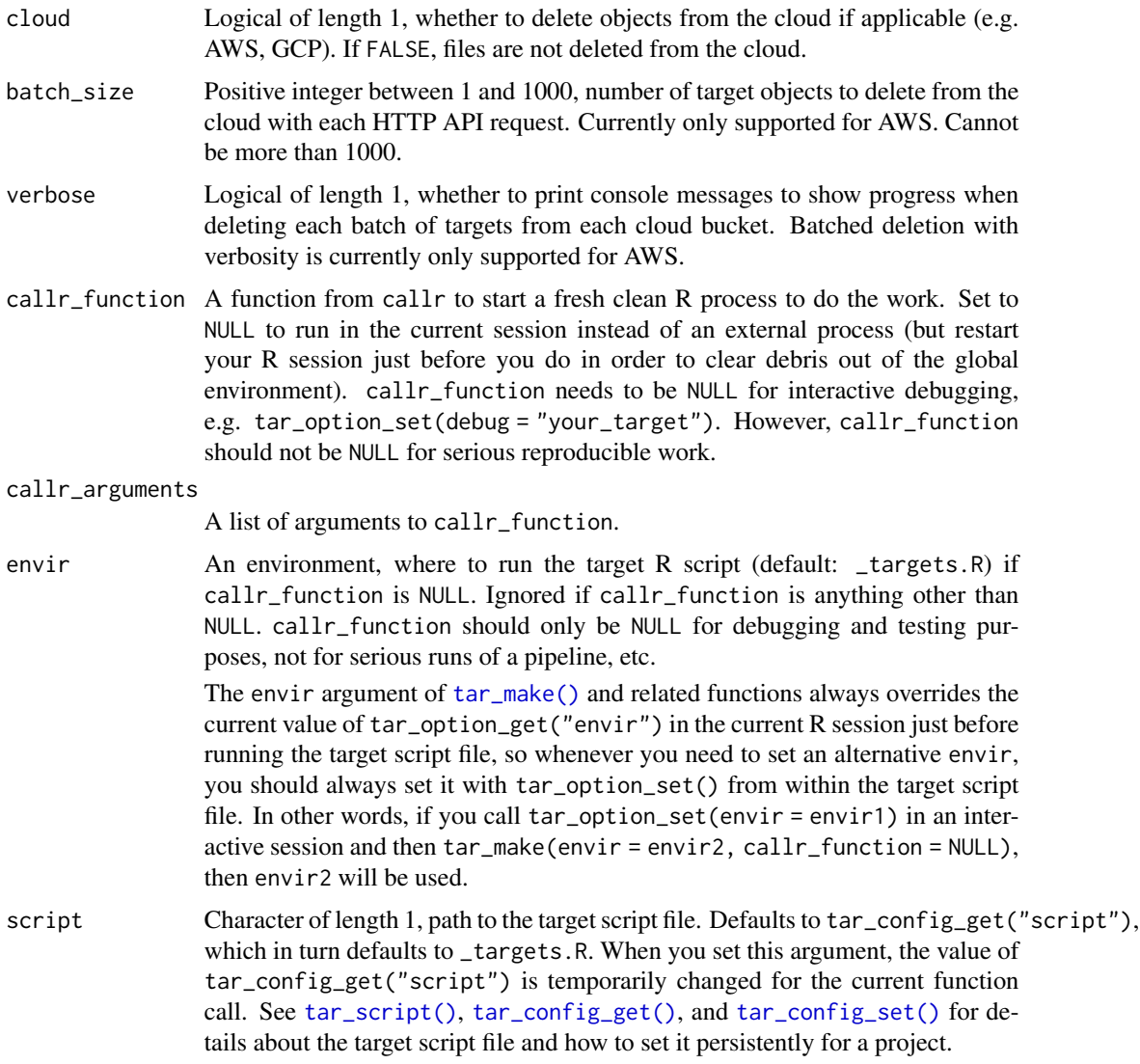

#### tar\_prune 135

store Character of length 1, path to the targets data store. Defaults to tar\_config\_get("store"), which in turn defaults to \_targets/. When you set this argument, the value of tar\_config\_get("store") is temporarily changed for the current function call. See [tar\\_config\\_get\(\)](#page-18-0) and [tar\\_config\\_set\(\)](#page-21-0) for details about how to set the data store path persistently for a project.

## Details

tar\_prune() is useful if you recently worked through multiple changes to your project and are now trying to discard irrelevant data while keeping the results that still matter. Global objects and local files with format = "file" outside the data store are unaffected. Also removes \_targets/scratch/, which is only needed while [tar\\_make\(\)](#page-74-0), [tar\\_make\\_clustermq\(\)](#page-78-0), or [tar\\_make\\_future\(\)](#page-81-0) is running. To list the targets that will be pruned without actually removing anything, use [tar\\_prune\\_list\(\)](#page-135-0).

#### Value

NULL except if callr\_function is callr::r\_bg, in which case a handle to the callr background process is returned. Either way, the value is invisibly returned.

#### Storage access

Several functions like tar\_make(), tar\_read(), tar\_load(), tar\_meta(), and tar\_progress() read or modify the local data store of the pipeline. The local data store is in flux while a pipeline is running, and depending on how distributed computing or cloud computing is set up, not all targets can even reach it. So please do not call these functions from inside a target as part of a running pipeline. The only exception is literate programming target factories in the tarchetypes package such as tar\_render() and tar\_quarto().

#### Cloud target data versioning

Some buckets in Amazon S3 or Google Cloud Storage are "versioned", which means they track historical versions of each data object. If you use targets with cloud storage ([https://books.](https://books.ropensci.org/targets/cloud-storage.html) [ropensci.org/targets/cloud-storage.html](https://books.ropensci.org/targets/cloud-storage.html)) and versioning is turned on, then targets will record each version of each target in its metadata.

Functions like [tar\\_read\(\)](#page-137-0) and [tar\\_load\(\)](#page-67-0) load the version recorded in the local metadata, which may not be the same as the "current" version of the object in the bucket. Likewise, functions [tar\\_delete\(\)](#page-33-0) and [tar\\_destroy\(\)](#page-38-0) only remove the version ID of each target as recorded in the local metadata.

If you want to interact with the *latest* version of an object instead of the version ID recorded in the local metadata, then you will need to delete the object from the metadata.

- 1. Make sure your local copy of the metadata is current and up to date. You may need to run [tar\\_meta\\_download\(\)](#page-95-0) or [tar\\_meta\\_sync\(\)](#page-96-0) first.
- 2. Run [tar\\_unversion\(\)](#page-193-0) to remove the recorded version IDs of your targets in the local metadata.
- 3. With the version IDs gone from the local metadata, functions like [tar\\_read\(\)](#page-137-0) and [tar\\_destroy\(\)](#page-38-0) will use the *latest* version of each target data object.
- 4. Optional: to back up the local metadata file with the version IDs deleted, use [tar\\_meta\\_upload\(\)](#page-97-0).

# See Also

tar prune inspect

Other clean: [tar\\_delete\(](#page-33-0)), [tar\\_destroy\(](#page-38-0)), [tar\\_invalidate\(](#page-64-0)), [tar\\_prune\\_list\(](#page-135-0)), [tar\\_unversion\(](#page-193-0))

#### Examples

```
if (identical(Sys.getenv("TAR_EXAMPLES"), "true")) { # for CRAN
tar_dir({ # tar_dir() runs code from a temp dir for CRAN.
tar_script({
 list(
    tar\_target(y1, 1 + 1),tar\_target(y2, 1 + 1),
    tar\_target(z, y1 + y2))
\}, ask = FALSE)
tar_make()
# Remove some targets from the pipeline.
tar\_script(list(tar\_target(y1, 1 + 1)), ask = FALSE)# Keep only the remaining targets in the data store.
tar_prune()
})
}
```
<span id="page-135-0"></span>tar\_prune\_list *List targets that* tar\_prune() *will remove.*

## Description

List the targets that [tar\\_prune\(\)](#page-132-0) will remove. Does not actually remove any targets.

#### Usage

```
tar_prune_list(
  callr_function = callr::r,
 callr_arguments = targets::tar_callr_args_default(callr_function),
 envir = parent.frame(),script = targets::tar_config_get("script"),
 store = targets::tar_config_get("store")
)
```
## Arguments

callr\_function A function from callr to start a fresh clean R process to do the work. Set to NULL to run in the current session instead of an external process (but restart your R session just before you do in order to clear debris out of the global environment). callr\_function needs to be NULL for interactive debugging, e.g. tar\_option\_set(debug = "your\_target"). However, callr\_function should not be NULL for serious reproducible work.

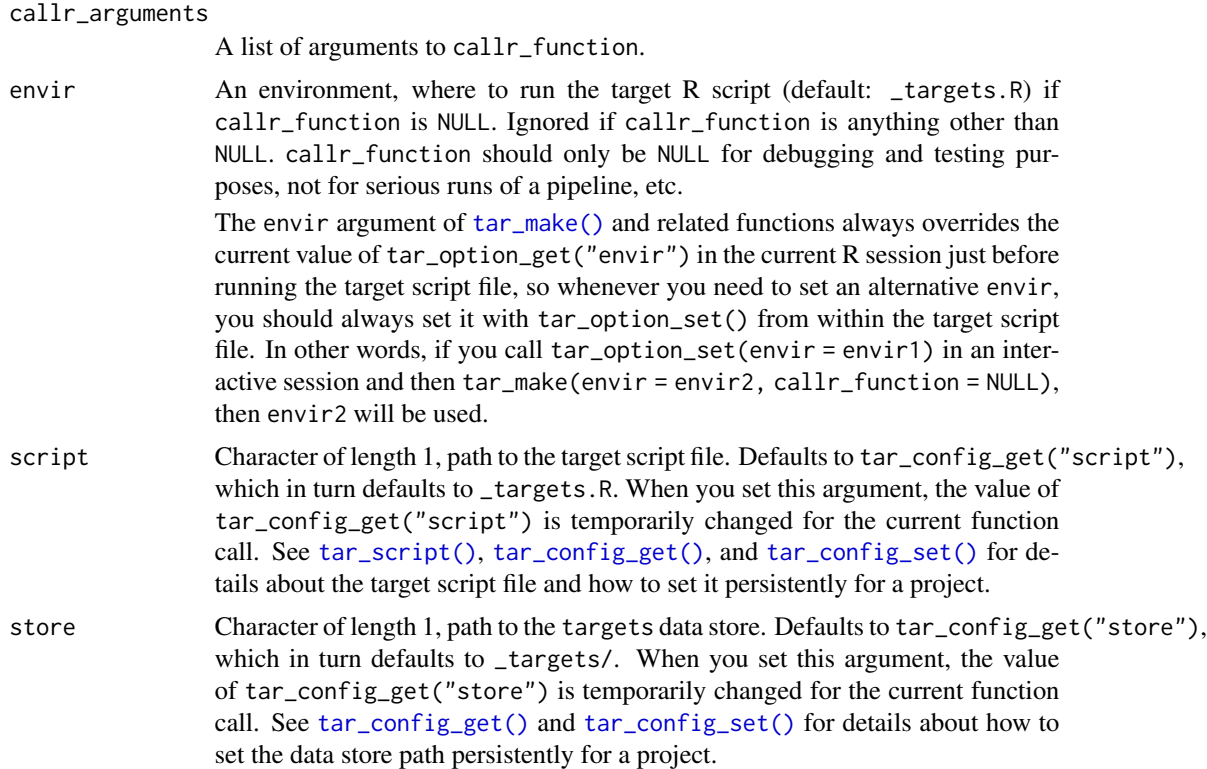

# Details

See [tar\\_prune\(\)](#page-132-0) for details.

# Value

If callr\_function is callr::r\_bg, the return value is a handle to the callr background process is returned. Otherwise, the return value is a character vector of target names identifying targets that [tar\\_prune\(\)](#page-132-0) will remove.

## See Also

tar\_prune

Other clean: [tar\\_delete\(](#page-33-0)), [tar\\_destroy\(](#page-38-0)), [tar\\_invalidate\(](#page-64-0)), [tar\\_prune\(](#page-132-0)), [tar\\_unversion\(](#page-193-0))

```
if (identical(Sys.getenv("TAR_EXAMPLES"), "true")) { # for CRAN
tar_dir({ # tar_dir() runs code from a temp dir for CRAN.
tar_script({
 list(
   tar\_target(y1, 1 + 1),tar\_target(y2, 1 + 1),tar\_target(z, y1 + y2))
```
138 tar\_read

```
}, ask = FALSE)
tar_make()
# Remove some targets from the pipeline.
tar\_script(list(tar\_target(y1, 1 + 1)), ask = FALSE)# List targets that tar_prune() will remove.
tar_prune_list()
})
}
```
<span id="page-137-0"></span>tar\_read *Read a target's value from storage.*

# Description

Read a target's return value from its file in \_targets/objects/. For dynamic files (i.e. format = "file") the paths are returned.

# Usage

```
tar_read(
 name,
 branches = NULL,
 meta = tar_meta(store = store),store = targets::tar_config_get("store")
)
```
#### Arguments

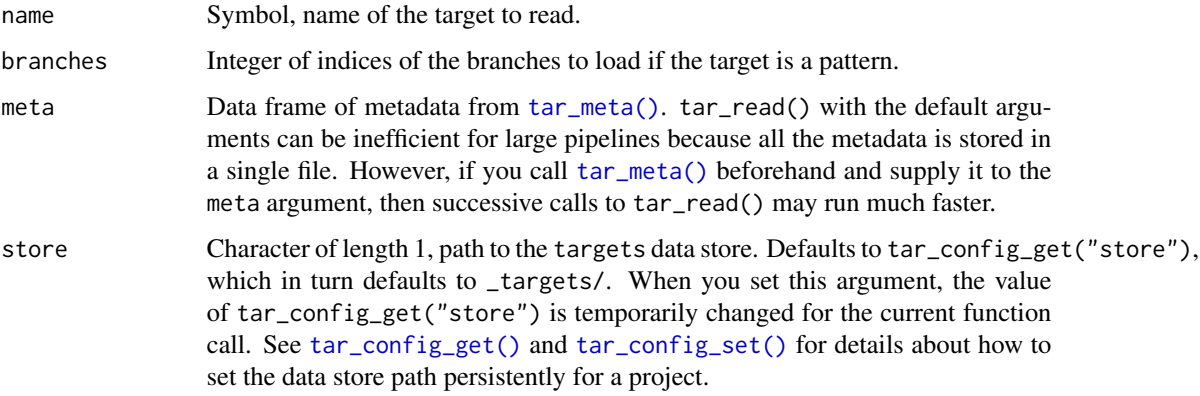

## Value

The target's return value from its file in \_targets/objects/, or the paths to the custom files and directories if format = "file" was set.

#### tar\_read 139

#### Cloud target data versioning

Some buckets in Amazon S3 or Google Cloud Storage are "versioned", which means they track historical versions of each data object. If you use targets with cloud storage ([https://books.](https://books.ropensci.org/targets/cloud-storage.html) [ropensci.org/targets/cloud-storage.html](https://books.ropensci.org/targets/cloud-storage.html)) and versioning is turned on, then targets will record each version of each target in its metadata.

Functions like [tar\\_read\(\)](#page-137-0) and [tar\\_load\(\)](#page-67-0) load the version recorded in the local metadata, which may not be the same as the "current" version of the object in the bucket. Likewise, functions [tar\\_delete\(\)](#page-33-0) and [tar\\_destroy\(\)](#page-38-0) only remove the version ID of each target as recorded in the local metadata.

If you want to interact with the *latest* version of an object instead of the version ID recorded in the local metadata, then you will need to delete the object from the metadata.

- 1. Make sure your local copy of the metadata is current and up to date. You may need to run [tar\\_meta\\_download\(\)](#page-95-0) or [tar\\_meta\\_sync\(\)](#page-96-0) first.
- 2. Run [tar\\_unversion\(\)](#page-193-0) to remove the recorded version IDs of your targets in the local metadata.
- 3. With the version IDs gone from the local metadata, functions like [tar\\_read\(\)](#page-137-0) and [tar\\_destroy\(\)](#page-38-0) will use the *latest* version of each target data object.
- 4. Optional: to back up the local metadata file with the version IDs deleted, use [tar\\_meta\\_upload\(\)](#page-97-0).

#### Storage access

Several functions like tar\_make(), tar\_read(), tar\_load(), tar\_meta(), and tar\_progress() read or modify the local data store of the pipeline. The local data store is in flux while a pipeline is running, and depending on how distributed computing or cloud computing is set up, not all targets can even reach it. So please do not call these functions from inside a target as part of a running pipeline. The only exception is literate programming target factories in the tarchetypes package such as tar\_render() and tar\_quarto().

## See Also

Other data: [tar\\_crew\(](#page-28-0)), [tar\\_load\(](#page-67-0)), [tar\\_load\\_everything\(](#page-69-0)), [tar\\_load\\_raw\(](#page-72-0)), [tar\\_objects\(](#page-104-0)), [tar\\_pid\(](#page-125-0)), [tar\\_process\(](#page-127-0)), [tar\\_read\\_raw\(](#page-139-0))

```
if (identical(Sys.getenv("TAR_EXAMPLES"), "true")) { # for CRAN
tar_dir({ # tar_dir() runs code from a temp dir for CRAN.
tar\_script(list(tar\_target(x, 1 + 1)), ask = FALSE)tar_make()
tar_read(x)
})
}
```
<span id="page-139-0"></span>

#### Description

Like [tar\\_read\(\)](#page-137-0) except name is a character string. Do not use in knitr or R Markdown reports with tarchetypes::tar\_knit() or tarchetypes::tar\_render().

## Usage

```
tar_read_raw(
  name,
  branches = NULL,
 meta = tar_meta(store = store),
  store = targets::tar_config_get("store")
)
```
#### Arguments

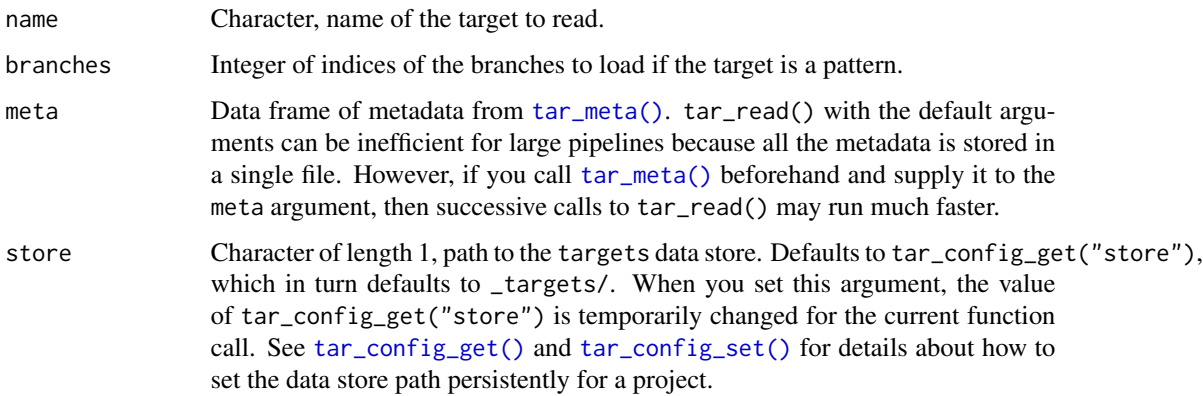

## Value

The target's return value from its file in \_targets/objects/, or the paths to the custom files and directories if format = "file" was set.

## Storage access

Several functions like tar\_make(), tar\_read(), tar\_load(), tar\_meta(), and tar\_progress() read or modify the local data store of the pipeline. The local data store is in flux while a pipeline is running, and depending on how distributed computing or cloud computing is set up, not all targets can even reach it. So please do not call these functions from inside a target as part of a running pipeline. The only exception is literate programming target factories in the tarchetypes package such as tar\_render() and tar\_quarto().

#### tar\_renv 141

#### Cloud target data versioning

Some buckets in Amazon S3 or Google Cloud Storage are "versioned", which means they track historical versions of each data object. If you use targets with cloud storage ([https://books.](https://books.ropensci.org/targets/cloud-storage.html) [ropensci.org/targets/cloud-storage.html](https://books.ropensci.org/targets/cloud-storage.html)) and versioning is turned on, then targets will record each version of each target in its metadata.

Functions like [tar\\_read\(\)](#page-137-0) and [tar\\_load\(\)](#page-67-0) load the version recorded in the local metadata, which may not be the same as the "current" version of the object in the bucket. Likewise, functions [tar\\_delete\(\)](#page-33-0) and [tar\\_destroy\(\)](#page-38-0) only remove the version ID of each target as recorded in the local metadata.

If you want to interact with the *latest* version of an object instead of the version ID recorded in the local metadata, then you will need to delete the object from the metadata.

- 1. Make sure your local copy of the metadata is current and up to date. You may need to run [tar\\_meta\\_download\(\)](#page-95-0) or [tar\\_meta\\_sync\(\)](#page-96-0) first.
- 2. Run [tar\\_unversion\(\)](#page-193-0) to remove the recorded version IDs of your targets in the local metadata.
- 3. With the version IDs gone from the local metadata, functions like [tar\\_read\(\)](#page-137-0) and [tar\\_destroy\(\)](#page-38-0) will use the *latest* version of each target data object.
- 4. Optional: to back up the local metadata file with the version IDs deleted, use [tar\\_meta\\_upload\(\)](#page-97-0).

#### See Also

```
Other data: tar_crew(), tar_load(), tar_load_everything(), tar_load_raw(), tar_objects(),
tar_pid(), tar_process(), tar_read()
```
#### Examples

```
if (identical(Sys.getenv("TAR_EXAMPLES"), "true")) { # for CRAN
tar_dir({ # tar_dir() runs code from a temp dir for CRAN.
tar\_script(list(tar\_target(x, 1 + 1)), ask = FALSE)tar_make()
tar_read_raw("x")
})
}
```
tar\_renv *Set up package dependencies for compatibility with* renv

#### **Description**

Write package dependencies to a script file (by default, named \_targets\_packages.R in the root project directory). Each package is written to a separate line as a standard [library\(\)](#page-0-0) call (e.g. library(package)) so renv can identify them automatically.

# Usage

```
tar_renv(
 extras = c("bslib", "crew", "gt", "markdown", "pingr", "rstudioapi", "shiny",
    "shinybusy", "shinyWidgets", "visNetwork"),
 path = "_targets_packages.R",
  callr_function = callr::r,
  callr_arguments = targets::tar_callr_args_default(callr_function),
 envir = parent.frame(),script = targets::tar_config_get("script")
)
```
## Arguments

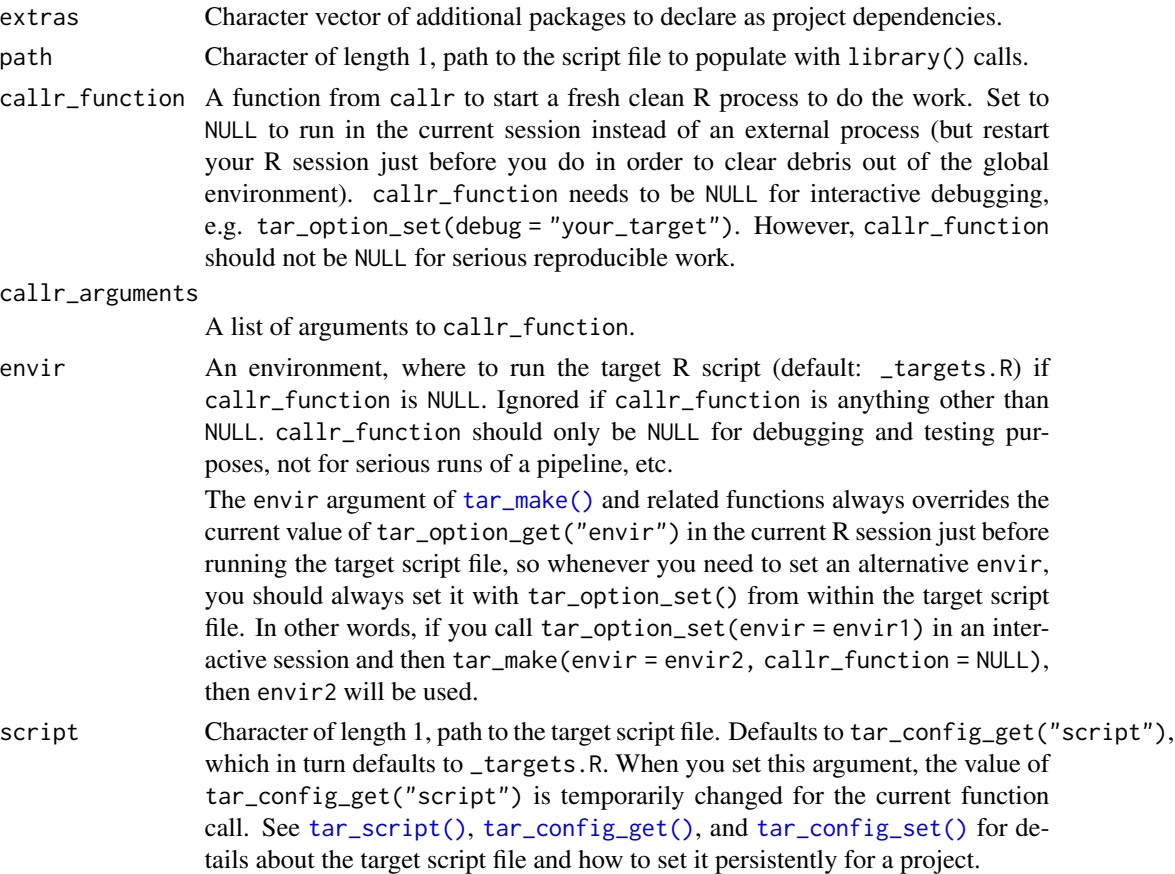

#### Details

This function gets called for its side-effect, which writes package dependencies to a script for compatibility with renv. The generated file should not be edited by hand and will be overwritten each time tar\_renv() is called.

The behavior of renv is to create and manage a project-local R library and keep a record of project dependencies in a file called renv.lock. To identify dependencies, renv crawls through code

#### tar\_renv 143

to find packages explicitly mentioned using library(), require(), or  $::$ . However, targets manages packages in a way that hides dependencies from renv. tar\_renv() finds package dependencies that would be otherwise hidden to renv because they are declared using the targets API. Thus, calling tar\_renv this is only necessary if using [tar\\_option\\_set\(\)](#page-109-0) or [tar\\_target\(\)](#page-176-0) to use specialized storage formats or manage packages.

With the script written by  $tar\_renv()$ , renv is able to crawl the file to identify package dependencies (with renv::dependencies()). tar\_renv() only serves to make your targets project compatible with renv, it is still the users responsibility to call renv::init() and renv::snapshot() directly to initialize and manage a project-local R library. This allows your targets pipeline to have its own self-contained R library separate from your standard R library. See [https://rstudio.](https://rstudio.github.io/renv/index.html) [github.io/renv/index.html](https://rstudio.github.io/renv/index.html) for more information.

#### Value

Nothing, invisibly.

#### **Performance**

If you use renv, then overhead from project initialization could slow down [tar\\_make\(\)](#page-74-0) and friends. If you experience slowness, please make sure your renv library is on a fast file system. (For example, slow network drives can severely reduce performance.) In addition, you can disable the slowest renv initialization checks. After confirming at [https://rstudio.github.io/renv/reference/](https://rstudio.github.io/renv/reference/config.html) [config.html](https://rstudio.github.io/renv/reference/config.html) that you can safely disable these checks, you can write lines RENV\_CONFIG\_RSPM\_ENABLED=false, RENV\_CONFIG\_SANDBOX\_ENABLED=false, and RENV\_CONFIG\_SYNCHRONIZED\_CHECK=false in your user-level .Renviron file. If you disable the synchronization check, remember to call renv::status() periodically to check the health of your renv project library.

## See Also

<https://rstudio.github.io/renv/articles/renv.html>

Other scripts: [tar\\_edit\(](#page-42-0)), [tar\\_github\\_actions\(](#page-56-0)), [tar\\_helper\(](#page-62-0)), [tar\\_helper\\_raw\(](#page-63-0)), [tar\\_script\(](#page-164-0))

```
tar_dir({ # tar_dir() runs code from a temp dir for CRAN.
 tar_script({
   tar_option_set(packages = c("tibble", "qs"))
   list()
 }, ask = FALSE)
 tar_renv()
 writeLines(readLines("_targets_packages.R"))
})
tar_option_reset()
```
## Description

Create a reproducible example of a targets pipeline with the reprex package.

# Usage

```
tar\_represent(pipeline = tar\_target(example\_target, 1), run = tar\_make(), ...)
```
#### Arguments

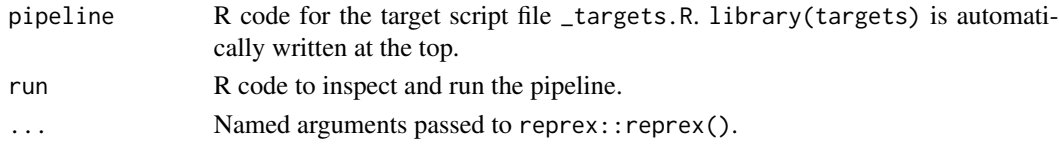

## Details

The best way to get help with an issue is to create a reproducible example of the problem and post it to <https://github.com/ropensci/targets/discussions> tar\_reprex() facilitates this process. It is like reprex::reprex({targets::tar\_script(...); tar\_make()}), but more convenient.

# Value

A character vector of rendered the reprex, invisibly.

#### See Also

Other help: [targets-package](#page-4-1), [use\\_targets\(](#page-208-0)), [use\\_targets\\_rmd\(](#page-209-0))

```
if (identical(Sys.getenv("TAR_INTERACTIVE_EXAMPLES"), "true")) {
tar_reprex(
 pipeline = {
   list(
      tar_target(data, data.frame(x = sample.int(1e3))),
      tar_target(summary, mean(data$x, na.rm = TRUE))
   )
 },
 run = \{tar_visnetwork()
    tar_make()
 }
\mathcal{L}}
```
<span id="page-144-0"></span>tar\_resources *Target resources*

# Description

Create a resources argument for [tar\\_target\(\)](#page-176-0) or [tar\\_option\\_set\(\)](#page-109-0).

# Usage

```
tar_resources(
  aws = tar_option_get("resources")$aws,
 clustermq = tar_option_get("resources")$clustermq,
  crew = tar_option_get("resources")$crew,
 custom_format = tar_option_get("resources")$custom_format,
  feather = tar_option_get("resources")$feather,
  fst = tar_option_get("resources")$fst,
  future = tar_option_get("resources")$future,
  gcp = tar_option_get("resources")$gcp,
 network = tar_option_get("resources")$network,
 parquet = tar_option_get("resources")$parquet,
 qs = tar_option_get("resources")$qs,
 url = tar_option_get("resources")$url
)
```
# Arguments

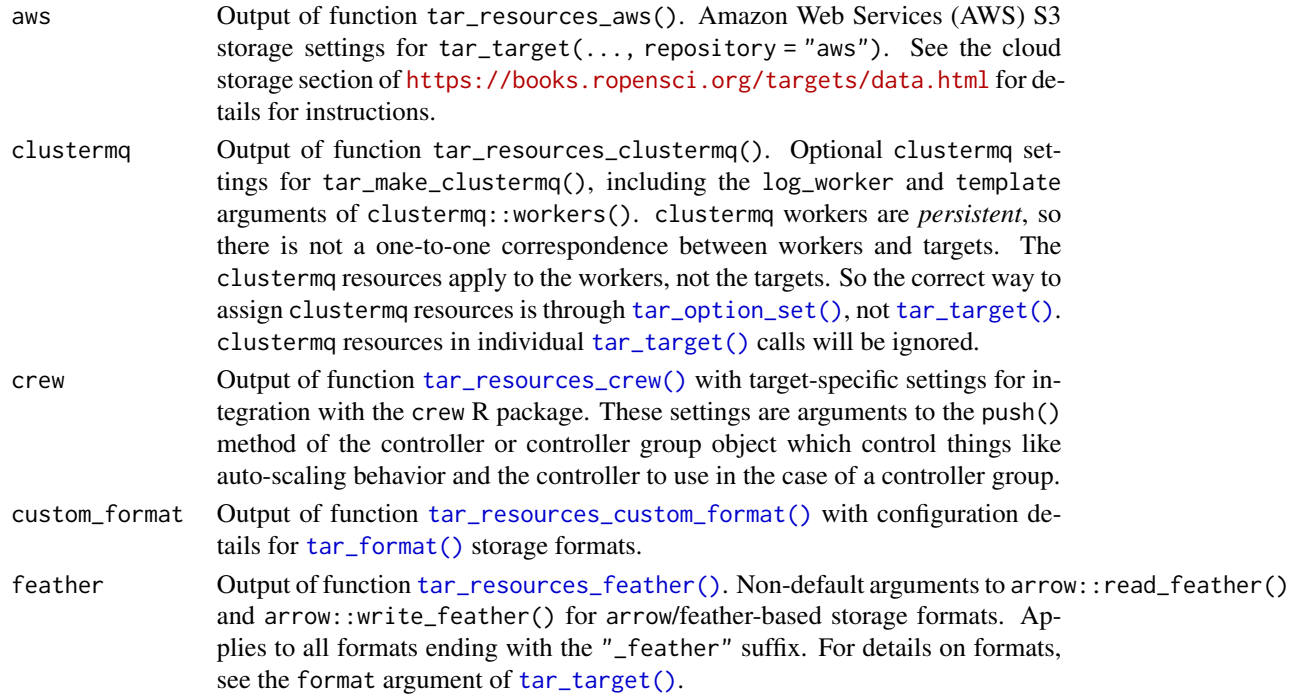

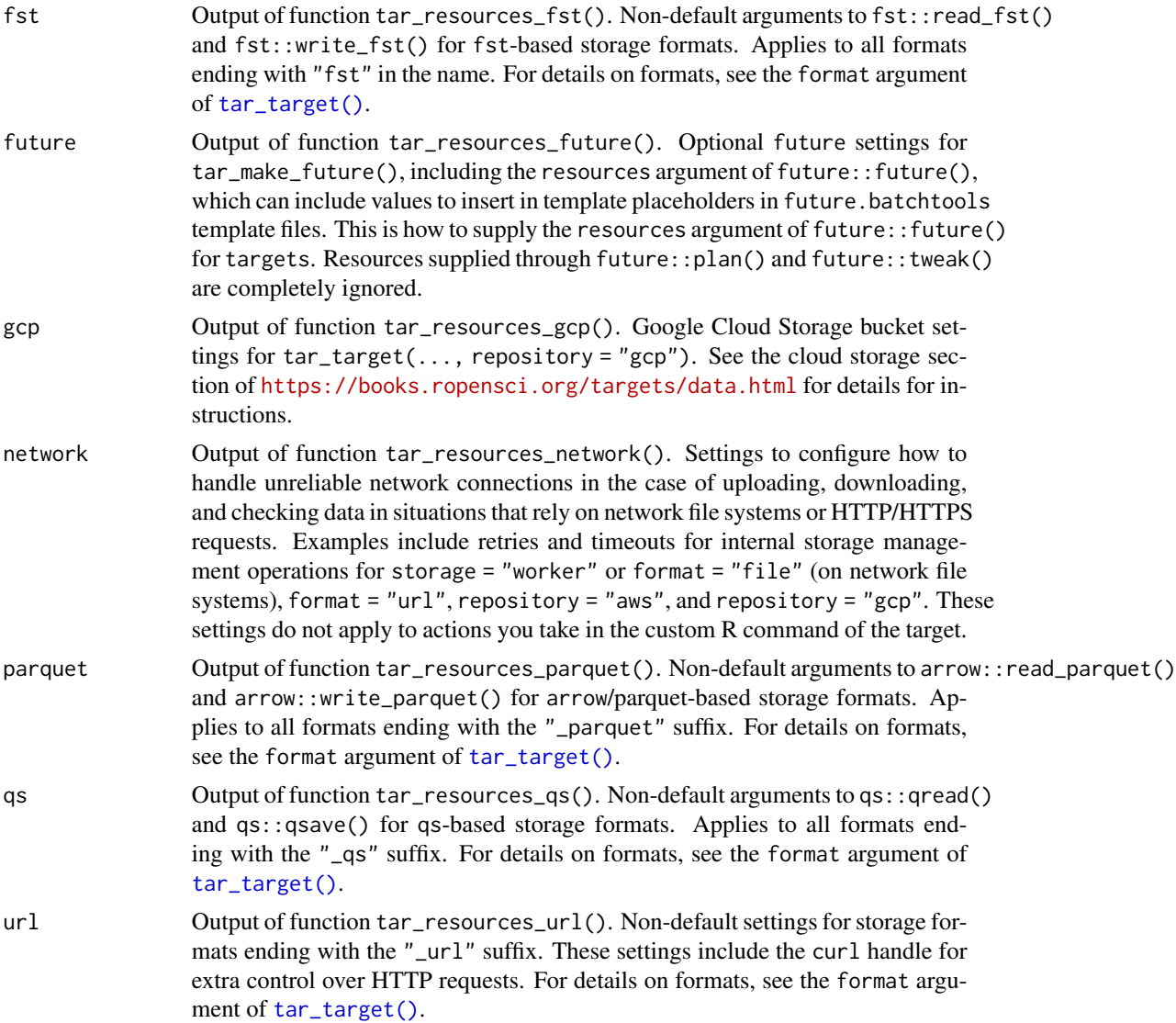

# Value

A list of objects of class "tar\_resources" with non-default settings of various optional backends for data storage and high-performance computing.

# **Resources**

Functions [tar\\_target\(\)](#page-176-0) and [tar\\_option\\_set\(\)](#page-109-0) each takes an optional resources argument to supply non-default settings of various optional backends for data storage and high-performance computing. The tar\_resources() function is a helper to supply those settings in the correct manner.

In targets version 0.12.2 and above, resources are inherited one-by-one in nested fashion from tar\_option\_get("resources"). For example, suppose you set tar\_option\_set(resources =

tar\_resources(aws = my\_aws)), where my\_aws equals tar\_resources\_aws(bucket = "x", prefix = "y"). Then, tar\_target(data, get\_data() will have bucket "x" and prefix "y". In addition, if new\_resources equals tar\_resources(aws = tar\_resources\_aws(bucket =  $"z")$ ), then tar\_target(data, get\_data(), resources = new\_resources) will use the new bucket "z", but it will still use the prefix "y" supplied through tar\_option\_set(). (In targets 0.12.1 and below, options like prefix do not carry over from tar\_option\_set() if you supply non-default resources to tar\_target().)

## See Also

```
Other resources: tar_resources_aws(), tar_resources_clustermq(), tar_resources_crew(),
tar_resources_custom_format(), tar_resources_feather(), tar_resources_fst(), tar_resources_future(),
tar_resources_gcp(), tar_resources_network(), tar_resources_parquet(), tar_resources_qs(),
tar_resources_url()
```
# Examples

```
# Somewhere in you target script file (usually _targets.R):
tar_target(
 name,
 command(),
 format = "qs",
 resources = tar_resources(
    qs = tar\_resources\_qs(preset = "fast"),future = tar_resources_future(resources = list(n_cores = 1))
 )
\lambda
```
<span id="page-146-0"></span>tar\_resources\_aws *Target resources: Amazon Web Services (AWS) S3 storage*

## Description

Create the aws argument of tar\_resources() to specify optional settings to AWS for tar\_target(..., repository = "aws"). See the format argument of [tar\\_target\(\)](#page-176-0) for details.

#### Usage

```
tar_resources_aws(
 bucket = targets::tar_option_get("resources")$aws$bucket,
 prefix = targets::tar_option_get("resources")$aws$prefix,
  region = targets::tar_option_get("resources")$aws$region,
  endpoint = targets::tar_option_get("resources")$aws$endpoint,
 s3_force_path_style = targets::tar_option_get("resources")$aws$s3_force_path_style,
 part_size = targets::tar_option_get("resources")$aws$part_size,
 page_size = targets::tar_option_get("resources")$aws$page_size,
 max_tries = targets::tar_option_get("resources")$aws$max_tries,
 seconds_timeout = targets::tar_option_get("resources")$aws$seconds_timeout,
```

```
close_connection = targets::tar_option_get("resources")$aws$close_connection,
verbose = targets::tar_option_get("resources")$aws$verbose,
...
```
 $\mathcal{L}$ 

# Arguments

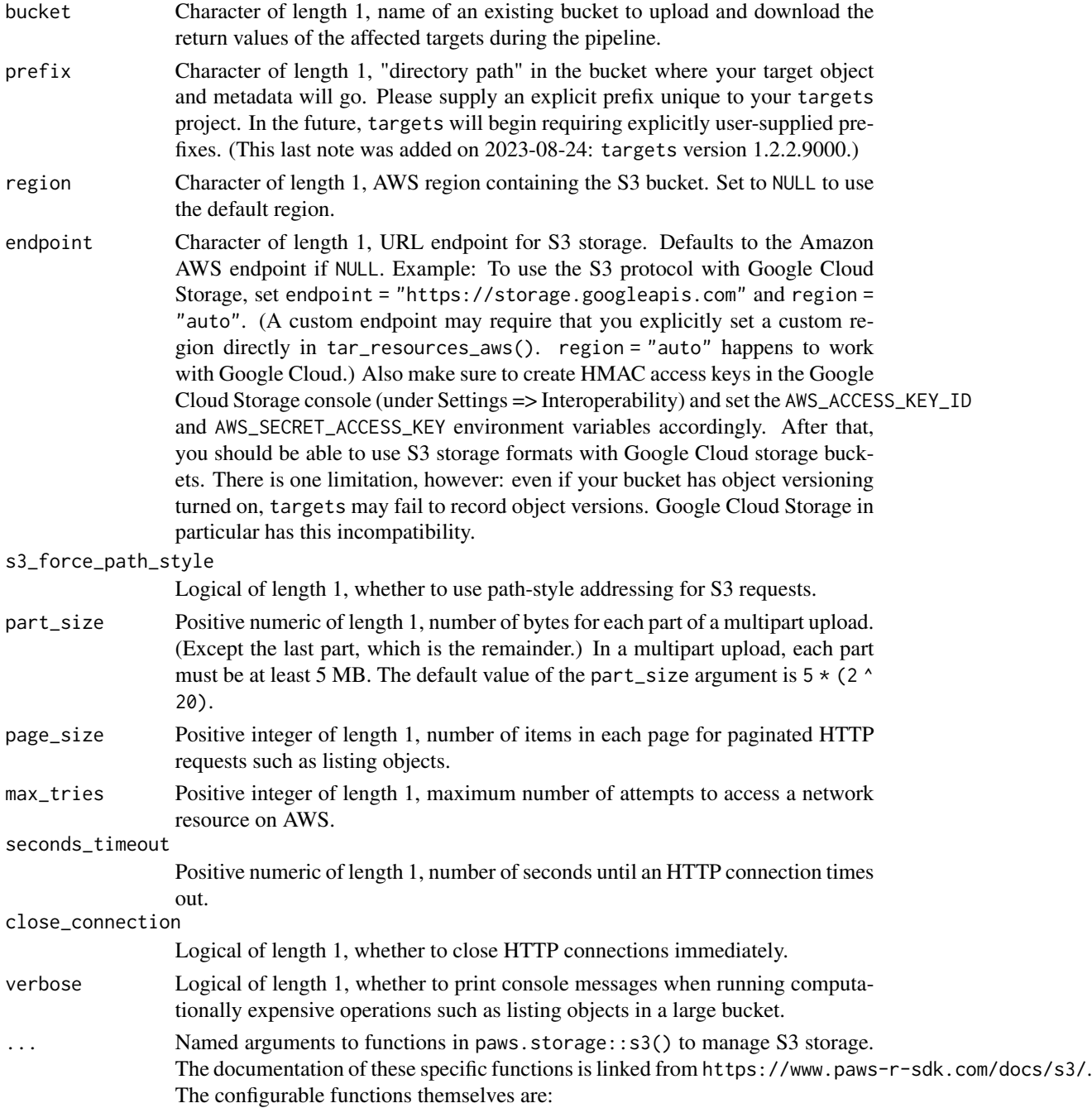

- paws.storage::s3()\$head\_object()
- paws.storage::s3()\$get\_object()
- paws.storage::s3()\$delete\_object()
- paws.storage::s3()\$put\_object()
- paws.storage::s3()\$create\_multipart\_upload()
- paws.storage::s3()\$abort\_multipart\_upload()
- paws.storage::s3()\$complete\_multipart\_upload()
- paws.storage::s3()\$upload\_part() The named arguments in ... must not be any of "bucket", "Bucket", "key", "Key", "prefix", "region", "part\_size", "endpoint", "version", "VersionId", "body", "Body", "metadata", "Metadata", "UploadId", "MultipartUpload", or "PartNumber".

## Details

See the cloud storage section of <https://books.ropensci.org/targets/data.html> for details for instructions.

#### Value

Object of class "tar\_resources\_aws", to be supplied to the aws argument of tar\_resources().

#### Resources

Functions [tar\\_target\(\)](#page-176-0) and [tar\\_option\\_set\(\)](#page-109-0) each takes an optional resources argument to supply non-default settings of various optional backends for data storage and high-performance computing. The tar\_resources() function is a helper to supply those settings in the correct manner.

In targets version 0.12.2 and above, resources are inherited one-by-one in nested fashion from tar\_option\_get("resources"). For example, suppose you set tar\_option\_set(resources = tar\_resources(aws = my\_aws)), where my\_aws equals tar\_resources\_aws(bucket = "x", prefix = "y"). Then, tar\_target(data, get\_data() will have bucket "x" and prefix "y". In addition, if new\_resources equals  $tar\_resources$  (aws =  $tar\_resources\_aws$  (bucket =  $"z")$ ), then tar\_target(data, get\_data(), resources = new\_resources) will use the new bucket "z", but it will still use the prefix "y" supplied through tar\_option\_set(). (In targets 0.12.1 and below, options like prefix do not carry over from tar\_option\_set() if you supply non-default resources to tar\_target().)

#### See Also

Other resources: [tar\\_resources\(](#page-144-0)), [tar\\_resources\\_clustermq\(](#page-149-0)), [tar\\_resources\\_crew\(](#page-150-0)), tar\_resources\_custom\_fo [tar\\_resources\\_feather\(](#page-153-0)), [tar\\_resources\\_fst\(](#page-154-0)), [tar\\_resources\\_future\(](#page-156-0)), [tar\\_resources\\_gcp\(](#page-157-0)), [tar\\_resources\\_network\(](#page-159-0)), [tar\\_resources\\_parquet\(](#page-160-0)), [tar\\_resources\\_qs\(](#page-161-0)), [tar\\_resources\\_url\(](#page-162-0))

```
# Somewhere in you target script file (usually _targets.R):
if (identical(Sys.getenv("TAR_EXAMPLES"), "true")) { # for CRAN
tar_target(
 name,
```

```
command(),
 format = "qs",
 repository = "aws",
 resources = tar_resources(
   aws = tar_resources_aws(bucket = "yourbucketname"),
   qs = tar_resources_qs(preset = "fast")
 )
)
}
```
<span id="page-149-0"></span>tar\_resources\_clustermq

*Target resources:* clustermq *high-performance computing*

# Description

Create the clustermq argument of tar\_resources() to specify optional high-performance computing settings for tar\_make\_clustermq(). For details, see the documentation of the clustermq R package and the corresponding argument names in this help file.

## Usage

```
tar_resources_clustermq(
  template = targets::tar_option_get("resources")$clustermq$template
)
```
#### Arguments

template Named list, template argument to clustermq::workers(). Defaults to an empty list.

## Details

clustermq workers are *persistent*, so there is not a one-to-one correspondence between workers and targets. The clustermq resources apply to the workers, not the targets. So the correct way to assign clustermq resources is through [tar\\_option\\_set\(\)](#page-109-0), not [tar\\_target\(\)](#page-176-0). clustermq resources in individual [tar\\_target\(\)](#page-176-0) calls will be ignored.

# Value

Object of class "tar\_resources\_clustermq", to be supplied to the clustermq argument of tar\_resources().

## **Resources**

Functions [tar\\_target\(\)](#page-176-0) and [tar\\_option\\_set\(\)](#page-109-0) each takes an optional resources argument to supply non-default settings of various optional backends for data storage and high-performance computing. The tar\_resources() function is a helper to supply those settings in the correct manner.

In targets version 0.12.2 and above, resources are inherited one-by-one in nested fashion from tar\_option\_get("resources"). For example, suppose you set tar\_option\_set(resources = tar\_resources(aws = my\_aws)), where my\_aws equals tar\_resources\_aws(bucket = "x", prefix = "y"). Then, tar\_target(data, get\_data() will have bucket "x" and prefix "y". In addition, if new\_resources equals  $tar\_resources$  (aws =  $tar\_resources\_aws$  (bucket =  $"z")$ ), then tar\_target(data, get\_data(), resources = new\_resources) will use the new bucket "z", but it will still use the prefix "y" supplied through tar\_option\_set(). (In targets 0.12.1 and below, options like prefix do not carry over from tar\_option\_set() if you supply non-default resources to tar\_target().)

## See Also

```
Other resources: tar_resources(), tar_resources_aws(), tar_resources_crew(), tar_resources_custom_format(),
tar_resources_feather(), tar_resources_fst(), tar_resources_future(), tar_resources_gcp(),
tar_resources_network(), tar_resources_parquet(), tar_resources_qs(), tar_resources_url()
```
## Examples

```
# Somewhere in you target script file (usually _targets.R):
tar_target(
 name,
 command(),
 resources = tar_resources(
   clustermq = tar_resources_clustermq(template = list(n_cores = 2))
 )
)
```
<span id="page-150-0"></span>tar\_resources\_crew *Target resources:* crew *high-performance computing*

## Description

Create the crew argument of tar\_resources() to specify optional target settings.

#### Usage

```
tar_resources_crew(
  controller = targets::tar_option_get("resources")$crew$controller,
 scale = NULL,
  seconds_timeout = targets::tar_option_get("resources")$crew$seconds_timeout
)
```
## Arguments

controller Character of length 1. If tar\_option\_get("controller") is a crew controller group, the controller argument of tar\_resources\_crew() indicates which controller in the controller group to use. If you need heterogeneous workers, you can leverage this argument to send different targets to different worker groups.

scale Deprecated in version 1.3.0.9002 (2023-10-02). No longer necessary. seconds\_timeout Positive numeric of length 1, optional task timeout passed to the . timeout argument of mirai::mirai() (after converting to milliseconds).

#### Details

tar\_resources\_crew() accepts target-specific settings for integration with the crew R package. These settings are arguments to the push() method of the controller or controller group object which control things like auto-scaling behavior and the controller to use in the case of a controller group.

#### Value

Object of class "tar\_resources\_crew", to be supplied to the crew argument of tar\_resources().

#### Resources

Functions [tar\\_target\(\)](#page-176-0) and [tar\\_option\\_set\(\)](#page-109-0) each takes an optional resources argument to supply non-default settings of various optional backends for data storage and high-performance computing. The tar\_resources() function is a helper to supply those settings in the correct manner.

In targets version 0.12.2 and above, resources are inherited one-by-one in nested fashion from tar\_option\_get("resources"). For example, suppose you set tar\_option\_set(resources = tar\_resources(aws = my\_aws)), where my\_aws equals tar\_resources\_aws(bucket = "x", prefix = "y"). Then, tar\_target(data, get\_data() will have bucket "x" and prefix "y". In addition, if new\_resources equals tar\_resources(aws = tar\_resources\_aws(bucket =  $"z")$ ), then tar\_target(data, get\_data(), resources = new\_resources) will use the new bucket "z", but it will still use the prefix "y" supplied through tar\_option\_set(). (In targets 0.12.1 and below, options like prefix do not carry over from tar\_option\_set() if you supply non-default resources to tar\_target().)

# See Also

```
tar_resources(tar_resources_aws(tar_resources_clustermq(), tar_resources_custom_for
tar_resources_feather(), tar_resources_fst(), tar_resources_future(), tar_resources_gcp(),
tar_resources_network(), tar_resources_parquet(), tar_resources_qs(), tar_resources_url()
```

```
# Somewhere in you target script file (usually _targets.R):
tar_target(
 name,
 command(),
 resources = tar_resources(
    crew = tar_resources_crew(seconds_timeout = 5)
 \lambda)
```
<span id="page-152-0"></span>tar\_resources\_custom\_format

*Target resources for custom storage formats*

#### **Description**

Create the custom\_format argument of tar\_resources() to specify optional target settings for custom storage formats.

## Usage

```
tar_resources_custom_format(
  envvars = targets::tar_option_get("resources")$custom_format$envvars
)
```
#### Arguments

envvars Named character vector of environment variables. These environment variables are temporarily set just before each call to the storage methods you define in [tar\\_format\(\)](#page-52-0). Specific methods like read can retrieve values from these environment variables using Sys.getenv(). Set envvars to NULL to omit entirely.

#### Details

tar\_resources\_custom\_format() accepts target-specific settings to customize [tar\\_format\(\)](#page-52-0) storage formats.

# Value

Object of class "tar\_resources\_custom\_format", to be supplied to the custom\_format argument of tar\_resources().

## Resources

Functions [tar\\_target\(\)](#page-176-0) and [tar\\_option\\_set\(\)](#page-109-0) each takes an optional resources argument to supply non-default settings of various optional backends for data storage and high-performance computing. The tar\_resources() function is a helper to supply those settings in the correct manner.

In targets version 0.12.2 and above, resources are inherited one-by-one in nested fashion from tar\_option\_get("resources"). For example, suppose you set tar\_option\_set(resources = tar\_resources(aws = my\_aws)), where my\_aws equals tar\_resources\_aws(bucket = "x", prefix  $=$  "y"). Then, tar\_target(data, get\_data() will have bucket "x" and prefix "y". In addition, if new\_resources equals  $tar\_resources$  (aws =  $tar\_resources\_aws$  (bucket =  $"z")$ ), then tar\_target(data, get\_data(), resources = new\_resources) will use the new bucket "z", but it will still use the prefix "y" supplied through tar\_option\_set(). (In targets 0.12.1 and below, options like prefix do not carry over from tar\_option\_set() if you supply non-default resources to tar\_target().)

# See Also

```
Other resources: tar_resources(), tar_resources_aws(), tar_resources_clustermq(), tar_resources_crew(),
tar_resources_feather(), tar_resources_fst(), tar_resources_future(), tar_resources_gcp(),
tar_resources_network(), tar_resources_parquet(), tar_resources_qs(), tar_resources_url()
```
#### Examples

```
# Somewhere in you target script file (usually _targets.R):
tar_target(
 name = target_name,
 command = data.frame(x = 1),
 format = tar_format(
    read = function(path) {
      readRDS(file = path)
    },
    write = function(object, path) {
      version <- as.integer(Sys.getenv("SERIALIZATION", unset = "2"))
      saveRDS(object = object, file = path, version = version)
    }
 ),
 resources = tar_resources(
    custom_format = tar_resources_custom_format(
      envvars = c(SERIALIZATION = "3")
   )
 )
\mathcal{L}
```
<span id="page-153-0"></span>tar\_resources\_feather *Target resources: feather storage formats*

## Description

Create the feather argument of tar\_resources() to specify optional settings for feather data frame storage formats powered by the arrow R package. See the format argument of [tar\\_target\(\)](#page-176-0) for details.

#### Usage

```
tar_resources_feather(
 compression = targets::tar_option_get("resources")$feather$compression,
 compression_level = targets::tar_option_get("resources")$feather$compression_level
)
```
## Arguments

compression Character of length 1, compression argument of arrow::write\_feather(). Defaults to "default". compression\_level Numeric of length 1, compression\_level argument of arrow::write\_feather(). Defaults to NULL.

## Value

Object of class "tar\_resources\_feather", to be supplied to the feather argument of tar\_resources().

#### **Resources**

Functions [tar\\_target\(\)](#page-176-0) and [tar\\_option\\_set\(\)](#page-109-0) each takes an optional resources argument to supply non-default settings of various optional backends for data storage and high-performance computing. The tar\_resources() function is a helper to supply those settings in the correct manner.

In targets version 0.12.2 and above, resources are inherited one-by-one in nested fashion from tar\_option\_get("resources"). For example, suppose you set tar\_option\_set(resources = tar\_resources(aws = my\_aws)), where my\_aws equals tar\_resources\_aws(bucket = "x", prefix = "y"). Then, tar\_target(data, get\_data() will have bucket "x" and prefix "y". In addition, if new\_resources equals  $tar\_resources$  (aws =  $tar\_resources\_aws$  (bucket =  $"z")$ ), then tar\_target(data, get\_data(), resources = new\_resources) will use the new bucket "z", but it will still use the prefix "y" supplied through tar\_option\_set(). (In targets 0.12.1 and below, options like prefix do not carry over from tar\_option\_set() if you supply non-default resources to tar\_target().)

## See Also

```
Other resources: tar_resources(), tar_resources_aws(), tar_resources_clustermq(), tar_resources_crew(),
tar_resources_custom_format(), tar_resources_fst(), tar_resources_future(), tar_resources_gcp(),
tar_resources_network(), tar_resources_parquet(), tar_resources_qs(), tar_resources_url()
```
## Examples

```
# Somewhere in you target script file (usually _targets.R):
tar_target(
 name,
 command(),
 format = "feather",
 resources = tar_resources(
    feather = tar_resources_feather(compression = "lz4")
 )
)
```
<span id="page-154-0"></span>tar\_resources\_fst *Target resources:* fst *storage formats*

## **Description**

Create the fst argument of tar\_resources() to specify optional settings for big data frame storage formats powered by the fst R package. See the format argument of [tar\\_target\(\)](#page-176-0) for details.

## Usage

```
tar_resources_fst(compress = targets::tar_option_get("resources")$fst$compress)
```
#### Arguments

compress Numeric of length 1, compress argument of fst::write\_fst(). Defaults to 50.

# Value

Object of class "tar\_resources\_fst", to be supplied to the fst argument of tar\_resources().

#### **Resources**

Functions [tar\\_target\(\)](#page-176-0) and [tar\\_option\\_set\(\)](#page-109-0) each takes an optional resources argument to supply non-default settings of various optional backends for data storage and high-performance computing. The tar\_resources() function is a helper to supply those settings in the correct manner.

In targets version 0.12.2 and above, resources are inherited one-by-one in nested fashion from tar\_option\_get("resources"). For example, suppose you set tar\_option\_set(resources = tar\_resources(aws = my\_aws)), where my\_aws equals tar\_resources\_aws(bucket = "x", prefix = "y"). Then, tar\_target(data, get\_data() will have bucket "x" and prefix "y". In addition, if new\_resources equals  $tar\_resources(aws = tar\_resources_aws(bucker = "z")))$ , then tar\_target(data, get\_data(), resources = new\_resources) will use the new bucket "z", but it will still use the prefix "y" supplied through tar\_option\_set(). (In targets 0.12.1 and below, options like prefix do not carry over from tar\_option\_set() if you supply non-default resources to tar\_target().)

## See Also

```
Other resources: tar_resources(), tar_resources_aws(), tar_resources_clustermq(), tar_resources_crew(),
tar_resources_custom_format(), tar_resources_feather(), tar_resources_future(), tar_resources_gcp(),
tar_resources_network(), tar_resources_parquet(), tar_resources_qs(), tar_resources_url()
```

```
# Somewhere in you target script file (usually _targets.R):
tar_target(
 name,
 command(),
 format = "fst_tbl",
 resources = tar_resources(
    fst = tar_resources_fst(compress = 100)
 )
)
```
<span id="page-156-0"></span>tar\_resources\_future *Target resources:* future *high-performance computing*

## Description

Create the future argument of tar\_resources() to specify optional high-performance computing settings for tar\_make\_future(). This is how to supply the resources argument of future::future() for targets. Resources supplied through future::plan() and future::tweak() are completely ignored. For details, see the documentation of the future R package and the corresponding argument names in this help file.

## Usage

```
tar_resources_future(
 plan = NULL,
  resources = targets::tar_option_get("resources")$future$resources
)
```
# Arguments

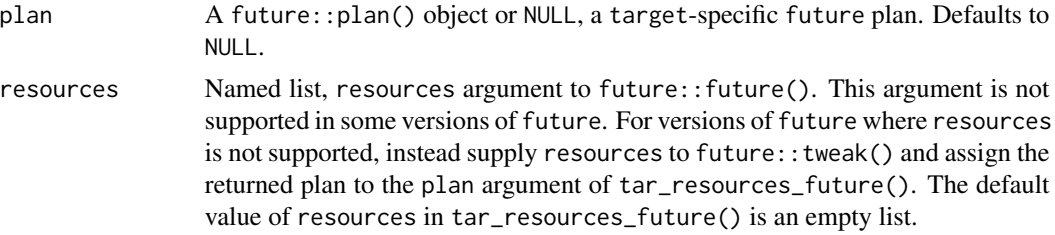

## Value

Object of class "tar\_resources\_future", to be supplied to the future argument of tar\_resources().

## **Resources**

Functions [tar\\_target\(\)](#page-176-0) and [tar\\_option\\_set\(\)](#page-109-0) each takes an optional resources argument to supply non-default settings of various optional backends for data storage and high-performance computing. The tar\_resources() function is a helper to supply those settings in the correct manner.

In targets version 0.12.2 and above, resources are inherited one-by-one in nested fashion from tar\_option\_get("resources"). For example, suppose you set tar\_option\_set(resources = tar\_resources(aws = my\_aws)), where my\_aws equals tar\_resources\_aws(bucket = "x", prefix  $=$  "y"). Then, tar\_target(data, get\_data() will have bucket "x" and prefix "y". In addition, if new\_resources equals  $tar\_resources$  (aws =  $tar\_resources\_aws$  (bucket =  $"z")$ ), then tar\_target(data, get\_data(), resources = new\_resources) will use the new bucket "z", but it will still use the prefix "y" supplied through tar\_option\_set(). (In targets 0.12.1 and below, options like prefix do not carry over from tar\_option\_set() if you supply non-default resources to tar\_target().)

# See Also

```
Other resources: tar_resources(), tar_resources_aws(), tar_resources_clustermq(), tar_resources_crew(),
tar_resources_custom_format(), tar_resources_feather(), tar_resources_fst(), tar_resources_gcp(),
tar_resources_network(), tar_resources_parquet(), tar_resources_qs(), tar_resources_url()
```
# Examples

```
# Somewhere in you target script file (usually _targets.R):
tar_target(
 name,
 command(),
 resources = tar_resources(
    future = tar_resources_future(resources = list(n_cores = 2))
 )
\mathcal{L}
```
<span id="page-157-0"></span>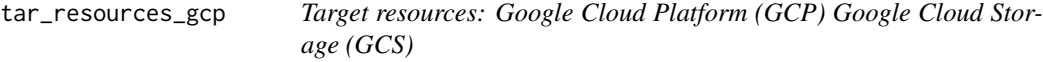

#### Description

Create the gcp argument of tar\_resources() to specify optional settings for Google Cloud Storage for targets with tar\_target(..., repository = "gcp"). See the format argument of [tar\\_target\(\)](#page-176-0) for details.

## Usage

```
tar_resources_gcp(
 bucket = targets::tar_option_get("resources")$gcp$bucket,
 prefix = targets::tar_option_get("resources")$gcp$prefix,
 predefined_acl = targets::tar_option_get("resources")$gcp$predefined_acl,
 max_tries = targets::tar_option_get("resources")$gcp$max_tries,
 verbose = targets::tar_option_get("resources")$gcp$verbose
)
```
# **Arguments**

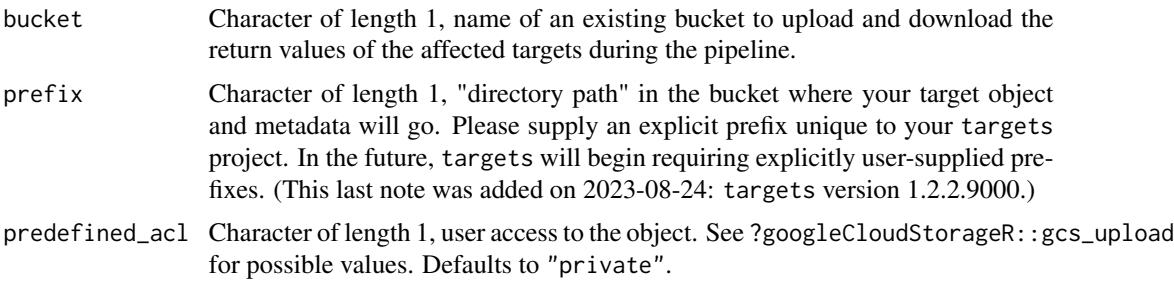

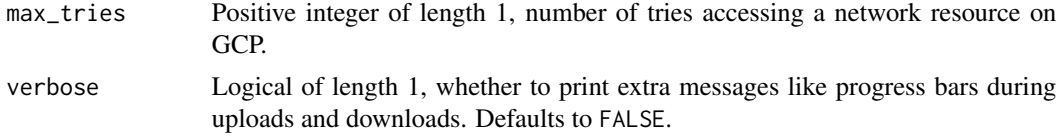

## Details

See the cloud storage section of <https://books.ropensci.org/targets/data.html> for details for instructions.

#### Value

Object of class "tar\_resources\_gcp", to be supplied to the gcp argument of tar\_resources().

#### **Resources**

Functions [tar\\_target\(\)](#page-176-0) and [tar\\_option\\_set\(\)](#page-109-0) each takes an optional resources argument to supply non-default settings of various optional backends for data storage and high-performance computing. The tar\_resources() function is a helper to supply those settings in the correct manner.

In targets version 0.12.2 and above, resources are inherited one-by-one in nested fashion from tar\_option\_get("resources"). For example, suppose you set tar\_option\_set(resources = tar\_resources(aws = my\_aws)), where my\_aws equals tar\_resources\_aws(bucket = "x", prefix = "y"). Then, tar\_target(data, get\_data() will have bucket "x" and prefix "y". In addition, if new\_resources equals tar\_resources(aws = tar\_resources\_aws(bucket =  $"z")$ ), then tar\_target(data, get\_data(), resources = new\_resources) will use the new bucket "z", but it will still use the prefix "y" supplied through tar\_option\_set(). (In targets 0.12.1 and below, options like prefix do not carry over from tar\_option\_set() if you supply non-default resources to tar\_target().)

# See Also

```
Other resources: tar_resources(), tar_resources_aws(), tar_resources_clustermq(), tar_resources_crew(),
tar_resources_custom_format(), tar_resources_feather(), tar_resources_fst(), tar_resources_future(),
tar_resources_network(), tar_resources_parquet(), tar_resources_qs(), tar_resources_url()
```

```
# Somewhere in you target script file (usually _targets.R):
tar_target(
 name,
 command(),
 format = "gs",
 repository = "gcp",
 resources = tar_resources(
   gcp = tar_resources_gcp(bucket = "yourbucketname"),
    qs = tar_resources_qs(preset = "fast")
 )
)
```
<span id="page-159-0"></span>tar\_resources\_network *Target resources for network file systems.*

#### Description

In high-performance computing on network file systems, if storage = "worker" in [tar\\_target\(\)](#page-176-0) or [tar\\_option\\_set\(\)](#page-109-0), then targets waits for hashes to synchronize before continuing the pipeline. These resources control the retry mechanism.

#### Usage

```
tar_resources_network(
 max_tries = targets::tar_option_get("resources")$network$max_tries,
 seconds_interval = targets::tar_option_get("resources")$network$seconds_interval,
 seconds_timeout = targets::tar_option_get("resources")$network$seconds_timeout,
 verbose = targets::tar_option_get("resources")$network$verbose
)
```
#### Arguments

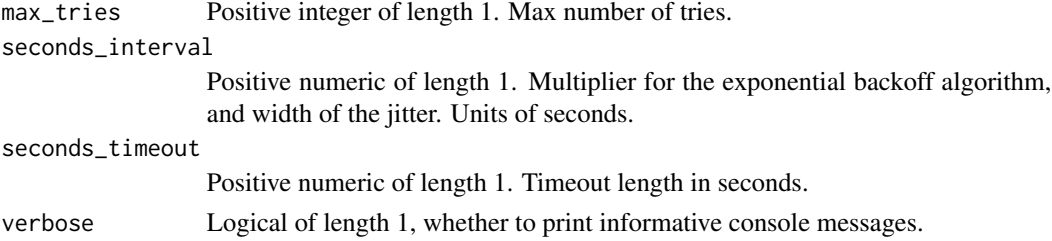

## Value

Object of class "tar\_resources\_network", to be supplied to the network argument of tar\_resources().

## **Resources**

Functions [tar\\_target\(\)](#page-176-0) and [tar\\_option\\_set\(\)](#page-109-0) each takes an optional resources argument to supply non-default settings of various optional backends for data storage and high-performance computing. The tar\_resources() function is a helper to supply those settings in the correct manner.

In targets version 0.12.2 and above, resources are inherited one-by-one in nested fashion from tar\_option\_get("resources"). For example, suppose you set tar\_option\_set(resources = tar\_resources(aws = my\_aws)), where my\_aws equals tar\_resources\_aws(bucket = "x", prefix  $=$  "y"). Then, tar\_target(data, get\_data() will have bucket "x" and prefix "y". In addition, if new\_resources equals  $tar\_resources$  (aws =  $tar\_resources\_aws$  (bucket =  $"z")$ ), then tar\_target(data, get\_data(), resources = new\_resources) will use the new bucket "z", but it will still use the prefix "y" supplied through tar\_option\_set(). (In targets 0.12.1 and below, options like prefix do not carry over from tar\_option\_set() if you supply non-default resources to tar\_target().)

## See Also

```
Other resources: tar_resources(), tar_resources_aws(), tar_resources_clustermq(), tar_resources_crew(),
tar_resources_custom_format(), tar_resources_feather(), tar_resources_fst(), tar_resources_future(),
tar_resources_gcp(), tar_resources_parquet(), tar_resources_qs(), tar_resources_url()
```
## Examples

```
if (identical(Sys.getenv("TAR_EXAMPLES"), "true")) { # for CRAN
# Somewhere in you target script file (usually _targets.R):
tar_target(
  name = your_name,
 command = your_command(),
  storage = "worker",
  resources = tar_resources(
   network = tar_resources_network(max_tries = 3)
  )
)
}
```
<span id="page-160-0"></span>tar\_resources\_parquet *Target resources: parquet storage formats*

#### Description

Create the parquet argument of tar\_resources() to specify optional settings for parquet data frame storage formats powered by the arrow R package. See the format argument of [tar\\_target\(\)](#page-176-0) for details.

## Usage

```
tar_resources_parquet(
 compression = targets::tar_option_get("resources")$parquet$compression,
 compression_level = targets::tar_option_get("resources")$parquet$compression_level
)
```
## Arguments

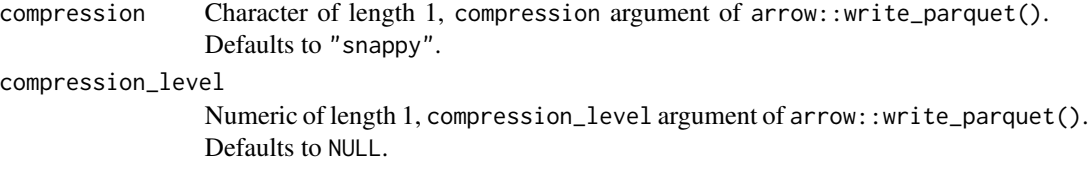

#### Value

Object of class "tar\_resources\_parquet", to be supplied to the parquet argument of tar\_resources().

#### **Resources**

Functions [tar\\_target\(\)](#page-176-0) and [tar\\_option\\_set\(\)](#page-109-0) each takes an optional resources argument to supply non-default settings of various optional backends for data storage and high-performance computing. The tar\_resources() function is a helper to supply those settings in the correct manner.

In targets version 0.12.2 and above, resources are inherited one-by-one in nested fashion from tar\_option\_get("resources"). For example, suppose you set tar\_option\_set(resources = tar\_resources(aws = my\_aws)), where my\_aws equals tar\_resources\_aws(bucket = "x", prefix = "y"). Then, tar\_target(data, get\_data() will have bucket "x" and prefix "y". In addition, if new\_resources equals tar\_resources(aws = tar\_resources\_aws(bucket = "z"))), then tar\_target(data, get\_data(), resources = new\_resources) will use the new bucket "z", but it will still use the prefix "y" supplied through tar\_option\_set(). (In targets 0.12.1 and below, options like prefix do not carry over from tar\_option\_set() if you supply non-default resources to tar\_target().)

## See Also

```
Other resources: tar_resources(), tar_resources_aws(), tar_resources_clustermq(), tar_resources_crew(),
tar_resources_custom_format(), tar_resources_feather(), tar_resources_fst(), tar_resources_future(),
tar_resources_gcp(), tar_resources_network(), tar_resources_qs(), tar_resources_url()
```
#### Examples

```
# Somewhere in you target script file (usually _targets.R):
tar_target(
 name,
 command(),
 format = "parquet",
 resources = tar_resources(
    parquet = tar_resources_parquet(compression = "lz4")
 )
)
```
<span id="page-161-0"></span>tar\_resources\_qs *Target resources: qs storage formats*

#### Description

Create the qs argument of tar\_resources() to specify optional settings for big data storage formats powered by the qs R package. See the format argument of [tar\\_target\(\)](#page-176-0) for details.

## Usage

```
tar_resources_qs(preset = targets::tar_option_get("resources")$qs$preset)
```
#### Arguments

preset Character of length 1, preset argument of qs::qsave(). Defaults to "high".

## Value

Object of class "tar\_resources\_qs", to be supplied to the qs argument of tar\_resources().

## **Resources**

Functions [tar\\_target\(\)](#page-176-0) and [tar\\_option\\_set\(\)](#page-109-0) each takes an optional resources argument to supply non-default settings of various optional backends for data storage and high-performance computing. The tar\_resources() function is a helper to supply those settings in the correct manner.

In targets version 0.12.2 and above, resources are inherited one-by-one in nested fashion from tar\_option\_get("resources"). For example, suppose you set tar\_option\_set(resources = tar\_resources(aws = my\_aws)), where my\_aws equals tar\_resources\_aws(bucket = "x", prefix = "y"). Then, tar\_target(data, get\_data() will have bucket "x" and prefix "y". In addition, if new\_resources equals  $tar\_resources(aws = tar\_resources_aws(blucket = "z"))$ , then tar\_target(data, get\_data(), resources = new\_resources) will use the new bucket "z", but it will still use the prefix "y" supplied through tar\_option\_set(). (In targets 0.12.1 and below, options like prefix do not carry over from tar\_option\_set() if you supply non-default resources to tar\_target().)

## See Also

```
Other resources: tar_resources(), tar_resources_aws(), tar_resources_clustermq(), tar_resources_crew(),
tar_resources_custom_format(), tar_resources_feather(), tar_resources_fst(), tar_resources_future(),
tar_resources_gcp(), tar_resources_network(), tar_resources_parquet(), tar_resources_url()
```
#### Examples

```
# Somewhere in you target script file (usually _targets.R):
tar_target(
 name,
 command(),
 format = "gs",resources = tar_resources(
    qs = tar_resources_qs(preset = "fast")
 )
)
```
<span id="page-162-0"></span>tar\_resources\_url *Target resources: URL storage formats*

#### **Description**

Create the url argument of tar\_resources() to specify optional settings for URL storage formats. See the format argument of [tar\\_target\(\)](#page-176-0) for details.

## Usage

```
tar_resources_url(
  handle = targets::tar_option_get("resources")$url$handle,
 max_tries = targets::tar_option_get("resources")$url$max_tries,
  seconds_interval = targets::tar_option_get("resources")$url$seconds_interval,
  seconds_timeout = targets::tar_option_get("resources")$url$seconds_interval
)
```
# Arguments

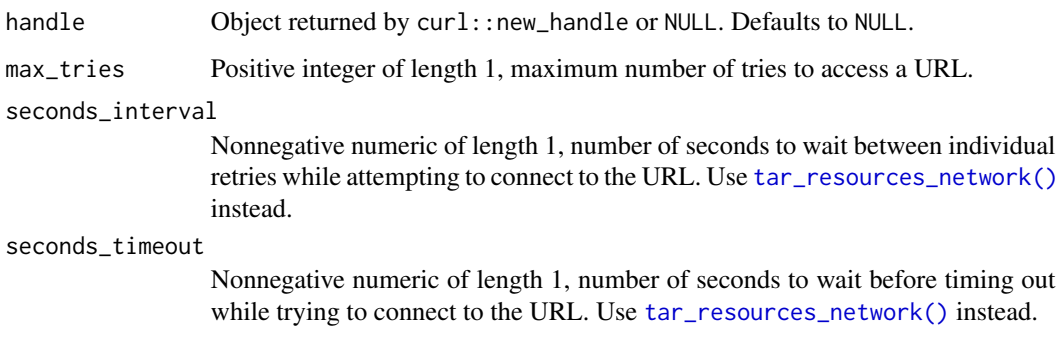

# Value

Object of class "tar\_resources\_url", to be supplied to the url argument of tar\_resources().

#### **Resources**

Functions [tar\\_target\(\)](#page-176-0) and [tar\\_option\\_set\(\)](#page-109-0) each takes an optional resources argument to supply non-default settings of various optional backends for data storage and high-performance computing. The tar\_resources() function is a helper to supply those settings in the correct manner.

In targets version 0.12.2 and above, resources are inherited one-by-one in nested fashion from tar\_option\_get("resources"). For example, suppose you set tar\_option\_set(resources = tar\_resources(aws = my\_aws)), where my\_aws equals tar\_resources\_aws(bucket = "x", prefix = "y"). Then, tar\_target(data, get\_data() will have bucket "x" and prefix "y". In addition, if new\_resources equals tar\_resources(aws = tar\_resources\_aws(bucket = "z"))), then tar\_target(data, get\_data(), resources = new\_resources) will use the new bucket "z", but it will still use the prefix "y" supplied through tar\_option\_set(). (In targets 0.12.1 and below, options like prefix do not carry over from tar\_option\_set() if you supply non-default resources to tar\_target().)

# See Also

Other resources: [tar\\_resources\(](#page-144-0)), [tar\\_resources\\_aws\(](#page-146-0)), [tar\\_resources\\_clustermq\(](#page-149-0)), [tar\\_resources\\_crew\(](#page-150-0)), [tar\\_resources\\_custom\\_format\(](#page-152-0)), [tar\\_resources\\_feather\(](#page-153-0)), [tar\\_resources\\_fst\(](#page-154-0)), [tar\\_resources\\_future\(](#page-156-0)), [tar\\_resources\\_gcp\(](#page-157-0)), [tar\\_resources\\_network\(](#page-159-0)), [tar\\_resources\\_parquet\(](#page-160-0)), [tar\\_resources\\_qs\(](#page-161-0))

#### tar\_script 165

# Examples

```
if (identical(Sys.getenv("TAR_EXAMPLES"), "true")) { # for CRAN
# Somewhere in you target script file (usually _targets.R):
tar_target(
  name,
  command(),
  format = "url",resources = tar_resources(
   url = tar\_resources\_url(handle = curl::new\_handle()))
)
}
```
<span id="page-164-0"></span>tar\_script *Write a target script file.*

# Description

The tar\_script() function is a convenient way to create the required target script file (default: \_targets.R) in the current working directory. It always overwrites the existing target script, and it requires you to be in the working directory where you intend to write the file, so be careful. See the "Target script" section for details.

# Usage

```
tar_script(
  code = NULL,
  library_targets = TRUE,
  ask = NULL,script = targets::tar_config_get("script")
)
```
# Arguments

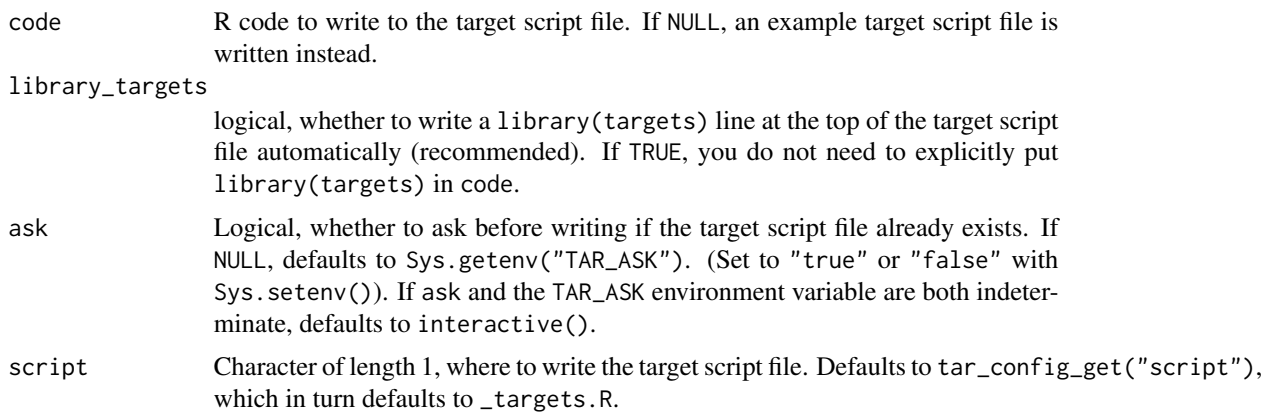

# Value

NULL (invisibly).

## Target script file

Every targets project requires a target script file. The target script file is usually a file called \_targets.R Functions [tar\\_make\(\)](#page-74-0) and friends look for the target script and run it to set up the pipeline just prior to the main task. Every target script file should run the following steps in the order below:

- 1. Package: load the targets package. This step is automatically inserted at the top of the target script file produced by tar\_script() if library\_targets is TRUE, so you do not need to explicitly include it in code.
- 2. Globals: load custom functions and global objects into memory. Usually, this section is a bunch of calls to source() that run scripts defining user-defined functions. These functions support the R commands of the targets.
- 3. Options: call [tar\\_option\\_set\(\)](#page-109-0) to set defaults for targets-specific settings such as the names of required packages. Even if you have no specific options to set, it is still recommended to call [tar\\_option\\_set\(\)](#page-109-0) in order to register the proper environment.
- 4. Targets: define one or more target objects using [tar\\_target\(\)](#page-176-0).
- 5. Pipeline: call [list\(\)](#page-0-0) to bring the targets from (3) together in a pipeline object. Every target script file must return a pipeline object, which usually means ending with a call to  $list()$ . In practice, (3) and (4) can be combined together in the same function call.

#### See Also

Other scripts: [tar\\_edit\(](#page-42-0)), [tar\\_github\\_actions\(](#page-56-0)), [tar\\_helper\(](#page-62-0)), [tar\\_helper\\_raw\(](#page-63-0)), [tar\\_renv\(](#page-140-0))

```
tar_dir({ # tar_dir() runs code from a temp dir for CRAN.
tar_script() # Writes an example target script file.
# Writes a user-defined target script:
tar_script({
 x \leftarrow \text{tar\_target}(x, 1 + 1)tar_option_set()
 list(x)
}, ask = FALSE)
writeLines(readLines("_targets.R"))
})
```
<span id="page-166-0"></span>tar\_seed\_create *Create a seed for a target.*

#### Description

Create a seed for a target.

## Usage

tar\_seed\_create(name, global\_seed = NULL)

## Arguments

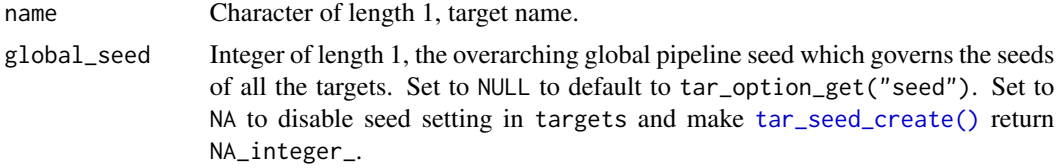

#### Value

Integer of length 1, the target seed.

#### **Seeds**

A target's random number generator seed is a deterministic function of its name and the global pipeline seed from tar\_option\_get("seed"). Consequently,

- 1. Each target runs with a reproducible seed so that different runs of the same pipeline in the same computing environment produce identical results.
- 2. No two targets in the same pipeline share the same seed. Even dynamic branches have different names and thus different seeds.

You can retrieve the seed of a completed target with tar\_meta(your\_target, seed) and run [tar\\_seed\\_set\(\)](#page-169-0) on the result to locally recreate the target's initial RNG state. [tar\\_workspace\(\)](#page-205-0) does this automatically as part of recovering a workspace.

## RNG overlap

In theory, there is a risk that the pseudo-random number generator streams of different targets will overlap and produce statistically correlated results. (For a discussion of the motivating problem, see the Section 6: "Random-number generation" in the parallel package vignette: vignette(topic = "parallel", package = "parallel").) However, this risk is extremely small in practice, as shown by L'Ecuyer et al. (2017) [doi:10.1016/j.matcom.2016.05.005](https://doi.org/10.1016/j.matcom.2016.05.005) under "A single RNG with a 'random' seed for each stream" (Section 4: under "How to produce parallel streams and substreams"). targets and tarchetypes take the approach discussed in the aforementioned section of the paper using the secretbase package by Charlie Gao (2024) [doi:10.5281/zenodo.10553140.](https://doi.org/10.5281/zenodo.10553140) To generate the 32-bit integer seed argument of set.seed() for each target, secretbase generates a cryptographic hash using the SHAKE256 extendable output function (XOF). secretbase uses algorithms from the Mbed TLS C library.

## References

- Gao C (2024). secretbase: Cryptographic Hash and Extendable-Output Functions. R package version 0.1.0, [doi:10.5281/zenodo.10553140.](https://doi.org/10.5281/zenodo.10553140)
- Pierre L'Ecuyer, David Munger, Boris Oreshkin, and Richard Simard (2017). Random numbers for parallel computers: Requirements and methods, with emphasis on GPUs. Mathematics and Computers in Simulation, 135, 3-17. [doi:10.1016/j.matcom.2016.05.005.](https://doi.org/10.1016/j.matcom.2016.05.005)

#### See Also

Other pseudo-random number generation: [tar\\_seed\\_get\(](#page-167-0)), [tar\\_seed\\_set\(](#page-169-0))

<span id="page-167-0"></span>tar\_seed\_get *Get the random number generator seed of the target currently running.*

#### **Description**

Get the random number generator seed of the target currently running.

## Usage

```
tar_seed_get(default = 1L)
```
#### Arguments

default Integer, value to return if tar\_seed\_get() is called on its own outside a targets pipeline. Having a default lets users run things without [tar\\_make\(\)](#page-74-0), which helps peel back layers of code and troubleshoot bugs.

# Value

Integer of length 1. If invoked inside a targets pipeline, the return value is the seed of the target currently running, which is a deterministic function of the target name. Otherwise, the return value is default.

#### Seeds

A target's random number generator seed is a deterministic function of its name and the global pipeline seed from tar\_option\_get("seed"). Consequently,

- 1. Each target runs with a reproducible seed so that different runs of the same pipeline in the same computing environment produce identical results.
- 2. No two targets in the same pipeline share the same seed. Even dynamic branches have different names and thus different seeds.

You can retrieve the seed of a completed target with tar\_meta(your\_target, seed) and run [tar\\_seed\\_set\(\)](#page-169-0) on the result to locally recreate the target's initial RNG state. [tar\\_workspace\(\)](#page-205-0) does this automatically as part of recovering a workspace.

## RNG overlap

In theory, there is a risk that the pseudo-random number generator streams of different targets will overlap and produce statistically correlated results. (For a discussion of the motivating problem, see the Section 6: "Random-number generation" in the parallel package vignette: vignette(topic = "parallel", package = "parallel").) However, this risk is extremely small in practice, as shown by L'Ecuyer et al. (2017) [doi:10.1016/j.matcom.2016.05.005](https://doi.org/10.1016/j.matcom.2016.05.005) under "A single RNG with a 'random' seed for each stream" (Section 4: under "How to produce parallel streams and substreams"). targets and tarchetypes take the approach discussed in the aforementioned section of the paper using the secretbase package by Charlie Gao (2024) [doi:10.5281/zenodo.10553140.](https://doi.org/10.5281/zenodo.10553140) To generate the 32-bit integer seed argument of set.seed() for each target, secretbase generates a cryptographic hash using the SHAKE256 extendable output function (XOF). secretbase uses algorithms from the Mbed TLS C library.

## References

- Gao C (2024). secretbase: Cryptographic Hash and Extendable-Output Functions. R package version 0.1.0, [doi:10.5281/zenodo.10553140.](https://doi.org/10.5281/zenodo.10553140)
- Pierre L'Ecuyer, David Munger, Boris Oreshkin, and Richard Simard (2017). Random numbers for parallel computers: Requirements and methods, with emphasis on GPUs. Mathematics and Computers in Simulation, 135, 3-17. [doi:10.1016/j.matcom.2016.05.005.](https://doi.org/10.1016/j.matcom.2016.05.005)

## See Also

Other pseudo-random number generation: [tar\\_seed\\_create\(](#page-166-0)), [tar\\_seed\\_set\(](#page-169-0))

```
tar_seed_get()
tar_seed_get(default = 123L)
if (identical(Sys.getenv("TAR_EXAMPLES"), "true")) { # for CRAN
tar_dir({ # tar_dir() runs code from a temp dir for CRAN.
tar_script(tar_target(returns_seed, tar_seed_get()), ask = FALSE)
tar_make()
tar_read(returns_seed)
})
}
```
<span id="page-169-0"></span>

#### Description

targets generates its own target-specific seeds using [tar\\_seed\\_create\(\)](#page-166-0). Use [tar\\_seed\\_set\(\)](#page-169-0) to set one of these seeds in R.

#### Usage

tar\_seed\_set(seed)

#### Arguments

seed Integer of length 1, value of the seed to set with set. seed().

## Details

[tar\\_seed\\_set\(\)](#page-169-0) gives the user-supplied seed to set.seed() and sets arguments kind = "default", normal.kind = "default", and sample.kind = "default".

## Value

NULL (invisibly).

#### **Seeds**

A target's random number generator seed is a deterministic function of its name and the global pipeline seed from tar\_option\_get("seed"). Consequently,

- 1. Each target runs with a reproducible seed so that different runs of the same pipeline in the same computing environment produce identical results.
- 2. No two targets in the same pipeline share the same seed. Even dynamic branches have different names and thus different seeds.

You can retrieve the seed of a completed target with tar\_meta(your\_target, seed) and run [tar\\_seed\\_set\(\)](#page-169-0) on the result to locally recreate the target's initial RNG state. [tar\\_workspace\(\)](#page-205-0) does this automatically as part of recovering a workspace.

## RNG overlap

In theory, there is a risk that the pseudo-random number generator streams of different targets will overlap and produce statistically correlated results. (For a discussion of the motivating problem, see the Section 6: "Random-number generation" in the parallel package vignette: vignette(topic = "parallel", package = "parallel").) However, this risk is extremely small in practice, as shown by L'Ecuyer et al. (2017) [doi:10.1016/j.matcom.2016.05.005](https://doi.org/10.1016/j.matcom.2016.05.005) under "A single RNG with

#### tar\_sitrep 171

a 'random' seed for each stream" (Section 4: under "How to produce parallel streams and substreams"). targets and tarchetypes take the approach discussed in the aforementioned section of the paper using the secretbase package by Charlie Gao (2024) [doi:10.5281/zenodo.10553140.](https://doi.org/10.5281/zenodo.10553140) To generate the 32-bit integer seed argument of set.seed() for each target, secretbase generates a cryptographic hash using the SHAKE256 extendable output function (XOF). secretbase uses algorithms from the Mbed TLS C library.

## References

- Gao C (2024). secretbase: Cryptographic Hash and Extendable-Output Functions. R package version 0.1.0, [doi:10.5281/zenodo.10553140.](https://doi.org/10.5281/zenodo.10553140)
- Pierre L'Ecuyer, David Munger, Boris Oreshkin, and Richard Simard (2017). Random numbers for parallel computers: Requirements and methods, with emphasis on GPUs. Mathematics and Computers in Simulation, 135, 3-17. [doi:10.1016/j.matcom.2016.05.005.](https://doi.org/10.1016/j.matcom.2016.05.005)

## See Also

Other pseudo-random number generation: [tar\\_seed\\_create\(](#page-166-0)), [tar\\_seed\\_get\(](#page-167-0))

#### Examples

```
seed <- tar_seed_create("target_name")
seed
sample(10)
tar_seed_set(seed)
sample(10)
tar_seed_set(seed)
sample(10)
```
tar\_sitrep *Show the cue-by-cue status of each target.*

#### Description

For each target, report which cues are activated. Except for the never cue, the target will rerun in [tar\\_make\(\)](#page-74-0) if any cue is activated. The target is suppressed if the never cue is TRUE. See [tar\\_cue\(\)](#page-29-0) for details.

#### Usage

```
tar_sitrep(
 names = NULL,fields = NULL,
  shortcut = targets::tar_config_get("shortcut"),
  reporter = targets::tar_config_get("reporter_outdated"),
  callr_function = callr::r,
  callr_arguments = targets::tar_callr_args_default(callr_function, reporter),
  envir = parent.frame(),
```

```
script = targets::tar_config_get("script"),
  store = targets::tar_config_get("store")
\mathcal{L}
```
# Arguments

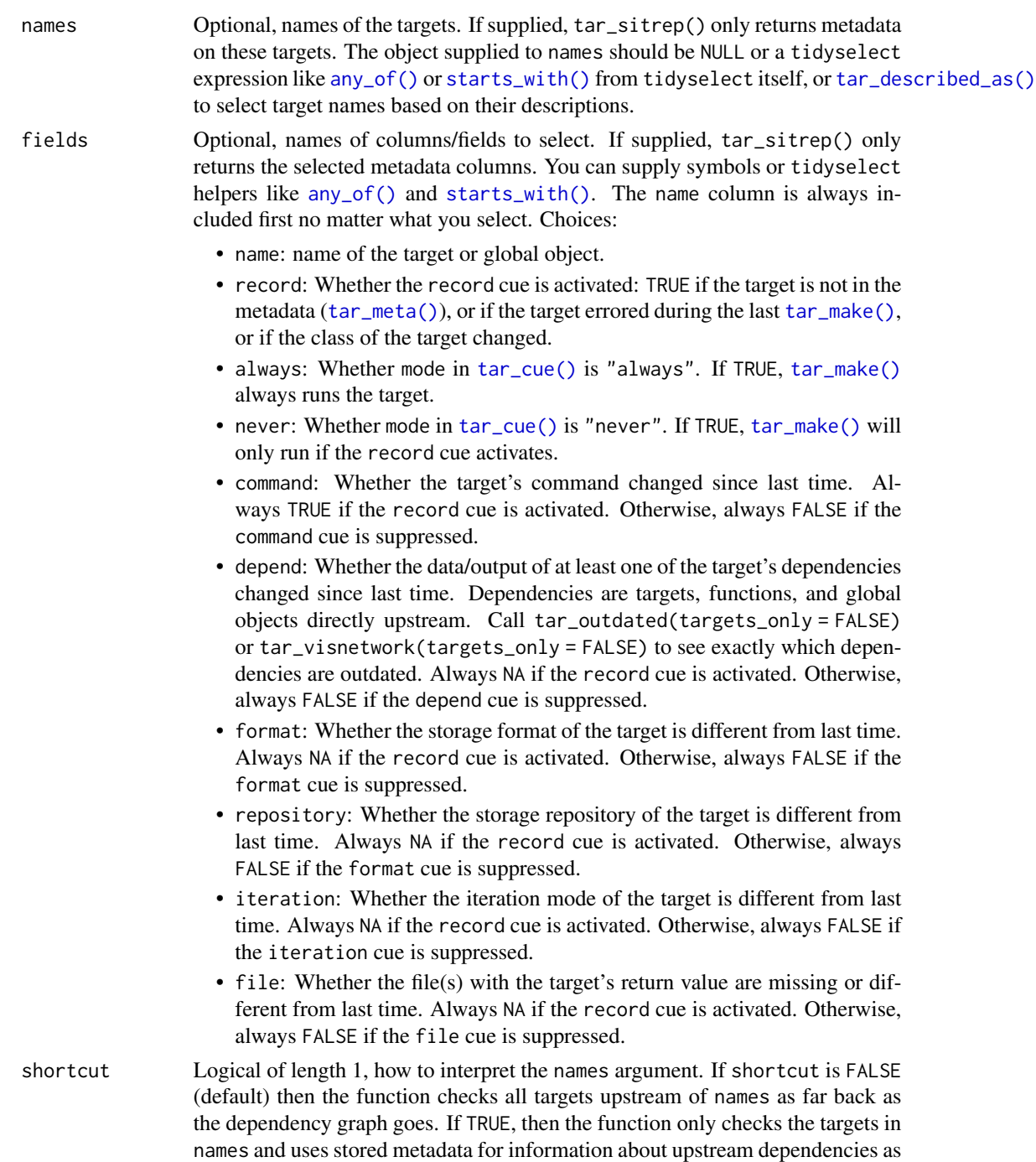

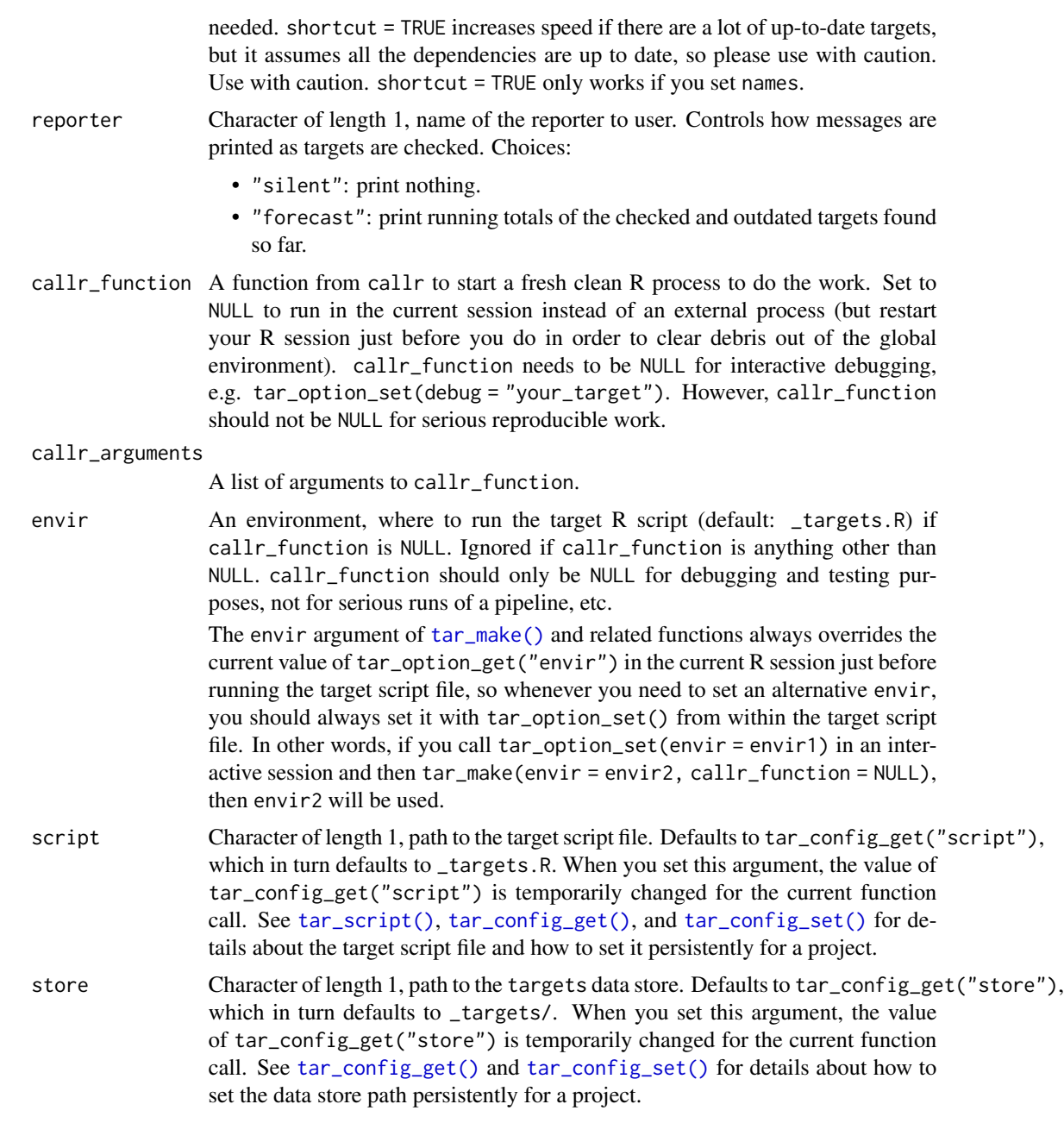

# Details

Caveats:

- [tar\\_cue\(\)](#page-29-0) allows you to change/suppress cues, so the return value will depend on the settings you supply to [tar\\_cue\(\)](#page-29-0).
- If a pattern tries to branches over a target that does not exist in storage, then the branches are omitted from the output.

• tar\_sitrep() is myopic. It only considers what happens to the immediate target and its immediate upstream dependencies, and it makes no attempt to propagate invalidation downstream.

# Value

A data frame with one row per target/object and one column per cue. Each element is a logical to indicate whether the cue is activated for the target. See the field argument in this help file for details.

## See Also

Other inspect: [tar\\_deps\(](#page-35-0)), [tar\\_deps\\_raw\(](#page-36-0)), [tar\\_manifest\(](#page-84-0)), [tar\\_network\(](#page-99-0)), [tar\\_outdated\(](#page-117-0)), [tar\\_validate\(](#page-194-0))

# Examples

```
if (identical(Sys.getenv("TAR_EXAMPLES"), "true")) { # for CRAN
tar_dir({ # tar_dir() runs code from a temp dir for CRAN.
tar_script({
  list(
    tar_target(x, seq_len(2)),
    tar\_target(y, 2 * x, pattern = map(x)))
}, ask = FALSE)
tar_make()
tar_sitrep()
tar_meta(starts_with("y_")) # see also any_of()
})
}
```
tar\_skipped *List skipped targets.*

## **Description**

List targets whose progress is "skipped".

#### Usage

```
tar_skipped(names = NULL, store = targets::tar_config_get("store"))
```
## Arguments

names Optional, names of the targets. If supplied, the output is restricted to the selected targets. The object supplied to names should be NULL or a tidyselect expression like [any\\_of\(\)](#page-0-0) or [starts\\_with\(\)](#page-0-0) from tidyselect itself, or [tar\\_described\\_as\(\)](#page-37-0) to select target names based on their descriptions.

# tar\_source 175

store Character of length 1, path to the targets data store. Defaults to tar\_config\_get("store"), which in turn defaults to \_targets/. When you set this argument, the value of tar\_config\_get("store") is temporarily changed for the current function call. See [tar\\_config\\_get\(\)](#page-18-0) and [tar\\_config\\_set\(\)](#page-21-0) for details about how to set the data store path persistently for a project.

# Value

A character vector of skipped targets.

#### See Also

```
Other progress: tar_canceled(), tar_completed(), tar_dispatched(), tar_errored(), tar_poll(),
tar_progress(), tar_progress_branches(), tar_progress_summary(), tar_watch(), tar_watch_server(),
tar_watch_ui()
```
## Examples

```
if (identical(Sys.getenv("TAR_EXAMPLES"), "true")) { # for CRAN
tar_dir({ # tar_dir() runs code from a temp dir for CRAN.
tar_script({
  list(
    tar_target(x, seq_len(2)),
    tar\_target(y, 2 * x, pattern = map(x)))
}, ask = FALSE)
tar_make()
tar_skipped()
tar_skipped(starts_with("y_")) # see also any_of()
})
}
```
tar\_source *Run R scripts.*

## Description

Run all the R scripts in a directory in the environment specified.

#### Usage

```
tar_source(
 files = "R",
 envir = targets::tar_option_get("envir"),
  change_directory = FALSE
)
```
## **Arguments**

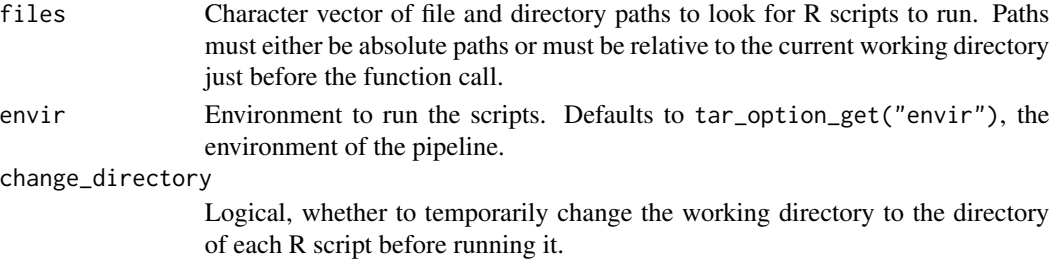

# Details

tar\_source() is a convenient way to load R scripts in \_targets.R to make custom functions available to the pipeline. tar\_source() recursively looks for files ending in .R or .r, and it runs each with eval(parse(text = readLines(script\_file, warn = FALSE)), envir).

## Value

NULL (invisibly)

## Storage access

Several functions like tar\_make(), tar\_read(), tar\_load(), tar\_meta(), and tar\_progress() read or modify the local data store of the pipeline. The local data store is in flux while a pipeline is running, and depending on how distributed computing or cloud computing is set up, not all targets can even reach it. So please do not call these functions from inside a target as part of a running pipeline. The only exception is literate programming target factories in the tarchetypes package such as tar\_render() and tar\_quarto().

# See Also

```
Other utilities: tar_active(), tar_backoff(), tar_call(), tar_cancel(), tar_definition(),
tar_described_as(), tar_envir(), tar_group(), tar_name(), tar_path(), tar_path_script(),
tar_path_script_support(), tar_path_store(), tar_path_target(), tar_store()
```

```
if (identical(Sys.getenv("TAR_EXAMPLES"), "true")) { # for CRAN
tar_dir({ # tar_dir() runs code from a temp dir for CRAN.
# Running in tar_dir(), these files are written in tempdir().
dir.create("R")
writeLines("f <- function(x) x + 1", file.path("R", "functions.R"))
tar_script({
 tar_source()
 list(tar_target(x, f(1)))
})
tar_make()
tar\_read(x) # 2
})
}
```
<span id="page-176-0"></span>

#### **Description**

A target is a single step of computation in a pipeline. It runs an R command and returns a value. This value gets treated as an R object that can be used by the commands of targets downstream. Targets that are already up to date are skipped. See the user manual for more details.

#### Usage

```
tar_target(
  name,
  command,
  pattern = NULL,
  tidy_eval = targets::tar_option_get("tidy_eval"),
  packages = targets::tar_option_get("packages"),
  library = targets::tar_option_get("library"),
  format = targets::tar_option_get("format"),
  repository = targets::tar_option_get("repository"),
  iteration = targets::tar_option_get("iteration"),
  error = targets::tar_option_get("error"),
  memory = targets::tar_option_get("memory"),
  garbage_collection = targets::tar_option_get("garbage_collection"),
  deployment = targets::tar_option_get("deployment"),
  priority = targets::tar_option_get("priority"),
  resources = targets::tar_option_get("resources"),
  storage = targets::tar_option_get("storage"),
  retrieval = targets::tar_option_get("retrieval"),
  cue = targets::tar_option_get("cue"),
  description = targets::tar_option_get("description")
)
```
## Arguments

name Symbol, name of the target. A target name must be a valid name for a symbol in R, and it must not start with a dot. Subsequent targets can refer to this name symbolically to induce a dependency relationship: e.g. tar\_target(downstream\_target, f(upstream\_target)) is a target named downstream\_target which depends on a target upstream\_target and a function f(). In addition, a target's name determines its random number generator seed. In this way, each target runs with a reproducible seed so someone else running the same pipeline should get the same results, and no two targets in the same pipeline share the same seed. (Even dynamic branches have different names and thus different seeds.) You can recover the seed of a completed target with tar\_meta(your\_target, seed) and run [tar\\_seed\\_set\(\)](#page-169-0) on the result to locally recreate the target's initial RNG state.

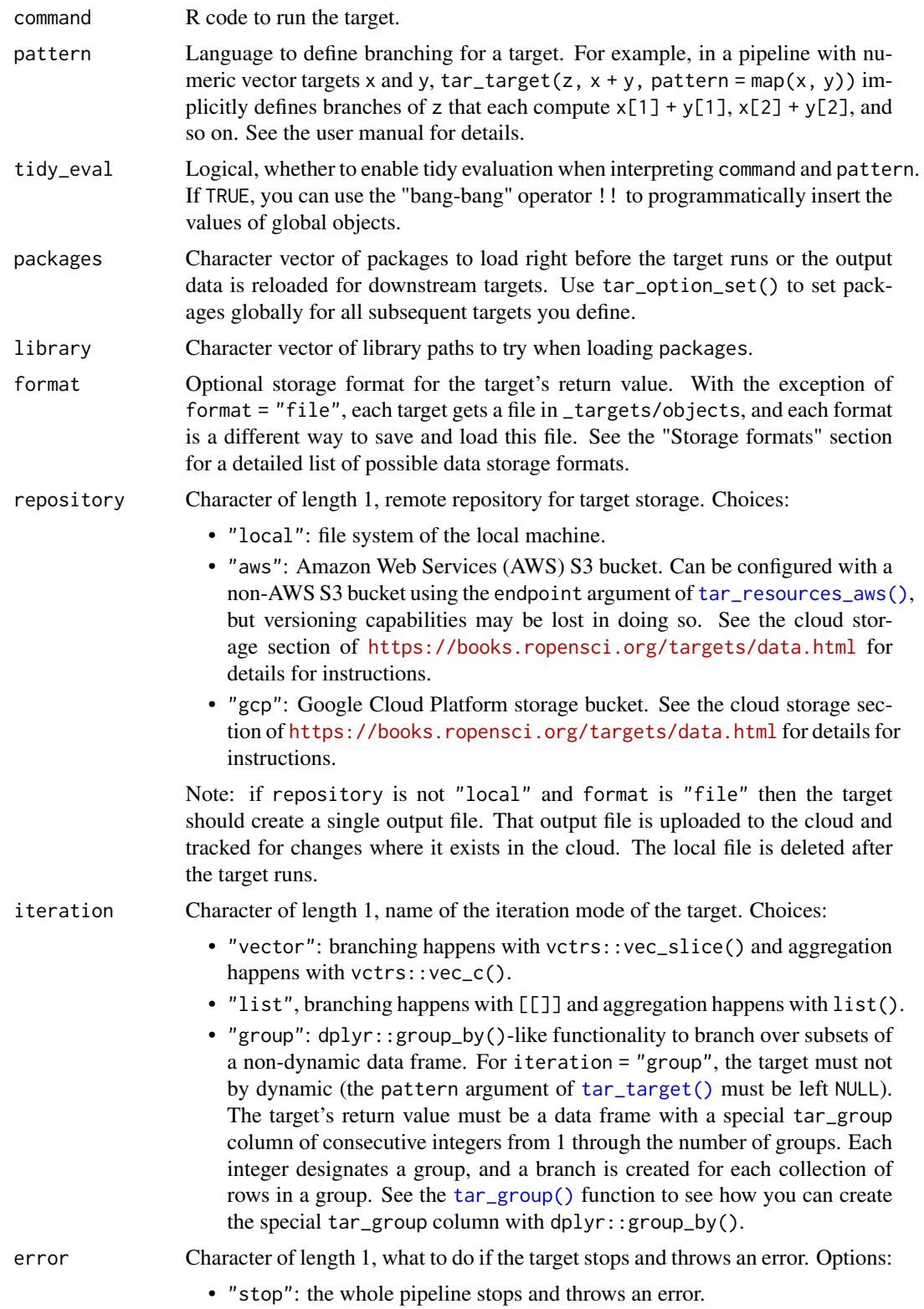

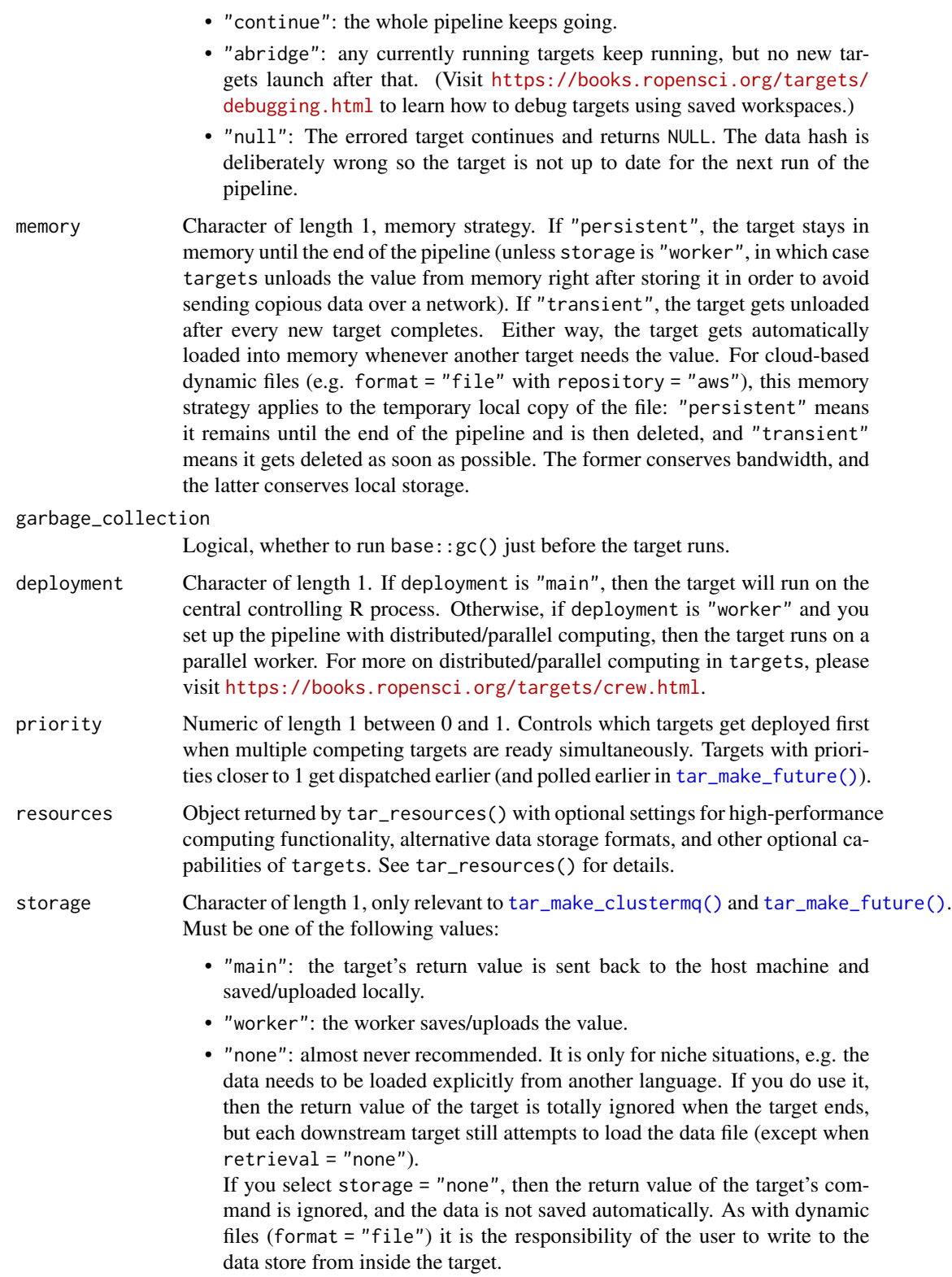

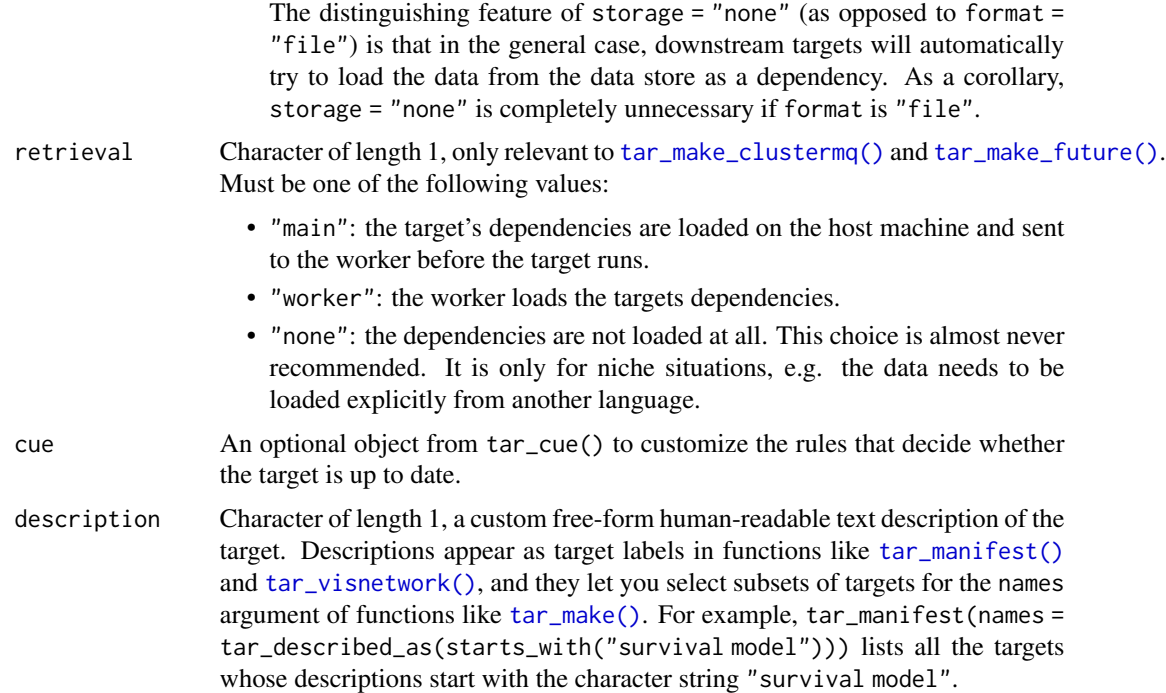

#### Value

A target object. Users should not modify these directly, just feed them to [list\(\)](#page-0-0) in your target script file (default: \_targets.R).

# Target objects

Functions like tar\_target() produce target objects, special objects with specialized sets of S3 classes. Target objects represent skippable steps of the analysis pipeline as described at [https:](https://books.ropensci.org/targets/) [//books.ropensci.org/targets/](https://books.ropensci.org/targets/). Please read the walkthrough at [https://books.ropensci.](https://books.ropensci.org/targets/walkthrough.html) [org/targets/walkthrough.html](https://books.ropensci.org/targets/walkthrough.html) to understand the role of target objects in analysis pipelines.

For developers, <https://wlandau.github.io/targetopia/contributing.html#target-factories> explains target factories (functions like this one which generate targets) and the design specification at <https://books.ropensci.org/targets-design/> details the structure and composition of target objects.

## Storage formats

- "rds": Default, uses saveRDS() and readRDS(). Should work for most objects, but slow.
- "qs": Uses qs::qsave() and qs::qread(). Should work for most objects, much faster than "rds". Optionally set the preset for qsave() through tar\_resources() and tar\_resources\_qs().
- "feather": Uses arrow::write\_feather() and arrow::read\_feather() (version 2.0). Much faster than "rds", but the value must be a data frame. Optionally set compression and compression\_level in arrow::write\_feather() through tar\_resources() and tar\_resources\_feather(). Requires the arrow package (not installed by default).
- <span id="page-180-0"></span>• "parquet": Uses arrow::write\_parquet() and arrow::read\_parquet() (version 2.0). Much faster than "rds", but the value must be a data frame. Optionally set compression and compression\_level in arrow::write\_parquet() through tar\_resources() and tar\_resources\_parquet(). Requires the arrow package (not installed by default).
- "fst": Uses fst::write\_fst() and fst::read\_fst(). Much faster than "rds", but the value must be a data frame. Optionally set the compression level for  $fst::write\_fst()$ through tar\_resources() and tar\_resources\_fst(). Requires the fst package (not installed by default).
- "fst\_dt": Same as "fst", but the value is a data.table. Deep copies are made as appropriate in order to protect against the global effects of in-place modification. Optionally set the compression level the same way as for "fst".
- "fst\_tbl": Same as "fst", but the value is a tibble. Optionally set the compression level the same way as for "fst".
- "keras": superseded by [tar\\_format\(\)](#page-52-0) and incompatible with error = "null" (in [tar\\_target\(\)](#page-176-0) or [tar\\_option\\_set\(\)](#page-109-0)). Uses keras::save\_model\_hdf5() and keras::load\_model\_hdf5(). The value must be a Keras model. Requires the keras package (not installed by default).
- "torch": superseded by [tar\\_format\(\)](#page-52-0) and incompatible with error = "null" (in [tar\\_target\(\)](#page-176-0) or [tar\\_option\\_set\(\)](#page-109-0)). Uses torch::torch\_save() and torch::torch\_load(). The value must be an object from the torch package such as a tensor or neural network module. Requires the torch package (not installed by default).
- "file": A dynamic file. To use this format, the target needs to manually identify or save some data and return a character vector of paths to the data (must be a single file path if repository is not "local"). (These paths must be existing files and nonempty directories.) Then, targets automatically checks those files and cues the appropriate run/skip decisions if those files are out of date. Those paths must point to files or directories, and they must not contain characters  $\vert$  or  $\star$ . All the files and directories you return must actually exist, or else targets will throw an error. (And if storage is "worker", targets will first stall out trying to wait for the file to arrive over a network file system.) If the target does not create any files, the return value should be character $(0)$ .

If repository is not "local" and format is "file", then the character vector returned by the target must be of length 1 and point to a single file. (Directories and vectors of multiple file paths are not supported for dynamic files on the cloud.) That output file is uploaded to the cloud and tracked for changes where it exists in the cloud. The local file is deleted after the target runs.

To check if the file is up to date, targets avoids timestamps and always recomputes the hash. If you find this to be too slow, and if you trust the time stamps on your file system (see the trust\_object\_timestamps argument of [tar\\_option\\_set\(\)](#page-109-0)), then consider format = "file\_fast" instead.

- "file\_fast": same as format = "file", except that targets uses time stamps to check if a file is up to date. If the time stamp of the file agrees with the time stamp in the metadata, the file is considered up to date. Otherwise, targets recomputes the hash of the file to make a final determination. Low-precision timestamps are not reliable for this, and some file systems have timestamp precision as poor as 2 seconds. See the trust\_object\_timestamps argument of [tar\\_option\\_set\(\)](#page-109-0) for advice on this.
- "url": A dynamic input URL. For this storage format, repository is implicitly "local", URL format is like format = "file" except the return value of the target is a URL that already

<span id="page-181-1"></span>exists and serves as input data for downstream targets. Optionally supply a custom curl handle through tar\_resources() and tar\_resources\_url(). in new\_handle(), nobody = TRUE is important because it ensures targets just downloads the metadata instead of the entire data file when it checks time stamps and hashes. The data file at the URL needs to have an ETag or a Last-Modified time stamp, or else the target will throw an error because it cannot track the data. Also, use extreme caution when trying to use format = "url" to track uploads. You must be absolutely certain the ETag and Last-Modified time stamp are fully updated and available by the time the target's command finishes running. targets makes no attempt to wait for the web server.

- A custom format can be supplied with tar\_format(). For this choice, it is the user's responsibility to provide methods for (un)serialization and (un)marshaling the return value of the target.
- The formats starting with "aws\_" are deprecated as of 2022-03-13 (targets version > 0.10.0). For cloud storage integration, use the repository argument instead.

#### See Also

Other targets: [tar\\_cue\(](#page-29-0)), [tar\\_format\(](#page-52-0)), [tar\\_target\\_raw\(](#page-181-0))

#### Examples

```
# Defining targets does not run them.
data <- tar_target(target_name, get_data(), packages = "tidyverse")
analysis <- tar_target(analysis, analyze(x), pattern = map(x))
# Pipelines accept targets.
pipeline <- list(data, analysis)
# Tidy evaluation
tar_option_set(envir = environment())
n_{rows} < -30Ldata <- tar_target(target_name, get_data(!!n_rows))
print(data)
# Disable tidy evaluation:
data <- tar_target(target_name, get_data(!!n_rows), tidy_eval = FALSE)
print(data)
tar_option_reset()
# In a pipeline:
if (identical(Sys.getenv("TAR_EXAMPLES"), "true")) { # for CRAN
tar_dir({ # tar_dir() runs code from a temp dir for CRAN.
tar\_script(tar\_target(x, 1 + 1), ask = FALSE)tar_make()
tar_read(x)
})
}
```
<span id="page-181-0"></span>tar\_target\_raw *Define a target using unrefined names and language objects.*

# <span id="page-182-0"></span>tar\_target\_raw 183

#### **Description**

tar\_target\_raw() is just like [tar\\_target\(\)](#page-176-0) except it avoids non-standard evaluation for the arguments: name is a character string, command and pattern are language objects, and there is no tidy\_eval argument. Use tar\_target\_raw() instead of [tar\\_target\(\)](#page-176-0) if you are creating entire batches of targets programmatically (metaprogramming, static branching).

#### Usage

```
tar_target_raw(
 name,
  command,
  pattern = NULL,
  packages = targets::tar_option_get("packages"),
  library = targets::tar_option_get("library"),
  deps = NULL,
  string = NULL,
  format = targets::tar_option_get("format"),
  repository = targets::tar_option_get("repository"),
  iteration = targets::tar_option_get("iteration"),
  error = targets::tar_option_get("error"),
  memory = targets::tar_option_get("memory"),
  garbage_collection = targets::tar_option_get("garbage_collection"),
  deployment = targets::tar_option_get("deployment"),
  priority = targets::tar_option_get("priority"),
  resources = targets::tar_option_get("resources"),
  storage = targets::tar_option_get("storage"),
  retrieval = targets::tar_option_get("retrieval"),
  cue = targets::tar_option_get("cue"),
  description = targets::tar_option_get("description")
\lambda
```
## Arguments

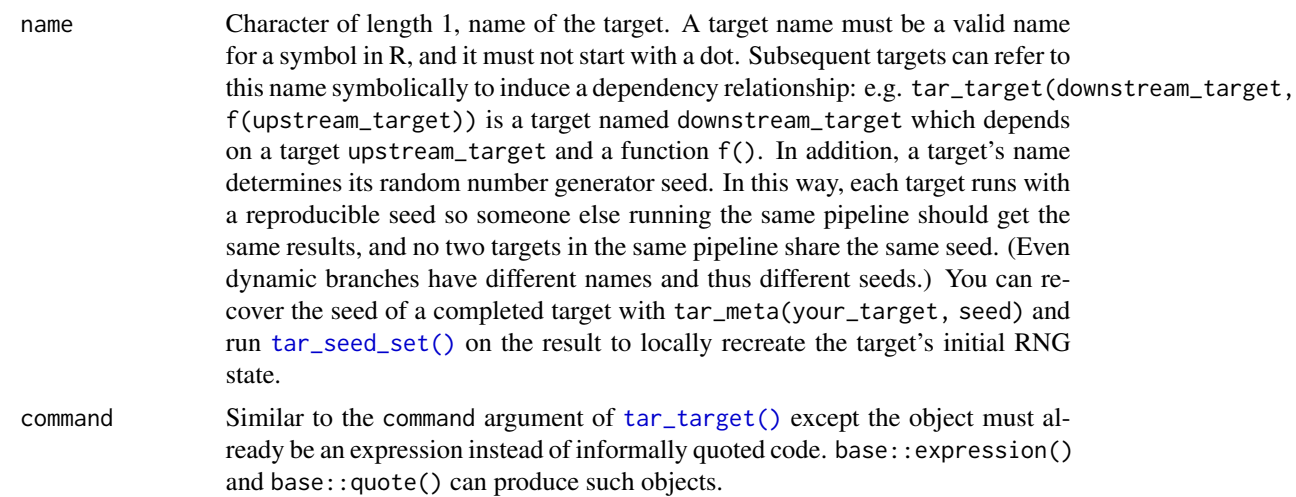

<span id="page-183-0"></span>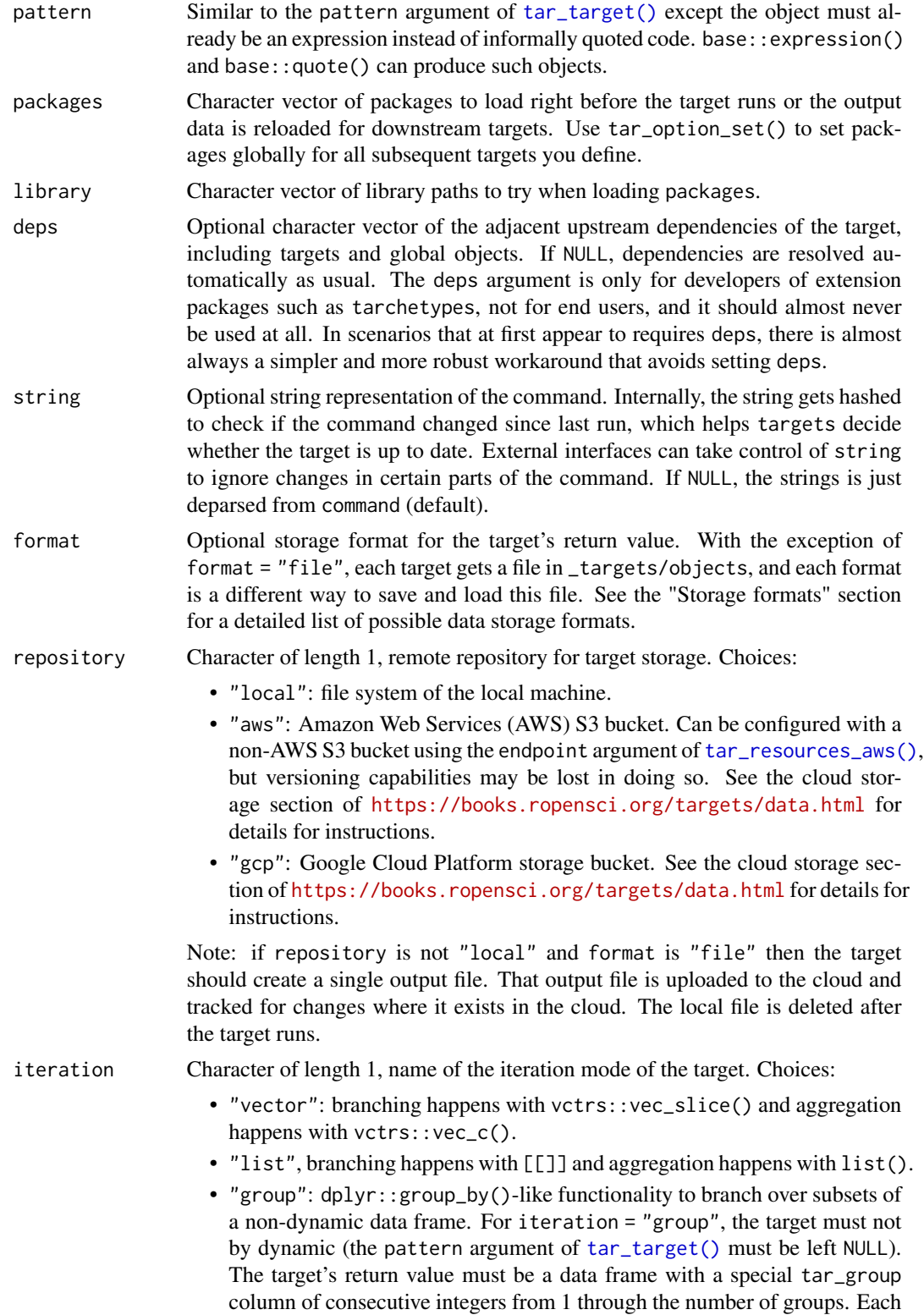

<span id="page-184-0"></span>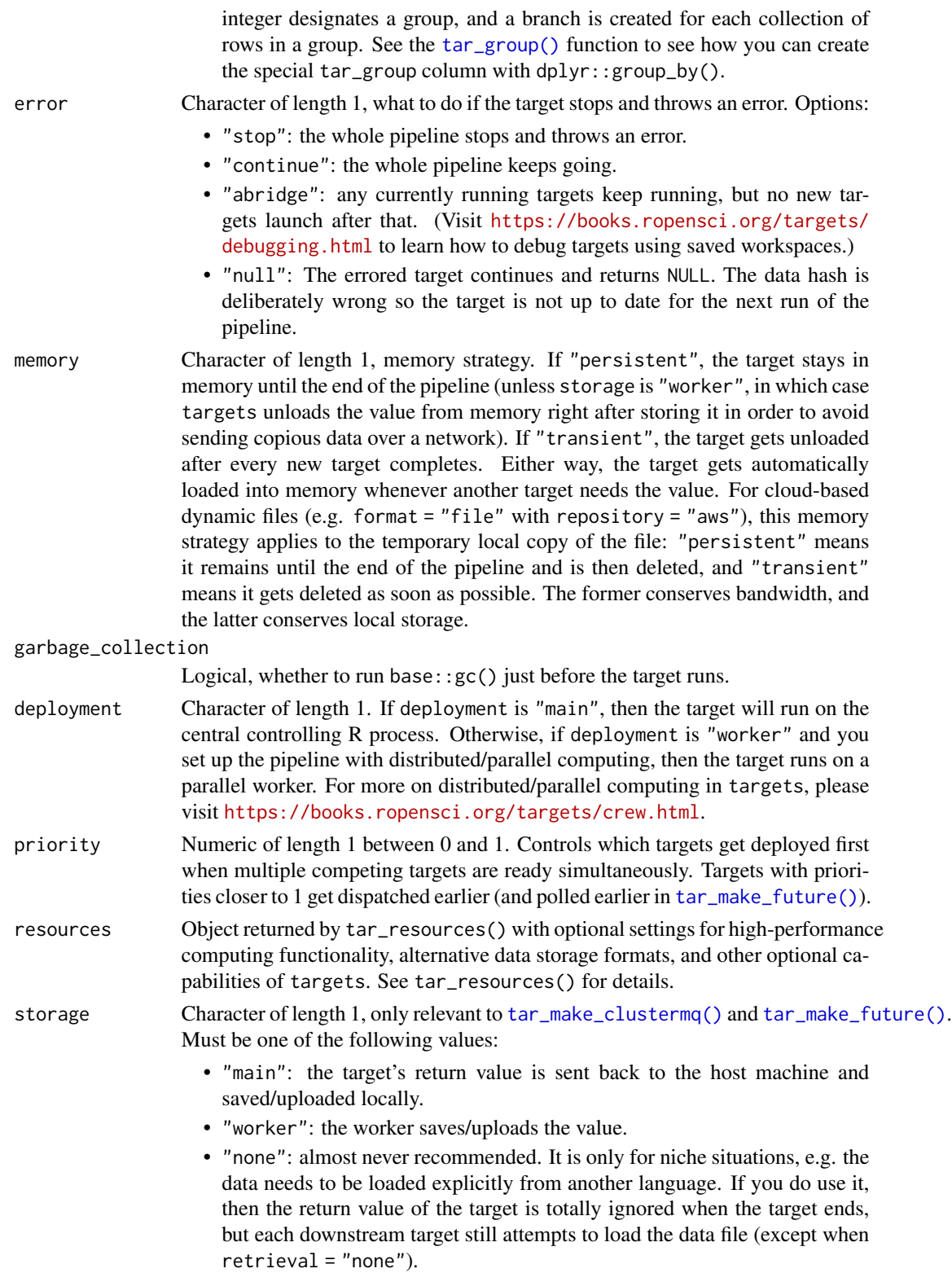

<span id="page-185-0"></span>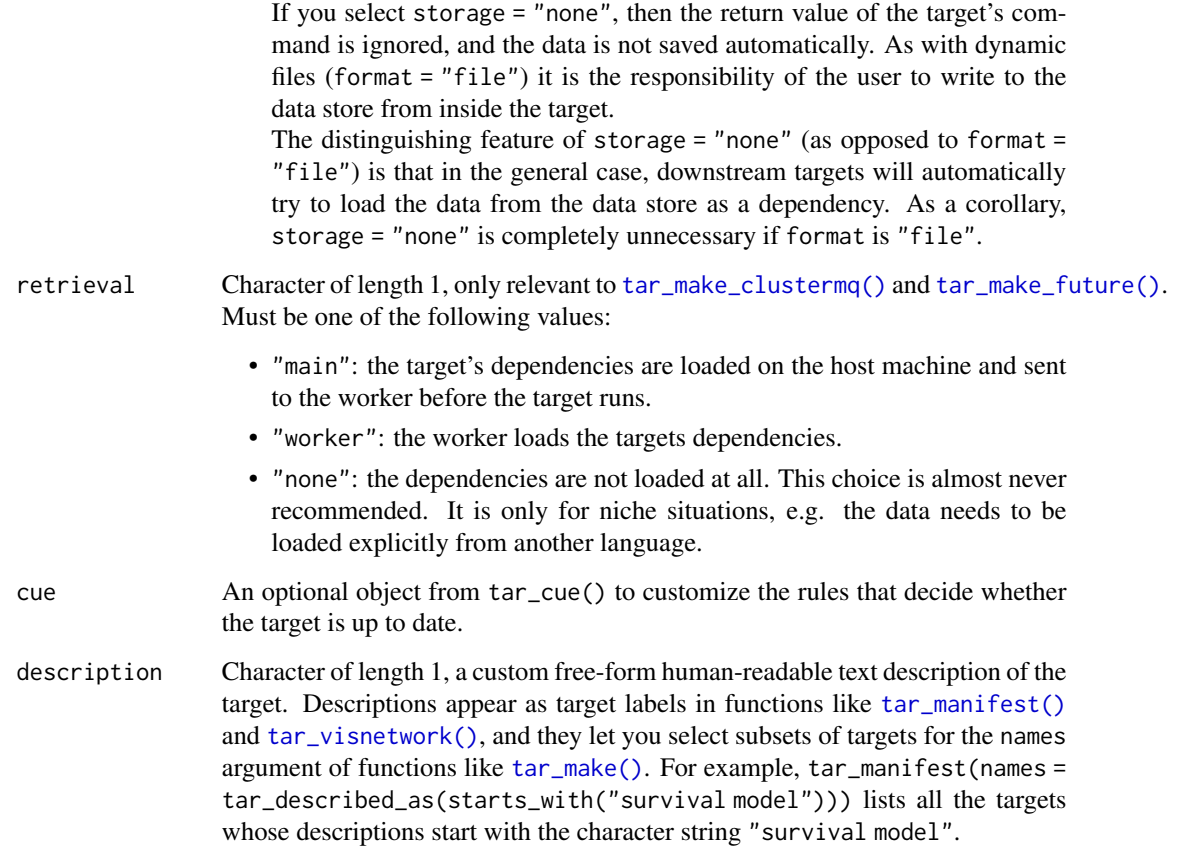

# Value

A target object. Users should not modify these directly, just feed them to [list\(\)](#page-0-0) in your target script file (default: \_targets.R). See the "Target objects" section for details.

# Target objects

Functions like tar\_target() produce target objects, special objects with specialized sets of S3 classes. Target objects represent skippable steps of the analysis pipeline as described at [https:](https://books.ropensci.org/targets/) [//books.ropensci.org/targets/](https://books.ropensci.org/targets/). Please read the walkthrough at [https://books.ropensci.](https://books.ropensci.org/targets/walkthrough.html) [org/targets/walkthrough.html](https://books.ropensci.org/targets/walkthrough.html) to understand the role of target objects in analysis pipelines.

For developers, <https://wlandau.github.io/targetopia/contributing.html#target-factories> explains target factories (functions like this one which generate targets) and the design specification at <https://books.ropensci.org/targets-design/> details the structure and composition of target objects.

# See Also

Other targets: [tar\\_cue\(](#page-29-0)), [tar\\_format\(](#page-52-0)), [tar\\_target\(](#page-176-0))

<span id="page-186-0"></span>tar\_test 187

## Examples

```
# The following are equivalent.
y \leq -\tan\arctan( y, \sqrt{\arctan( x)}, \sqrt{\arctan( x)}y <- tar_target_raw("y", expression(sqrt(x)), expression(map(x)))
# Programmatically create a chain of interdependent targets
target_list <- lapply(seq_len(4), function(i) {
  tar_target_raw(
    letters[i + 1],
    substitute(do_something(x), env = list(x = as.symbol(leftters[i])))
})
print(target_list[[1]])
print(target_list[[2]])
if (identical(Sys.getenv("TAR_EXAMPLES"), "true")) { # for CRAN
tar_dir({ # tar_dir() runs code from a temp dir for CRAN.
tar\_script(tar\_target\_raw("x", quote(1 + 1)), ask = FALSE)tar_make()
tar_read(x)
})
}
```
tar\_test *Test code in a temporary directory.*

#### Description

Runs a test\_that() unit test inside a temporary directory to avoid writing to the user's file space. This helps ensure compliance with CRAN policies. Also isolates tar\_option\_set() options and environment variables specific to targets and skips the test on Solaris. Useful for writing tests for [targetopia](https://wlandau.github.io/targetopia/) packages (extensions to targets tailored to specific use cases).

# Usage

```
tar_test(label, code)
```
#### Arguments

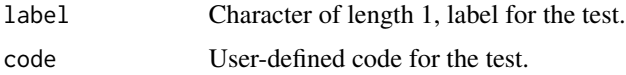

## Value

NULL (invisibly).

# See Also

Other utilities to extend targets: [tar\\_assert](#page-5-0), [tar\\_condition](#page-17-0), [tar\\_language](#page-66-0)

# Examples

```
tar_test("example test", {
 testing_variable_cafecfcb <- "only defined inside tar_test()"
 file.create("only_exists_in_tar_test")
})
exists("testing_variable_cafecfcb")
file.exists("only_exists_in_tar_test")
```
<span id="page-187-0"></span>tar\_timestamp *Get the timestamp(s) of a target.*

#### Description

Get the timestamp associated with a target's last successful run.

# Usage

```
tar_timestamp(
 name = NULL,format = NULL,tz = NULL,parse = NULL,
  store = targets::tar_config_get("store")
\lambda
```
# Arguments

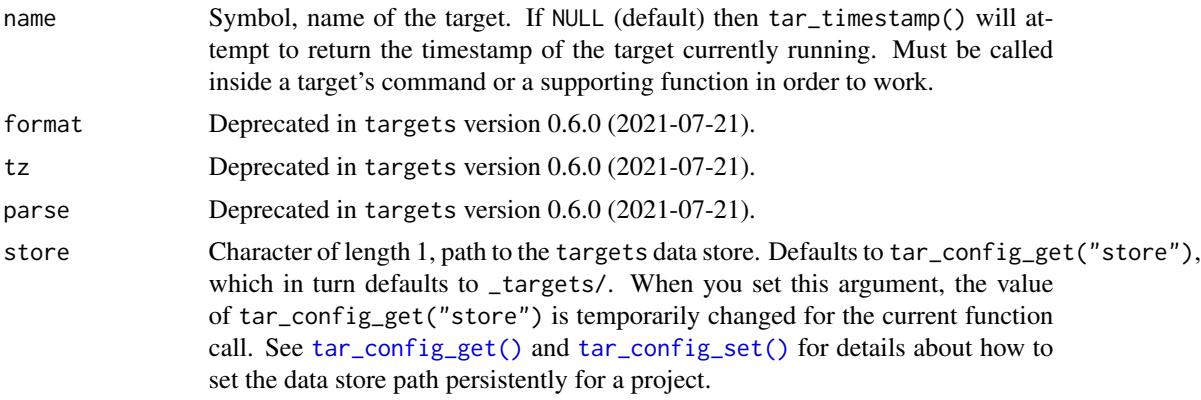

# Details

tar\_timestamp() checks the metadata in \_targets/meta/meta, not the actual returned data of the target. The timestamp depends on the storage format of the target. If storage is local, e.g. formats like "rds" and "file", then the time stamp is the latest modification time of the target data files at the time the target last successfully ran. For non-local storage as with repository = "aws" and format = "url", targets chooses instead to simply record the time the target last successfully ran.

<span id="page-187-1"></span>

# <span id="page-188-1"></span>tar\_timestamp\_raw 189

## Value

If the target is not recorded in the metadata or cannot be parsed correctly, then tar\_timestamp() returns a POSIXct object at 1970-01-01 UTC.

# See Also

Other time: [tar\\_newer\(](#page-102-0)), [tar\\_older\(](#page-106-0)), [tar\\_timestamp\\_raw\(](#page-188-0))

## Examples

```
if (identical(Sys.getenv("TAR_EXAMPLES"), "true")) { # for CRAN
tar_dir({ # tar_dir() runs code from a temp dir for CRAN.
tar_script({
  list(tar_target(x, 1))
}, ask = FALSE)
tar_make()
# Get the timestamp.
tar_timestamp(x)
# We can use the timestamp to cancel the target
# if it already ran within the last hour.
# Be sure to set `cue = tar_cue(mode = "always")`
# if you want the target to always check the timestamp.
tar_script({
  list(
  tar_target(
   x,
    tar_cancel((Sys.time() - tar_timestamp()) < 3600),
   cue = tar_cue(mode = "always")
  )
)}, ask = FALSE)
tar_make()
})
}
```
<span id="page-188-0"></span>tar\_timestamp\_raw *Get the timestamp(s) of a target (raw version).*

# Description

Get the time that a target last ran successfully.

#### Usage

```
tar_timestamp_raw(
 name = NULL,format = NULL,tz = NULL,parse = NULL,
 store = targets::tar_config_get("store")
)
```
#### <span id="page-189-0"></span>**Arguments**

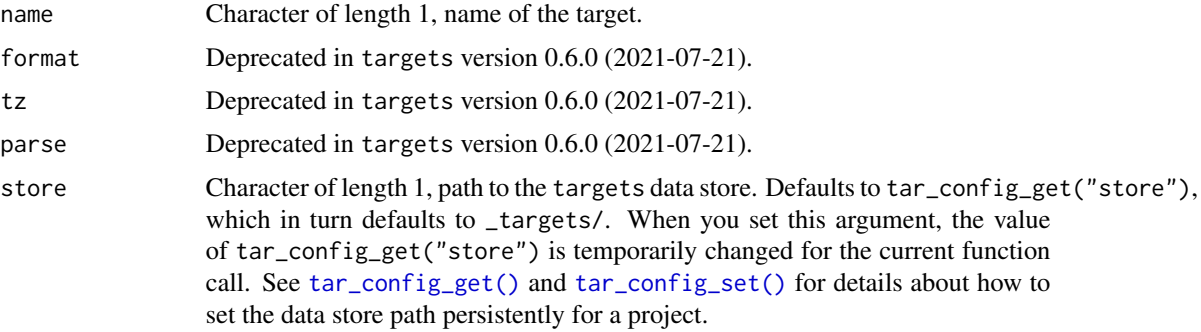

## Details

tar\_timestamp\_raw() is like tar\_timestamp() except it accepts a character string for name instead of a symbol. tar\_timestamp\_raw() checks the metadata in \_targets/meta/meta, not the actual data. Time stamps are recorded only for targets that run commands: just non-branching targets and individual dynamic branches.

# Value

If the target is not recorded in the metadata or cannot be parsed correctly, then tar\_timestamp\_raw() returns a POSIXct object at 1970-01-01 UTC.

# See Also

Other time: [tar\\_newer\(](#page-102-0)), [tar\\_older\(](#page-106-0)), [tar\\_timestamp\(](#page-187-0))

# Examples

```
if (identical(Sys.getenv("TAR_EXAMPLES"), "true")) { # for CRAN
tar_dir({ # tar_dir() runs code from a temp dir for CRAN.
tar_script({
 list(tar_target(x, 1))
}, ask = FALSE)
tar_make()
# Get the timestamp.
tar_timestamp_raw("x")
# We can use the timestamp to cancel the target
# if it already ran within the last hour.
# Be sure to set `cue = tar_cue(mode = "always")`
# if you want the target to always check the timestamp.
tar_script({
  list(
  tar_target(
   x,
    tar_cancel((Sys.time() - tar_timestamp_raw()) < 3600),
    cue = tar_cue(mode = "always")
  \lambda)}, ask = FALSE)
```
<span id="page-190-0"></span>tar\_toggle 191

```
tar_make()
})
}
```
tar\_toggle *Choose code to run based on Target Markdown mode.*

# Description

Run one piece of code if Target Markdown mode interactive mode is turned on and another piece of code otherwise.

## Usage

tar\_toggle(interactive, noninteractive)

# Arguments

interactive R code to run if Target Markdown interactive mode is activated.

noninteractive R code to run if Target Markdown interactive mode is not activated.

## Details

Visit <books.ropensci.org/targets/literate-programming.html> to learn about Target Markdown and interactive mode.

## Value

If Target Markdown interactive mode is not turned on, the function returns the result of running the code. Otherwise, the function invisibly returns NULL.

## See Also

Other Target Markdown: [tar\\_engine\\_knitr\(](#page-43-0)), [tar\\_interactive\(](#page-64-0)), [tar\\_noninteractive\(](#page-104-0))

## Examples

```
tar_toggle(
 message("In interactive mode."),
 message("Not in interactive mode.")
)
```
<span id="page-191-1"></span><span id="page-191-0"></span>

# Description

Return the saved traceback of a target. Assumes the target errored out in a previous run of the pipeline with workspaces enabled for that target. See [tar\\_workspace\(\)](#page-205-0) for details.

## Usage

```
tar_traceback(
 name,
  envir = NULL,
 packages = NULL,
  source = NULL,
 characters = NULL,
  store = targets::tar_config_get("store")
\mathcal{E}
```
# Arguments

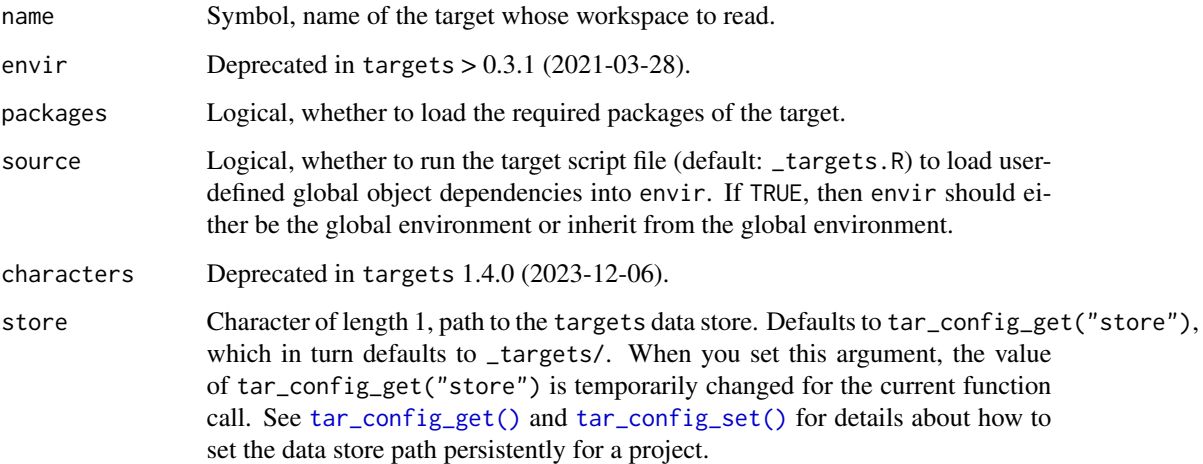

## Value

Character vector, the traceback of a failed target if it exists.

# See Also

Other debug: [tar\\_load\\_globals\(](#page-70-0)), [tar\\_workspace\(](#page-205-0)), [tar\\_workspaces\(](#page-207-0))

# <span id="page-192-1"></span>tar\_unscript 193

#### Examples

```
if (identical(Sys.getenv("TAR_EXAMPLES"), "true")) { # for CRAN
tar_dir({ # tar_dir() runs code from a temp dir for CRAN.
tmp < - sample(1)tar_script({
  tar_option_set(workspace_on_error = TRUE)
  list(
    tar_target(x, "loaded"),
    tar_target(y, stop(x))
  )
}, ask = FALSE)
try(tar_make())
tar\_traceback(y, characters = 60)})
}
```
<span id="page-192-0"></span>

tar\_unscript *Remove target script helper files.*

#### **Description**

Remove target script helper files (default: \_targets\_r/) that were created by Target Markdown.

#### Usage

```
tar_unscript(script = targets::tar_config_get("script"))
```
#### Arguments

```
script Character of length 1, path to the target script file. Defaults to tar_config_get("script"),
                  which in turn defaults to _targets.R. When you set this argument, the value of
                  tar_config_get("script") is temporarily changed for the current function
                  call. See tar_script(), tar_config_get(), and tar_config_set() for de-
                  tails about the target script file and how to set it persistently for a project.
```
## Details

Target Markdown code chunks create R scripts in a folder called \_targets\_r/ in order to aid the automatically supplied \_targets.R file. Over time, the number of script files starts to build up, and targets has no way of automatically removing helper script files that are no longer necessary. To keep your pipeline up to date with the code chunks in the Target Markdown document(s), it is good practice to call tar\_unscript() at the beginning of your first Target Markdown document. That way, extraneous/discarded targets are automatically removed from the pipeline when the document starts render.

If the target script is at some alternative path, e.g. custom/script.R, the helper scripts are in custom/script\_r/. [tar\\_unscript\(\)](#page-192-0) works on the helper scripts as long as your project configuration settings correctly identify the correct target script.

# Value

NULL (invisibly).

## Examples

```
tar_dir({ # tar_dir() runs code from a temp dir for CRAN.
tar_unscript()
})
```
<span id="page-193-0"></span>tar\_unversion *Delete cloud object version IDs from local metadata.*

# Description

Delete version IDs from local metadata.

# Usage

```
tar_unversion(
 names = tidyselect::everything(),
 store = targets::tar_config_get("store")
)
```
## Arguments

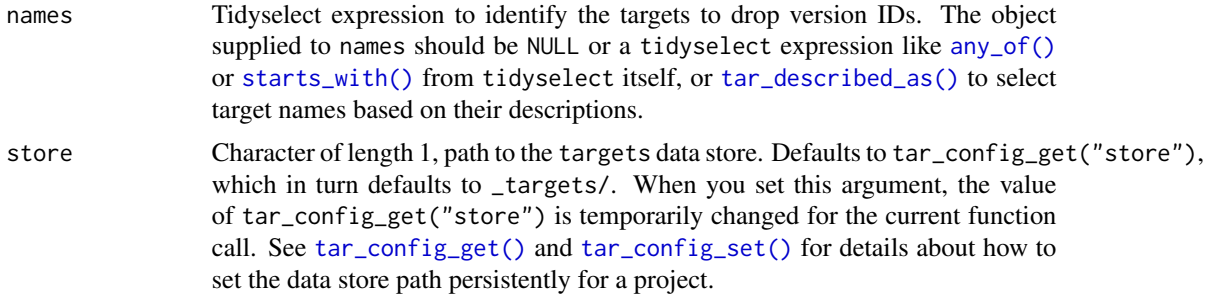

## Value

NULL (invisibly).

# Cloud target data versioning

Some buckets in Amazon S3 or Google Cloud Storage are "versioned", which means they track historical versions of each data object. If you use targets with cloud storage ([https://books.](https://books.ropensci.org/targets/cloud-storage.html) [ropensci.org/targets/cloud-storage.html](https://books.ropensci.org/targets/cloud-storage.html)) and versioning is turned on, then targets will record each version of each target in its metadata.

Functions like [tar\\_read\(\)](#page-137-0) and [tar\\_load\(\)](#page-67-0) load the version recorded in the local metadata, which may not be the same as the "current" version of the object in the bucket. Likewise, functions

<span id="page-193-1"></span>

## <span id="page-194-0"></span>tar\_validate 195

[tar\\_delete\(\)](#page-33-0) and [tar\\_destroy\(\)](#page-38-0) only remove the version ID of each target as recorded in the local metadata.

If you want to interact with the *latest* version of an object instead of the version ID recorded in the local metadata, then you will need to delete the object from the metadata.

- 1. Make sure your local copy of the metadata is current and up to date. You may need to run [tar\\_meta\\_download\(\)](#page-95-0) or [tar\\_meta\\_sync\(\)](#page-96-0) first.
- 2. Run [tar\\_unversion\(\)](#page-193-0) to remove the recorded version IDs of your targets in the local metadata.
- 3. With the version IDs gone from the local metadata, functions like [tar\\_read\(\)](#page-137-0) and [tar\\_destroy\(\)](#page-38-0) will use the *latest* version of each target data object.
- 4. Optional: to back up the local metadata file with the version IDs deleted, use [tar\\_meta\\_upload\(\)](#page-97-0).

#### See Also

Other clean: [tar\\_delete\(](#page-33-0)), [tar\\_destroy\(](#page-38-0)), [tar\\_invalidate\(](#page-64-1)), [tar\\_prune\(](#page-132-0)), [tar\\_prune\\_list\(](#page-135-0))

tar\_validate *Validate a pipeline of targets.*

# **Description**

Inspect the pipeline for issues and throw an error or warning if a problem is detected.

## Usage

```
tar_validate(
  callr_function = callr::r,
  callr_arguments = targets::tar_callr_args_default(callr_function),
  envir = parent.frame(),script = targets::tar_config_get("script"),
  store = targets::tar_config_get("store")
\mathcal{L}
```
# Arguments

callr\_function A function from callr to start a fresh clean R process to do the work. Set to NULL to run in the current session instead of an external process (but restart your R session just before you do in order to clear debris out of the global environment). callr\_function needs to be NULL for interactive debugging, e.g. tar\_option\_set(debug = "your\_target"). However, callr\_function should not be NULL for serious reproducible work.

callr\_arguments

A list of arguments to callr\_function.

<span id="page-195-1"></span>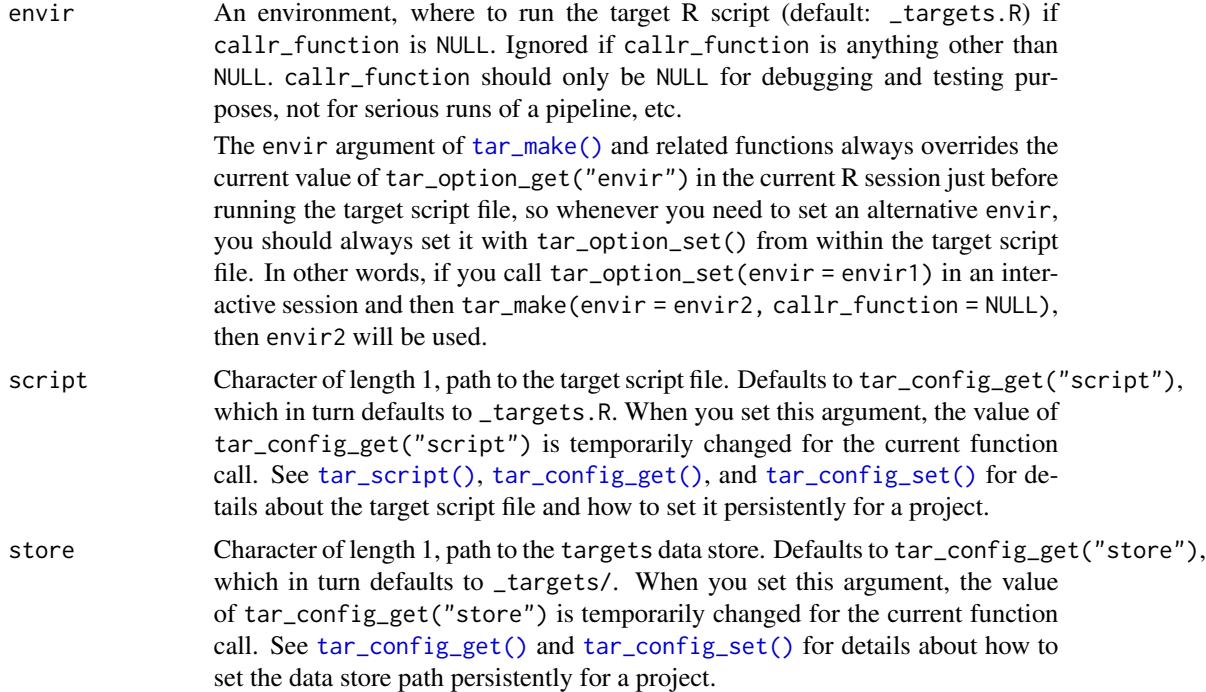

## Value

NULL except if callr\_function = callr::r\_bg(), in which case a handle to the callr background process is returned. Either way, the value is invisibly returned.

#### See Also

```
Other inspect: tar_deps(), tar_deps_raw(), tar_manifest(), tar_network(), tar_outdated(),
tar_sitrep()
```
## Examples

```
if (identical(Sys.getenv("TAR_EXAMPLES"), "true")) { # for CRAN
tar_dir({ # tar_dir() runs code from a temp dir for CRAN.
tar_script(list(tar_target(x, 1 + 1)), ask = FALSE)
tar_validate()
})
}
```
<span id="page-195-0"></span>tar\_visnetwork *visNetwork dependency graph.*

# Description

Visualize the pipeline dependency graph with a visNetwork HTML widget.

<span id="page-196-0"></span>tar\_visnetwork 197

# Usage

```
tar_visnetwork(
  targets_only = FALSE,
  names = NULL,
  shortcut = FALSE,
  allow = NULL,
  exclude = ".Random.seed",
  outdated = TRUE,label = targets::tar_config_get("label"),
  label_width = targets::tar_config_get("label_width"),
  level_separation = targets::tar_config_get("level_separation"),
  degree_from = 1L,
  degree_to = 1L,
  zoom\_speed = 1,physics = FALSE,
  reporter = targets::tar_config_get("reporter_outdated"),
  seconds_reporter = targets::tar_config_get("seconds_reporter"),
  callr_function = callr::r,
  callr_arguments = targets::tar_callr_args_default(callr_function),
  envir = parent.frame(),script = targets::tar_config_get("script"),
  store = targets::tar_config_get("store")
\lambda
```
# Arguments

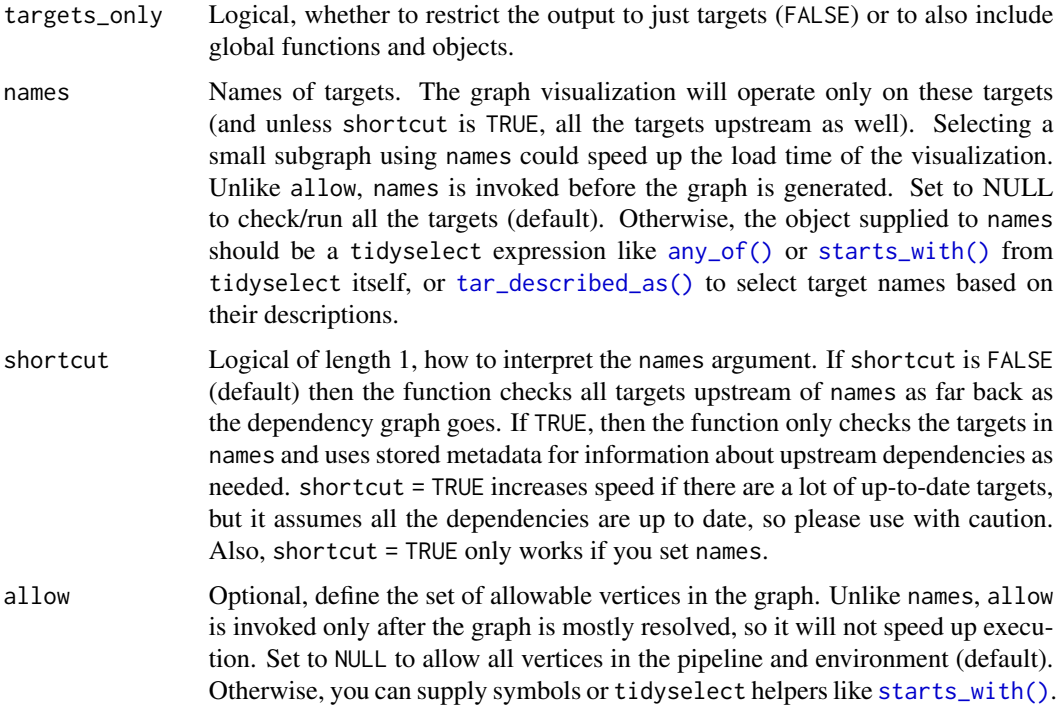

<span id="page-197-0"></span>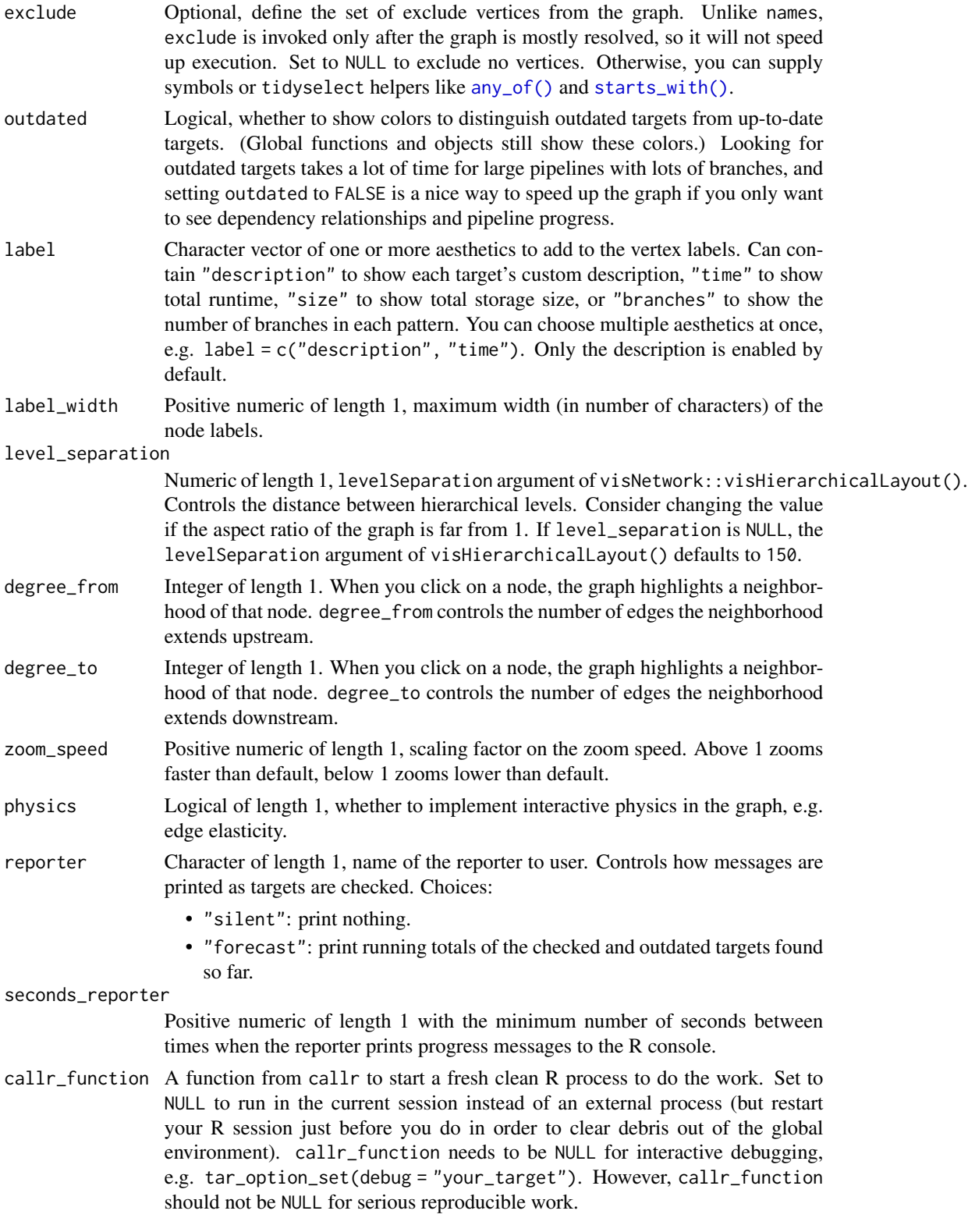

<span id="page-198-0"></span>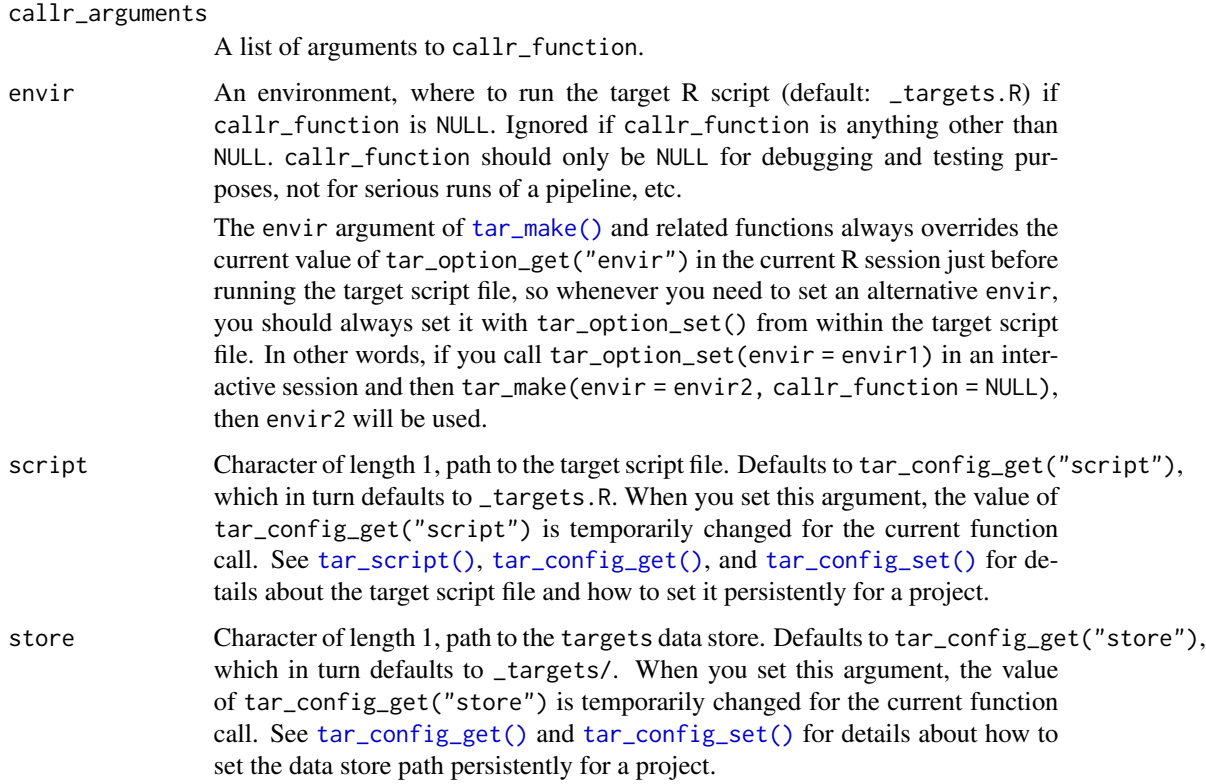

#### Value

A visNetwork HTML widget object.

## Dependency graph

The dependency graph of a pipeline is a directed acyclic graph (DAG) where each node indicates a target or global object and each directed edge indicates where a downstream node depends on an upstream node. The DAG is not always a tree, but it never contains a cycle because no target is allowed to directly or indirectly depend on itself. The dependency graph should show a natural progression of work from left to right. targets uses static code analysis to create the graph, so the order of tar\_target() calls in the \_targets.R file does not matter. However, targets does not support self-referential loops or other cycles. For more information on the dependency graph, please read <https://books.ropensci.org/targets/targets.html#dependencies>.

#### Storage access

Several functions like tar\_make(), tar\_read(), tar\_load(), tar\_meta(), and tar\_progress() read or modify the local data store of the pipeline. The local data store is in flux while a pipeline is running, and depending on how distributed computing or cloud computing is set up, not all targets can even reach it. So please do not call these functions from inside a target as part of a running pipeline. The only exception is literate programming target factories in the tarchetypes package such as tar\_render() and tar\_quarto().

# See Also

```
Other visualize: tar_glimpse(), tar_mermaid()
```
#### Examples

```
if (identical(Sys.getenv("TAR_INTERACTIVE_EXAMPLES"), "true")) {
tar_dir({ # tar_dir() runs code from a temp dir for CRAN.
tar_script({
  tar_option_set()
 list(
   tar\_target(y1, 1 + 1),tar\_target(y2, 1 + 1),
   tar\_target(z, y1 + y2, description = "sum of two other sums"))
})
tar_visnetwork()
tar_visnetwork(allow = starts_with("y")) # see also any_of()
})
}
```
<span id="page-199-0"></span>tar\_watch *Shiny app to watch the dependency graph.*

## Description

Launches a background process with a Shiny app that calls [tar\\_visnetwork\(\)](#page-195-0) every few seconds. To embed this app in other apps, use the Shiny module in [tar\\_watch\\_ui\(\)](#page-204-0) and [tar\\_watch\\_server\(\)](#page-202-0).

#### Usage

```
tar_watch(
  seconds = 10,
  seconds_min = 1,
  seconds\_max = 60,seconds_step = 1,
  targets_only = FALSE,
  exclude = ".Random.seed",
  outdated = FALSE,
  label = NULL,level_separation = 150,
  degree_from = 1L,
  degree_to = 1L,
  config = Sys.getenv("TAR_CONFIG", "_targets.yaml"),
  project = Sys.getenv("TAR_PROJECT", "main"),
  height = "650px",
  display = "summary",
  displays = c("summary", "branches", "progress", "graph", "about"),
  background = TRUE,
```
<span id="page-199-1"></span>

## <span id="page-200-0"></span>tar\_watch 201

```
browse = TRUE,
 host = getOption("shiny.host", "127.0.0.1"),port = getOption("shiny.port", targets::tar_random_port()),
 verbose = TRUE,
  supervise = TRUE,
 poll_connection = TRUE,
 stdout = "|",
 stderr = " \mid",
  theme = bslib::bs_theme()
\mathcal{L}
```
# Arguments

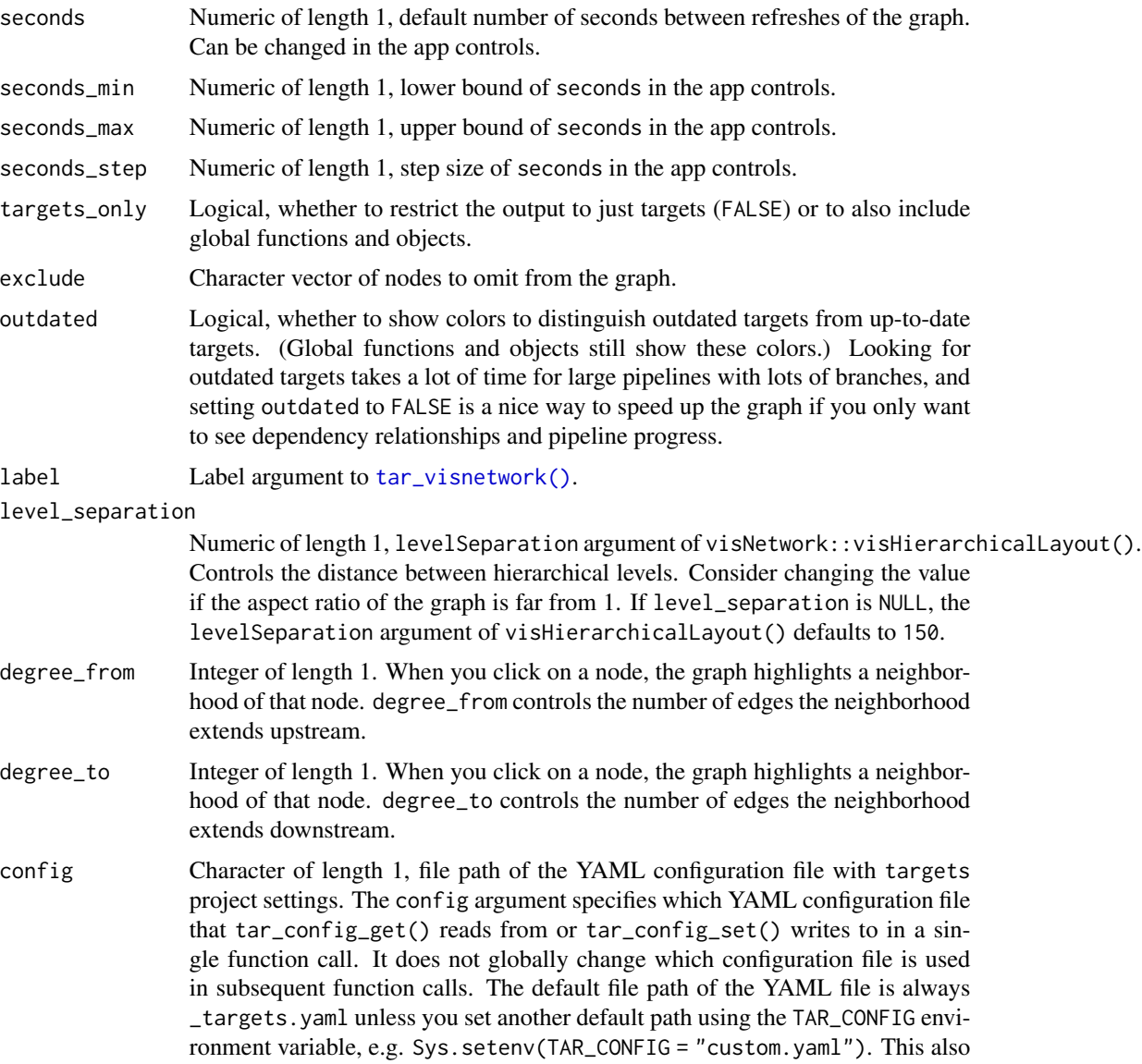

<span id="page-201-0"></span>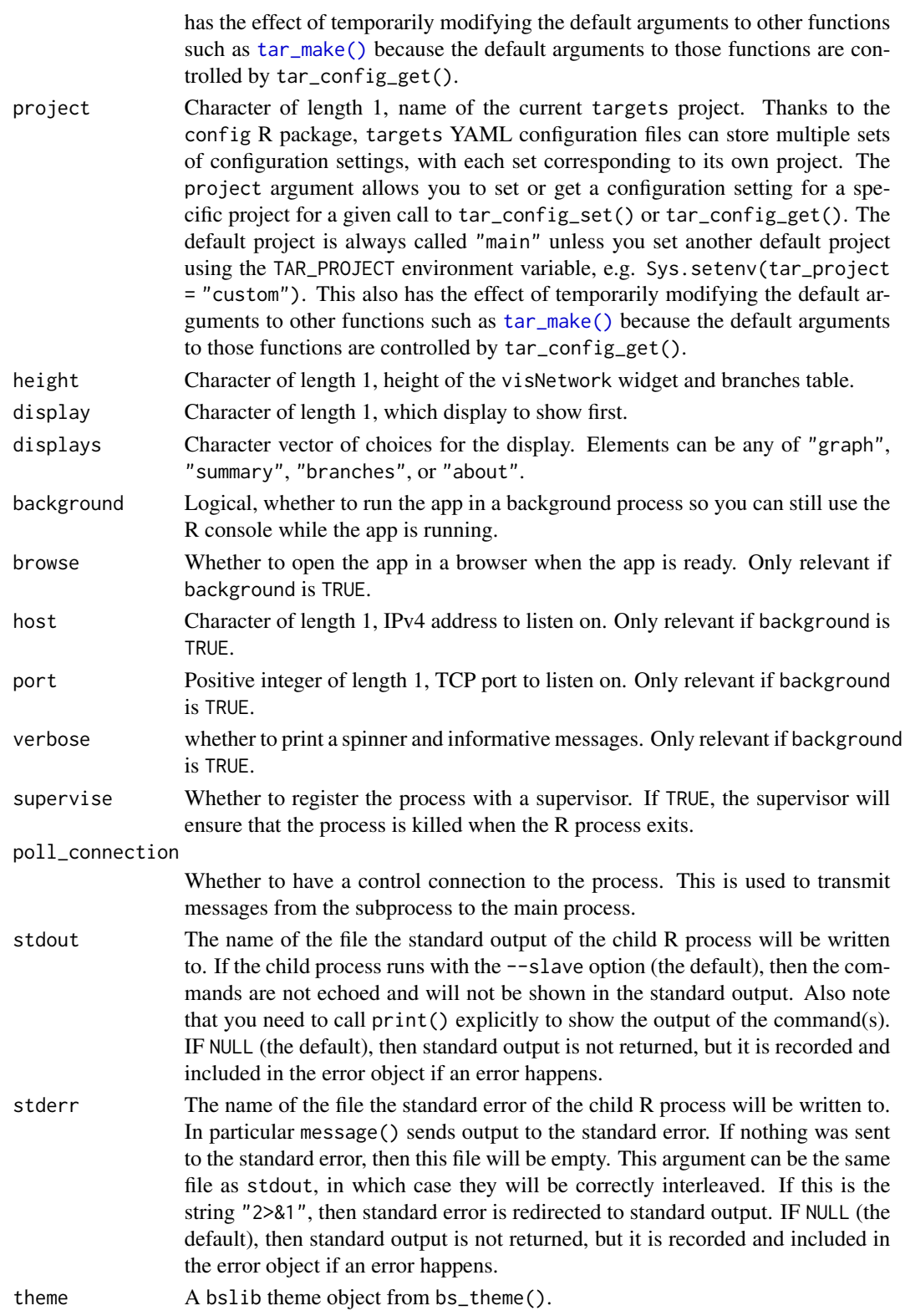

<span id="page-202-1"></span>tar\_watch\_server 203

# Details

The controls of the app are in the left panel. The seconds control is the number of seconds between refreshes of the graph, and the other settings match the arguments of [tar\\_visnetwork\(\)](#page-195-0).

#### Value

A handle to callr::r\_bg() background process running the app.

# See Also

```
Other progress: tar_canceled(), tar_completed(), tar_dispatched(), tar_errored(), tar_poll(),
tar_progress(), tar_progress_branches(), tar_progress_summary(), tar_skipped(), tar_watch_server(),
tar_watch_ui()
```
## Examples

```
if (identical(Sys.getenv("TAR_INTERACTIVE_EXAMPLES"), "true")) {
tar_dir({ # tar_dir() runs code from a temp dir for CRAN.
tar_script({
 sleep_run <- function(...) {
   Sys.sleep(10)
 }
 list(
    tar_target(settings, sleep_run()),
    tar_target(data1, sleep_run(settings)),
    tar_target(data2, sleep_run(settings))
 )
}, ask = FALSE)
# Launch the app in a background process.
tar_watch(seconds = 10, outdated = FALSE, targets_only = TRUE)
# Run the pipeline.
tar_make()
})
}
```
<span id="page-202-0"></span>tar\_watch\_server *Shiny module server for tar\_watch()*

## Description

Use [tar\\_watch\\_ui\(\)](#page-204-0) and tar\_watch\_server() to include [tar\\_watch\(\)](#page-199-0) as a Shiny module in an app.

## Usage

```
tar_watch_server(
  id,
  height = "650px",
```

```
exclude = ".Random.seed",
 config = Sys.getenv("TAR_CONFIG", "_targets.yaml"),
 project = Sys.getenv("TAR_PROJECT", "main")
\mathcal{L}
```
## Arguments

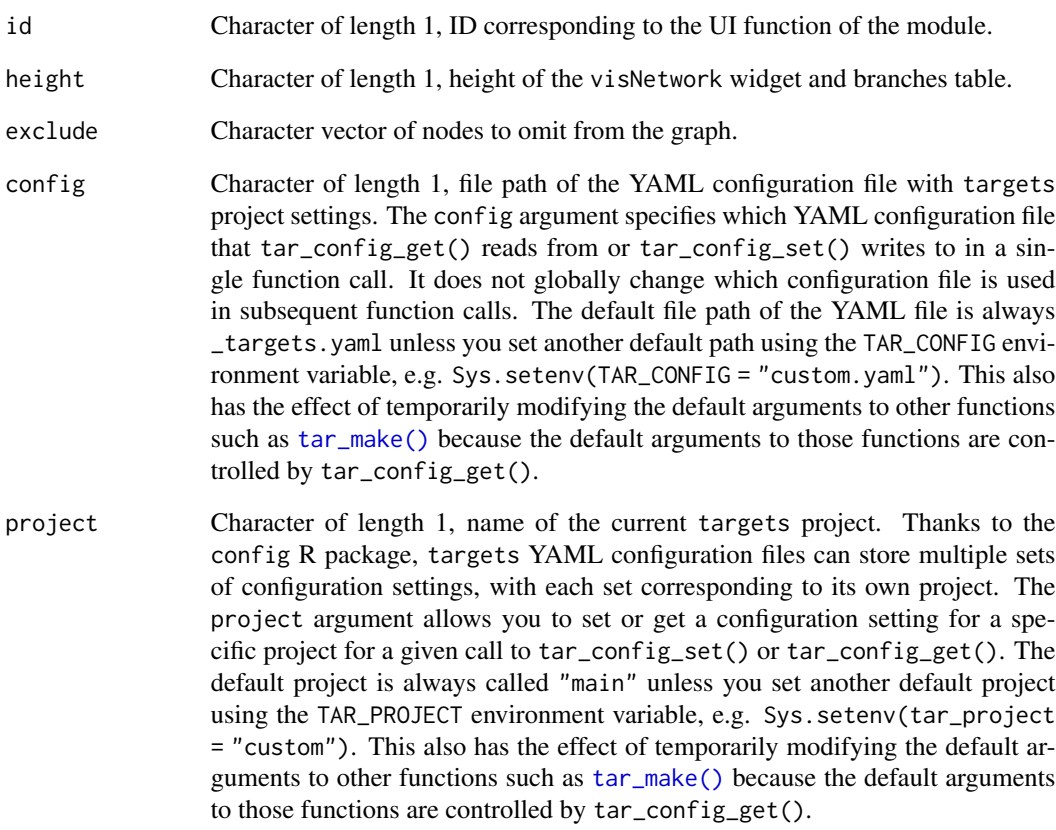

# Value

A Shiny module server.

# See Also

Other progress: [tar\\_canceled\(](#page-15-0)), [tar\\_completed\(](#page-16-0)), [tar\\_dispatched\(](#page-41-0)), [tar\\_errored\(](#page-47-0)), [tar\\_poll\(](#page-126-0)), [tar\\_progress\(](#page-128-0)), [tar\\_progress\\_branches\(](#page-130-0)), [tar\\_progress\\_summary\(](#page-131-0)), [tar\\_skipped\(](#page-173-0)), [tar\\_watch\(](#page-199-0)), [tar\\_watch\\_ui\(](#page-204-0))

<span id="page-204-1"></span><span id="page-204-0"></span>

# Description

Use tar\_watch\_ui() and [tar\\_watch\\_server\(\)](#page-202-0) to include [tar\\_watch\(\)](#page-199-0) as a Shiny module in an app.

# Usage

```
tar_watch_ui(
  id,
 label = "tar_watch_label",
 seconds = 10,
  seconds_min = 1,
  seconds\_max = 60,seconds_step = 1,
  targets_only = FALSE,
  outdated = FALSE,
  label_tar_visnetwork = NULL,
  level_separation = 150,
  degree_from = 1L,
  degree_to = 1L,
 height = "650px",
 display = "summary",
 displays = c("summary", "branches", "progress", "graph", "about")
)
```
# Arguments

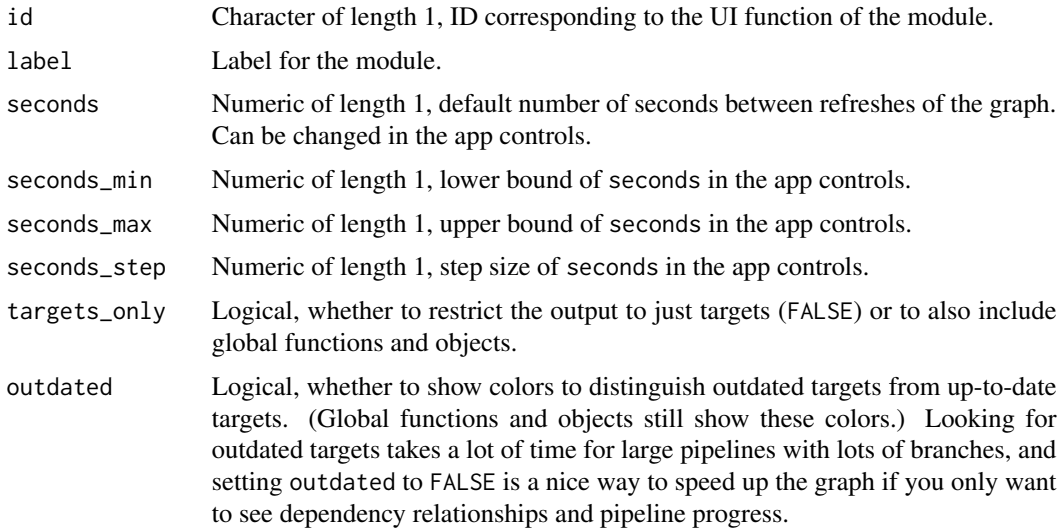

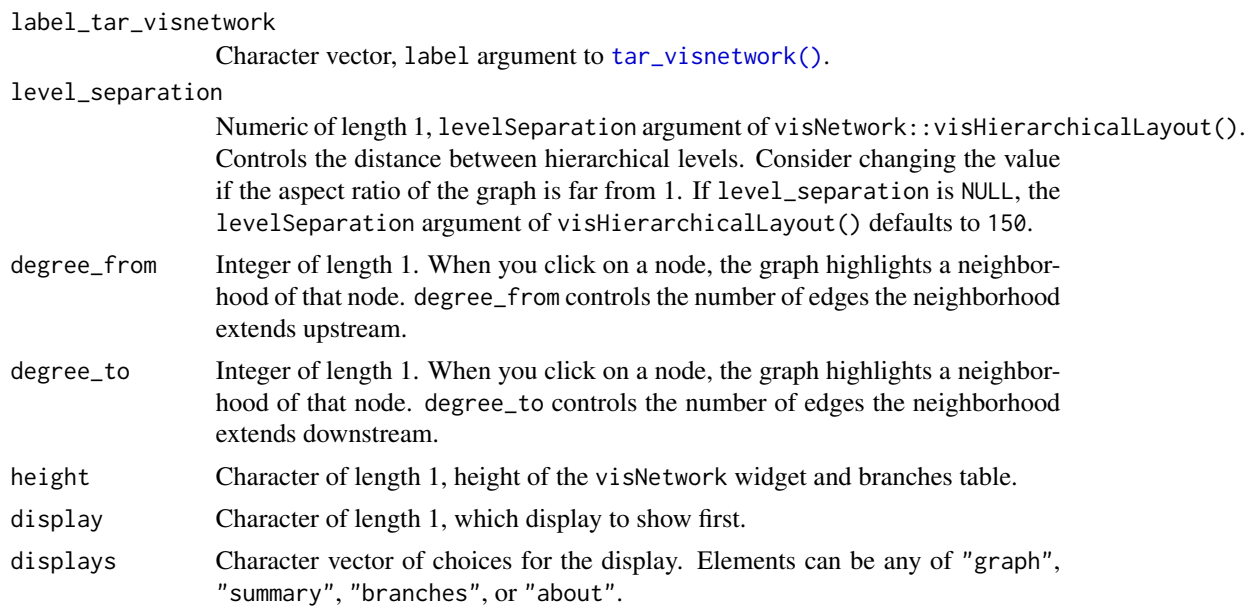

# Value

A Shiny module UI.

# See Also

```
Other progress: tar_canceled(), tar_completed(), tar_dispatched(), tar_errored(), tar_poll(),
tar_progress(), tar_progress_branches(), tar_progress_summary(), tar_skipped(), tar_watch(),
tar_watch_server()
```
<span id="page-205-0"></span>tar\_workspace *Load a saved workspace and seed for debugging.*

# Description

Load the packages, workspace, and random number generator seed of target attempted with a workspace file.

## Usage

```
tar_workspace(
 name,
 envir = parent.frame(),
 packages = TRUE,
 source = TRUE,
 script = targets::tar_config_get("script"),
  store = targets::tar_config_get("store")
\mathcal{E}
```
<span id="page-205-1"></span>

# <span id="page-206-0"></span>tar\_workspace 207

#### **Arguments**

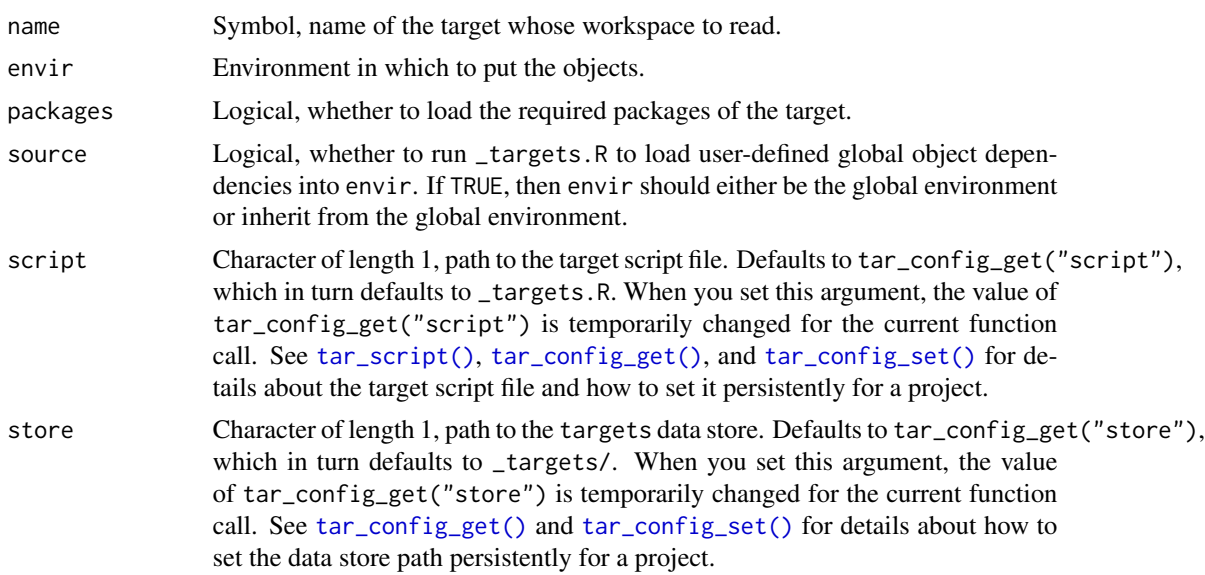

## Details

If you activate workspaces through the workspaces argument of [tar\\_option\\_set\(\)](#page-109-0), then under the circumstances you specify, targets will save a special workspace file to a location in in \_targets/workspaces/. The workspace file is a compact reference that allows tar\_workspace() to load the target's dependencies and random number generator seed as long as the data objects are still in the data store (usually files in \_targets/objects/). When you are done debugging, you can remove the workspace files using tar\_destroy(destroy = "workspaces").

#### Value

This function returns NULL, but it does load the target's required packages, as well as multiple objects into the environment (envir argument) in order to replicate the workspace where the error happened. These objects include the global objects at the time [tar\\_make\(\)](#page-74-0) was called and the dependency targets. The random number generator seed for the target is also assigned with [tar\\_seed\\_set\(\)](#page-169-0).

## See Also

Other debug: [tar\\_load\\_globals\(](#page-70-0)), [tar\\_traceback\(](#page-191-0)), [tar\\_workspaces\(](#page-207-0))

## Examples

```
if (identical(Sys.getenv("TAR_EXAMPLES"), "true")) { # for CRAN
tar_dir({ # tar_dir() runs code from a temp dir for CRAN.
tmp < - sample(1)tar_script({
 tar_option_set(workspace_on_error = TRUE)
 list(
   tar_target(x, "loaded"),
```
# <span id="page-207-1"></span>208 tar\_workspaces

```
tar_target(y, stop(x))
 )
}, ask = FALSE)
# The following code throws an error for demonstration purposes.
try(tar_make())
exists("x") # Should be FALSE.
tail(.Random.seed) # for comparison to the RNG state after tar_workspace(y)
tar_workspace(y)
exists("x") # Should be TRUE.
print(x) # "loaded"
# Should be different: tar_workspace() runs
# tar_seed_set(tar_meta(y, seed)$seed)
tail(.Random.seed)
})
}
```
<span id="page-207-0"></span>tar\_workspaces *List saved target workspaces.*

## Description

List target workspaces currently saved to \_targets/workspaces/. See [tar\\_workspace\(\)](#page-205-0) for more information.

## Usage

```
tar_workspaces(names = NULL, store = targets::tar_config_get("store"))
```
## Arguments

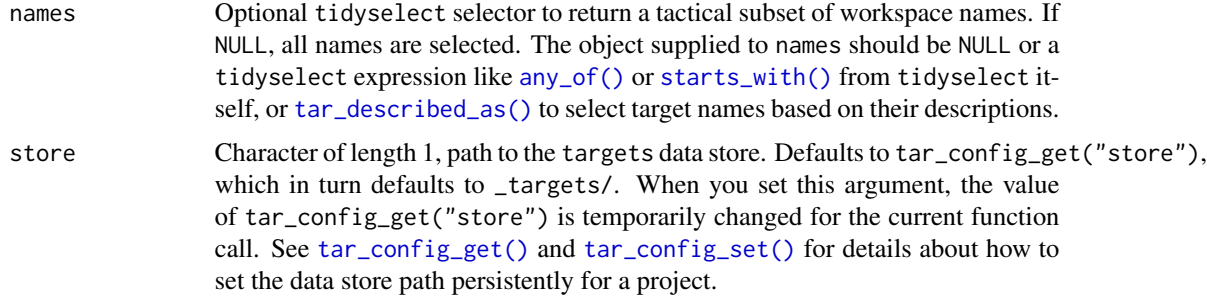

# Value

Character vector of available workspaces to load with [tar\\_workspace\(\)](#page-205-0).

## See Also

Other debug: [tar\\_load\\_globals\(](#page-70-0)), [tar\\_traceback\(](#page-191-0)), [tar\\_workspace\(](#page-205-0))

# <span id="page-208-1"></span>use\_targets 209

## Examples

```
if (identical(Sys.getenv("TAR_EXAMPLES"), "true")) { # for CRAN
tar_dir({ # tar_dir() runs code from a temp dir for CRAN.
tar_script({
  tar_option_set(workspace_on_error = TRUE)
 list(
    tar_target(x, "value"),
    tar_target(y, x)
  \lambda}, ask = FALSE)
tar_make()
tar_workspaces()
tar_workspaces(contains("x"))
})
}
```
<span id="page-208-0"></span>use\_targets *Use targets*

# Description

Set up targets for an existing project.

## Usage

```
use_targets(
  script = targets::tar_config_get("script"),
  open = interactive(),
 overwrite = FALSE,
  scheduler = NULL,
  job_name = NULL
)
```
## Arguments

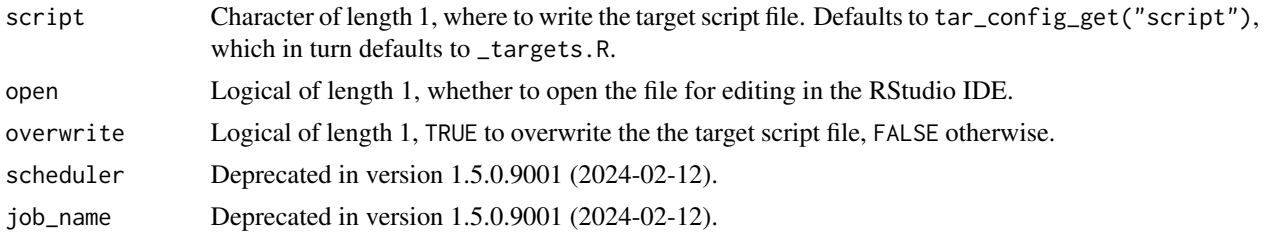

## Details

use\_targets() writes an example \_targets.R script to get started with a targets pipeline for the current project. Follow the comments in this script to adapt it as needed. For more information, please visit <https://books.ropensci.org/targets/walkthrough.html>.

## Value

NULL (invisibly).

## See Also

Other help: [tar\\_reprex\(](#page-143-0)), [targets-package](#page-4-0), [use\\_targets\\_rmd\(](#page-209-0))

## Examples

```
if (identical(Sys.getenv("TAR_INTERACTIVE_EXAMPLES"), "true")) {
tar_dir({ # tar_dir() runs code from a temp dir for CRAN.
use_targets(open = FALSE)
})
}
```
<span id="page-209-0"></span>use\_targets\_rmd *Use targets with Target Markdown.*

# Description

Create an example Target Markdown report to get started with targets.

# Usage

```
use_targets_rmd(path = "_targets.Rmd", open = interactive())
```
## Arguments

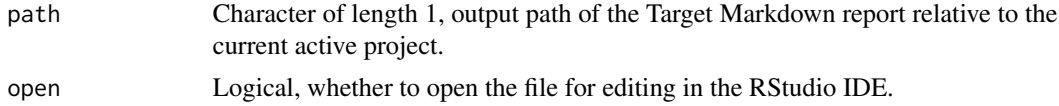

### Value

NULL (invisibly).

# See Also

Other help: [tar\\_reprex\(](#page-143-0)), [targets-package](#page-4-0), [use\\_targets\(](#page-208-0))

# Examples

```
if (identical(Sys.getenv("TAR_INTERACTIVE_EXAMPLES"), "true")) {
tar_dir({ # tar_dir() runs code from a temp dir for CRAN.
use_targets(open = FALSE)
})
}
```
<span id="page-209-1"></span>

# Index

∗ Target Markdown tar\_engine\_knitr, [44](#page-43-1) tar\_interactive, [65](#page-64-2) tar\_noninteractive, [105](#page-104-1) tar\_toggle, [191](#page-190-0) ∗ branching tar\_branch\_index, [11](#page-10-0) tar\_branch\_names, [12](#page-11-0) tar\_branch\_names\_raw, [13](#page-12-0) tar\_branches, [10](#page-9-0) tar\_pattern, [124](#page-123-0) ∗ clean tar delete, [34](#page-33-1) tar\_destroy, [39](#page-38-1) tar\_invalidate, [65](#page-64-2) tar\_prune, [133](#page-132-1) tar\_prune\_list, [136](#page-135-1) tar\_unversion, [194](#page-193-1) ∗ configuration tar\_config\_get, [19](#page-18-1) tar\_config\_projects, [21](#page-20-0) tar\_config\_set, [22](#page-21-1) tar\_config\_unset, [26](#page-25-0) tar\_config\_yaml, [28](#page-27-0) tar\_envvars, [47](#page-46-0) tar\_option\_get, [108](#page-107-0) tar\_option\_reset, [109](#page-108-0) tar\_option\_set, [110](#page-109-1) ∗ data tar\_crew, [29](#page-28-0) tar\_load, [68](#page-67-1) tar\_load\_everything, [70](#page-69-0) tar\_load\_raw, [73](#page-72-0) tar\_objects, [105](#page-104-1) tar\_pid, [126](#page-125-0) tar\_process, [128](#page-127-0) tar\_read, [138](#page-137-1) tar\_read\_raw, [140](#page-139-0) ∗ debug

tar\_load\_globals, [71](#page-70-1) tar\_traceback, [192](#page-191-1) tar\_workspace, [206](#page-205-1) tar\_workspaces, [208](#page-207-1) ∗ existence tar\_exist\_meta, [49](#page-48-0) tar\_exist\_objects, [50](#page-49-0) tar\_exist\_process, [51](#page-50-0) tar\_exist\_progress, [52](#page-51-0) tar\_exist\_script, [53](#page-52-1) ∗ help tar\_reprex, [144](#page-143-1) targets-package, [5](#page-4-1) use\_targets, [209](#page-208-1) use\_targets\_rmd, [210](#page-209-1) ∗ inspect tar\_deps, [36](#page-35-1) tar\_deps\_raw, [37](#page-36-1) tar\_manifest, [85](#page-84-1) tar\_network, [100](#page-99-1) tar\_outdated, [118](#page-117-1) tar\_sitrep, [171](#page-170-1) tar\_validate, [195](#page-194-0) ∗ metadata tar\_meta, [91](#page-90-0) tar\_meta\_delete, [94](#page-93-0) tar\_meta\_download, [96](#page-95-1) tar\_meta\_sync, [97](#page-96-1) tar\_meta\_upload, [98](#page-97-1) ∗ pipeline tar\_make, [75](#page-74-1) tar\_make\_clustermq, [79](#page-78-1) tar\_make\_future, [82](#page-81-1) ∗ progress tar\_canceled, [16](#page-15-1) tar\_completed, [17](#page-16-1) tar\_dispatched, [42](#page-41-1) tar\_errored, [48](#page-47-1) tar\_poll, [127](#page-126-1)

```
tar_progress, 129
    tar_progress_branches, 131
    tar_progress_summary, 132
    tar_skipped, 174
    tar_watch, 200
    tar_watch_server, 203
    tar_watch_ui, 205
∗ pseudo-random number generation
    tar_seed_create, 167
    tar_seed_get, 168
    tar_seed_set, 170
∗ resources
    tar_resources, 145
    tar_resources_aws, 147
    tar_resources_clustermq, 150
    tar_resources_crew, 151
    tar_resources_custom_format, 153
    tar_resources_feather, 154
    tar_resources_fst, 155
    tar_resources_future, 157
    tar_resources_gcp, 158
    tar_resources_network, 160
    tar_resources_parquet, 161
    tar_resources_qs, 162
    tar_resources_url, 163
∗ scripts
    tar_edit, 43
    tar_github_actions, 57
    tar_helper, 63
    tar_helper_raw, 64
    tar_renv, 141
    tar_script, 165
∗ targets
    tar_cue, 30
    tar_format, 53
    tar_target, 177
    tar_target_raw, 182
∗ time
    tar_newer, 103
    tar_older, 107
    tar_timestamp, 188
    tar_timestamp_raw, 189
∗ utilities to extend targets
    tar_assert, 6
    tar_condition, 18
    tar_language, 67
    tar_test, 187
∗ utilities
```

```
tar_active, 5
    tar_backoff, 9
    tar_call, 14
    tar_cancel, 15
    tar_definition, 33
    tar_described_as, 38
    tar_envir, 46
    tar_group, 61
    tar_name, 99
    tar_path_script, 120
    tar_path_script_support, 121
    tar_path_store, 122
    tar_path_target, 123
    tar_source, 175
∗ visualize
    tar_glimpse, 58
    tar_mermaid, 88
    tar_visnetwork, 196
any_of(), 16, 17, 34, 42, 48, 59, 66, 68, 76,
         79, 83, 86, 89, 92, 101, 103, 106,
         107, 118, 128, 130, 131, 172, 174,
         194, 197, 198, 208
cross (tar_pattern), 124
head (tar_pattern), 124
library(), 141
list(), 166, 180, 186
map (tar_pattern), 124
sample (tar_pattern), 124
starts_with(), 16, 17, 34, 42, 48, 59, 66, 68,
         76, 79, 83, 86, 89, 92, 101, 103, 106,
         107, 118, 128, 130, 131, 172, 174,
         194, 197, 198, 208
tail (tar_pattern), 124
tar_active, 5, 9, 14, 15, 33, 39, 46, 62, 100,
         121, 122, 124, 176
tar_assert, 6, 18, 67, 187
tar_assert_chr (tar_assert), 6
tar_assert_dbl (tar_assert), 6
tar_assert_df (tar_assert), 6
tar_assert_envir (tar_assert), 6
tar_assert_equal_lengths (tar_assert), 6
tar_assert_expr (tar_assert), 6
tar_assert_file (tar_assert), 6
```
## INDEX 213

```
tar_assert_finite (tar_assert), 6
tar_assert_flag (tar_assert), 6
tar_assert_function (tar_assert), 6
tar_assert_function_arguments
        (tar_assert), 6
tar_assert_ge (tar_assert), 6
tar_assert_identical (tar_assert), 6
tar_assert_in (tar_assert), 6
tar_assert_inherits (tar_assert), 6
tar_assert_int (tar_assert), 6
tar_assert_internet (tar_assert), 6
tar_assert_lang (tar_assert), 6
tar_assert_le (tar_assert), 6
tar_assert_lgl (tar_assert), 6
tar_assert_list (tar_assert), 6
tar_assert_match (tar_assert), 6
tar_assert_name (tar_assert), 6
tar_assert_named (tar_assert), 6
tar_assert_names (tar_assert), 6
tar_assert_nonempty (tar_assert), 6
tar_assert_nonmissing (tar_assert), 6
tar_assert_not_dir (tar_assert), 6
tar_assert_not_dirs (tar_assert), 6
tar_assert_not_expr (tar_assert), 6
tar_assert_not_in (tar_assert), 6
tar_assert_null (tar_assert), 6
tar_assert_nzchar (tar_assert), 6
tar_assert_package (tar_assert), 6
tar_assert_path (tar_assert), 6
tar_assert_positive (tar_assert), 6
tar_assert_scalar (tar_assert), 6
tar_assert_store (tar_assert), 6
tar_assert_target (tar_assert), 6
tar_assert_target_list (tar_assert), 6
tar_assert_true (tar_assert), 6
tar_assert_unique (tar_assert), 6
tar_assert_unique_targets (tar_assert),
        6
tar_backoff, 5, 9, 14, 15, 33, 39, 46, 62, 100,
        121, 122, 124, 176
tar_backoff(), 9, 113
tar_branch_index, 11, 11, 12, 13, 125
tar_branch_names, 11, 12, 13, 125
tar_branch_names(), 13
tar_branch_names_raw, 11, 12, 13, 125
tar_branches, 10, 11–13, 125
tar_branches(), 36
tar_call, 5, 9, 14, 15, 33, 39, 46, 62, 100,
```
*[121,](#page-120-0) [122](#page-121-0)*, *[124](#page-123-0)*, *[176](#page-175-0)* tar\_cancel, *[5](#page-4-1)*, *[9](#page-8-0)*, *[14](#page-13-0)*, [15,](#page-14-0) *[33](#page-32-0)*, *[39](#page-38-1)*, *[46](#page-45-0)*, *[62](#page-61-0)*, *[100](#page-99-1)*, *[121,](#page-120-0) [122](#page-121-0)*, *[124](#page-123-0)*, *[176](#page-175-0)* tar\_cancel(), *[133](#page-132-1)* tar\_canceled, [16,](#page-15-1) *[17](#page-16-1)*, *[43](#page-42-0)*, *[49](#page-48-0)*, *[128](#page-127-0)*, *[130](#page-129-0)*, *[132,](#page-131-1) [133](#page-132-1)*, *[175](#page-174-0)*, *[203,](#page-202-1) [204](#page-203-0)*, *[206](#page-205-1)* tar\_completed, *[16](#page-15-1)*, [17,](#page-16-1) *[43](#page-42-0)*, *[49](#page-48-0)*, *[128](#page-127-0)*, *[130](#page-129-0)*, *[132,](#page-131-1) [133](#page-132-1)*, *[175](#page-174-0)*, *[203,](#page-202-1) [204](#page-203-0)*, *[206](#page-205-1)* tar\_condition, *[8](#page-7-0)*, [18,](#page-17-1) *[67](#page-66-1)*, *[187](#page-186-0)* tar\_config\_get, [19,](#page-18-1) *[22](#page-21-1)*, *[25](#page-24-0)*, *[27](#page-26-0)*, *[29](#page-28-0)*, *[48](#page-47-1)*, *[109](#page-108-0)*, *[117](#page-116-0)* tar\_config\_get(), *[10](#page-9-0)[–13](#page-12-0)*, *[16,](#page-15-1) [17](#page-16-1)*, *[29](#page-28-0)*, *[35](#page-34-0)*, *[39](#page-38-1)*, *[41](#page-40-0)[–43](#page-42-0)*, *[48](#page-47-1)*, *[50](#page-49-0)[–53](#page-52-1)*, *[60](#page-59-0)*, *[66](#page-65-0)*, *[69](#page-68-0)*, *[71](#page-70-1)*, *[74](#page-73-0)*, *[77](#page-76-0)*, *[81](#page-80-0)*, *[84](#page-83-0)*, *[87](#page-86-0)*, *[90](#page-89-0)*, *[93](#page-92-0)*, *[95](#page-94-0)[–99](#page-98-0)*, *[102](#page-101-0)*, *[104](#page-103-0)*, *[106,](#page-105-0) [107](#page-106-1)*, *[119](#page-118-0)*, *[126](#page-125-0)[–128](#page-127-0)*, *[130](#page-129-0)[–132](#page-131-1)*, *[134,](#page-133-0) [135](#page-134-0)*, *[137,](#page-136-0) [138](#page-137-1)*, *[140](#page-139-0)*, *[142](#page-141-0)*, *[173](#page-172-0)*, *[175](#page-174-0)*, *[188](#page-187-1)*, *[190](#page-189-0)*, *[192](#page-191-1)[–194](#page-193-1)*, *[196](#page-195-1)*, *[199](#page-198-0)*, *[207,](#page-206-0) [208](#page-207-1)* tar\_config\_projects, *[20](#page-19-0)*, [21,](#page-20-0) *[25](#page-24-0)*, *[27](#page-26-0)*, *[29](#page-28-0)*, *[48](#page-47-1)*, *[109](#page-108-0)*, *[117](#page-116-0)* tar\_config\_set, *[20](#page-19-0)*, *[22](#page-21-1)*, [22,](#page-21-1) *[27](#page-26-0)*, *[29](#page-28-0)*, *[48](#page-47-1)*, *[109](#page-108-0)*, *[117](#page-116-0)* tar\_config\_set(), *[10](#page-9-0)[–13](#page-12-0)*, *[16,](#page-15-1) [17](#page-16-1)*, *[29](#page-28-0)*, *[35](#page-34-0)*, *[39](#page-38-1)*, *[41](#page-40-0)[–44](#page-43-1)*, *[48](#page-47-1)*, *[50](#page-49-0)[–53](#page-52-1)*, *[60](#page-59-0)*, *[66](#page-65-0)*, *[69](#page-68-0)*, *[71](#page-70-1)*, *[74](#page-73-0)*, *[77](#page-76-0)*, *[81](#page-80-0)*, *[84](#page-83-0)*, *[87](#page-86-0)*, *[90](#page-89-0)*, *[93](#page-92-0)*, *[95](#page-94-0)[–99](#page-98-0)*, *[102](#page-101-0)*, *[104](#page-103-0)*, *[106,](#page-105-0) [107](#page-106-1)*, *[119](#page-118-0)*, *[126](#page-125-0)[–128](#page-127-0)*, *[130](#page-129-0)[–132](#page-131-1)*, *[134,](#page-133-0) [135](#page-134-0)*, *[137,](#page-136-0) [138](#page-137-1)*, *[140](#page-139-0)*, *[142](#page-141-0)*, *[173](#page-172-0)*, *[175](#page-174-0)*, *[188](#page-187-1)*, *[190](#page-189-0)*, *[192](#page-191-1)[–194](#page-193-1)*, *[196](#page-195-1)*, *[199](#page-198-0)*, *[207,](#page-206-0) [208](#page-207-1)* tar\_config\_unset, *[20](#page-19-0)*, *[22](#page-21-1)*, *[25](#page-24-0)*, [26,](#page-25-0) *[29](#page-28-0)*, *[48](#page-47-1)*, *[109](#page-108-0)*, *[117](#page-116-0)* tar\_config\_unset(), *[23,](#page-22-0) [24](#page-23-0)*, *[72](#page-71-0)* tar\_config\_yaml, *[20](#page-19-0)*, *[22](#page-21-1)*, *[25](#page-24-0)*, *[27](#page-26-0)*, [28,](#page-27-0) *[48](#page-47-1)*, *[109](#page-108-0)*, *[117](#page-116-0)* tar\_crew, [29,](#page-28-0) *[69](#page-68-0)*, *[71](#page-70-1)*, *[74](#page-73-0)*, *[106](#page-105-0)*, *[126](#page-125-0)*, *[129](#page-128-1)*, *[139](#page-138-0)*, *[141](#page-140-0)* tar\_cue, [30,](#page-29-1) *[55](#page-54-0)*, *[182](#page-181-1)*, *[186](#page-185-0)* tar\_cue(), *[86](#page-85-0)*, *[118](#page-117-1)*, *[171](#page-170-1)[–173](#page-172-0)* tar\_definition, *[5](#page-4-1)*, *[9](#page-8-0)*, *[14,](#page-13-0) [15](#page-14-0)*, [33,](#page-32-0) *[39](#page-38-1)*, *[46](#page-45-0)*, *[62](#page-61-0)*, *[100](#page-99-1)*, *[121,](#page-120-0) [122](#page-121-0)*, *[124](#page-123-0)*, *[176](#page-175-0)* tar\_delete, [34,](#page-33-1) *[42](#page-41-1)*, *[66](#page-65-0)*, *[136,](#page-135-1) [137](#page-136-0)*, *[195](#page-194-0)* tar\_delete(), *[35](#page-34-0)*, *[41](#page-40-0)*, *[69](#page-68-0)*, *[74](#page-73-0)*, *[135](#page-134-0)*, *[139](#page-138-0)*, *[141](#page-140-0)*, *[195](#page-194-0)* tar\_deparse\_language *(*tar\_language*)*, [67](#page-66-1) tar\_deparse\_safe *(*tar\_language*)*, [67](#page-66-1) tar\_deps, [36,](#page-35-1) *[37](#page-36-1)*, *[87](#page-86-0)*, *[103](#page-102-1)*, *[120](#page-119-0)*, *[174](#page-173-1)*, *[196](#page-195-1)* tar\_deps(), *[32](#page-31-0)*, *[37](#page-36-1)* tar\_deps\_raw, *[36](#page-35-1)*, [37,](#page-36-1) *[87](#page-86-0)*, *[103](#page-102-1)*, *[120](#page-119-0)*, *[174](#page-173-1)*, *[196](#page-195-1)*

tar\_described\_as, *[5](#page-4-1)*, *[9](#page-8-0)*, *[14,](#page-13-0) [15](#page-14-0)*, *[33](#page-32-0)*, [38,](#page-37-1) *[46](#page-45-0)*, *[62](#page-61-0)*, *[100](#page-99-1)*, *[121,](#page-120-0) [122](#page-121-0)*, *[124](#page-123-0)*, *[176](#page-175-0)* tar\_described\_as(), *[16,](#page-15-1) [17](#page-16-1)*, *[34](#page-33-1)*, *[39](#page-38-1)*, *[48](#page-47-1)*, *[59](#page-58-0)*, *[66](#page-65-0)*, *[68](#page-67-1)*, *[76](#page-75-0)*, *[79](#page-78-1)*, *[83](#page-82-0)*, *[86](#page-85-0)*, *[89](#page-88-0)*, *[101](#page-100-0)*, *[103](#page-102-1)*, *[106,](#page-105-0) [107](#page-106-1)*, *[118](#page-117-1)*, *[130,](#page-129-0) [131](#page-130-1)*, *[172](#page-171-0)*, *[174](#page-173-1)*, *[194](#page-193-1)*, *[197](#page-196-0)*, *[208](#page-207-1)* tar\_destroy, *[36](#page-35-1)*, [39,](#page-38-1) *[66](#page-65-0)*, *[136,](#page-135-1) [137](#page-136-0)*, *[195](#page-194-0)* tar\_destroy(), *[35](#page-34-0)*, *[41,](#page-40-0) [42](#page-41-1)*, *[69](#page-68-0)*, *[74](#page-73-0)*, *[93](#page-92-0)*, *[135](#page-134-0)*, *[139](#page-138-0)*, *[141](#page-140-0)*, *[195](#page-194-0)* tar\_dispatched, *[16,](#page-15-1) [17](#page-16-1)*, [42,](#page-41-1) *[49](#page-48-0)*, *[128](#page-127-0)*, *[130](#page-129-0)*, *[132,](#page-131-1) [133](#page-132-1)*, *[175](#page-174-0)*, *[203,](#page-202-1) [204](#page-203-0)*, *[206](#page-205-1)* tar\_edit, [43,](#page-42-0) *[58](#page-57-1)*, *[63,](#page-62-0) [64](#page-63-0)*, *[143](#page-142-0)*, *[166](#page-165-0)* tar\_engine\_knitr, [44,](#page-43-1) *[65](#page-64-2)*, *[105](#page-104-1)*, *[191](#page-190-0)* tar\_envir, *[5](#page-4-1)*, *[9](#page-8-0)*, *[14,](#page-13-0) [15](#page-14-0)*, *[33](#page-32-0)*, *[39](#page-38-1)*, [46,](#page-45-0) *[62](#page-61-0)*, *[100](#page-99-1)*, *[121,](#page-120-0) [122](#page-121-0)*, *[124](#page-123-0)*, *[176](#page-175-0)* tar\_envvars, *[20](#page-19-0)*, *[22](#page-21-1)*, *[25](#page-24-0)*, *[27](#page-26-0)*, *[29](#page-28-0)*, [47,](#page-46-0) *[109](#page-108-0)*, *[117](#page-116-0)* tar\_envvars(), *[47](#page-46-0)* tar\_error *(*tar\_condition*)*, [18](#page-17-1) tar\_errored, *[16,](#page-15-1) [17](#page-16-1)*, *[43](#page-42-0)*, [48,](#page-47-1) *[128](#page-127-0)*, *[130](#page-129-0)*, *[132,](#page-131-1) [133](#page-132-1)*, *[175](#page-174-0)*, *[203,](#page-202-1) [204](#page-203-0)*, *[206](#page-205-1)* tar\_exist\_meta, [49,](#page-48-0) *[51–](#page-50-0)[53](#page-52-1)* tar\_exist\_objects, *[50](#page-49-0)*, [50,](#page-49-0) *[51–](#page-50-0)[53](#page-52-1)* tar\_exist\_process, *[50,](#page-49-0) [51](#page-50-0)*, [51,](#page-50-0) *[52,](#page-51-0) [53](#page-52-1)* tar\_exist\_progress, *[50,](#page-49-0) [51](#page-50-0)*, [52,](#page-51-0) *[53](#page-52-1)* tar\_exist\_script, *[50–](#page-49-0)[52](#page-51-0)*, [53](#page-52-1) tar\_format, *[32](#page-31-0)*, [53,](#page-52-1) *[182](#page-181-1)*, *[186](#page-185-0)* tar\_format(), *[116](#page-115-0)*, *[145](#page-144-0)*, *[153](#page-152-0)*, *[181](#page-180-0)* tar\_github\_actions, *[44](#page-43-1)*, [57,](#page-56-0) *[63,](#page-62-0) [64](#page-63-0)*, *[143](#page-142-0)*, *[166](#page-165-0)* tar\_github\_actions(), *[47](#page-46-0)* tar\_glimpse, [58,](#page-57-1) *[91](#page-90-0)*, *[200](#page-199-1)* tar\_glimpse(), *[23](#page-22-0)*, *[85](#page-84-1)* tar\_group, *[5](#page-4-1)*, *[9](#page-8-0)*, *[14,](#page-13-0) [15](#page-14-0)*, *[33](#page-32-0)*, *[39](#page-38-1)*, *[46](#page-45-0)*, [61,](#page-60-1) *[100](#page-99-1)*, *[121,](#page-120-0) [122](#page-121-0)*, *[124](#page-123-0)*, *[176](#page-175-0)* tar\_group(), *[113](#page-112-0)*, *[178](#page-177-0)*, *[185](#page-184-0)* tar\_helper, *[44](#page-43-1)*, *[58](#page-57-1)*, [63,](#page-62-0) *[64](#page-63-0)*, *[143](#page-142-0)*, *[166](#page-165-0)* tar\_helper(), *[64](#page-63-0)* tar\_helper\_raw, *[44](#page-43-1)*, *[58](#page-57-1)*, *[63](#page-62-0)*, [64,](#page-63-0) *[143](#page-142-0)*, *[166](#page-165-0)* tar\_interactive, *[45](#page-44-0)*, [65,](#page-64-2) *[105](#page-104-1)*, *[191](#page-190-0)* tar\_invalidate, *[36](#page-35-1)*, *[42](#page-41-1)*, [65,](#page-64-2) *[136,](#page-135-1) [137](#page-136-0)*, *[195](#page-194-0)* tar\_invalidate(), *[35](#page-34-0)*, *[41](#page-40-0)*, *[94](#page-93-0)*, *[107](#page-106-1)* tar\_language, *[8](#page-7-0)*, *[18](#page-17-1)*, [67,](#page-66-1) *[187](#page-186-0)* tar\_load, *[30](#page-29-1)*, [68,](#page-67-1) *[71](#page-70-1)*, *[74](#page-73-0)*, *[106](#page-105-0)*, *[126](#page-125-0)*, *[129](#page-128-1)*, *[139](#page-138-0)*, *[141](#page-140-0)* tar\_load(), *[35](#page-34-0)*, *[41](#page-40-0)*, *[66](#page-65-0)*, *[69](#page-68-0)*, *[73,](#page-72-0) [74](#page-73-0)*, *[135](#page-134-0)*, *[139](#page-138-0)*, *[141](#page-140-0)*, *[194](#page-193-1)* tar\_load\_everything, *[30](#page-29-1)*, *[69](#page-68-0)*, [70,](#page-69-0) *[74](#page-73-0)*, *[106](#page-105-0)*, *[126](#page-125-0)*, *[129](#page-128-1)*, *[139](#page-138-0)*, *[141](#page-140-0)* tar\_load\_everything(), *[68](#page-67-1)*

tar\_load\_globals, [71,](#page-70-1) *[192](#page-191-1)*, *[207,](#page-206-0) [208](#page-207-1)* tar\_load\_raw, *[30](#page-29-1)*, *[69](#page-68-0)*, *[71](#page-70-1)*, [73,](#page-72-0) *[106](#page-105-0)*, *[126](#page-125-0)*, *[129](#page-128-1)*, *[139](#page-138-0)*, *[141](#page-140-0)* tar\_make, [75,](#page-74-1) *[82](#page-81-1)*, *[85](#page-84-1)* tar\_make(), *[9](#page-8-0)*, *[14](#page-13-0)*, *[19](#page-18-1)[–21](#page-20-0)*, *[23](#page-22-0)[–29](#page-28-0)*, *[33](#page-32-0)*, *[38](#page-37-1)[–41](#page-40-0)*, *[46](#page-45-0)*, *[57](#page-56-0)*, *[60](#page-59-0)*, *[66](#page-65-0)*, *[72](#page-71-0)*, *[77](#page-76-0)*, *[79](#page-78-1)*, *[81,](#page-80-0) [82](#page-81-1)*, *[84](#page-83-0)*, *[87](#page-86-0)*, *[90](#page-89-0)*, *[93,](#page-92-0) [94](#page-93-0)*, *[100](#page-99-1)*, *[102](#page-101-0)*, *[111](#page-110-0)*, *[114,](#page-113-0) [115](#page-114-0)*, *[118,](#page-117-1) [119](#page-118-0)*, *[123](#page-122-0)*, *[126](#page-125-0)*, *[128,](#page-127-0) [129](#page-128-1)*, *[134,](#page-133-0) [135](#page-134-0)*, *[137](#page-136-0)*, *[142,](#page-141-0) [143](#page-142-0)*, *[166](#page-165-0)*, *[168](#page-167-0)*, *[171](#page-170-1)[–173](#page-172-0)*, *[180](#page-179-0)*, *[186](#page-185-0)*, *[196](#page-195-1)*, *[199](#page-198-0)*, *[202](#page-201-0)*, *[204](#page-203-0)*, *[207](#page-206-0)* tar\_make\_clustermq, *[78](#page-77-0)*, [79,](#page-78-1) *[85](#page-84-1)* tar\_make\_clustermq(), *[9](#page-8-0)*, *[23,](#page-22-0) [24](#page-23-0)*, *[41](#page-40-0)*, *[47](#page-46-0)*, *[94](#page-93-0)*, *[112](#page-111-0)[–114](#page-113-0)*, *[135](#page-134-0)*, *[179,](#page-178-0) [180](#page-179-0)*, *[185,](#page-184-0) [186](#page-185-0)* tar\_make\_future, *[78](#page-77-0)*, *[82](#page-81-1)*, [82](#page-81-1) tar\_make\_future(), *[9](#page-8-0)*, *[23,](#page-22-0) [24](#page-23-0)*, *[41](#page-40-0)*, *[47](#page-46-0)*, *[55](#page-54-0)*, *[86](#page-85-0)*, *[94](#page-93-0)*, *[112](#page-111-0)[–114](#page-113-0)*, *[135](#page-134-0)*, *[179,](#page-178-0) [180](#page-179-0)*, *[185,](#page-184-0) [186](#page-185-0)* tar\_manifest, *[36,](#page-35-1) [37](#page-36-1)*, [85,](#page-84-1) *[103](#page-102-1)*, *[120](#page-119-0)*, *[174](#page-173-1)*, *[196](#page-195-1)* tar\_manifest(), *[39](#page-38-1)*, *[114](#page-113-0)*, *[180](#page-179-0)*, *[186](#page-185-0)* tar\_mermaid, *[61](#page-60-1)*, [88,](#page-87-1) *[200](#page-199-1)* tar\_message *(*tar\_condition*)*, [18](#page-17-1) tar\_message\_run *(*tar\_condition*)*, [18](#page-17-1) tar\_message\_validate *(*tar\_condition*)*, [18](#page-17-1) tar\_meta, [91,](#page-90-0) *[95,](#page-94-0) [96](#page-95-1)*, *[98,](#page-97-1) [99](#page-98-0)* tar\_meta(), *[68](#page-67-1)*, *[70](#page-69-0)*, *[73](#page-72-0)*, *[93,](#page-92-0) [94](#page-93-0)*, *[115](#page-114-0)*, *[138](#page-137-1)*, *[140](#page-139-0)*, *[172](#page-171-0)* tar\_meta\_delete, *[94](#page-93-0)*, [94,](#page-93-0) *[96](#page-95-1)*, *[98,](#page-97-1) [99](#page-98-0)* tar\_meta\_delete(), *[93,](#page-92-0) [94](#page-93-0)* tar\_meta\_download, *[94,](#page-93-0) [95](#page-94-0)*, [96,](#page-95-1) *[98,](#page-97-1) [99](#page-98-0)* tar\_meta\_download(), *[35](#page-34-0)*, *[42](#page-41-1)*, *[69](#page-68-0)*, *[74](#page-73-0)*, *[94](#page-93-0)*, *[135](#page-134-0)*, *[139](#page-138-0)*, *[141](#page-140-0)*, *[195](#page-194-0)* tar\_meta\_sync, *[94](#page-93-0)[–96](#page-95-1)*, [97,](#page-96-1) *[99](#page-98-0)* tar\_meta\_sync(), *[35](#page-34-0)*, *[42](#page-41-1)*, *[69](#page-68-0)*, *[74](#page-73-0)*, *[94](#page-93-0)*, *[98](#page-97-1)*, *[135](#page-134-0)*, *[139](#page-138-0)*, *[141](#page-140-0)*, *[195](#page-194-0)* tar\_meta\_upload, *[94](#page-93-0)[–96](#page-95-1)*, *[98](#page-97-1)*, [98](#page-97-1) tar\_meta\_upload(), *[35](#page-34-0)*, *[42](#page-41-1)*, *[69](#page-68-0)*, *[74](#page-73-0)*, *[94](#page-93-0)*, *[135](#page-134-0)*, *[139](#page-138-0)*, *[141](#page-140-0)*, *[195](#page-194-0)* tar\_name, *[5](#page-4-1)*, *[9](#page-8-0)*, *[14,](#page-13-0) [15](#page-14-0)*, *[33](#page-32-0)*, *[39](#page-38-1)*, *[46](#page-45-0)*, *[62](#page-61-0)*, [99,](#page-98-0) *[121,](#page-120-0) [122](#page-121-0)*, *[124](#page-123-0)*, *[176](#page-175-0)* tar\_network, *[36,](#page-35-1) [37](#page-36-1)*, *[87](#page-86-0)*, [100,](#page-99-1) *[120](#page-119-0)*, *[174](#page-173-1)*, *[196](#page-195-1)* tar\_network(), *[36](#page-35-1)* tar\_newer, [103,](#page-102-1) *[108](#page-107-0)*, *[189,](#page-188-1) [190](#page-189-0)* tar\_noninteractive, *[45](#page-44-0)*, *[65](#page-64-2)*, [105,](#page-104-1) *[191](#page-190-0)* tar\_objects, *[30](#page-29-1)*, *[69](#page-68-0)*, *[71](#page-70-1)*, *[74](#page-73-0)*, [105,](#page-104-1) *[126](#page-125-0)*, *[129](#page-128-1)*, *[139](#page-138-0)*, *[141](#page-140-0)* tar\_older, *[104](#page-103-0)*, [107,](#page-106-1) *[189,](#page-188-1) [190](#page-189-0)* tar\_option\_get, *[20](#page-19-0)*, *[22](#page-21-1)*, *[25](#page-24-0)*, *[27](#page-26-0)*, *[29](#page-28-0)*, *[48](#page-47-1)*, [108,](#page-107-0) *[109](#page-108-0)*, *[117](#page-116-0)*

#### INDEX 215

tar\_option\_get(), *[26](#page-25-0)*, *[110](#page-109-1)* tar\_option\_reset, *[20](#page-19-0)*, *[22](#page-21-1)*, *[25](#page-24-0)*, *[27](#page-26-0)*, *[29](#page-28-0)*, *[48](#page-47-1)*, *[109](#page-108-0)*, [109,](#page-108-0) *[117](#page-116-0)* tar\_option\_set, *[20](#page-19-0)*, *[22](#page-21-1)*, *[25](#page-24-0)*, *[27](#page-26-0)*, *[29](#page-28-0)*, *[48](#page-47-1)*, *[109](#page-108-0)*, [110](#page-109-1) tar\_option\_set(), *[31](#page-30-0)*, *[53–](#page-52-1)[55](#page-54-0)*, *[86](#page-85-0)*, *[93,](#page-92-0) [94](#page-93-0)*, *[96](#page-95-1)*, *[98](#page-97-1)*, *[108,](#page-107-0) [109](#page-108-0)*, *[116,](#page-115-0) [117](#page-116-0)*, *[143](#page-142-0)*, *[145,](#page-144-0) [146](#page-145-0)*, *[149,](#page-148-0) [150](#page-149-0)*, *[152,](#page-151-0) [153](#page-152-0)*, *[155–](#page-154-0)[157](#page-156-0)*, *[159,](#page-158-0) [160](#page-159-0)*, *[162–](#page-161-0)[164](#page-163-0)*, *[166](#page-165-0)*, *[181](#page-180-0)*, *[207](#page-206-0)* tar\_outdated, *[36,](#page-35-1) [37](#page-36-1)*, *[87](#page-86-0)*, *[103](#page-102-1)*, [118,](#page-117-1) *[174](#page-173-1)*, *[196](#page-195-1)* tar\_outdated(), *[23](#page-22-0)*, *[94](#page-93-0)* tar\_path, *[5](#page-4-1)*, *[9](#page-8-0)*, *[14,](#page-13-0) [15](#page-14-0)*, *[33](#page-32-0)*, *[39](#page-38-1)*, *[46](#page-45-0)*, *[62](#page-61-0)*, *[100](#page-99-1)*, *[121,](#page-120-0) [122](#page-121-0)*, *[124](#page-123-0)*, *[176](#page-175-0)* tar\_path\_script, *[5](#page-4-1)*, *[9](#page-8-0)*, *[14,](#page-13-0) [15](#page-14-0)*, *[33](#page-32-0)*, *[39](#page-38-1)*, *[46](#page-45-0)*, *[62](#page-61-0)*, *[100](#page-99-1)*, [120,](#page-119-0) *[121,](#page-120-0) [122](#page-121-0)*, *[124](#page-123-0)*, *[176](#page-175-0)* tar\_path\_script\_support, *[5](#page-4-1)*, *[9](#page-8-0)*, *[14,](#page-13-0) [15](#page-14-0)*, *[33](#page-32-0)*, *[39](#page-38-1)*, *[46](#page-45-0)*, *[62](#page-61-0)*, *[100](#page-99-1)*, *[121](#page-120-0)*, [121,](#page-120-0) *[122](#page-121-0)*, *[124](#page-123-0)*, *[176](#page-175-0)* tar\_path\_store, *[5](#page-4-1)*, *[9](#page-8-0)*, *[14,](#page-13-0) [15](#page-14-0)*, *[33](#page-32-0)*, *[39](#page-38-1)*, *[46](#page-45-0)*, *[62](#page-61-0)*, *[100](#page-99-1)*, *[121](#page-120-0)*, [122,](#page-121-0) *[124](#page-123-0)*, *[176](#page-175-0)* tar\_path\_target, *[5](#page-4-1)*, *[9](#page-8-0)*, *[14,](#page-13-0) [15](#page-14-0)*, *[33](#page-32-0)*, *[39](#page-38-1)*, *[46](#page-45-0)*, *[62](#page-61-0)*, *[100](#page-99-1)*, *[121,](#page-120-0) [122](#page-121-0)*, [123,](#page-122-0) *[176](#page-175-0)* tar\_path\_target(), *[66](#page-65-0)* tar\_pattern, *[11](#page-10-0)[–13](#page-12-0)*, [124](#page-123-0) tar\_pid, *[30](#page-29-1)*, *[69](#page-68-0)*, *[71](#page-70-1)*, *[74](#page-73-0)*, *[106](#page-105-0)*, [126,](#page-125-0) *[129](#page-128-1)*, *[139](#page-138-0)*, *[141](#page-140-0)* tar\_poll, *[16,](#page-15-1) [17](#page-16-1)*, *[43](#page-42-0)*, *[49](#page-48-0)*, [127,](#page-126-1) *[130](#page-129-0)*, *[132,](#page-131-1) [133](#page-132-1)*, *[175](#page-174-0)*, *[203,](#page-202-1) [204](#page-203-0)*, *[206](#page-205-1)* tar\_print *(*tar\_condition*)*, [18](#page-17-1) tar\_process, *[30](#page-29-1)*, *[69](#page-68-0)*, *[71](#page-70-1)*, *[74](#page-73-0)*, *[106](#page-105-0)*, *[126](#page-125-0)*, [128,](#page-127-0) *[139](#page-138-0)*, *[141](#page-140-0)* tar\_progress, *[16,](#page-15-1) [17](#page-16-1)*, *[43](#page-42-0)*, *[49](#page-48-0)*, *[128](#page-127-0)*, [129,](#page-128-1) *[132,](#page-131-1) [133](#page-132-1)*, *[175](#page-174-0)*, *[203,](#page-202-1) [204](#page-203-0)*, *[206](#page-205-1)* tar\_progress(), *[93](#page-92-0)* tar\_progress\_branches, *[16,](#page-15-1) [17](#page-16-1)*, *[43](#page-42-0)*, *[49](#page-48-0)*, *[128](#page-127-0)*, *[130](#page-129-0)*, [131,](#page-130-1) *[133](#page-132-1)*, *[175](#page-174-0)*, *[203,](#page-202-1) [204](#page-203-0)*, *[206](#page-205-1)* tar\_progress\_summary, *[16,](#page-15-1) [17](#page-16-1)*, *[43](#page-42-0)*, *[49](#page-48-0)*, *[128](#page-127-0)*, *[130](#page-129-0)*, *[132](#page-131-1)*, [132,](#page-131-1) *[175](#page-174-0)*, *[203,](#page-202-1) [204](#page-203-0)*, *[206](#page-205-1)* tar\_progress\_summary(), *[127](#page-126-1)* tar\_prune, *[36](#page-35-1)*, *[42](#page-41-1)*, *[66](#page-65-0)*, [133,](#page-132-1) *[137](#page-136-0)*, *[195](#page-194-0)* tar\_prune(), *[41](#page-40-0)*, *[136,](#page-135-1) [137](#page-136-0)* tar\_prune\_list, *[36](#page-35-1)*, *[42](#page-41-1)*, *[66](#page-65-0)*, *[136](#page-135-1)*, [136,](#page-135-1) *[195](#page-194-0)* tar\_prune\_list(), *[135](#page-134-0)* tar\_read, *[30](#page-29-1)*, *[69](#page-68-0)*, *[71](#page-70-1)*, *[74](#page-73-0)*, *[106](#page-105-0)*, *[126](#page-125-0)*, *[129](#page-128-1)*, [138,](#page-137-1) *[141](#page-140-0)* tar\_read(), *[35](#page-34-0)*, *[41,](#page-40-0) [42](#page-41-1)*, *[66](#page-65-0)*, *[69](#page-68-0)*, *[74,](#page-73-0) [75](#page-74-1)*, *[135](#page-134-0)*, *[139](#page-138-0)[–141](#page-140-0)*, *[194,](#page-193-1) [195](#page-194-0)* tar\_read\_raw, *[30](#page-29-1)*, *[69](#page-68-0)*, *[71](#page-70-1)*, *[74](#page-73-0)*, *[106](#page-105-0)*, *[126](#page-125-0)*, *[129](#page-128-1)*,

*[139](#page-138-0)*, [140](#page-139-0) tar\_renv, *[44](#page-43-1)*, *[58](#page-57-1)*, *[63,](#page-62-0) [64](#page-63-0)*, [141,](#page-140-0) *[166](#page-165-0)* tar\_reprex, *[5](#page-4-1)*, [144,](#page-143-1) *[210](#page-209-1)* tar\_resources, [145,](#page-144-0) *[149](#page-148-0)*, *[151,](#page-150-0) [152](#page-151-0)*, *[154](#page-153-0)[–156](#page-155-0)*, *[158,](#page-157-0) [159](#page-158-0)*, *[161](#page-160-0)[–164](#page-163-0)* tar\_resources\_aws, *[147](#page-146-1)*, [147,](#page-146-1) *[151,](#page-150-0) [152](#page-151-0)*, *[154](#page-153-0)[–156](#page-155-0)*, *[158,](#page-157-0) [159](#page-158-0)*, *[161](#page-160-0)[–164](#page-163-0)* tar\_resources\_aws(), *[112](#page-111-0)*, *[178](#page-177-0)*, *[184](#page-183-0)* tar\_resources\_clustermq, *[147](#page-146-1)*, *[149](#page-148-0)*, [150,](#page-149-0) *[152](#page-151-0)*, *[154](#page-153-0)[–156](#page-155-0)*, *[158,](#page-157-0) [159](#page-158-0)*, *[161](#page-160-0)[–164](#page-163-0)* tar\_resources\_crew, *[147](#page-146-1)*, *[149](#page-148-0)*, *[151](#page-150-0)*, [151,](#page-150-0) *[154](#page-153-0)[–156](#page-155-0)*, *[158,](#page-157-0) [159](#page-158-0)*, *[161](#page-160-0)[–164](#page-163-0)* tar\_resources\_crew(), *[145](#page-144-0)* tar\_resources\_custom\_format, *[147](#page-146-1)*, *[149](#page-148-0)*, *[151,](#page-150-0) [152](#page-151-0)*, [153,](#page-152-0) *[155,](#page-154-0) [156](#page-155-0)*, *[158,](#page-157-0) [159](#page-158-0)*, *[161](#page-160-0)[–164](#page-163-0)* tar\_resources\_custom\_format(), *[145](#page-144-0)* tar\_resources\_feather, *[147](#page-146-1)*, *[149](#page-148-0)*, *[151,](#page-150-0) [152](#page-151-0)*, *[154](#page-153-0)*, [154,](#page-153-0) *[156](#page-155-0)*, *[158,](#page-157-0) [159](#page-158-0)*, *[161](#page-160-0)[–164](#page-163-0)* tar\_resources\_feather(), *[145](#page-144-0)* tar\_resources\_fst, *[147](#page-146-1)*, *[149](#page-148-0)*, *[151,](#page-150-0) [152](#page-151-0)*, *[154,](#page-153-0) [155](#page-154-0)*, [155,](#page-154-0) *[158,](#page-157-0) [159](#page-158-0)*, *[161](#page-160-0)[–164](#page-163-0)* tar\_resources\_future, *[147](#page-146-1)*, *[149](#page-148-0)*, *[151,](#page-150-0) [152](#page-151-0)*, *[154](#page-153-0)[–156](#page-155-0)*, [157,](#page-156-0) *[159](#page-158-0)*, *[161](#page-160-0)[–164](#page-163-0)* tar\_resources\_gcp, *[147](#page-146-1)*, *[149](#page-148-0)*, *[151,](#page-150-0) [152](#page-151-0)*, *[154](#page-153-0)[–156](#page-155-0)*, *[158](#page-157-0)*, [158,](#page-157-0) *[161](#page-160-0)[–164](#page-163-0)* tar\_resources\_network, *[147](#page-146-1)*, *[149](#page-148-0)*, *[151,](#page-150-0) [152](#page-151-0)*, *[154](#page-153-0)[–156](#page-155-0)*, *[158,](#page-157-0) [159](#page-158-0)*, [160,](#page-159-0) *[162](#page-161-0)[–164](#page-163-0)* tar\_resources\_network(), *[164](#page-163-0)* tar\_resources\_parquet, *[147](#page-146-1)*, *[149](#page-148-0)*, *[151,](#page-150-0) [152](#page-151-0)*, *[154](#page-153-0)[–156](#page-155-0)*, *[158,](#page-157-0) [159](#page-158-0)*, *[161](#page-160-0)*, [161,](#page-160-0) *[163,](#page-162-0) [164](#page-163-0)* tar\_resources\_qs, *[147](#page-146-1)*, *[149](#page-148-0)*, *[151,](#page-150-0) [152](#page-151-0)*, *[154](#page-153-0)[–156](#page-155-0)*, *[158,](#page-157-0) [159](#page-158-0)*, *[161,](#page-160-0) [162](#page-161-0)*, [162,](#page-161-0) *[164](#page-163-0)* tar\_resources\_url, *[147](#page-146-1)*, *[149](#page-148-0)*, *[151,](#page-150-0) [152](#page-151-0)*, *[154](#page-153-0)[–156](#page-155-0)*, *[158,](#page-157-0) [159](#page-158-0)*, *[161](#page-160-0)[–163](#page-162-0)*, [163](#page-162-0) tar\_script, *[44](#page-43-1)*, *[58](#page-57-1)*, *[63,](#page-62-0) [64](#page-63-0)*, *[143](#page-142-0)*, [165](#page-164-1) tar\_script(), *[39](#page-38-1)*, *[43](#page-42-0)*, *[47](#page-46-0)*, *[53](#page-52-1)*, *[60](#page-59-0)*, *[63,](#page-62-0) [64](#page-63-0)*, *[77](#page-76-0)*, *[81](#page-80-0)*, *[84](#page-83-0)*, *[87](#page-86-0)*, *[90](#page-89-0)*, *[95](#page-94-0)[–97](#page-96-1)*, *[99](#page-98-0)*, *[102](#page-101-0)*, *[119](#page-118-0)*, *[134](#page-133-0)*, *[137](#page-136-0)*, *[142](#page-141-0)*, *[173](#page-172-0)*, *[193](#page-192-1)*, *[196](#page-195-1)*, *[199](#page-198-0)*, *[207](#page-206-0)* tar\_seed(), *[115](#page-114-0)* tar\_seed\_create, [167,](#page-166-0) *[169](#page-168-0)*, *[171](#page-170-1)* tar\_seed\_create(), *[167](#page-166-0)*, *[170](#page-169-1)* tar\_seed\_get, *[168](#page-167-0)*, [168,](#page-167-0) *[171](#page-170-1)* tar\_seed\_set, *[168,](#page-167-0) [169](#page-168-0)*, [170](#page-169-1) tar\_seed\_set(), *[92](#page-91-0)*, *[167](#page-166-0)*, *[169,](#page-168-0) [170](#page-169-1)*, *[177](#page-176-1)*, *[183](#page-182-0)*,

#### *[207](#page-206-0)*

tar\_sitrep, *[36,](#page-35-1) [37](#page-36-1)*, *[87](#page-86-0)*, *[103](#page-102-1)*, *[120](#page-119-0)*, [171,](#page-170-1) *[196](#page-195-1)* tar\_skipped, *[16,](#page-15-1) [17](#page-16-1)*, *[43](#page-42-0)*, *[49](#page-48-0)*, *[128](#page-127-0)*, *[130](#page-129-0)*, *[132,](#page-131-1) [133](#page-132-1)*, [174,](#page-173-1) *[203,](#page-202-1) [204](#page-203-0)*, *[206](#page-205-1)* tar\_source, *[5](#page-4-1)*, *[9](#page-8-0)*, *[14,](#page-13-0) [15](#page-14-0)*, *[33](#page-32-0)*, *[39](#page-38-1)*, *[46](#page-45-0)*, *[62](#page-61-0)*, *[100](#page-99-1)*, *[121,](#page-120-0) [122](#page-121-0)*, *[124](#page-123-0)*, [175](#page-174-0) tar\_store, *[5](#page-4-1)*, *[9](#page-8-0)*, *[14,](#page-13-0) [15](#page-14-0)*, *[33](#page-32-0)*, *[39](#page-38-1)*, *[46](#page-45-0)*, *[62](#page-61-0)*, *[100](#page-99-1)*, *[121,](#page-120-0) [122](#page-121-0)*, *[124](#page-123-0)*, *[176](#page-175-0)* tar\_target, *[32](#page-31-0)*, *[55](#page-54-0)*, [177,](#page-176-1) *[186](#page-185-0)* tar\_target(), *[23](#page-22-0)*, *[31](#page-30-0)[–33](#page-32-0)*, *[38](#page-37-1)*, *[51](#page-50-0)*, *[53–](#page-52-1)[55](#page-54-0)*, *[77](#page-76-0)*, *[81](#page-80-0)*, *[84](#page-83-0)*, *[86](#page-85-0)*, *[92,](#page-91-0) [93](#page-92-0)*, *[104](#page-103-0)*, *[107–](#page-106-1)[110](#page-109-1)*, *[112](#page-111-0)*, *[116](#page-115-0)*, *[124,](#page-123-0) [125](#page-124-0)*, *[143](#page-142-0)*, *[145–](#page-144-0)[147](#page-146-1)*, *[149,](#page-148-0) [150](#page-149-0)*, *[152–](#page-151-0)[164](#page-163-0)*, *[166](#page-165-0)*, *[178](#page-177-0)*, *[181](#page-180-0)*, *[183,](#page-182-0) [184](#page-183-0)* tar\_target\_raw, *[32](#page-31-0)*, *[55](#page-54-0)*, *[182](#page-181-1)*, [182](#page-181-1) tar\_target\_raw(), *[86](#page-85-0)*, *[108–](#page-107-0)[110](#page-109-1)* tar\_test, *[8](#page-7-0)*, *[18](#page-17-1)*, *[67](#page-66-1)*, [187](#page-186-0) tar\_throw\_file *(*tar\_condition*)*, [18](#page-17-1) tar\_throw\_run *(*tar\_condition*)*, [18](#page-17-1) tar\_throw\_validate *(*tar\_condition*)*, [18](#page-17-1) tar\_tidy\_eval *(*tar\_language*)*, [67](#page-66-1) tar\_tidyselect\_eval *(*tar\_language*)*, [67](#page-66-1) tar\_timestamp, *[104](#page-103-0)*, *[108](#page-107-0)*, [188,](#page-187-1) *[190](#page-189-0)* tar\_timestamp\_raw, *[104](#page-103-0)*, *[108](#page-107-0)*, *[189](#page-188-1)*, [189](#page-188-1) tar\_toggle, *[45](#page-44-0)*, *[65](#page-64-2)*, *[105](#page-104-1)*, [191](#page-190-0) tar\_traceback, *[72](#page-71-0)*, [192,](#page-191-1) *[207,](#page-206-0) [208](#page-207-1)* tar\_unscript, [193](#page-192-1) tar\_unscript(), *[193](#page-192-1)* tar\_unversion, *[36](#page-35-1)*, *[42](#page-41-1)*, *[66](#page-65-0)*, *[136,](#page-135-1) [137](#page-136-0)*, [194](#page-193-1) tar\_unversion(), *[35](#page-34-0)*, *[42](#page-41-1)*, *[69](#page-68-0)*, *[74](#page-73-0)*, *[135](#page-134-0)*, *[139](#page-138-0)*, *[141](#page-140-0)*, *[195](#page-194-0)* tar\_validate, *[36,](#page-35-1) [37](#page-36-1)*, *[87](#page-86-0)*, *[103](#page-102-1)*, *[120](#page-119-0)*, *[174](#page-173-1)*, [195](#page-194-0) tar\_visnetwork, *[61](#page-60-1)*, *[91](#page-90-0)*, [196](#page-195-1) tar\_visnetwork(), *[14](#page-13-0)*, *[23](#page-22-0)*, *[58](#page-57-1)*, *[85](#page-84-1)*, *[94](#page-93-0)*, *[111](#page-110-0)*, *[114](#page-113-0)*, *[180](#page-179-0)*, *[186](#page-185-0)*, *[200,](#page-199-1) [201](#page-200-0)*, *[203](#page-202-1)*, *[206](#page-205-1)* tar\_warn\_deprecate *(*tar\_condition*)*, [18](#page-17-1) tar\_warn\_run *(*tar\_condition*)*, [18](#page-17-1) tar\_warn\_validate *(*tar\_condition*)*, [18](#page-17-1) tar\_warning *(*tar\_condition*)*, [18](#page-17-1) tar\_watch, *[16,](#page-15-1) [17](#page-16-1)*, *[43](#page-42-0)*, *[49](#page-48-0)*, *[128](#page-127-0)*, *[130](#page-129-0)*, *[132,](#page-131-1) [133](#page-132-1)*, *[175](#page-174-0)*, [200,](#page-199-1) *[204](#page-203-0)*, *[206](#page-205-1)* tar\_watch(), *[203](#page-202-1)*, *[205](#page-204-1)* tar\_watch\_server, *[16,](#page-15-1) [17](#page-16-1)*, *[43](#page-42-0)*, *[49](#page-48-0)*, *[128](#page-127-0)*, *[130](#page-129-0)*, *[132,](#page-131-1) [133](#page-132-1)*, *[175](#page-174-0)*, *[203](#page-202-1)*, [203,](#page-202-1) *[206](#page-205-1)* tar\_watch\_server(), *[200](#page-199-1)*, *[205](#page-204-1)* tar\_watch\_ui, *[16,](#page-15-1) [17](#page-16-1)*, *[43](#page-42-0)*, *[49](#page-48-0)*, *[128](#page-127-0)*, *[130](#page-129-0)*, *[132,](#page-131-1) [133](#page-132-1)*, *[175](#page-174-0)*, *[203,](#page-202-1) [204](#page-203-0)*, [205](#page-204-1) tar\_watch\_ui(), *[200](#page-199-1)*, *[203](#page-202-1)*

tar\_workspace, *[72](#page-71-0)*, *[192](#page-191-1)*, [206,](#page-205-1) *[208](#page-207-1)* tar\_workspace(), *[40](#page-39-0)*, *[114](#page-113-0)*, *[167](#page-166-0)*, *[169,](#page-168-0) [170](#page-169-1)*, *[192](#page-191-1)*, *[208](#page-207-1)* tar\_workspaces, *[72](#page-71-0)*, *[192](#page-191-1)*, *[207](#page-206-0)*, [208](#page-207-1) targets-package, [5](#page-4-1)

use\_targets, *[5](#page-4-1)*, *[144](#page-143-1)*, [209,](#page-208-1) *[210](#page-209-1)* use\_targets\_rmd, *[5](#page-4-1)*, *[144](#page-143-1)*, *[210](#page-209-1)*, [210](#page-209-1)